The complete package for Atari ST and Commodore Amiga owners

# EXPAND **YOUR ST AND AMIGA**

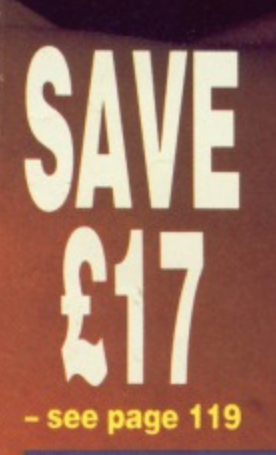

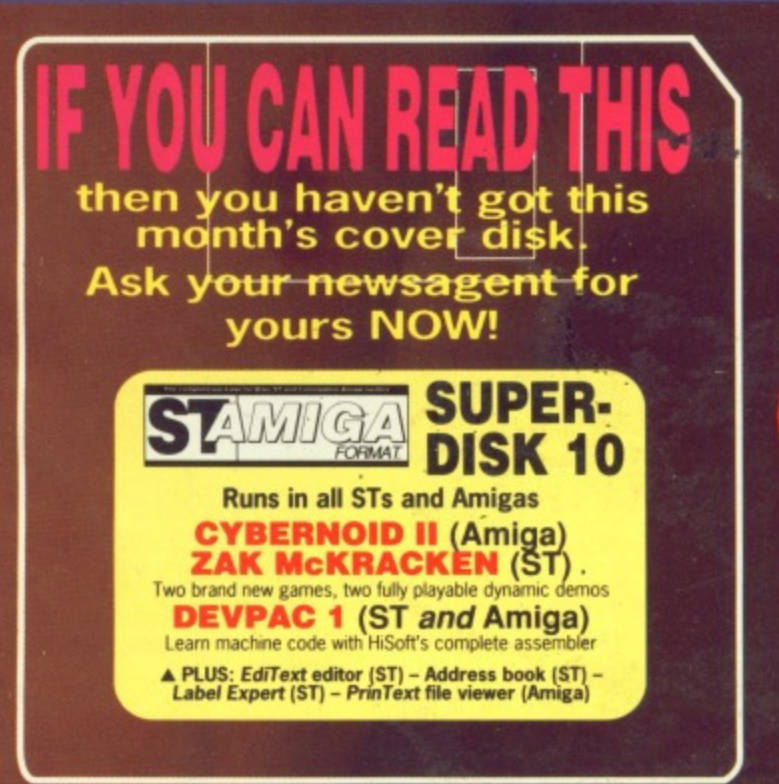

5 <u>ኢ</u><br>ዋ ິບ PERD-SK **FULL**<br>STORY PAGE<br>33

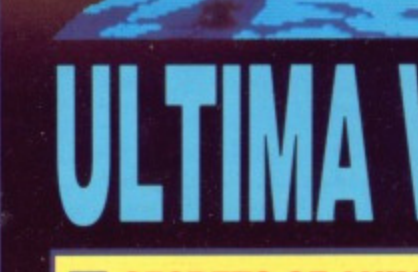

Set to be an<br>adventure classic? **Exclusive** review

**SECRETS OF ANIMATION Movie Setter (Amiga) and Cyber** Sculpt (ST), plus help from the pros

**ISSUE 10 ■ APRIL1989 ■ £2.95** 

**LEARN ASSEMBLER** 68000 programming - new series with **HiSoft's Devpac on your disk!** 

**SEE THE FUTURE Focusing on computer vision** 

# **THE AMAZING AMIGA ,**

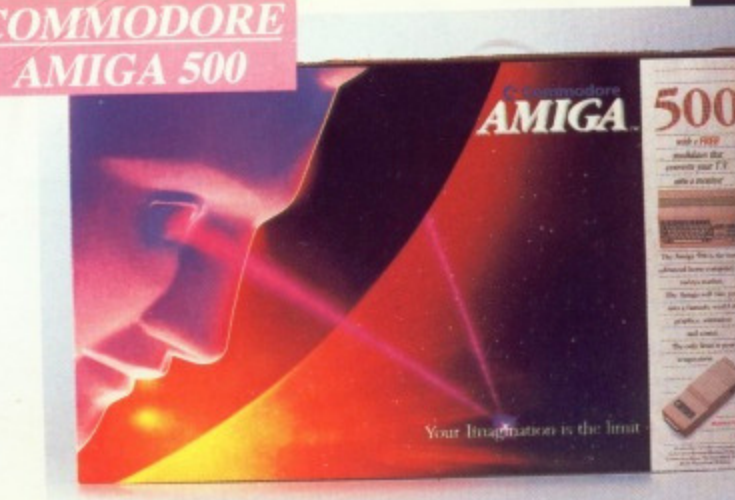

**- Pack Includes:**

**A500 CPU, Mouse, P\_S. T.V, Modulator, Very First Tutorial, Workbench 1 -3, Basic, Extras and Manuals.**

# **PLUS POSTRONIX BONUS PACK**

**WORTH OVER E250 which includes 10 Blank Disks, Disk Storage Box. 10 Excellent Games, Mouse Mat Mouse Bracket (Mouse Holder) Deluxe Paint**

**£399.00 + f5.00 post and packing**

**AMIGA 500 PLUS DISK DRIVE AMIGA 500 + 1084S** Paint, Mouse PLUS additional Amiga Compatible **COLOUR MO** Disk Drive and 10 Blank Disks. Paint, Mouse PLUS additional Amiga Compatible **Instruction Manuals, Extra Disk. Workbench 1•3, The Very First Tutorial, T.V. Modulator. Photon**

 $+£5.00$  post

**f449 11 of 00 and packing.** All in a student of 0.000 post and packing and packing and packing and packing and packing and packing and packing and packing and packing and packing and packing and packing and packing and pa **(including the**  $1500C$   $+$  £10.00 post and packing

**£229.99**

**STEREO/**

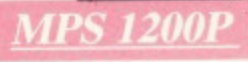

# **MPS 1200P**

+ £5.00 post and packing The Commodore MPS1200P printer presents the state of the art in dox matrix printers, with all the features of a printer that would cost much more. The MPS1200P is designed to be like three printers in one. It can act just with the flip of a switch, it can act just like an IBM Graphics Printer with IBM Group II-I character set (Danish/Norwegian with the flip of a switch, it can act just like an IBM Graphics Printer which the A micro in the Amicro configuration. The MPS1200P character set) support. It can also print all the characters available with the Support determines would be approach the MPSI200PP of American configuration of  $\epsilon$  and  $\epsilon$  and  $\epsilon$  and  $\epsilon$  and  $\epsilon$  and  $\epsilon$  and  $\epsilon$  and **is capable of all the printing functions you would expect. as well as some additional features you may not expect.**

# **MPS 1500C COLOUR PRINTER** £199.99

**PRINTING TECHNIQUE** ............Impact dot matrix (9-needle print head). **PRINTING TECHNIQUE .............Impact dot matrix (9-needic print head). DRAFT MODE**  $\ldots$   $\ldots$   $\ldots$   $\ldots$   $\ldots$   $\ldots$   $\ldots$   $\ldots$   $\ldots$  at Integral dots  $x (3 + 4)$  horizontal dots;  $\ldots$  print speed: Illustration  $\ldots$ 

TABULATION SPEED .................2 char/s<br>PRINTING DIRECTION .............bi-directional, with optimised head movement **PRINTING DIRECTION bi-directional, with opt imised head movement PRINT MIMES 10 char tin to 24,tchartin pr ogr ammable from line. and in SET-UP mode LINE FEED**  $\ldots$   $\ldots$ **CHARACTER SET ASCII characters and special characters. i**

**MAX. PRINT LINE LENGTH 40.000 ISL Characters, according to print pitch selected.** 

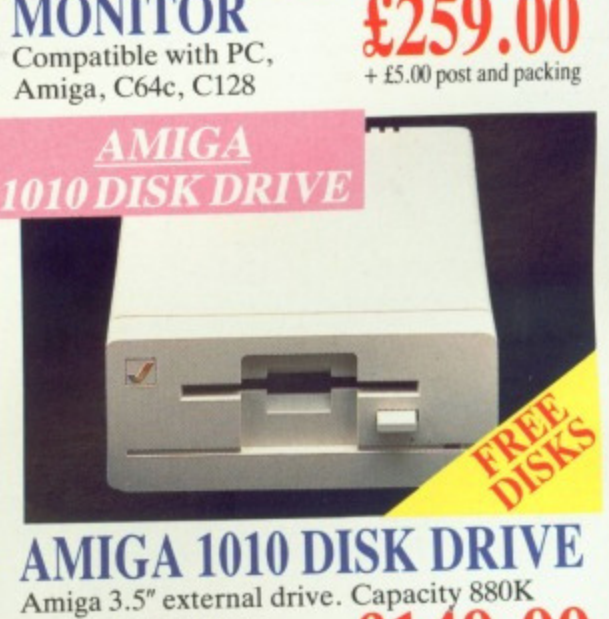

**LHIGH RESOL** 

UTION

**1084S STEREO/** 

# Amiga 3.5" external drive. Capacity<br>PLUS FREE DISK<br>STORAGE BOX & **E149.99 PLUS FREE DISK STORAGE BOX &** 10 BLANK DISKS + £5.00 post and packing

**A501 RAM £149.99**<br>**PACK** *PACK PACK PACK* 

1

**Awl coin] dura fit yc only fora**

> **LAR ALL**

**512K for the Amiga** 

# IORE BESID

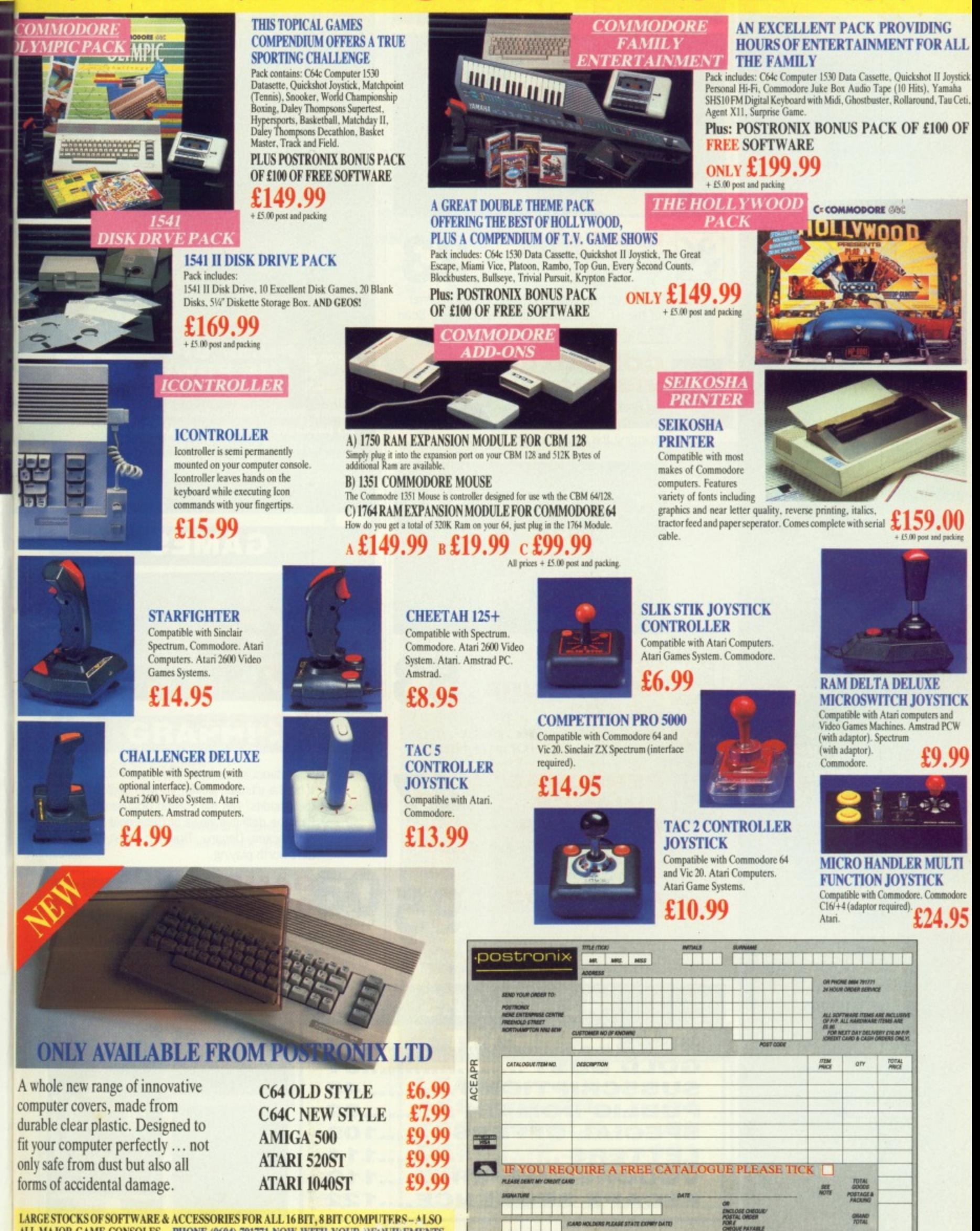

ALL MAJOR GAME CONSOLES - PHONE (0604) 791771 NOW WITH YOUR REQUIREMENTS. OFFER APPLIES TO U.K. ONLY. OVERSEAS ORDERS CHARGED AT OVERSEAS RATE.

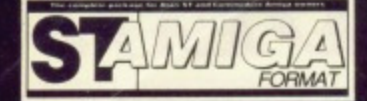

**ISSUE 10 APRIL 1989**

**PUBLISHED BY FUTURE PUBLISHING LTD 4 QUEEN STREET BAIN AVON BA1 lEJ Phone: 0225 446034 Fax: 0225 446019**

**EDITOR** Richard Monteiro

**DISK CO•ORDINATOR** Jason Holborn

**GAMES EDITOR** Mark Higham

**STAFF WRITER** Gary Barrett

> **ART EDITOR** Dean Wilson

**DESIGN ASSISTANT** Kevin Hibbert

#### **ADVERTISING MANAGERS** Margaret Clarke

Nora Lawton **2nd Floor Rayner House 23 Higher Hillgate Stockport SKI 3ER (061474 7333)**

**PUBLISHER** Greg Ingham

#### **SUBSCRIPTIONS Avon Direct Mail Services Units 12-14 Old Mill Road Portishead Bristol BS20 9EG (0272)842487**

**E MAIL ORDER Future Publishing Ltd The Old Barn · Somerton Somerset TA 11 78Y (0458) 74011 1111**

**PHOTOGRAPHY Ashton James 4 Sawclose • Bath •**

**PRINTERS Chase Web Offset Plymouth**

**• DISTRIBUTORS SM Distribution 6 Letgham Court Rd Streatham SW16 2PG**

**Future Publishing Ltd 1989**

**ST Amiga Formal is an Independent publication and has no links whatsoever wit?? Atari Or ComModore We welcome unsolicited contributions from readers Please enclose an SAE with material for return. Payment for accepted items is made 4 weeks** after publication. No part of this **magazine may be reproduced in any form without permission.**

**4 El FORMAT**

# **SPECIALS**

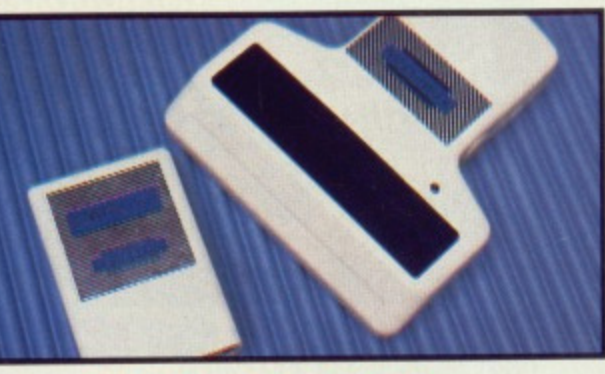

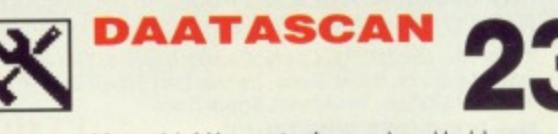

It's so big! Kempston's new hand-held scanner tor the ST offers you 105mm wide scans. Scan the facts

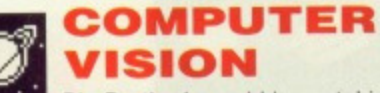

Big Brother's could be watching you... discover how magic eyes, robots and cameras are changing the way computers see the world.

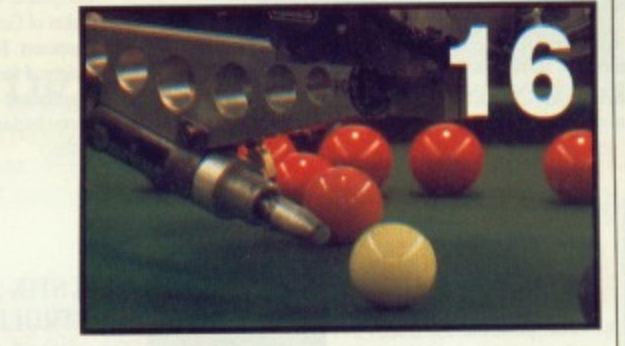

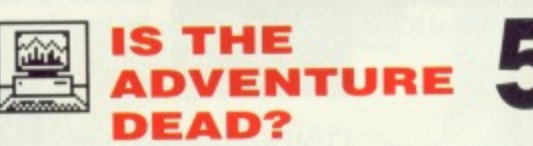

Have 16 bit graphics killed the art of adventuring? Discover what you're missing.

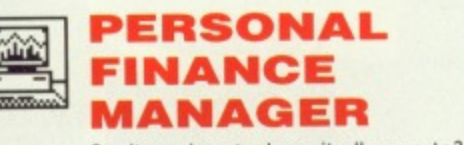

Can't work out where it all goes to? Let your ST take the strain

**AMIGADOS 1.3 95**

> It's finally here! Will your Amiga ever be the same again? Plus a preview of the new ST TOS.

# **REGULARS**

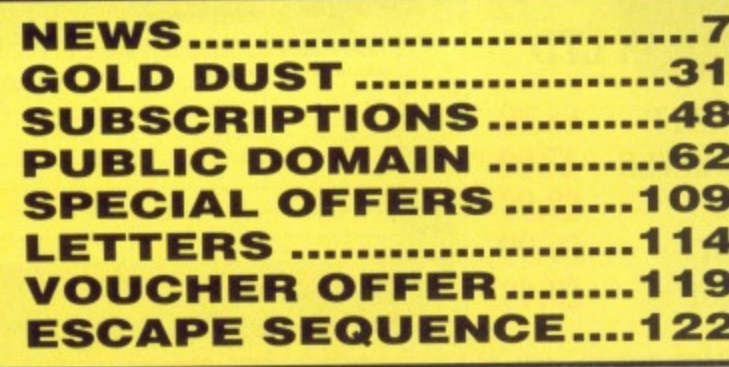

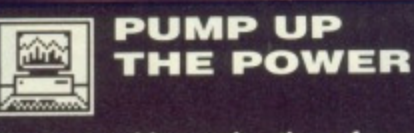

**THE POWER 244 YO MARKET AND RESIDENCE** 

J

**Having trouble running those fancy games and art packages that need a megabyte or more? Does swapping disks drive you to distraction? Here's the definitive guide to upgrading your machine - move up a gear and make the break.**

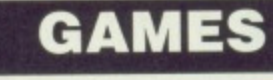

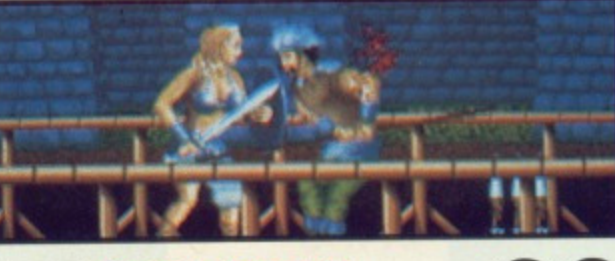

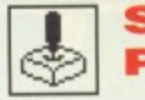

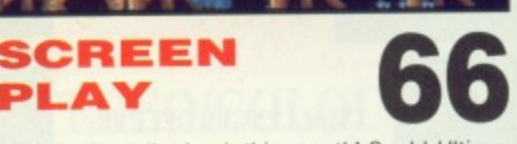

Adventures strike back this month! Could Ultima V be the ultimate game? Or will Populous take the plaudits? Get the Format Gold verdicts here. Plus the definitve views of Cybernoid II, Zak McKracken, Denaris, Titan... if it ain't here, it ain't worth playing.

# **GAME BUSTERS 78**

Honesty is the best policy\_ But if that doesn't work, here are 1001 back doors to your fave raves. Cheat your way to a high score overload.

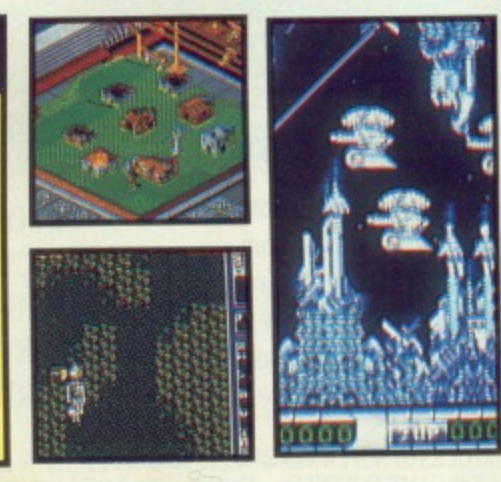

# **FORMAT SUPERD1SK**

**The ST and the Amiga - two different machines, one superb disk. Don't just sit there, load it up and get going!**

# **ST**

# **ZAK McKRACKEN AND THE ALIEN MINDBENDERS**

**What a mouthful, what a game! Playable sampler of LucasFilm's wacky SF adventure. PLUS: EdiText mini text editor - Address Book personal organiser - Label Expert for disks. cassettes and cards.**

**AMIGA**

# **CYBERNOID II**

ıd

ak.

 $\bullet$ 

ima  $\mathbf{P}$ ere.

ad.

**Hewson's newest arcade smash - read the review, then experience five lives and a whole level's worth of mutant death!**

**PLUS: PrinText for unlocking those text files**

# **ST AND AMIGA DEVPAC 1**

**The only way to learn machine code. To go with the start of our 68000 tutorial on page 91, try out this complete version of HiSoft's superb development system on ST and Amiga...**

**GREY MATTER**

# **MUSIC**

# **SAMPLERS**<br>ON TEST  $\frac{1}{2}$

Replay 4 (ST) and AMAS (Amiga).challenge the sound sampler market - tune in to our review.

# **OCEAN SHANTIES**

If you've played Rambo III, Platoon or half a dozen other Ocean games, you've heard this man's music. Jonathan Dunn tells how it's done.

# **GRAPHICS CYBER**

3 dimensional modelling comes to the ST. We check out this heavywieght graphics newcomer. **57**

**60**

**88**

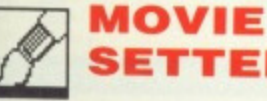

# **SETTER**

**SCULPT**

Gold Disk's newest offering aims to take the sweat out of animation. Does it do the trick?

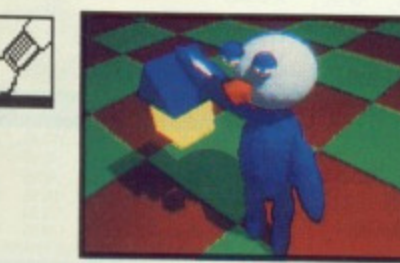

# **ANIMATOR'S SECRETS**

Starting a new four-parter on the who, why, where and when of animation techniques.

**far as computers go. America is - generally seen as the place where it all happens. The ST and Amiga were signed in the States, and a high** proportion of software development **the two machines goes on there.**

**I Some American companies have kinks with companies this side of the big pond. Activision and Electronic Arts, to name but two. The U.S. software is shipped in and resold.**

**However, there's nothing to stop enterprising individuals ringing up the States, buying a load of stuff, shipping it over here and reselling it without any official sanction. Such deals are disparagingly called 'grey imports'. As was the case reported last month when Gainstar imported the US version of Calamus against Atari's wishes, these grey imports annoy the mainstream distributors. This is supposedly because (a) the U.S. version is often different to the U.K. version; (b) the importer (who just resells boxes as they arrive in the country) can't answer user's technical questions. But grey importers often get the product before the main distributor.**

**Companies feel that grey import**

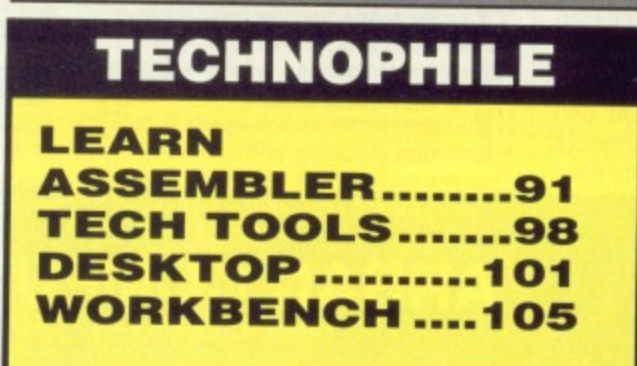

**versions of their software can unfairly give them a bad reputation. This is fair enough, and all moves to provide better support for users are to be welcomed.**

**However, it's grossly unfair that European users should be forced to wait many months for products that have been out in the States (eg. Workbench 1.3 and Calamus). After all, putting a batch of boxes on a plane doesn't take long.**

**If distributors want to cut grey imports out, there is a very simple way to do it: ship the products in as soon as they are released in the States, and charge a fair exchange rate for them. Unless the finacnial markets have changed dramatically, \$1 doesn't equal El, despite what many suppliers would have you believe.**

**Let's have a fair deal for all!**

Wonters

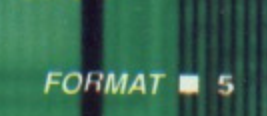

No Fuss Reasonable Reliable And Always **BOOKS PERIPHERALS COMPUTERS** A **ATARI** Ŕ **MODEMS** RRP **ATARI** 82.75<br>102.45<br>138.95<br>106.95<br>165.00 RRP OUR 91.94<br>113.85<br>163.30<br>125.00<br>194.35 520 STFM Explorer pack £299. Our Price £275 Designer Modem 11.60<br>16.95<br>12.95<br>13.45<br>95.61<br>14.49<br>95.50<br>17.70<br>14.14.95<br>95.71<br>4.15<br>95.50<br>17.70 9.50<br>13.50<br>10.50<br>7.50<br>10.75<br>11.95<br>14.00<br>11.95<br>14.00<br>11.95<br>12.75 R Aracle WS 2000<br>Aracle WS 4000 520 STFM Super Pack inc: Joystick<br>"ST Basic Disc/Tutorial Book. RRP £399 Our Price £360 A 276.50<br>95.00<br>360.00<br>135.00<br>285.00 1040 STFM Professional Pack Inc: N P Professional (Spreadsheet) value £149.95<br>crosoft Write (Word Processor) value £149.95<br>perbase Personal (Database) value £59.95<br>isic Disc & Manual (language) value £24.95 id. Massening Source & Music<br>
Understanding & Using C/B II & III<br>
AMIGA<br>
1001 Things to do with your Amiga<br>
AM Basic inside & Out.<br>
AM Dos manual.<br>
AM Dos Tel Guide<br>
AM Dos Tel Guide<br>
AM Tor Beginners<br>
AM Machine Language<br>
AM RRP £499. Our Price £450 for complete package. WHAT VALUE!! **DISK DRIVES DISK DHIVES**<br>
Atan 1/2 Meg 3.5 Single<br>
Amiga1 Meg 3.5 Single<br>
Amiga1 Meg 3.5 Single<br>
Cumara 1 Meg 3.5 Single<br>
Cumara 1 Meg 3.5 Single<br>
Cumara 1 Meg 3.5 Single<br>
Triangle 1 Meg 3.5 Single<br>
Triangle 1 Meg 3.5 Single<br>
Triangl 149.99<br>159.99<br>149.95<br>109.00<br>119.00<br>149.95<br>109.95<br>109.95 135.00<br>145.00<br>135.00<br>100.00<br>125.00<br>110.00<br>135.00<br>100.00 Mega ST 2MB inc p rofessional Pack (Software as listed) with 1040 The Case of Content of American Street Currence Case<br>STFM RRP £899 Currence £810<br>Mega ST 4Mb inc Professional Pack (Software as listed) Our Price £1080 STFM RRP £1199. Atari Mono Monitor<br>when purchased with 1040 STFM RRP £149.99 Our Price £100 Our Price £300 **Atari Colour Monitor DOT MATRIX PRINTERS** hen purchased with 1040 STFM. RRP £399.99 A 206.95<br>275.00<br>180.00<br>165.00<br>265.00<br>185.00<br>185.00<br>325.00 229.95<br>299.99<br>199.99<br>194.35<br>316.25<br>194.35 ATARI PC's P.O.A. **AMIGA** R Avan Sommer<br>Epison LX800<br>Seikosha SP - 180 Al<br>Seikosha SP - 1200 Al<br>Seikosha SL - 80A1 24 pm A500 Pack inc:-\* TV Modulator R \* 10 Star Games pack. RRP £399.00 Our Price £370.00 A500 Mono Business Pack inc:-**MUSIC** A Future Sound<br>
Sound Sampler<br>
ST Replay V4.0<br>
ST St Sound Sampler (I.S Digitiser)<br>
ST Sound Sampler (I.S Digitiser)<br>
ST St St St Sex Reed subject to availability and Price change<br>
New Products despatched on day of release \* 1900 Monio Monitor \* Citizen 120D Dot Matrix printer<br>\* The Works Software Pack \* Transformer PC Emulator<br>Total RRP £951.81 Our Price £660.00 complete pack 157.50<br>43.50<br>63.95<br>59.95 N A500 Colour Business Pack inc:-**GENERAL** \*1084 Colour Monitor \* Citizen 1200 Dot Matrix Printer<br>\* The Works Software pack \* Transformer PC Emulator 15.95<br>12.75<br>15.00<br>13.95<br>13.95 19.95<br>15.95<br>19.10<br>17.35<br>19.95<br>21.95 FOR COMPETITIVE LIST FOCLUDING<br>ANIGA 2000, ATAFII 1040, MEGA ST'S COMMODORE & ATAFII,<br>AMIGA 2000, ATAFII 1040, MEGA ST'S COMMODORE & ATAFI<br>PC'S MONITORS, DISC DRIVES, PRINTERS, BLANK DISCS,<br>GAMES/BUSINESS SOFTWARE, CABLES, ACCESSORIES ETC.<br>At Total RRP £1151.81 Our Price £765.00 complete pack A2000 + Colour Monitor RRP £1782.50 Our Price £1435.00 **BUSINESS SOFTWARE GAMES** .50.95 41.50 K Word-II. AM<br>13.95 **ST** AM **ST** Joe Blade 2. \*ACCOUNTS\* 5 Star 'ACCOUNTING'  $643$ 13.95 Kennedy Approach<br>Kings Quest 3 Pack A 1943<br>4 By 4 Offroad Racing<br>20, 000 Leagues Under Sea...<br>Arkanoid Doh  $17.50$ 13.95 Spell......<br>Protext V4. 19.95 13.95 Kings Quest 3 Pack<br>Kristal<br>Lands of Legend<br>Little Computer People<br>Little Computer People<br>Little and let Die<br>Manhattan Dealers<br>Motor Bike Modess<br>No Excuses<br>No Excuses<br>Questand<br>Quest Constant<br>Quest<br>Questand<br>Questand<br>Questand 13.95 ATARI  $20.95$ 13.95 AMIGA R **RRP** OUR  $.10.50$ <br> $.13.95$ <br> $.17.50$ Sage Accounts Plus<br>Your Financial Future RRP / OUR 228.85 170.00  $10.50$ Atax 10.50 17.50 Atran 5000.<br>Auto Duel... \*DBASES / SPREADSHEETS\* 10.50<br>17.50 R "DBASES / SPREADSHEETS"  $13.95$ Home Accounts<br>Penmead Bus pack 1<br>Penmead Bus pack 2<br>S/Base Professional 29.95<br>166.75<br>166.75<br>249.95  $17.50$ 20.95 Bizmark.... 13.95<br>10.50 13.95<br>13.95<br>16.50<br>17.50 Baal Bookkeeper.......<br>Home Accounts  $-113.85$ <br>24.95 79.75<br>16.95  $10.50$ Baal<br>Batman<br>Barbarian (Psyg) 133.00 A 13.95<br>17.50<br>13.95 16.50 Data Manager Professional... 89.95 48.95<br>27.95 Baranan<br>Bombuzal<br>Captain Blood<br>California Games<br>Carrier Command<br>Crazy Cars II.  $\begin{array}{r} 7.50 \\ 13.95 \\ 13.95 \\ 13.95 \\ 17.50 \\ 17.50 \\ \end{array}$ Digi Calc  $\frac{17.50}{13.95}$ \*LANGUAGES / UTILS N 89.95<br>49.95<br>114.95<br>39.96<br>69.95 13.95 'LANGUAGES / UTILS' File II SG.... 48.95 16.50<br>13.95<br>17.50 249.95<br>89.95<br>19.50 00<br>544.45<br>44.85<br>19.95<br>11.50<br>99.95<br>49.95 175.00<br>62.95<br>63.75<br>45.50<br>31.40<br>31.40<br>83.95<br>83.95<br>34.95 K Data. Sup/Base Professional ...  $\frac{17.50}{10.50}$  $\frac{17.50}{13.95}$ Logistix<br>Advanced String Functions. 80.50<br>27.95<br>48.95 Trimbase Trimbase<br>GFA Basic AD/CED prog.<br>GFA Basic Interpreter V3.<br>GFA Compiler Crystal Hammer<br>Combat School 13.95 Basic Language  $\frac{1}{13.95}$ <br>13.95<br>17.50 27.95 39.95 13.95<br>13.95<br>11.35<br>17.50<br>17.50 13.95<br>17.50<br>17.50<br>13.95<br>13.95<br>17.50<br>17.50<br>17.50 Fast Basic (Disk)<br>Fast Basic (ROM)<br>Fast ASM<br>Run Time Disk<br>DT Doctor<br>DT Doctor 39.95 27.95 69.95 48.95 Driller<br>Dungeon Master  $-69.95$ <br> $-39.95$ <br> $-49.95$ <br> $-49.95$ 48.95<br>27.95<br>120.50<br>34.95<br>69.95 17.50 Dungeon Master<br>Espionage<br>Eliminator<br>Elite<br>Fremandez Must Die<br>Fremandez Must Die<br>Fremandez Must Die<br>Fremandez Must Die<br>Freedom 13.95<br>13.95<br>17.50<br>17.50 Superman<br>Superman<br>Super Six<br>Space Quest II<br>Space Gang<br>Spaceball.<br>Speedball. Amiga File...<br>BBS-FC..... 13.95 Lattice C<br>Macro Assembler 13.95 10.50<br>13.95<br>17.50 95<br>13.95<br>13.95<br>13.95 'VIDEO / GRAPHICS' \*MISCELLANEOUS\* 17.50 13.95 9 95<br>39 95<br>39 95<br>49 95<br>22 95<br>185 00<br>57 50<br>34 95 6.95<br>27.95<br>34.95 Brainstorm<br>Drum Studio<br>Gozmos 5<br>Digiview Adapter<br>Digiview 2.0<br>Animator A Speedall<br>Technocop<br>Thunderblade<br>The President is Missing<br>Transputer<br>Trade<br>The Pull<br>The Gun<br>The Cannel Pull<br>The Cannel Pull<br>The Cannel Pull<br>The Cannel Pull<br>Tubo Cup (With Parsche)<br>Typhoon. Freedom<br>Flying Shark<br>Final Assault<br>Galactic Conqueror<br>Galactic Conqueror<br>Goldregans Domain,<br>Growth 13.95 27.95 34.95<br>13.95 Lisp........ 13.95 Pascal GFA Artist 13.95  $\frac{13.95}{17.50}$ <br>20.95 16.00 R GEA Arust<br>Fleet St Publisher<br>GEA Draft Plus 13.95<br>17.50<br>13.50<br>10.50  $\begin{array}{r}\n 129.00 \\
 +0.25 \\
 \hline\n 24.50\n \end{array}$ 13.95 20.95 13.95 K-Comm II<br>K Graph II<br>K Ram ST R Climate 34.95 10.50 Drawplus. 198.95 139.25 Gunship<br>Hit Disc Vol 1<br>Helter Skelter 13.95<br>17.50 20.95 49.95 34.95 Lixmate<br>Video Scope 3D... 17.50 17.50 K Hoget. Turbo Cup (With Prasche<br>Typhoan<br>Victory Road<br>Victory Road<br>Virus<br>Way of the Liftle Dragon<br>Way of the Liftle Dragon<br>Whirligig<br>Xevious<br>Xerious 143.75 99 95  $10.50$ <br> $13.95$ <br> $17.50$ A 10.50 K Sega.......<br>Neochrome Hener Skener<br>Highway Hawks<br>Heroes of Lance<br>Hotball 13.95 \*WORD PROCESSING 17.50 Paint Pad. N 7.50 13.95  $\frac{17.50}{17.50}$ <br>13.95  $\frac{1}{13.95}$ <br> $\frac{13.95}{10.50}$ Video Titler  $-110.40$ 77.00<br>38.50 17.50<br>17.50 video Tier<br>Fancy 3D Forts<br>Shoot Em Up Constructionset \*WORD PROCESSING\* 49.95 Hunt for Red October 24 95<br>199.95<br>75.00<br>149.95 16.50 Hyperdro<br>I Ludrico 139.95<br>52.50<br>115.00 17.50<br>17.50<br>13.95 24.95<br>24.95<br>29.95 16.95<br>18.75<br>20.95  $.17.50$ <br> $.13.95$ <br> $.17.50$ Excellence .. 17.50<br>13.95 Impossible Mission II<br>International Soccer... Please state make and model of computer and<br>send cheques / PO to: **Visit our shop** Mail order only to:

**31 Branksome Road Heaton Norris Stockport. SK4 2AG** 

**ARRAN COMPUTERS** Telephone: 061-442 0640

**17A Lower Hillgate Stockport WE ACCEPT SK1 1JQ FORMAT** 

G

E

S

fo

 $\overline{\mathbf{s}}$ 

я

Afte

com

Stei

ahe

ver: ful

test rec

exp

will

sor

mo

ind

Pro

ing

24

ex

£3

**sic** 

th

St

try

 $0<sup>0</sup>$ 

Δ

Prices inc VAT. P&P FREE UK only. Overseas add £1.00. Airmail £2.00. Recorded Del £2.50.

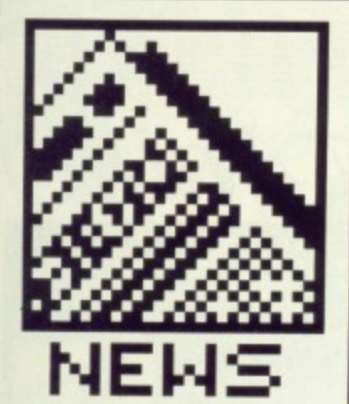

 $55$ 

15.95<br>13.95

41.50

13.95

OUR

48.95

27.95

27.95

69.95

- GFA move to **England**
- Steinberg's plans for Amiga Pro-24
- **Which?** computer show report
- **New paint pack** ages battle it out
- **Latest upgrades**

# **STEINBERG CHANGE THEIR TUNE**

After months of petitioning by computer users worldwide. Steinberg have decided to go ahead and develop an Amiga version of their hugely successful Pro-24 sequencer. A beta test version was previewed recently at Frankfurt; it is expected that the final version will be available in the UK sometime within the next two months.

Pro-24 is regarded as the industry standard sequencer. Pro-24 V3 boasts score editing, transposing and real time 24-track sequencing.

The Amiga version is expected to cost £250 which is £35 cheaper than the ST version. Evenlode Soundworks the official distributers of Steinberg software in this country - can be contacted on 0993 89228.

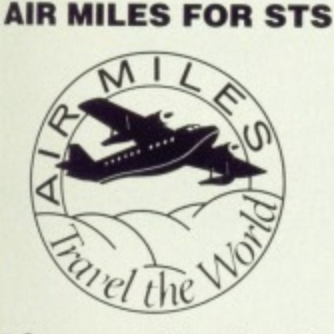

■ Compumart of Loughborough are giving away 10 Air Miles vouchers with every 520 STFM Superpack sold. Compumart are located at Jubilee Drive, Loughborough, Leics, LE11 OXS (0509 610444).

# **GFA GERMANY SET TO INVADE**

In a surprise move GFA System Tecknik of Germany are to open offices in England and take over the publishing and distribution of their products from current UK outlets. The British companies worst affected by this are Glentop Publishing and Microdeal. For over two years Glentop have been publishing a long line of GFA<br>Germany's titles including GFA BASIC, GFA BASIC Compiler, GFA Vector and GFA Draft.

GFA Germany's plans first became apparent when they decided to publish the English versions of all Amiga titles and give the UK distribution rights to Microdeal. Amiga GFA BASIC is the only package to date to be handled by Microdeal. At the time the move surprised Glentop, and naturally Peter Holmes - Glentop's MD was remorseful: "We publish products, we don't box-shift. System Technik used to send us the German version of a product and leave us to do the English translation and package the thing as we thought best. Our role was, and still is - until this affair is properly sorted out - as publisher and to support the end user. It's unlikely that Microdeal can provide proper customer service as the English version of Amiga GFA BASIC was put together in Germany.

"It's a shame GFA has decided to set up shop here... particularly after all our hard ground work. There's nothing we can do about it. It's perfectly legal according to the terms laid out in the contract.", continued Holmes.

This isn't the first time that GFA Germany have acted in this way. America was the first to be invaded; Michtron had to come to terms with it then, just as Glentop have to now. More recently, France has been the target of this evergrowing German company. GFA's sights are now set on England where they hope to do great An enthusiastic Rolf things. Hilschner, head of GFA System Tecknik, claimed: "I can't say who will be in charge of the English operation, but we expect to cause the same stir in the computer world as Aha caused in the Pop world."

Because of the turmoil created by GFA's announcement, Glentop won't release any further GFA titles

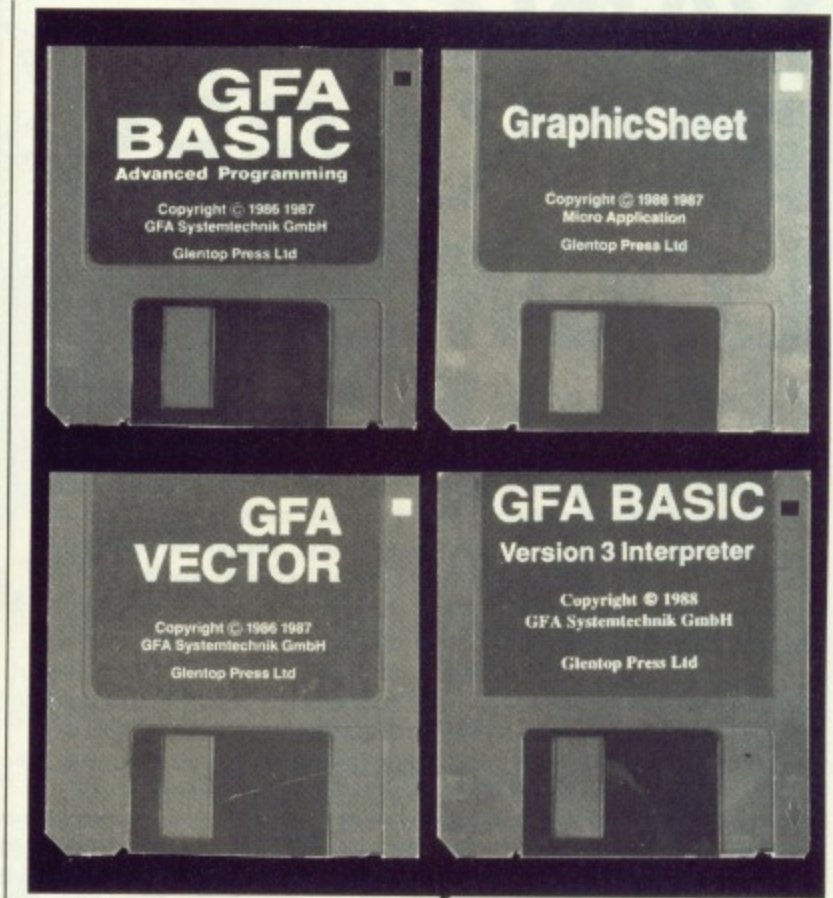

A selection of GFA System Technik's products that will be distributed exclusively by the German company when they set up camp in the UK sometime in July. Rolf Hilshner, head of GFA, has high hopes: "...we expect to cause the same stir in the computer world as Aha caused in the Pop world."

until the situation has been clarified. A disgruntled Holmes said, "GFA RayTrace, amongst other things, has been delayed due to GFA's action, and it's unlikely we shall continue work on this until we've had further talks with GFA. As a result, we've been pushed into other markets sooner than we would have liked. We're moving into the PC marketplace; it's unlikely we'll do much on the ST and Amiga."

Whether GFA's move to Britain will be good for the UK serious software scene remains to be seen. GFA are confident it will.

Readers worried about support for GFA products can expect the same level of service from Glentop and Microdeal up until July. After that things are as yet uncertain. If you find either company unwilling to help, or you can't get an answer to a problem regarding software, then contact GFA User at 186 Holland Street, Crewe, Cheshire, CW1 3SJ. The club supports all **GFA products and is in constant** communication with GFA Germany.

# **DEVPAC FOR DEVELOPERS**

Hisoft's Andy Pennell is currently working on a developers version of the widely acclaimed Devpac assembler/debugger/linker package. Along with all the traditional features of Devpac 2, the developers kit promises to allow you to produce Amiga file formats from an ST and vice versa. On top of this you can connect two machines via the parallel port and assemble directly to the slave computer, run a program on one machine and view debugging information on another.

Only alpha test versions of the package are available. Along with the programmers at HiSoft, Ocean's John Brandwood is the only person to be using the alpha system. Because the package is in such an early state of development no prices or release dates are yet available.

HiSoft, The Old School. Greenfield, Bedford, MK45 5DE  $(0525718181)$ 

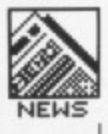

# **BATTLE OF THE PAINT PACKAGES LOOMS**

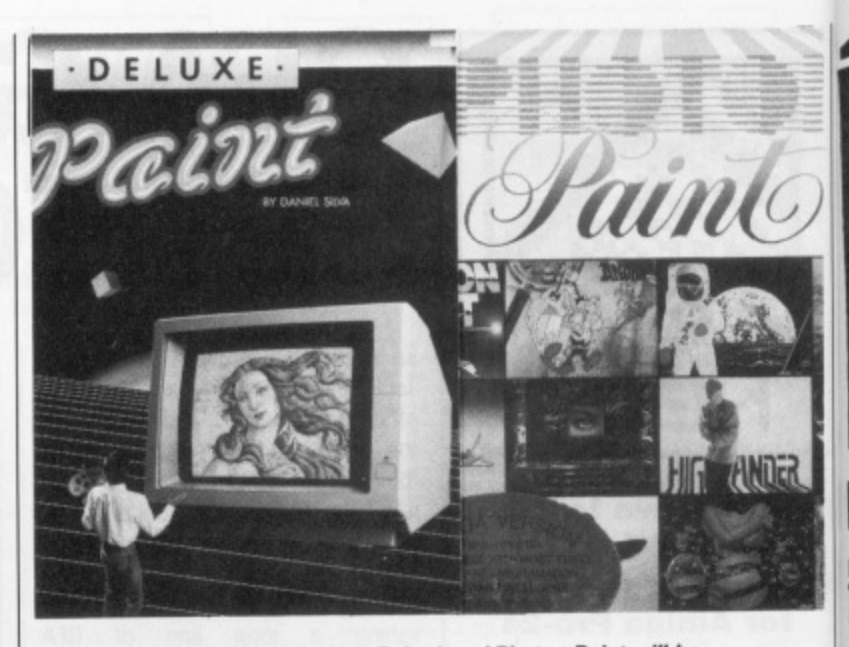

• Within the next month Deluxe Paint I and Photon Paint will be upgraded. DPIII and PP2 are set to blow your mind.

number of animation frames across which the movement wil be drawn.

Additional functions include extra halfbrite (this makes it possible to paint in 64 colours rather than 32); wrap mode in which a brush can be wrapped into any shape; tint mode for colourising black and white images; direct overscan painting; access to any number of fonts, styles and sizes. The price will be  $£79.99$ . Upgrading from DPII looks likely to  $cost$   $£30$  while upgrading from the DP will cost £50. Deluxe Paint III requires 1 Mbyte of memory.

**• Activision (Photon Paint 2), Blake House, Manor Farm Road, Reading, Berkshire, R02 OM** (0734 310003). **Electronic Arts (Deluxe Paint III), Langley Business Centre, 11-49 Station Rd, Langley. Berks, SL3 BYN.**

# **UPGRADES**

Here are the latest additions and bug fixes to popular packages. Software houses, let us know what improvements you've made to your products so that we can mention them in these pages Multiface ST 1.40, Romantic Robot, 01-200 8870 - now is invisible to most software and is consequently more successfui, instant saving feature, completely different operational procedure, bug fixes. Devpac 2 Amiga 2\_12, HiSoft, 0525 718181 - bug fixes in the debugger and the addition of optomising features in the assembler. These optomising facilities aren't yet available in the ST version.

functions. The suggested retail price of Lattice C++ remains at S500. Contact your local Lattice distributer or Lattice direct on 0101.312 916 1600.

**• The London Arena will house Presentations '89, an integrat**ed computer and video graphics show, from October 4th to 6th. Database Exhibitions, organisers of both the Atari and Commodore shows, will be running the show alonside the 1989 Desktop and Professional Publishing show. Information on 0625 879970.

 $\blacksquare$  **Rombo Productions have** moved to 11 Crofthead Centre, Dedridge, Livingston, Scotland 10506 414631).

**• Three more products have** been added to Electric Distribution's extensive range of add-ons for use with Cyber **Studio. The Video Titling** Design Disk provides professional finishing touches to cartoons. A 3D font and lots of 3D objects are included in this /29.95 package. 3D Fonts 1 and 11 are the other two products from Electric, both retailing at £29.95. The Fonts packages provide numerous fonts and 3D objects together with a font designer. Electric are on 0480 496666.

Silica Shop are now distributing Megavision, a 19' high reso lution monitor for connection to an ST. This is particularly useful for DTP users since a an entire A3 page will easily fit on screen. Any well-behaved GEM program such as Datamanager Professional, Fleet Street Publisher, PageStream (when it arrives) and Timeworks DTP - will make use of all the extra screen space. Price is £1953.85. Silica

can be found on 01-309 1111.

Two major art packages for the Amiga, Photon Paint 2 and Deluxe Paint III, are set to storm onto the scene sometime in the next month. Earlier incarnations of both packages have been taken seriously by professional animators and artists who recognise the immense power they provide.

Activision will be selling Microillusion's Photon Paint 2 at £85.99 just as soon as it arrives from the States. Upgrading from earlier packages should be possible, but details haven't yet been finalised.

Photon Paint contains many standard drawing functions along with its own proprietry features. Standard options include a range of brush operations, luminance with definable source location and intensity, flood and background fill as well as surface mapping.

Some of the new features promised in version 2 consist of

# **QUICKIES**

**• ST GFA System 2 from** Glentop (01-441 4130) combines GFA Basic V2 and GFA V2 Compiler in one package. The new £49.95 price compares very favourably with the original cost of the two items: £45.95 each.

 $\blacksquare$  **The Premier Collection from** Hewson consists of four of their earlier game releases:

Netherworld, Nebulous, Exolon and Zynaps. Cost is £29.95. **• Anadne Software, notable for** the Kickstart Guide to the Amiga and the BBC Emulator, have released OPUS-1 MCL for the Commodore Amiga. It allows music structures and tracks to be easily defined with text. The result is compiled to form a standard IFF-SMUS music file. The file is claimed to be compatible with all other IFF music programs.

MCL is priced at £99.95 and is available from 273 Kensal Rd, London (01-960 02031.

contour mapping (the ability to wrap a brush around a 3D landscape); shadowing with adjustable size and offset; stretch brush functions; multiple swap page with animation thrown in; alternative drawing sources such as rub. through, Pantograph and brush patterns; air brush with definable spray area; fill polygon and polygonal brush cutter. For the really dedicated there's also a stencil for protecting certain areas as well as

gradient colour spreads.

Both animation and painting facilities are purported to be present in Electronic Arts' Deluxe Paint III. A new technique called AnimPaint will be included which allows the user to draw a series of screens in much the same way as a single screen would be created. It's possible to define a brush, determine the distance for it to travel (in three dimensions), its rotation (about three axes) and the

**Amiga Sound Quest is now** being distributed by Computer Music Systems of Middlesex. Sound Quest Editors start from £79.95 and are available for DX1I, DIO, D50, K1, SQ80 and CZ synthesisers amongst others. Music Systems also provide a range of music education packages for musicians who've never learnt to read music. Prices start from £29.95. Further details on 01.977 4546.

**• Lattice C++ Compiler now** includes documentation for the standard Lattice C library. The new literature provides a synop• sis of each C function's use as well as a description of the function's purpose, the return value provided by the function and a cross reference to other related

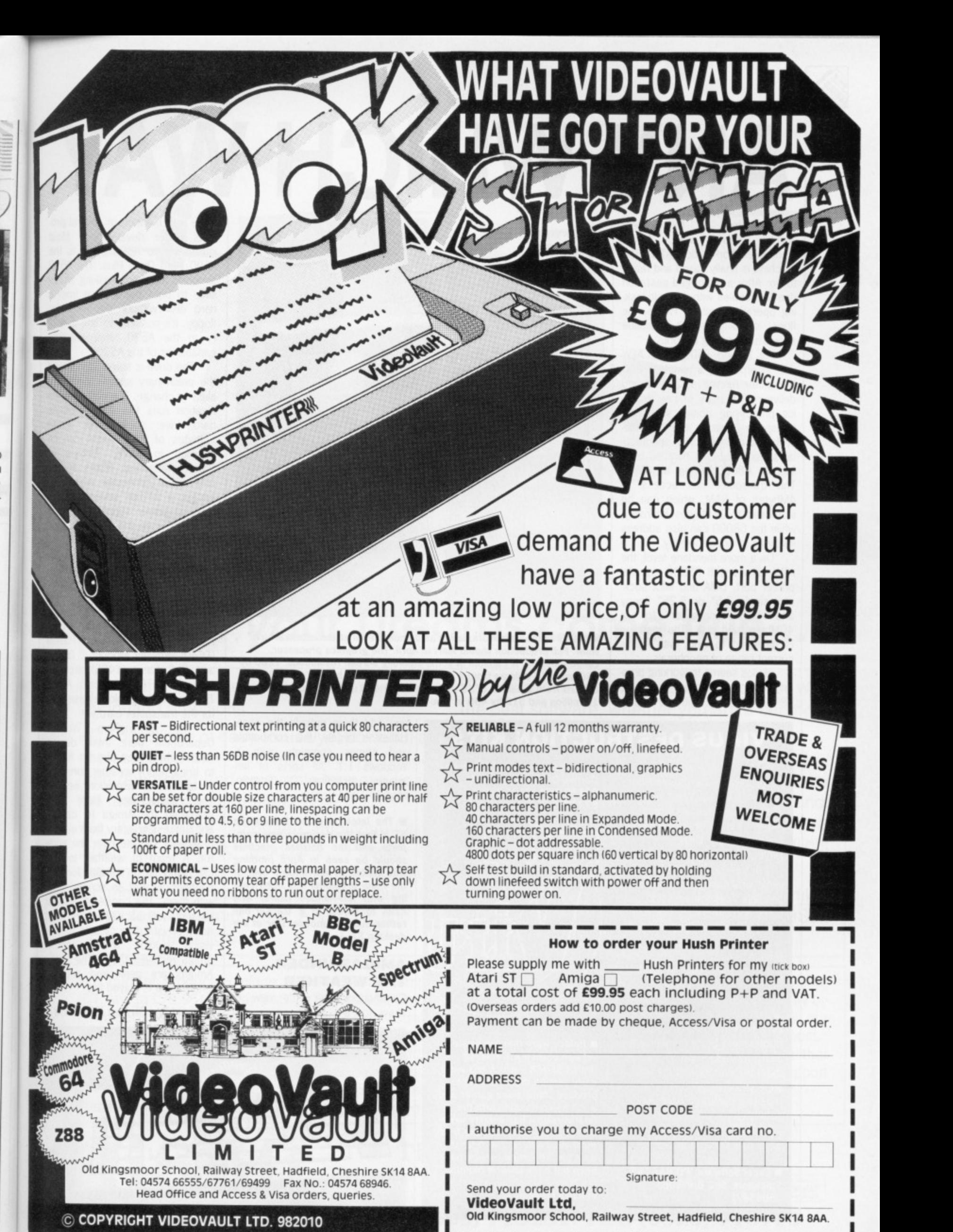

likely to ig from Deluxe memo-

**FINDER** 

?), ?oad, aint III), 1-49

\$1.3 tò

ible

sav-

ler.

3D

1 ď.

ing

es

3D

o

ut-

ë en.

m-

will

ca

eso to ful

S.

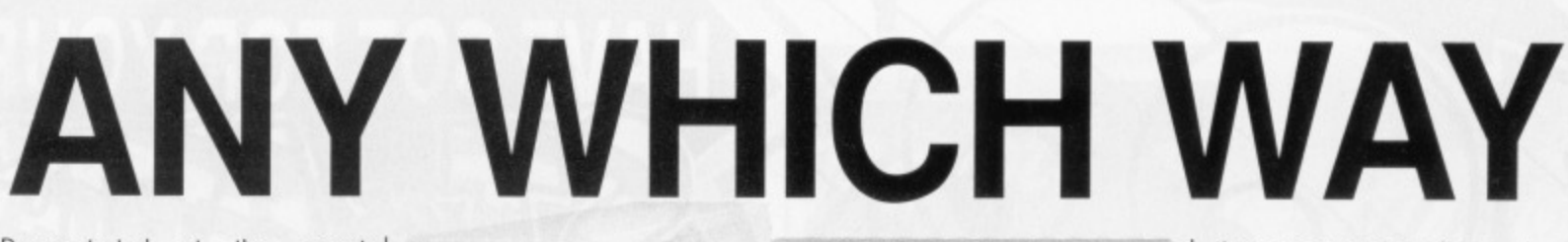

Demonstrated at the recent Which? show was Atari's Transputer Workstation (ATW). The machine is finally cased and ready to go. After a prolonged gestation due to troubles with its multi-tasking operating system, Helios, the floor standing tower machine should start selling in April.

For around £4000, the ATW will incorportae a single T800 transputer running at 20MHz and delivering 10 mips of raw graph. ics processing power. While the transputer churns out mandlebrots and mandrels with spectacular speed, all I/O is handled by a friendly 68000 tuning at 8Mhz. The transputer has access to 4Mbytes of RAM, which can be increased to 16Mbytes internally, while the 68000 can also address 4Mbytes of video memory.

On a more mundane level, the ATW comes with RS232, parallel printer port, DMA and MIDI sockets, single 3.5" or 5.25" floppy and SCSI connector for a 40Mbyte hard disk. The machine is designed to work with Atari's current range of peripherals.

Helios seems to working properly and can handle up to 13 T800s internally, with no limit if

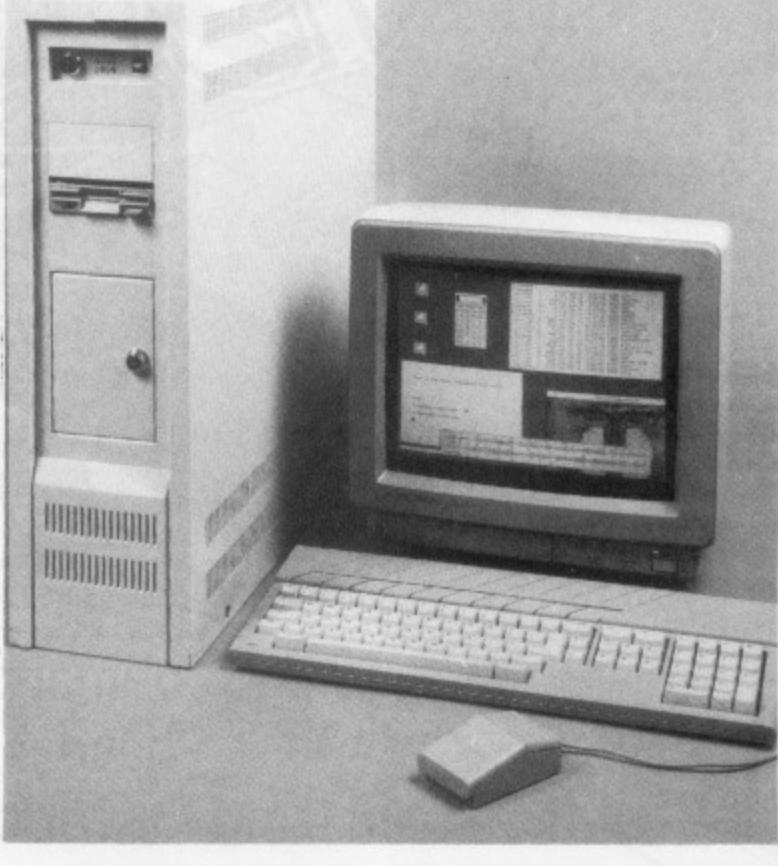

 $\blacksquare$  Atari's Transputer Workstation as demonstrated at the recent Which? **show. Full production should start in April. The graphics processor, called Blossom, is capable of sow stunning screen resolutions: 1280 by 980 using 16 colours from a palette of 4096, 1024 by 760 using 256 colours from a palette of 16 million, 640 by 480 using 256 colours from 16 million and 512 by 480 in 'true colour'.**

# **VIRUS DESTRUCTION KITS**

Good news for users wanting to rid/protect their software from virus attacks: DevWare in the States have released Amiga Anti-Virus while UK-based Excel are distributing Virus

Destruction Utility for the ST. Anti-Virus, at 539.95, prevents viral damage, monitors all possible virus transmission paths and checks for trojan horses along with bootblock viruses. It claims to provide protection against all viruses.

VDU, meanwhile, retails for the more realistic figure of /6.95 and recognises virtually all software that uses the disk's boot sector (prevents game bootloaders being Immunised) along with all known ST viruses (both bootsector and the link variety). Other options exist for repairing damaged bootsector software. immunising disks against viruses and fixing damaged bios parameter blocks.

**• Excel Software, PO Box 159.** Stockport, SK2 SHN (061 **4569587).**

**• DeyWare Inc. 10474 Rancho Carmel Or, San Diego. CA 92128. USA (0101 619 6730759).**

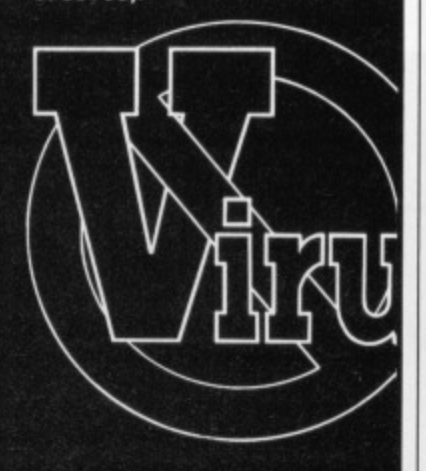

**• Palace warn that the pirate version of their pre-release Amiga SEUCK - which is a very early version that is unable to produce stand-alone games and won't be compatible with the final version - has a nasty virus that appears to be immune from most virus killers. The release date for the Amiga version has been put back several months, but claims to contain a myriad** of extra facilities.

you add them outside the case. Helios is largely Unix compatible and comes complete with X-Windows 1.1. All sorts of languages including C, Fortran, Modula 2 and Occam,

■ The latest word on the Laptop **ST is that the design is now complete and the finished machine should be seen in April (nothing was visible at the show). One of the main problems has been coping with left-handed users, who have to adjust to a tracker-ball rather than the mouse, star of the desktop ST.**

# **AMIGAS UNDER THE WEATHER**

Commodore had little new to show for the Amiga range, but

there was mention of several projects under development. Most interesting to A500 users is the A590 Hard Drive Plus. The A590 supports autoboot, making it possible to boot the system from a hard disk without the need for floppy. It's possible to add memory to the A590, improving the capabilities of the A500.

The drive is some way off and the preliminary specifications are likely to change. The current specification runs like this: 20Mbyte hard drive; sockets for up to 2Mbytes of RAM (chips can be installed in 512K, 1Mbyte or 2Mbyte amounts), 80ms access time, SCSI connector which can accept a further seven devices, external power supply that turns itself off when the A500 is powered down and a built-in fan.

Oddly Commodore were hyping several software packages for their yet-to-be-released transputer card for the Amiga A2000. The development packages ready include Helios C (£750), Meiko Fortran (£750), Prospero Pascal (£640), Rowley Modula 2 (£995) and BLS Basic (E485) are now available for Commodore's Amiga Transputer Card, No release date for the transputer card yet.

The Birmingham Weather Department were there demonstrating how they use an A2000 to bring hourly weather forecasts to millions of television viewers. The Department have programmed the Amiga to capture and process imagery from a meteorological satellite over the equator. A team of weather experts use Amigas to create forecast captions as well as scripts to go with them. The complete weather presentation packages are sent down private data circuits to television studios where another Amiga receives them. The studio Amigas are genlocked and the whole show is played live

# **Report by Simon Williams**

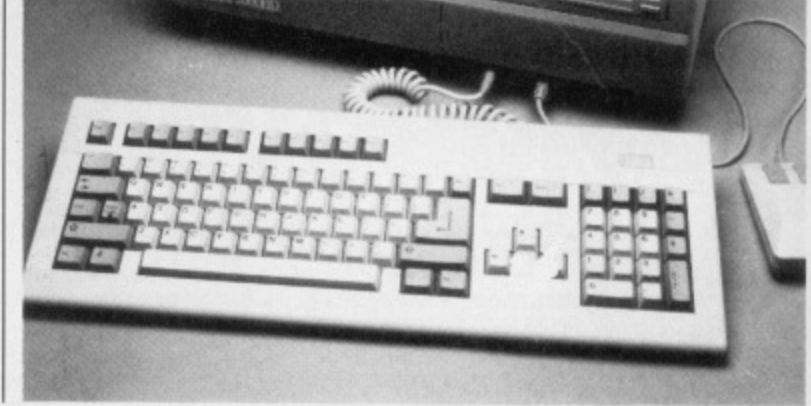

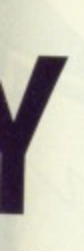

eral prot. Most s is the le A590 g it posfrom a eed for memoing the

off and ons are nt spec-**OMbyte** up to can be yte or access ch can evices, t turns s pow-

e hypges for sputer ). The ready Meiko ascal £995) e now Amiga date

eather

emon-2000 casts wers. pro**pture** meteequaperts ecast  $0<sub>g0</sub>$ ather sent teleother

**IS** 

tudio the

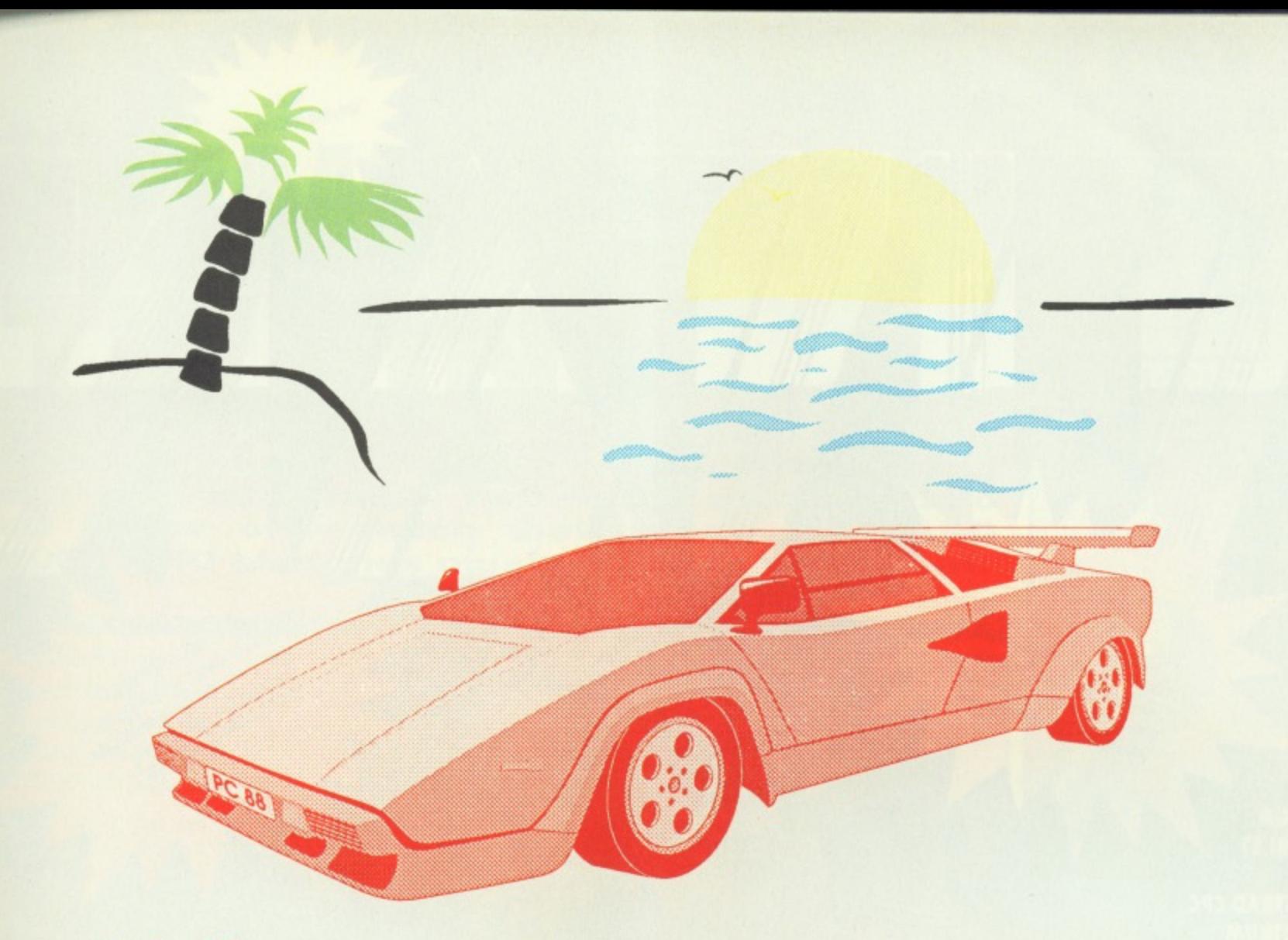

# **Make your Dreams come true**

At HiSoft, we specialise in realising your We are continually working to provide you with computing ambitions.

With our range of easy-to-use yet powerful and sophisticated programming tools, you'll find it both rewarding and enjoyable to move up into the fast lane of computing.

We have many language implementations (such as BASIC, Modula-2, Pascal and assembler) plus a host of utilities and extras for most of the popular home and business computers, including the Atari ST and the Commodore Amiga.

the best software, whether you are a beginner to computing or a veritable veteran.

Some products due for imminent release are: HiSoft C, KnifeST (the ultimate disk recovery system), Tempus 2, HiSoft FORTH and, something quite exciting for us, ProFlight - a supremely accurate and flyable Tornado flight simulator for both the ST and Amiga.

So, there's no need to sit there just dreaming of the possibilities; make it happen with HiSoft software.

Our current products include: HiSoft BASIC compiler (ST/Amiga £79.95), Power BASIC (ST £49.95), Devpac 2 Assembler (ST/Amiga £59.95), FTL Modula-2 Developer (ST £99.95), Aztec C Professional (ST/Amiga £129), Aztec C Developer (ST/Amiga £179), Aztec C SDB (ST/Amiga £79), WERCS (ST £29.95), 1urboST (ST £39.95), Personal Pascal 2 (ST £79.95) and more. Please call or write for our latest catalogue and price list.

All software is available from good computer dealers or, in case of difficulty, directly from HiSoft. You can pay by Cheque, Postal Orders, Access or Visa and all our prices include VAT and UK delivery by first class post. We offer full technical support of all our software either by mail or by telephone during our technical support hour (3-4pm every working day).

We welcome export and dealer enquiries.

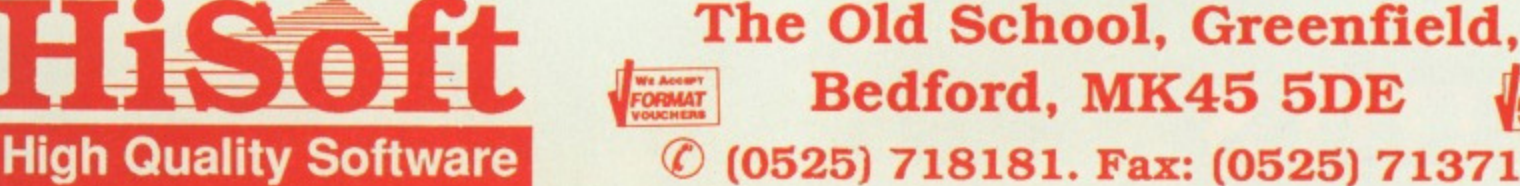

Bedford, MK45 5DE © (0525) 718181. Fax: (0525) 713716

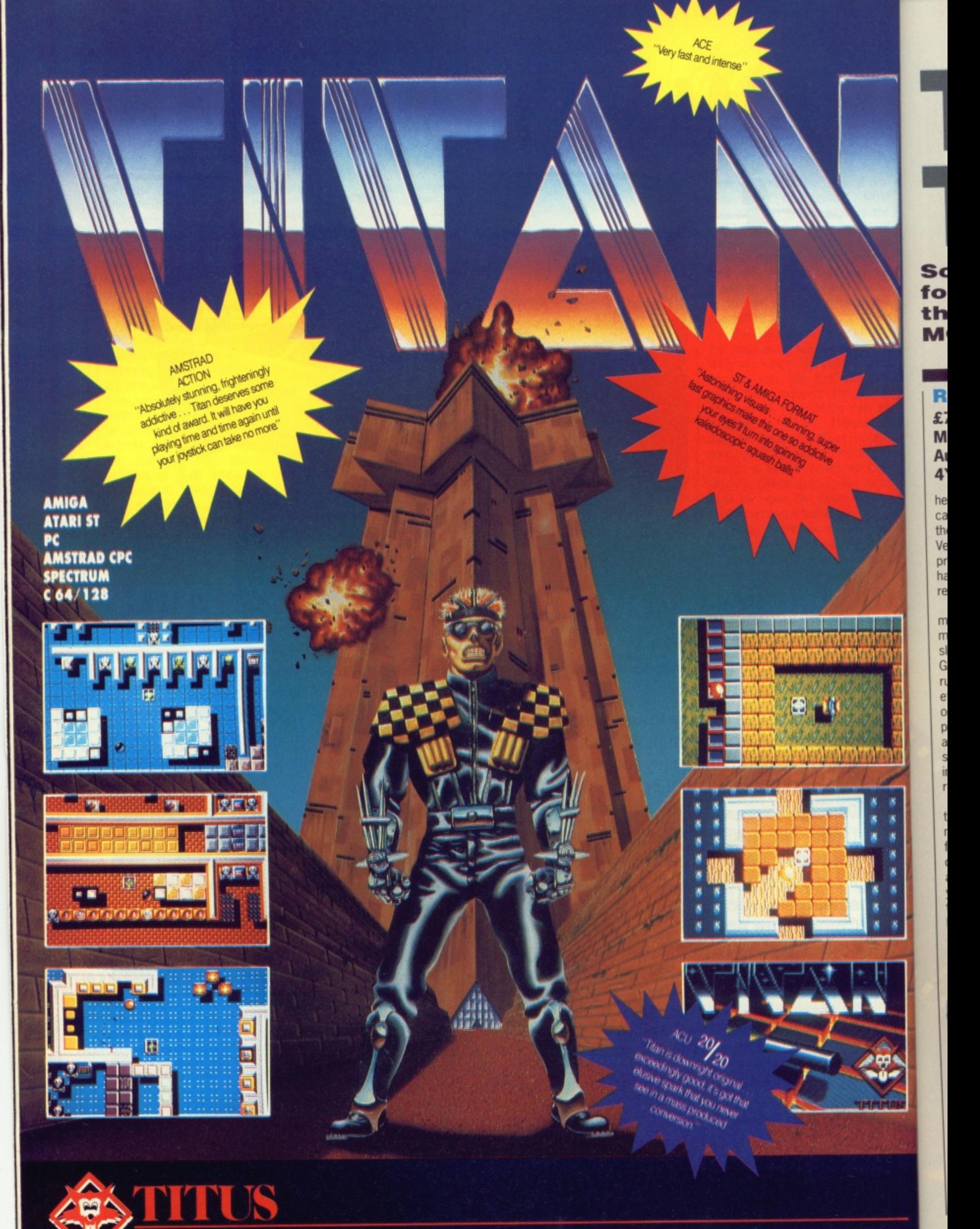

**UNIT 4 STANNETS LAINDON NORTH TRADE CENTRE BASILDON ESSEX SS15 6 DJ -PHONE : (0268) 541 126**  $\odot$  1988 TITUS, TITAN, TITUS AND THE TITUS LOGO ARE REGISTRED TRADE MARKS OF TITUS L.T.D.

# TUNEFUL TWAIN

Sound sampling widgets are in no short supply for the ST and Amiga. Two recent pretenders to the throne offer much that is new. RICHARD **MONTEIRO** snatches musical ditties with them.

# **REPLAY 4**

£79.95 All STs Microdeal, Box 68, St **Austell, Cornwall, PL25** 4YB (0726 68020)

here's seemingly no end to the cascade of sound samplers released for the ST. Replay isn't new, the 4 is. Version 4 is a major upgrade from previous models, and includes new hardware circuitry and completely revamped software.

The Replay hardware, which is mouse-sized and consists of nothing more than a couple of phono sockets slots, fits into the ST's cartridge port. Grabbing sound is just a matter of running a lead from the phono-in socket of Replay to your CD, record, tape or whatever (you can't use a microphone unless you first run it through an amplifier). The software is responsible for converting analogue sounds into digital equivalents and storing the result in the computer's memory.

Sound is sampled at 8-bit resolution (see the margin note for an explanation of this) and at any of eight different frequencies. Sampling frequencies are 5, 7.5. 10, 15, 20, 30, 40 and 50kHz. Frequencies are preset; you can't choose anything between the provided frequencies. Sounds can be sampled and replayed at any rate. So, you could sample at 10kHz and replay at 20kHz. The result would be a high pitched, Micky Mouse-like sound.

-8

# **WHAT'S NEW IN REPLAY 4?**

The most obvious improvements over the original Replay are the restyled packaging, thicker manual and recased sampling hardware. The hardware now sports a phonoout socket alongside the phono-in. Phono-out is for directing grabbed sounds to an external hi-fi for extra quality. With better use of menus. the version 4 software not only looks more pleasing, but it also performs better. The maximum sampling/replay rate has gone up to 50kHz, sample-input triggering is adjustable, low-pass filtering is possible, there's a real-time oscilloscope for monitoring incoming sounds, a spectrum analyser is

## **Cross talk**

It's not possible to replay samples at 40 or 50kHz through the ST's speaker - that would be asking too much of the system - but going through a hi-fi gives spectacular output.

Along with the usual block copy, merge and delete options, there is provision for filtering sound (high frequencies are removed), reverse playing a sample, fading sound in and out, analyzing a spectrum graph in realtime, magnifying the sample graph and viewing the sample graph in various ways.

Once you're happy with a grabbed sound, there is fantastic provision for incorporating digitised ditties into your own programs. Source files in GFA BASIC, HiSoft BASIC, Atari

**File Leaguese Output Display BELLET DESCRIPTION AND DESCRIPTION OF A REAL PROPERTY OF A REAL PROPERTY OF A REAL PROPERTY OF A REAL PROPERTY** 同画  $-11/1$ BEIZHE HABIEN HERREN HERBEN BERGER HERBETT HERRIGEN DES HERBES ITANCAN (MENTEM (DENANAN (DELANAN (DELANAN) (DELENANAN (DE) (MINA (DE) inanaka invasiona inabambam juanamona inabanakan - imsikiman imsikiman <u>Charles (Cant (Cant (Cant (Cant (Cant )Cant (Cant (Cant )Cant (Canter)</u>

Replay 4 software in the flesh. **Restyled option** selection means the package is much easier to use. It also boasts new features for filtering, analysing and overlaying sounds.

Many drum machine facilities are included. BASIC, FAST BASIC and 68000 assembler are present and well documented. It's a pity, though, that the routines don't let you replay samples

included, waveform display is

selectable and 10 samples can be

external MIDI instrument such as a sequencer or synthesizer. Real-

time frequency (pitch) shifting is

Drumbeat you can load 16 sam-

ples into memory - drum sounds

are provided; bass, snare, hi-hat,

sequence the sounds. Samples can

be played back via two channels.

cowbell, clap, bongo

You can play samples over an

Finally there's inclusion of the

software.

With

and

held in memory.

possible.

**Drumbeat** 

as a background task. Replay 4 offers virtually everything you might need; sampling, effects generation, MIDI control and even drum sequencing. As such, it is great value compared to similar offerings. The manual lets the side down as it lacks illustration and is dry reading. Apart from that though, Replay is a winner.

# **REPLAY 4**

# for

- Sampling up to 50kHz Drumbeat and MIDI soft-
- ware are welcome extras Lots of examples demonstrating how to include samples in your programs

## against

- Sampling frequencies are preset
- **Effects software should be** part of main program

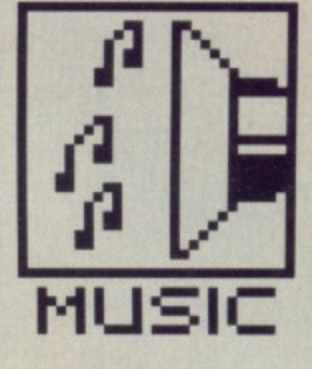

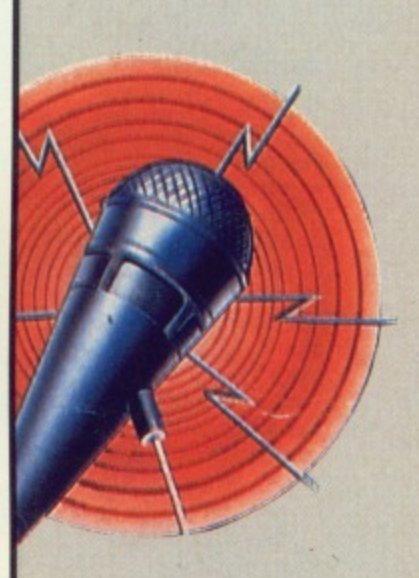

# **REPLAY DELUXE**

As if Replay 4 wasn't enough, another new version, Replay Deluxe is coming soon. The hardware will feature a 10-bit analogue to digital converter, 12-bit digital to analogue converter and antialiasing filters. On the software side of things there is promise of full MIDI control, real-time fast Fourier transformations, sample frequency from 5kHz to 48kHz, two and four times oversampling and loads of real-time effects (echo, reverb and so on). Price will be £150.

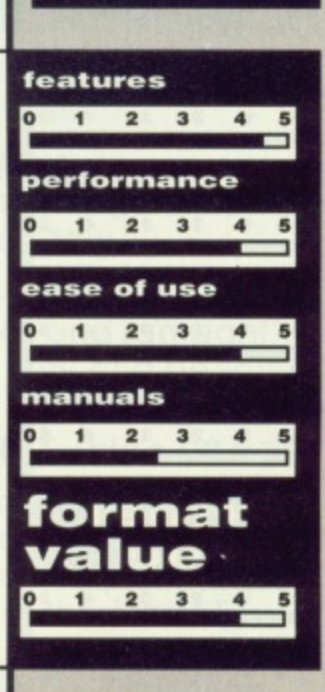

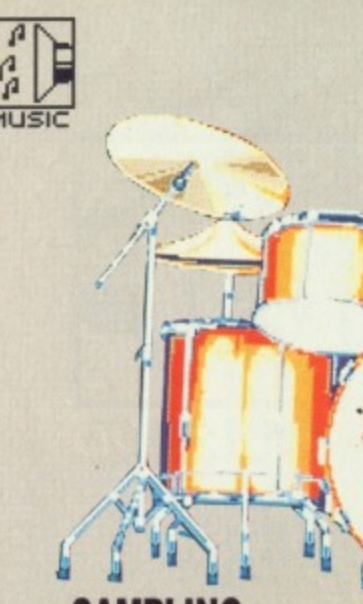

# **SAMPLING SENSE**

**Samples are represented** in memory 'digitally', ie. by numbers. Samples stored on CD are stored in a 16-bit number, so have 65,536 measurable levels... that explains where the term 16-bit sampling comes from. The more levels that can be measured (ie. the more bits per sample) the higher the quality. Most sampling hardware for the ST and Amiga offers 8-bit sampling, which gives 256 levels.

# **THAT'S INTERESTING**

The author of the AMAS sampling software just happens to be the author of the Replay 4 software. And it just happens that the author of the Replay 4 software is also the author of the ST Pro Sound Designer software. But most interesting of all is the fact that the author in all three cases is called F Rawasi. Come on F, you can tell us your real name.

features

performance

ease of use

 $1 \quad 2 \quad 3$ 

format

value

manuals

 $1 2 3 4 5$ 

 $1 \t2 \t3 \t4$ 

 $1\quad 2\quad 3\quad 4\quad 5$ 

 $4<sub>5</sub>$ 

# **AMAS** £99.95 ■ All Amigas ■ Microdeal, Box 68, St Austell, Cornwall, PL25 4YB (0726 68020)

Not another sound sampler for the Amiga! Yes, but this one purports to have the lot. The hardware - which can connect to the serial or parallel port - offers mono and stereo sampling from either powered or non-powered sources. That means you can grab sound from your hifi (which is generally amplified) or from a nonamplified source like a microphone. In addition, there's MIDI in, MIDI out and MIDI thru ports. Then there's the software...

The main screen is split into five parts: memory bank selectors; twin sample edit windows; dual oscilloscopes for left and right channels; display, sampling and volume controls, and editing controls. The 'scopes work in real time - that is, they display sound information as it arrives.

## **AMASsing data**

From the main control panel it is possible to select left, right or stereo sampling; set the sampling frequen-

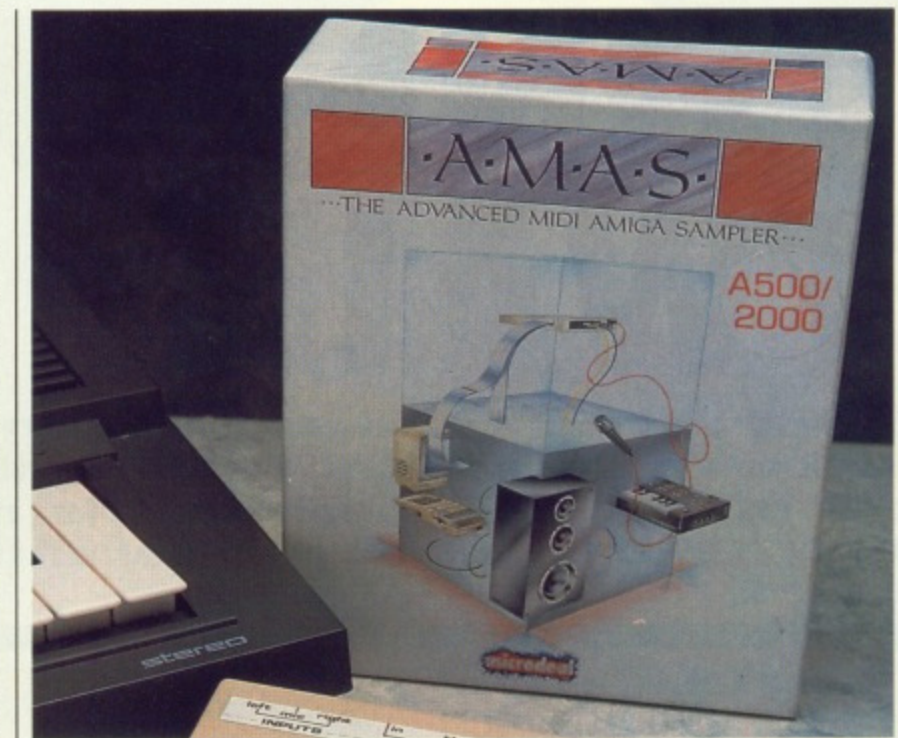

cy; monitor and analyse incoming sound; record and play samples, and individually alter the volume of all four output channels. It's also possible to switch off the Amiga's internal sound filtering from here. Sound will be considerably less muffled when the filtering is switched off as the sound will wider bandwidth. have a (Unfortunately this facility doesn't work with all Amigas as not all

Amigas are built equal.)

Editing functions include swapping a portion of sample contained in the left channel with that of the corresponding area in the right channel, overlaying samples on top of each other, reversing a sample, fading in and out, magnifying and the usual block operations.

It's possible to compress sample data by 25%, 50% or 75%. If you decided to squeeze a 10kHz sample by 50%, you must also reduce the playback frequency by 50% (in this case down to 5kHz).

Data can be saved in either IFF or raw format. This means that samples produced with AMAS can be used with a wide variety of other sampling software. This is just as well because no utilities are provided for adding sampled sounds into your own programs. It's unforgivable in a £100 package.

AMAS certainly offers almost everything necessary for sampling sounds and playing the results across a MIDI keyboard. MIDI and sound sampling for under £100 is unbeatable value.

#### 009128 8 1 8 3 3 0000 9 5 5 3 020288  $T$   $T$   $T$   $T$   $T$   $T$ ٠ m **TT Riggin**  $\mathbb{R}^3$  $\bullet$  RUTO  $\bullet$ REC<sup>=</sup> " SET  $O-N$ T OFF A  $\Box$  $\left| \cdot \right|$ **PITDT**  $\left\Vert \mathbf{R}\right\Vert$  $-1$   $-1$ **ILESUI** INFO  $-(\pm)$ **ZRIZ** 子 **IFF** QUIT  $\mathbb{L}$  and LORD 宣  $\overline{a}$  $-Q$  $-\mathbf{G}$  $-5$ SRUE

AMAS lets you sample sound in either stereo or mono. Stereo sampling frequency can be anything up to 25kHz; playback frequency is a fraction higher at 28kHz. Eight banks of 200K can each hold 10 stereo samples - of course,

# **AMAS** for

- Software looks sexy and is easy to use
- **Excellent compression**
- and filtering options Good range of MIDI utili-
- ties

# against

- No tools for adding samples to your own programs
- Can only use 2Mbytes of memory at most

**MIDI AND THE AMIGA** 

A wealth of MIDI facilities are available from within the AMAS software. The options appear as a control panel over the existing editing panel.

Options exist for assigning samples to function keys, splitting a MIDI keyboard so that more than one sample can be played over the keyboard range, selecting a MIDI channel in the range 1 to 16 and transposing an incoming note either up or down by one octave.

There are several modes of operation: ST MIDI, ST KEY, PO MIDI, F PLAY. ST MIDI allows up to two stereo samples to be played from the MIDI input. ST KEY enables you to play stereo samples from the computer keyboard. Up to four mono samples can be played simultaneously in PO MIDI mode. F PLAY lets you play samples by pressing the relevant function keys.

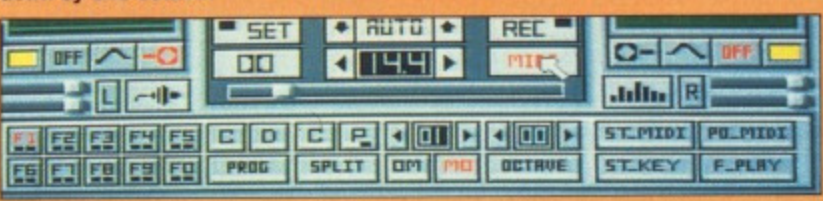

# CINEMAWARE **RESENTS**

Race

**A Master Racepa** 

**Homourset** the Free World

TOU can stop t **NITTON CON STOP DESCRIPTION AND** 

TINULYOUNG DAUGHTER

most piing :ross ound beat-

swapained in correhannel, if each ding in ! usual

 $\frac{1}{10}$ 

**10** 

sample If you ;ample :e the in this

IFF or moles used npling cause dding I pro- £100

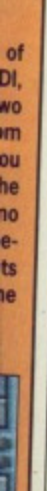

**Cinemaware present a special Double Bill for ST Users Starring ROCKET RANGER and KING OF CHICAGO.**

**1940. The Nazis are set to win the war and dominate the world for centuries to come. Only Rocket Ranger can change the course of history and save the world as we know it.**

> **Go back in time to Chicago in the '30's. Are you tough enough to survive the power struggles and rampant crime to gain control of the Windy City and become King of Chicago?**

**BOTH OUT NOW for the Atari ST. Price E24.99**

want the Capone Throne;<br>You want to be You

You want to be...

Who do you trust? Nobody.

**Cinemaware's Defender of the Crown and Sinbad and the Throne of the Falcon**

**already available for the Atari ST.**

**Headway House, 66-73 Shoe Lane, London EC4P 4AB, England**

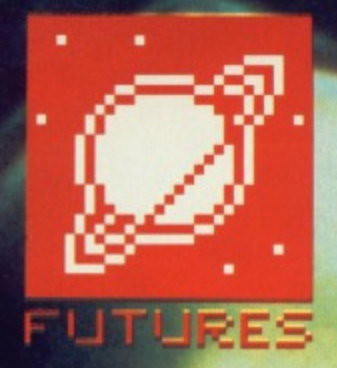

■ It will be a long time before we can produce a robot like C3PO capable of reliably distinguishing between Han Solo and Princess Leia by sight alone.

# **EYE SPY**

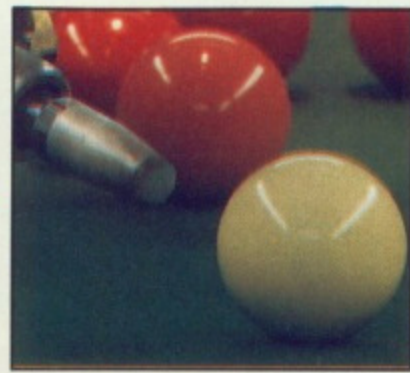

 $\overline{a}$  $n\epsilon$ W

DI te  $D$ 

et Üľ  $e$ W

 $b$ 

t<sub>y</sub>

**Combine sight and artificial intelligence and you get an idea what the latest technology has t o offer - smart machines that know what to do when they see what they like. MATT NICHOL-SON goes in search of the applications these devices are being used for and discovers uses both frightening and frivolous.**

t a recent symposium on bio-Δ logical and artificial intelligence **A** systems the difference between the animal and the silicon kingdom was highlighted by a discussion on how a frog manages to catch a fly. The frog is not an animal endowed with a great deal of intelligence, yet this simple act is beyond even our most powerful supercomputers.

The problem is not so much in catching the fly, but in identifying it in the first place: by the time our computers have managed to deduce that a particular patch of moving light is a fly, the fly would have long gone. Computer vision - the design of computers and robots that can understand visual images - is a very young science; dating perhaps from 1978 when the first book on the subject<br>was published reporting the was published reporting Symposium on Computer Vision and Sensor Based Robots held at General Motors Research Laboratory in Michigan. Spot welding and paint spray robots provided the breakthrough for non-sensory robot design thus transforming the car production line. Robots that could sense their

environment and use intelligent control were the next step.

Applications for such robots are everywhere, taking over mundane or repetitive jobs or working in hazardous surroundings. First generation robots are fine on a production line where every action is pre-programmed to a guaranteed environment, but they are unable to react to changing circumstances because they cannot see. There are already robots on production lines that can distinguish machine parts randomly positioned and orientated on a moving conveyor belt and detect any irregularities in shape - Consight, detailed elsewhere, is an example.

Another experimental example uses a TV camera poised above a tray of randomly distributed chocolates. A robot arm equipped with a piping nozzle is used to decorate the chocolates; the equipment can not only adapt to position and angle but also distinguish between a hazelnut slice and a rum truffle by their different shapes.

A rather more specialised area is Optical Character Recognition, or OCR. The ability of a computer to

# **A PLACE FOR THE 68000**

The high-speed analysis of binary pictures. let alone grey-scaled images containing information in all three dimensions, involves huge processing power; so it is not surprising that much research is going into the development of systems that use parallel processing and neural network technology. The Inmos Transputer is the obvious candidate here, nevertheless one of the most popular machines for the researcher is the Sun workstation which uses the 68000 processor.

The Commodore Amiga and Atari ST are really not powerful enough to analyse visual input unless the images are very sparse. Nevertheless Personal Robots Limited, who developed the Atari Robokit system covered in an earlier issue, is developing a vision system along with other additional robotic extensions for this kit. This will come with sensor and image processing software, but will not be available until the end of this year. Personal Robots Limited is on (0491) 578001 if you would like further details.

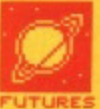

ness: while the ability to read handwriting in the same way that we can would revolutionise the use of computers. Most image recognition systems rely on imposing a known template over the image and looking for a match. The problem is the huge variety of shapes and sizes that we understand to be the letter A, for example, as opposed to the letter H, We are all familiar with the rather ungainly characters found along the bottom of a cheque, although nowadays the more acceptable OCR-B typeface is used. There are expensive machines available that can read a small range of typewriter faces too. Some research was done in this

**:ial lea**

**Nat iee 3Lpliing ;es**

**ias** 

IME con-

are le or hazation line -Proiron-:Ito ause ?ady can

novany ght,

omly

nple e a 3C0 ti a the not but Inut heir

a is or to

area a number of years ago by the Home Office, who developed a system that could automatically read car number plates from a camera mounted below a motorway bridge. At first sight this seems challenging, particu-

read printed characters would save an immense amount of time in busi-

larly given Britain's inclement weather and the average standard of motorway driving; but remember that number plates are retro-reflective, and so can be highlighted by an infra-red light source mounted near the camera. Such systems do not prove terribly reliable though, and the system is not in use today.

## **New arms race**

A particularly hazardous environment is a battlefield, especially if you happen to be at the end of a missile heading towards its target. The military is obviously interested in computer vision as a method of targeting, but what is perhaps not so obvious is that they are also looking for value for money. After all, a successful system is completely obliterated the first time it is used - along with the target of course.

NATO is particularly keen on what is called the Deep Strike System as an alternative to tactical. nuclear

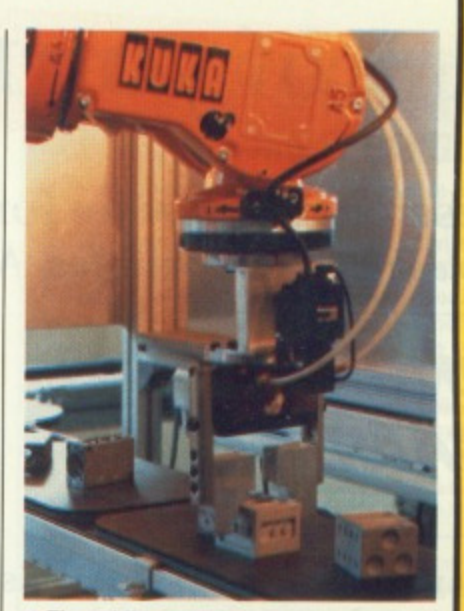

 $\blacksquare$  The addition of visual and tactile senses to a programmable robot arm would be of enormous benefit to industry. This project uses vision systems from Joyce-Loeb! Limited of Tyne & Wear to select randomly placed machine parts and put them in a specified position and orientation

# **SERIOUS PURSUIT?**

Researchers at Portsmouth polytechnic have developed a pair of robots that can play table tennis together. Their next objective is to get the pair to play in the dark... Meanwhile at the Advanced Robotic Centre in Salford, development is proceeding on an automatic lawnmower. Early prototypes tended to mow the flowers as well as the grass.

# **OOKER•PLAYING ROBOT**

One of the more famous applications of robot on is in this robot at the Department of Mechanical Engineering, University of Bristol. It **called •Robopot• by the BBC during filming** the QED program, although the Vice ancellor calls it 'Mikado'. It is the brain-child of lecturer Koorosh Khodabandehloo together with researcher Ian Rennell. Conceived in 1985. **was put together through 1987 and in uary 1988 played against professional played Lowe. "We lost." said Koorosh, 'but as far as we were concerned we had won"**

**The aim of the project is to provide a' test** bed for constructing an Expert Robot System, a concept that has parallels with conventional expert systems in that the aim is to produce an expert 'shell' which could then be applied to a variety of other applications with minimum reprogramming. Snooker might seem like an odd **choice for the test bed, but in fact it combines many elements that would be found in industry.**

The robot uses two video cameras as eyes, one suspended high above the table to provide

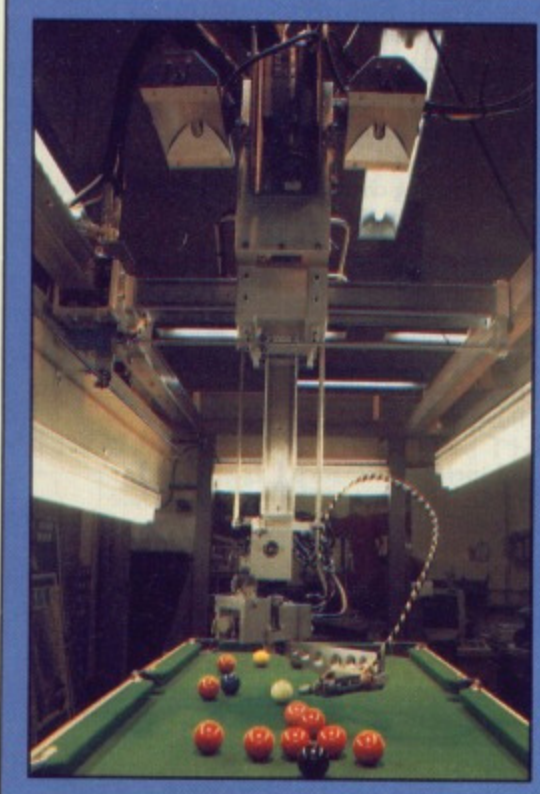

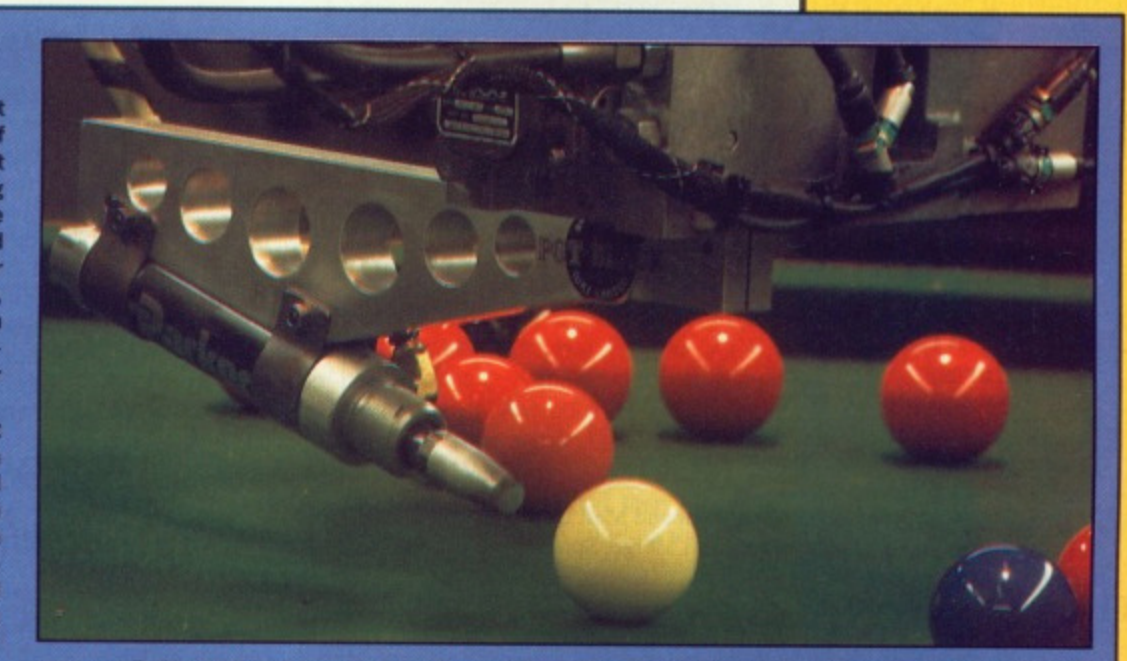

an overall view and one mounted on the mobile **arm itself to provide a more detailed picture of the target ball. The cameras are black and white so grey scaling is used to determine ball colour, and the table is evenly lit by powerful strip lights on all sides so that shadows don't confuse the scene. Processing power is distributed through the system, with a dedicated automatic vision system using 68000 processors backed up by an IBM mini using six 8086 processors to control the robot itself.**

**The main problems were not so much in processing the visual information - determining where the balls are, in other words - but rather in developing software that could make intelligent strategic decisions by learning from previous shots. Snooker player Steve Davis has been helping build up a knowledge base for the system. and much has been learnt about the way a professional works. Steve never plays a table he has not practiced on before, for example, so the robot needs to learn about the table's character-• istics as play progresses. Pot Black Limited, who supplied the table, has also provided useful input here.**

**A variety of specialised languages are used for the software, in particular RAIL and IBM's AMI which are high-level languages rather like Pascal. Work is also being done with FRIL (standing for Fuzzy Relational Inference Language), an extension of Prolog developed by**

**Dr Jim Baldwin of the Information Technology Research Centre at Bristol. This uses 'fuzzy logic', which allows decisions to be taken even** when all the relevant data is not known or is **uncertain.**

**Koorosh told us that, 'From where I am standing industry can be said to be very supportive". Sponsors of the department's work Include Westland Helicopters, British Aerospace, Rolls Royce, IBM, DTI and Ferranti. The Agricultural and Food Research Council is funding projects exploring the use of vision-guided robots in the food industry, where there is a shortage of skilled labour\_ Projects include a robot capable of cutting the meat from a carcass and slicing smoked salmon. The handling of non-rigid objects is another ball-game altogether.**

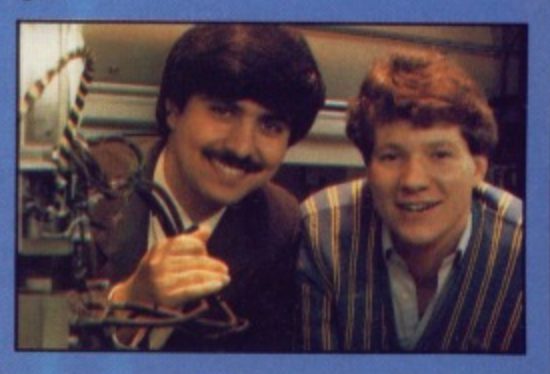

# **Make more of your computer**

**Professional Software for Business and Personal use Available on PC Compatibles, Atari ST and Commodore Amiga**

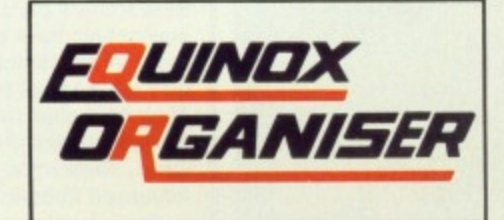

# **The Complete Personal and Business Organiser**

5 Powerful modules enabling you to organise your activities more efficiently than ever before. All modules are menu driven and exceptionally user friendly.

# **Personal Accounting**

The ultimate Accounting System for personal use. Features:

- 12 Bank Accounts 12 Credit Card Accounts
- Cash Account
- 30 Expenditure Accounts
- Facilities for Standing Orders and Transfers
- Detailed Bank and Credit Card Statements
- Cash Reports
- Receipts and Expenditure Reports
- 
- Personal Balance Sheet Reports<br>Monthly and Cumulative Analysis Reports
- Search and Sort facilities and much more ...

# **Database Manager** Features:

- - Up to 20,000 records per file
	- Multi Level Searching and Sorting
	- Text, Date, Number and Integer Data types
	- Calculator facilities
	- Built in Report Generator and Mail Labels
	- Export facilities for Mail Merge, Spreadsheet use etc.

# **Financial Diary**

More than a simple diary, this module records both text and financial information. It provides elegant search and reporting facilities well beyond the scope of normal or other computerised diaries.

# **Phone Messaging**

The best way of banishing for ever the nightmare of losing telephone messages on little slips of paper. With space available for details of the caller, date and subject matter, messages can be kept as long as wanted and eventually **archived or deleted.**

# **Phone Book**

Flip up Phone Book with facilities to search sort and print Names, Address and Phone Numbers.

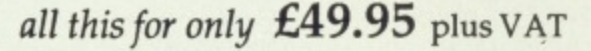

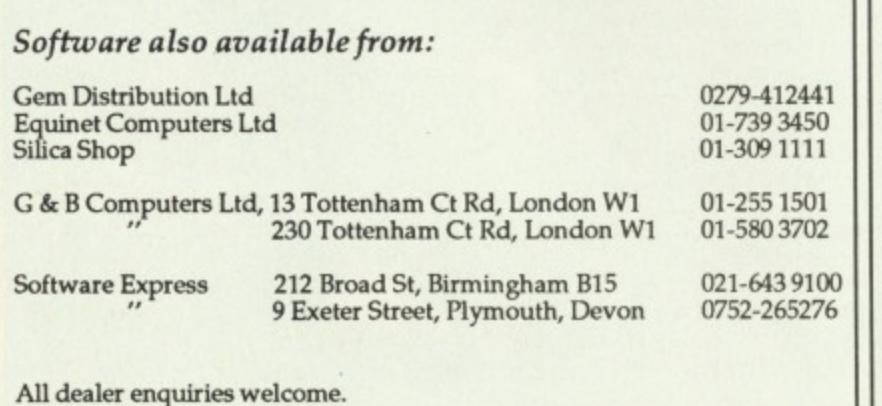

# **FQUINOX** Small Business Accounts

# **The First Accounts Package Written with Small Businesses in Mind**

"I can make no critisism of Small Business Accounts. It provides everything the small business could want."

# ST UPDATE

- Emulates traditional book-keeping methods Controls Debtors & Creditors
- 
- Operates 2 Bank Accounts, Cash, Sales & Purchases
- Automatic Double Entry
- Full Nominal Journal Facility
- 150 Nominal Accounting plus Budgets
- VAT period accounting
- On-screen update of current cash position & period<br>profitability
	- Full Audit Trail
- Reports include Trial Balance, Profit & Loss statement, Balance Sheet outputting to screen, printer, disk file (for wordprocessing and spreadsheet users)
- Over 1000 copies already sold

# only  $£69.95$  plus VAT

**Introducing:**

**SBA Xtra**

All the features of Small Business Accounts plus:

- Controls for individual Debtors and Creditors
- Up to 5000 Sales or Purchase Accounts
- Up to 225 Nominal Accounts
- Xtra security features
- Facilities for copying chart of accounts to new account structures plus much more ...

# only  $£99.95$  plus VAT (not available on PCW)

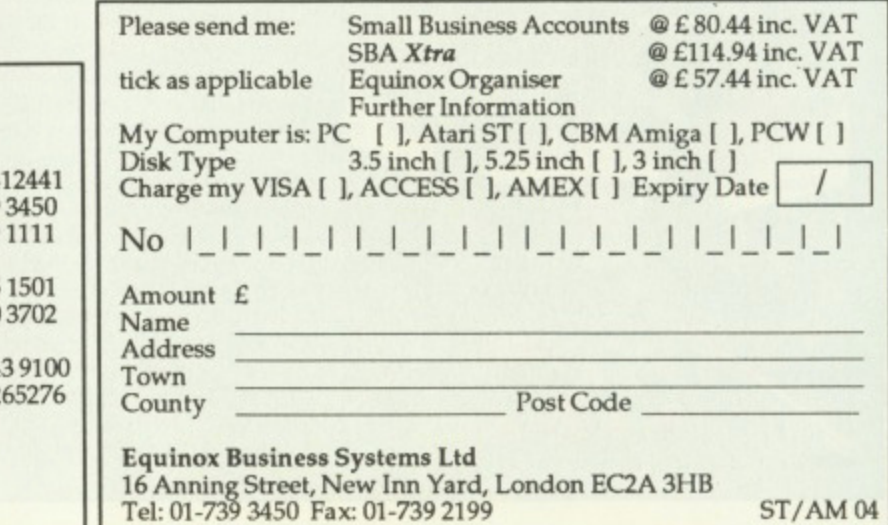

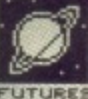

weapons for eliminating a tank invasion of Western Germany. This relies On computer vision in two ways. First of all there is the need for a system that can distinguish tanks on a radar screen; in particular to be able to distinguish reliably between the radar profile of a tank as opposed to a harmless truck at a range of 200km. Secondly there is the need for a missile that can target reliably.

 $\blacksquare$  The ultimate technol**ogy - the human eye, on which we rely for 70 percent of our sensory input. The eye is unique amongst our sensory apparatus in actually doing a lot of the image processing itself before** sending the result down **the optic nerve to the brain. Behind the rods and cones that make up the surface of the retina is a network of neuronlike cells which each respond to particular types of visual stimuli.**

Early radar homing missiles proved successful, but very expensive. More popular now are 'skeet' missiles that wobble as they spin through the air, scanning an infrared sensor in a spiral pattern across the **ground\_ Development takes time: ulti**mately the goal is not a system that works, but one the Russians think might.

#### **What's the preblem?**

The problem is not so much in the sensory equipment as in the software behind it. There are a variety of sensors in use these days, ranging from simple linear or area arrays (that give a binary read-out depending on the presence or absence of light directly below each sensor) to high-resolution video cameras (able to resolve up to

1024 by 1024 pixels in 16 grey scales or even full colour). There are sensors that can see infra-red, radar. or even magnetic field strength. However the higher the resolution of the image the more processing power is needed to analyse  $it - or the longer$ the analysis takes.

In many cases high resolution is not needed for the task or an alternative solution, such as 'structured

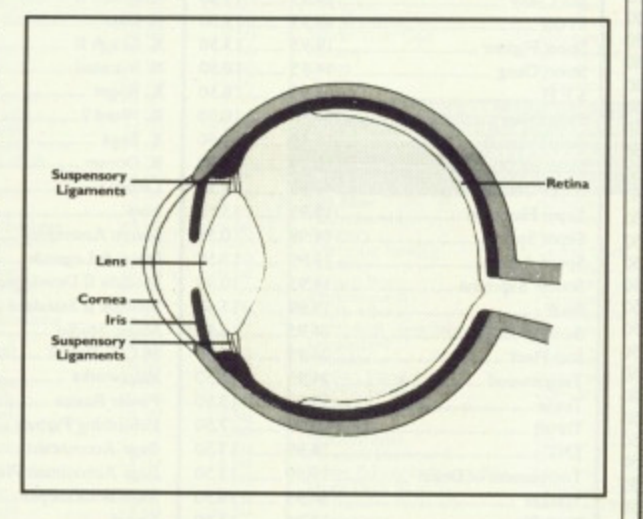

light', is more suitable. In the second case the scene is illuminated by a carefully designed light pattern, which is viewed by the sensor from a different angle so that the contours of the object displace the pattern in a controlled way - a popular solution in industry.

To understand the magnitude of the problem, imagine a situation where a series of known shapes of known sizes are randomly positioned on a surface at a fixed distance from a sensor, and that the sensor returns a simple binary image - ON indicating the presence of an object and OFF the absence. The first task for the software is to find the edge, using edge following algorithms, possibly after removing any noise from the image using Gaussian filter routines.

If the orientation of the shape is

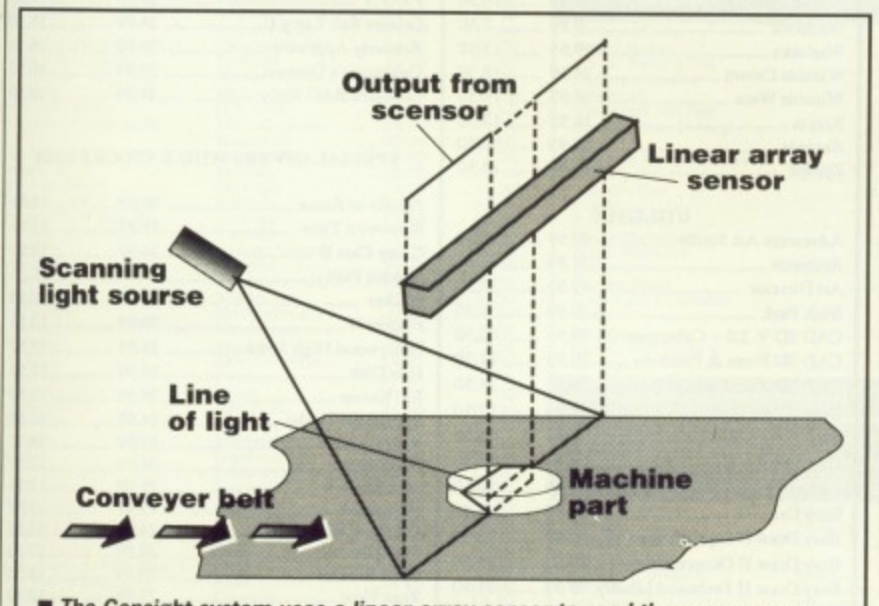

 $\blacksquare$  The Consight system uses a linear array sensor to read the presence or absence of a line of light across a moving conveyor belt in a basic 'structured light' system. From its output a two-dimensional binary image of the **object is built up out of 'time slices'. Image processing algorithms then work Out the part's shape, size and orientation.**

# **SPEAKING THE RIGHT LANGUAGE**

**The language most often chosen to implement artificial intelligence (Al for short) is Prolog, standing for PROgramming in LOGic. This was developed in 1972 at the University of Marseilles from the concepts embodied in first order predicate logic. Programming in Prolog involves specifying the facts you know about objects and the relationships between them, specifying the rules that govern these elements, and then asking questions about** details of a family tree, such as 'Jim is John's brother' and 'Anne is **Jim's wife'. and then to quiz the program about the relationship between Anne and John\_**

**Prolog is frequently used to build expert systems - knowledge bases containing detailed facts and rules about specialised areas. Much development work is being done with expert systems because they can prove commercially viable: a system called** Prospector, for example, successfully identified a deposit of **molybdenum in Washington State worth \$100 million. Geologists given the same raw data did not find it\_**

**The other popular Al language, particularly in the United States. is Lisp. Standing for LISt Processing, this is a derivative of Fortran developed in 1959 at MIT, Its aim was to provide a language that could process symbols in the same way that Fortran processes numbers; it is also useful for developing expert sys- tems.**

**Specialised languages have been developed for particular needs. VAL, for example, is a high-level robot control language developed by Unimation Incorporated which makes the popular Puma industrial robot arm. It includes commands such as MOVE, DEPART and LOCATE. However many researchers opt for a medium level language such as EXTRA or even C for the speed it affords.**

fixed then simple template matching might be sufficient to identify the object - this can usually be arranged if you are attempting to read OCR-B, for example. If the orientation is not known then you could resort to finding the radii signature of the shape. This involves first using an algorithm to find its centre, and then mapping the distance to the edge all round  $-$  a technique used in the chocolate decoration detailed earlier.

But what if the objects are touching? Or even overlapping? Further algorithms have been developed that can hypothesis the whole object provided it contains several occurrences of recognisable holes or corners. But imagine what happens when you introduce depth, so that parallax has to be taken into account; solidity, adding a third dimension; inconsistent lighting, so that shadows confuse the issue; and then start moving the sensor relative to the environment, as would happen if the robot got up and started walking around.

All of these problems are soluble, and indeed many have been demonstrated solved in research labs round the world. Systems that can respond to their environment consistently in a variety of surroundings, and at a useful speed, require very efficient algorithms and very fast processors. Research into parallel processing and neural systems will bring results here\_

But it will be a very long time before a robot could walk up to you in the street, gently shake you by the hand and get your name right first time.

# **RAT RACE**

**Every year researchers in artificial intelligence meet at Bristol Polytechnic for a competition. There a maze is set up and the competitors race robot mice to see which can find the centre first.**

# Unit 2 Willowslea Farm,<br>Spout Lane North, Stanwell Moor,<br>Staines, Middlesex TW19 6BW

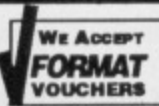

TITLE

Aaarg<br>Adver<br>Alien<br>Anna<br>Arcad<br>Arkar<br>Army<br>Aroun

Artic<br>Bad

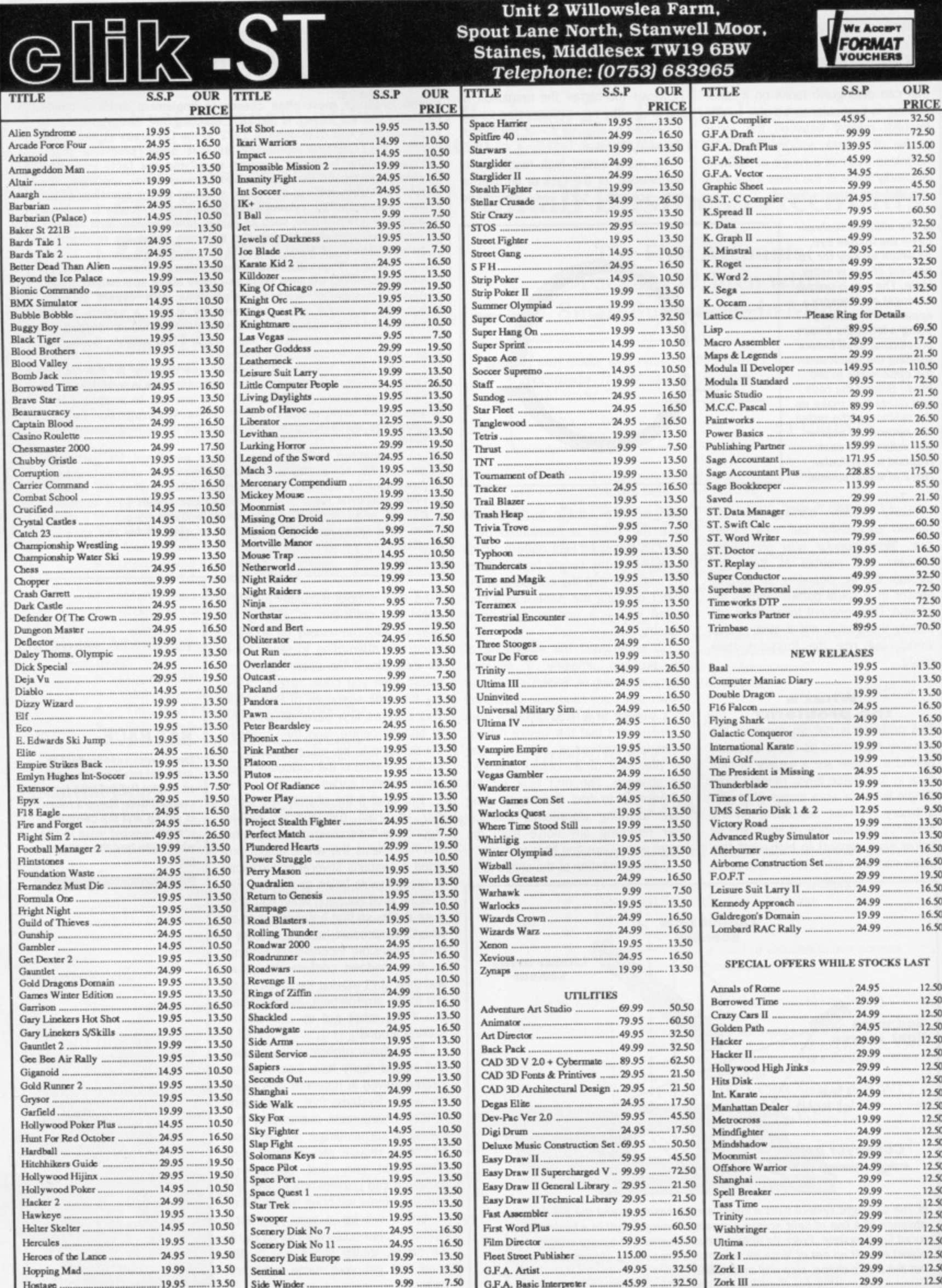

# **GUILX AMIGA SPECIALISTS**

OUR PRICE

 $\begin{bmatrix} 13.10 & 11.11 & 11.11 & 11.11 & 11.11 & 11.11 & 11.11 & 11.11 & 11.11 & 11.11 & 11.11 & 11.11 & 11.11 & 11.11 & 11.11 & 11.11 & 11.11 & 11.11 & 11.11 & 11.11 & 11.11 & 11.11 & 11.11 & 11.11 & 11.11 & 11.11 & 11.11 & 11.11 & 11.11 & 11.11 & 11.$ 

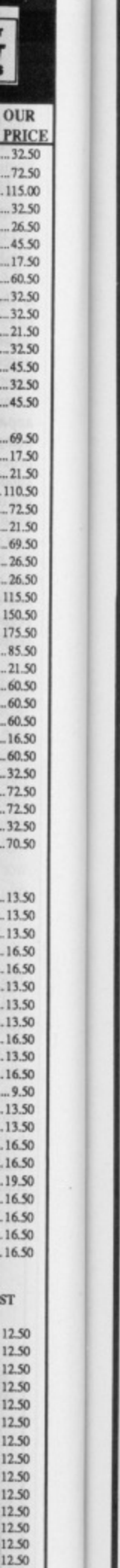

. 13

 $-16$ 

 $.13$  $.13$ 

 $.13$ 

 $.16$ 

.19.

.16.

 $ST$ 

 $12.5$ 

12.50 12.50

12.50 12.50

12.50

12.50 12.50

12.50

TITLE

ī

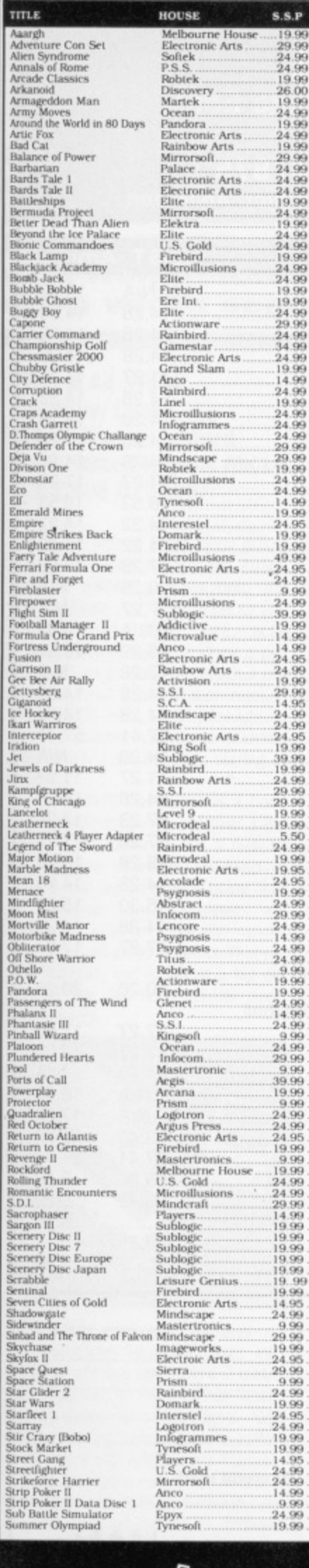

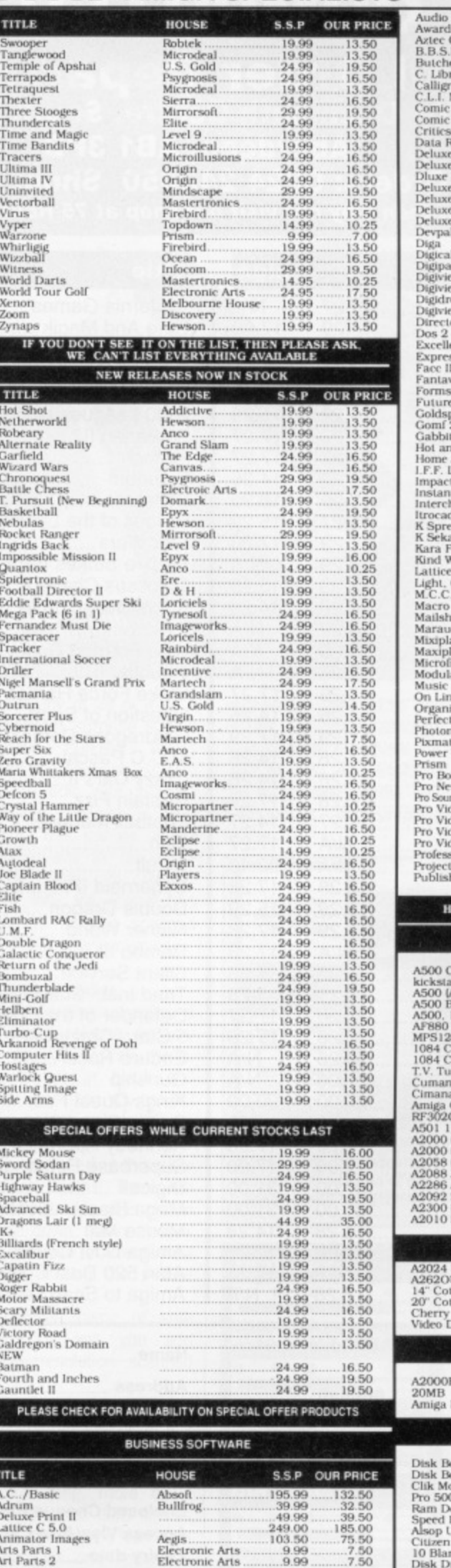

**Clik Amiga Specialists** 

Unit IC, Willowsea Farm, Spout Lane North

Stanwell Moor, Staines, Middx TW19 6BW

Telephone: (0753) 682988

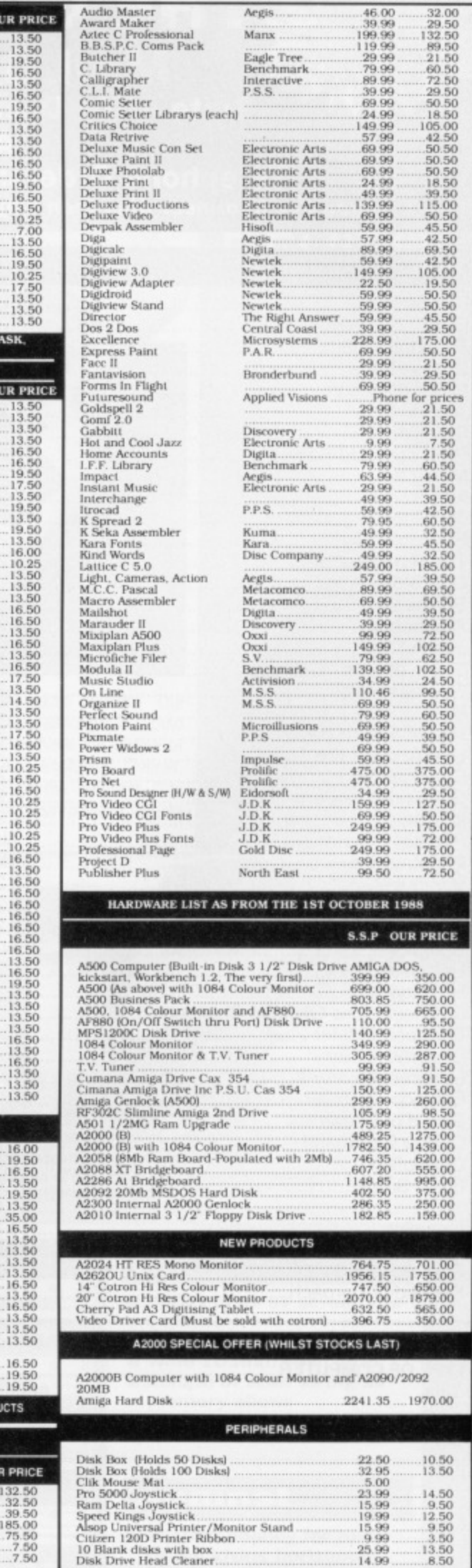

FORMAT

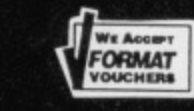

**THE COMPUTER SHOP**

PUBLISHER'S CHOICE<br>DTP for Amiga inc Kind Words,<br>Laserscript, Pagesetter DTP,<br>Calefonts, Artists Choice, S-R £248.80

**Mail Order Department**

**Suite 4-101 Deemouth Centre, South Esplanade East, Aberdeen, ABI 3PB**

**Telephone Orders: 0224 248050 Shop: 0224 647875**

**If you live in or near Aberdeen why not visit our shop at 75 Rosemount Viaduct, Aberdeen**

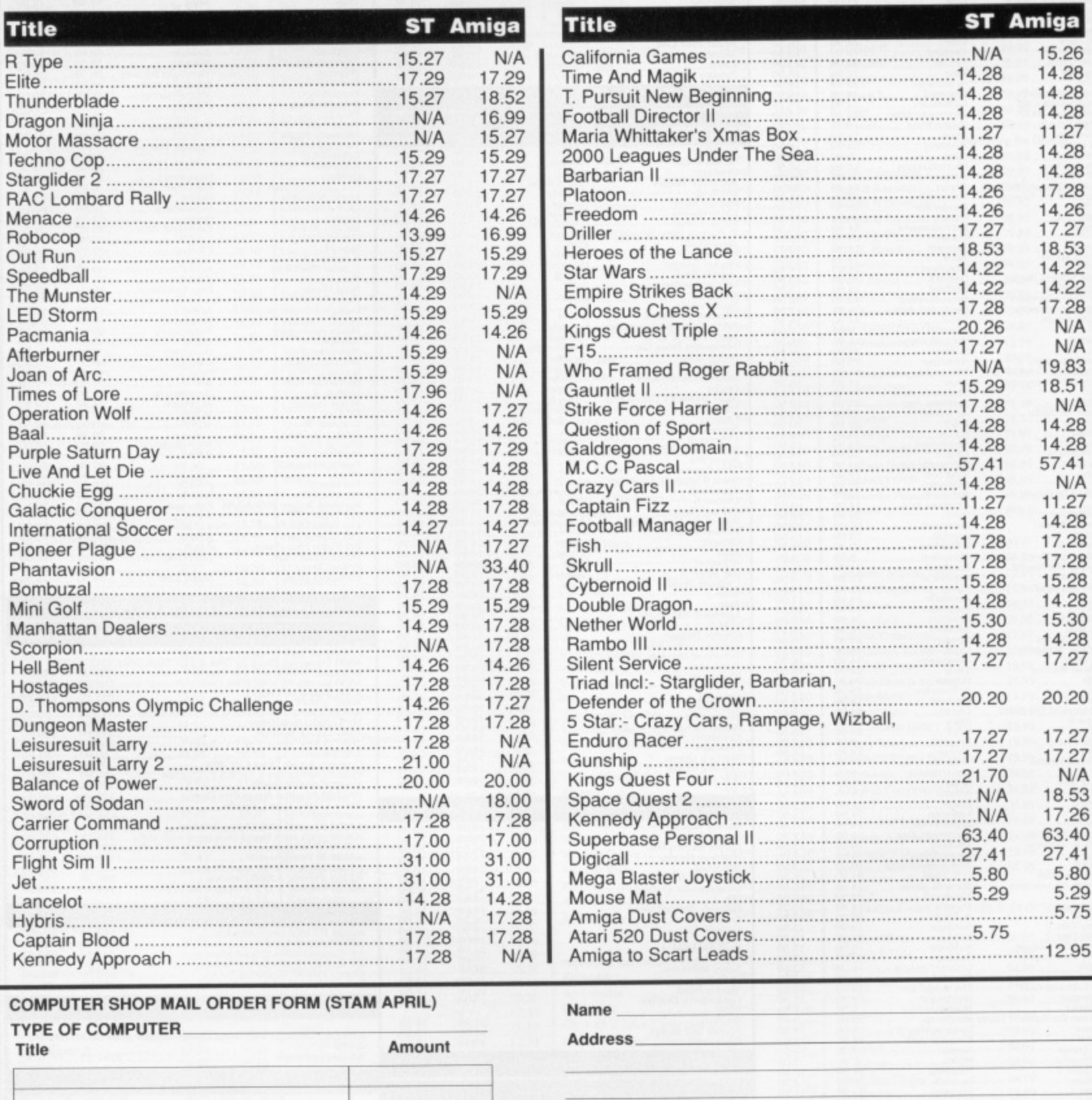

**Tel No Enclosed or credit card Cheque tor E** Access/Visa/Amex Number **Expiry date Signature Club disk**  $166633$ **CIENTIFICO**<br>DE CIENTIFICO **VISA for E3.50**

**Total Enclosed**

Please make cheques or postal orders payable to The Computer Shop. Prices include P&P within the UK (Europe add £1 per item)

G sc y BI w  $e<sub>1</sub>$ 

> £ K Li W  $61$ Th  $i$ c bo SC W it. tu or an sh ar  $\mathsf{a}$ he im th is: th

> > $S<sub>C</sub>$ D.  $60$ fe pł **NSSN**

> > > SV.

tł  $\mathsf{I}\epsilon$ Т S to D

 $F$ 

# **DAATASCAN**

**Getting artwork from paper onto the screen can be a real pain - unless you take the easy way. BEN TAYLOR tries his hand with Kempston's new extra width scanner.**

# **REVIEW**

# £275 **■ All STs ■ Kempston Daata, 21 Linford Forum, Linford Wood, Milton Keynes MK14 6LY (0908 677886)**

26<br>27<br>53<br>22<br>22

28 /A

/A 33  $51$ /A  $^{28}$  $^{28}$ 11 A  $\frac{1}{2}$  $\overline{8}$  $.8<sup>1</sup>$ 8 8 8 O

8

0

7

Ą 3 6 Ō

D

 $\overline{5}$ 

The trouble with all these fancy graphic programs that the ST and Amiga boast is getting pictures onto the screen. Maybe you've got a photo you want to include in a DTP page - scan it. Maybe you're trying to draw a picture in an art package - sketch it out on paper, scan it in and then retouch and colour it using an art package, In short, a scanner saves the budding artist hours of eye-boggling staring at a screen.

Kempston's DaataScan is a hand held scanner which you roll over a flat image to be captured. It's a rival to the Cameron scanners reviewed in issue 8, the big difference being that the Cameron Handy Scanners will scan a column 64mm wide, DaataScan will go to 105mm. That's a 60% increase, and it makes a big difference. You can scan normal sized photos easily.

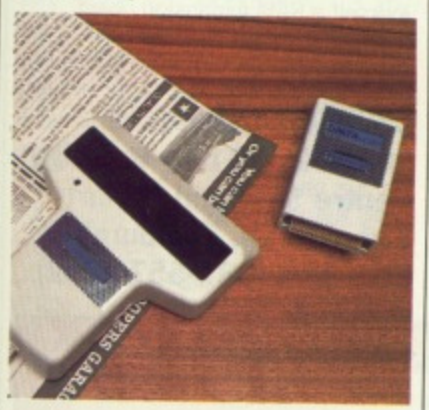

# **Long range scan**

The DaataScan interface plugs into the ST's cartridge port, and a 2 metre lead connects to the scanner itself. The hardware is a rebadged AMS scanner, as has been reliably supplied to PC users with AMS's own Finesse DTP kit for some months. There's a start/stop scan button, contrast control, and four scan modes for different types of image.

Kempston also supply a useful selection of software with DaataScan. First of all is a simple program to control the scanner - you can capture the

input, then save any or all of it as a disk file. A pleasant surprise is that Kempston have bundled Atari's HyperPaint with the package, so you can use this to edit your images, resize, rotate and colourise to your heart's content. (We carried a full review of HyperPaint in issue 6.) HyperPaint can save in Degas, Neochrome or IMG file format, so you'll be able to convert scanned images for any DTP or art program.

WINDOWN

## It's so big

The DaataScan hardware works at 200 dots per inch resolution, and you can scan in any ST screen mode, (Scanning is always in black and white, whatever resolution you are in.) One potential problem is that 200 dpi on a 105mm scan width means over 800 pixels per row, needing three low resolution screen widths! There are commands to scale the size of the scanned picture down, but no 'zoom' commands to give you an overall view without actually altering the picture<br>data.

Another bundled piece of soft ware, 'IMAGEMOD', lets you add colours to low resolution scanned images.

All scans are saved in .IMG format, which means they can be of any size, limited only by memory. On a 520ST you can scan and save a strip about 10 inches long, more on a Mega. Another virtue of .IMG files is that, using HyperPaint, you can load an image saved in one resolution while working in any other.

## **Verdict**

DaataScan is the first ST scanner to offer a 105mm window, and you'll

appreciate the extra width. The results are good, although it would have been nice to have the option of 300 or 400 dpi resolution. Overall, the high quality of the software supplied makes it very simple and flexible to use

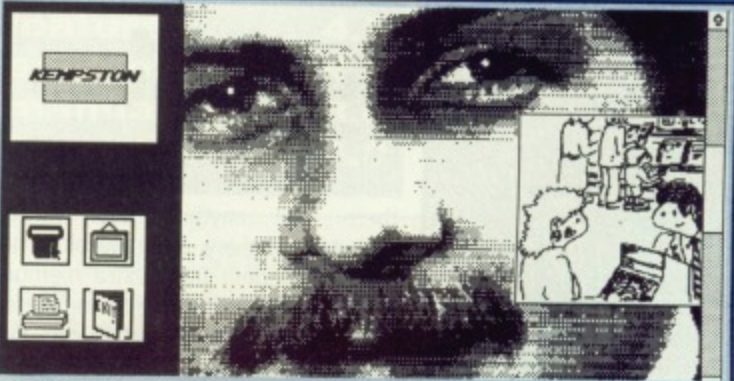

 $\blacksquare$  As well as scanning straight black and white line images like car**toons (inset), DeataScan gives you three 'dither' scan modes. These provide a simulation of shades of grey so that photographs can be captured with a reasonable quality,**

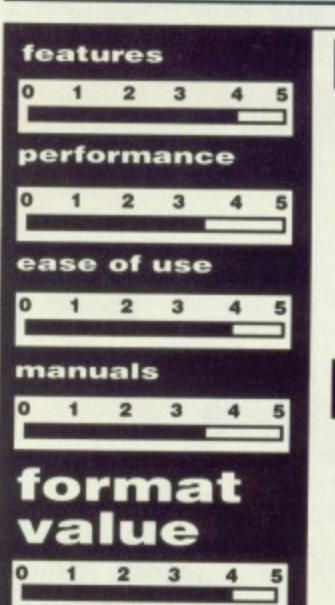

# **for**

- **Works in all ST screen resolutions**
- **Bundled with HyperPaint**
- **Wide 105mm scan strip • Length of scan as big as memory allows**

# **against**

- **Slight tendency for roller to slip giving horizontal breaks on scan**
- **No 300 or 400 dpi resolution option**

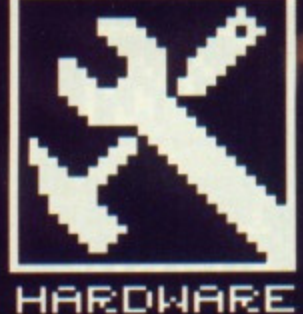

# MAKE

tł

for 512K is fine games and a few of the smaller serious applications. For really big tasks, though, least need at  $\overline{a}$ vou megabyte of memory. And possibly a second drive. The number of games and applications that require loadsapower are on the increase, so don't get left behind - make sure you know what you need to get the best out of your machine. RICHARD MON-**TEIRO** looks at what's available.

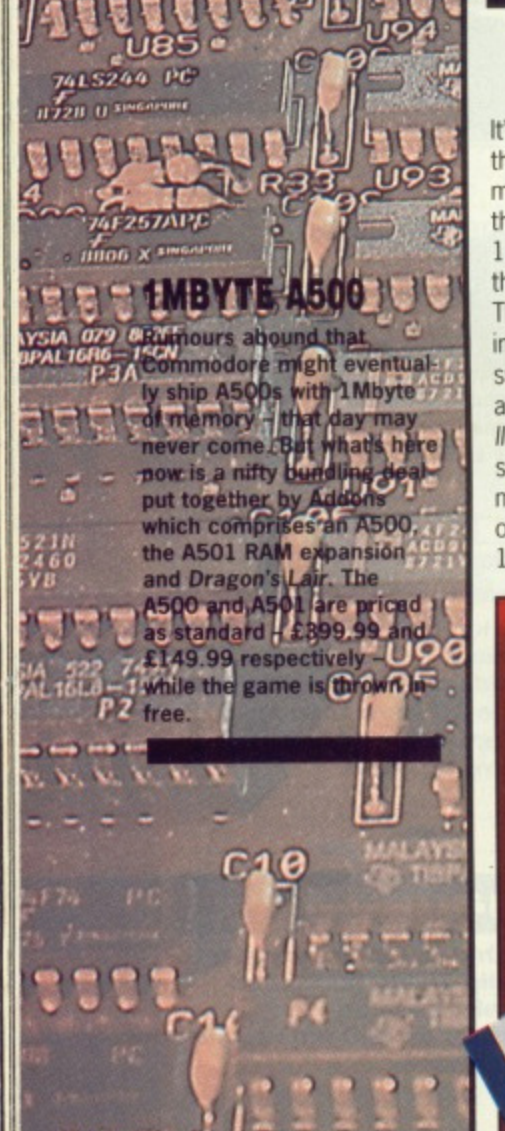

24 FORMAT I SA MA MA SHE CAN

# **RAM UPGRADES**

It's worrying, the number of packages that require 1Mbyte of memory or more to run. On the ST games front there isn't anything that needs 1Mbyte, but there are several games that can benefit from extra memory. The games either load completely into memory (thus removing disk swapping) or provide better sound and graphics. For instance, Gauntlet Il has an excellent introduction sequence when played on a 1Mbyte machine and Typhoon, which comes on two disks, loads completely in a 1 Mbyte environment.

Already 1Mbyte-only games exist for the Amiga: Dungeon Master and Dragon's Lair. There's promise of plenty more.

As for serious applications, all the desirable software needs at least 1Mbyte. For example, K-Roget, VIP Professional and Cyber Paint 2 on the ST; Professional Page, Comic Setter and Deluxe Photolab on the Amiga.

It's very likely that many more 1Mbyte software titles will be launched this year, and perhaps even 2Mbyte packages. Already there's rumour of Calamus, Videoscape 3D 2 and PageStream. Of course, additional RAM isn't good just for running powerful software. It's useful for

installing large RAM disks (to aid file copying), having memory hungry Desktop accessories alongside other applications or running lots of tasks simultaneously on an Amiga. So what do you do about the situation? You could forget about it and miss out on some very sexy software. Or you get yourself a RAM expansion board.

**PRORAM 2000** 

£229 unpopulated ■ Amiga 2000 only ■ Amiga **Centre Scotland, 4 Hart Street Lane, Edinburgh** EH1 3RN (031-557 4242)

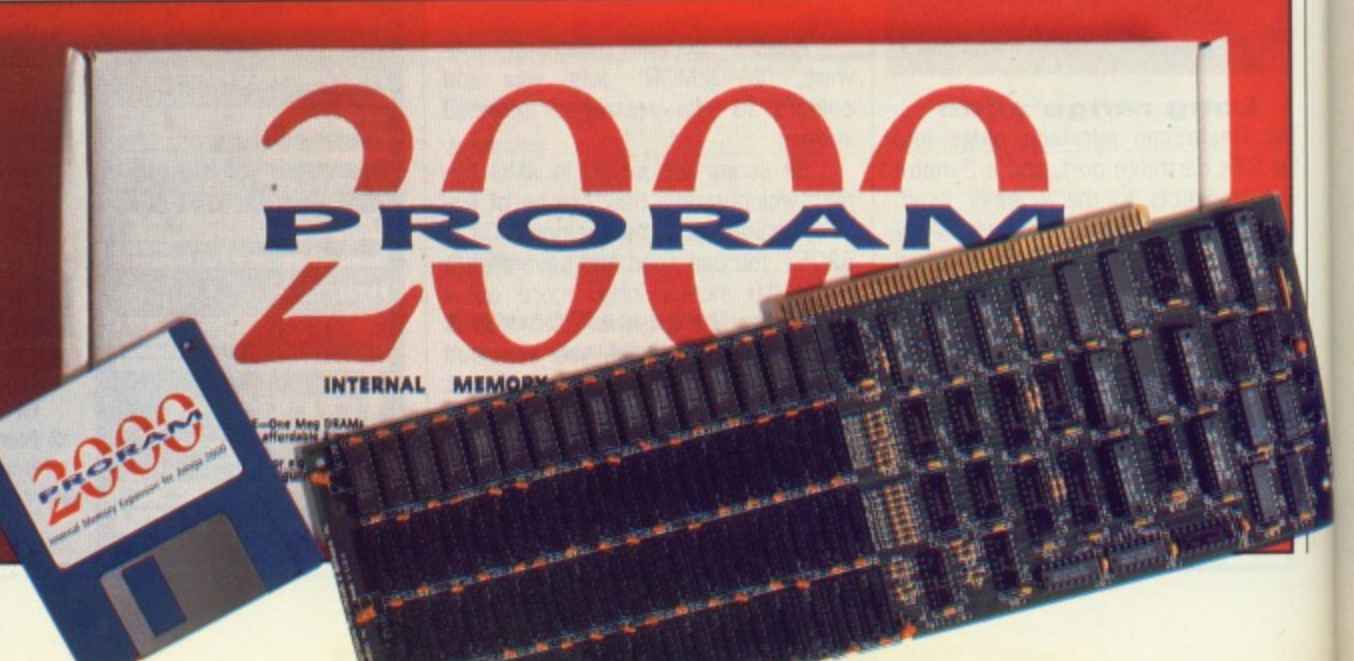

**'nes itier For agh, a And lye\_ and Laire the left**

**you t o our DMit's**

id file iungry other tasks what ? You )ut on iu get

**iga 2)**

An 8Mbyte internal RAM expansion for the A2000. Definitely one for power users, and those with large wallets. ProRAM is provided unpopulated, and is user-upgradable in 2Mbyte increments up to the maximum 8Mbytes. The board makes use of 1Mbit DRAM chips; so it will cost you around  $£400$ for every 2Mbytes of memory you add

ProRAM will work with any mixture of 1Mbit DRAM chips. Hunt around before buying RAM chips; prices are so volatile and vary considerably from dealer to dealer. At the time of writing, the Amiga Centre Scotland could supply 1Mbit DRAMs for £24.15. Adding the chips to the board is easy enough if you take care handling the RAMs. Static will destroy the chips and at around £25 per chip you simply can't afford to screw things up. Get a dealer to fit the chips; you may get charged a small fee, but that's peanuts compared to blown RAMs.

With the RAM installed, it's just a matter of correctly orientating some jumper leads. These tell the expansion board exactly how much memory it has; either 0, 2, 4, 6 or 8Mbytes.

The ProRAM board can sit in any of the five standard 'Zorro' slots inside the A2000. Before replacing the A2000 cover, it is wise to run a diagnostic test. This, along with other utilities, is provided on a disk. A link must be removed from the board for the testing software to run. This must be replaced before using the Amiga normally. The software will check the board and RAM; suspect memory banks and chip locations will be displayed. If you really must know, the checks include rotating bit, bit interaction, scatter and execution.

A recoverable RAM disk program is also included (there's one as standard in the new Workbench 1.3 anyway.) This works in much the same way as the standard Amiga RAM disk with the exception that any data held in the RAM disk remains intact after a reset, However, a bug in Workbench 1.2 means that the operating system will destroy the contents of the extra 512K memory in an A2000 located at C00000 (hex) regardless. If the recoverable RAM disk places any data in this area, then it may be lost during a reset.

ProRAM is a wonderfully engineered board. It sits inside the A2000 out of sight and out of mind. It is virtually identical to Commodore's A2058 RAM expansion board, but costs less (assuming you buy chips for no more than  $£32$  each).

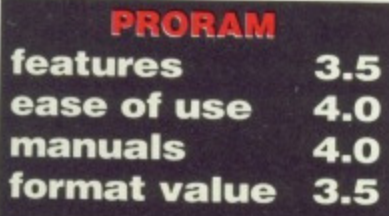

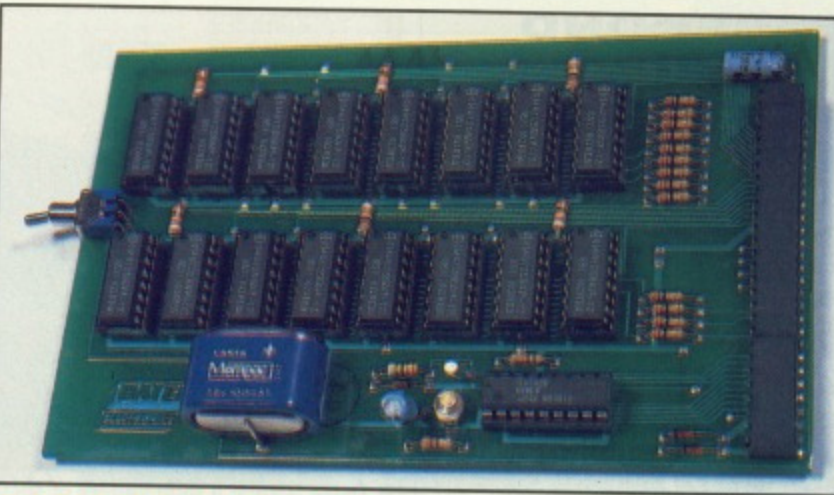

# **512K EXTENSION CARD**

**£19.99 unpopulated,** £34.99 with clock, £100 **extra for RAM <b>•** Amiga **A500 only • Datel Electronics, Fenton Industrial Estate, Govan Rd, Fenton, Stoke-on-Trent, ST4 2RS (0782 744707)**

Datel's 512K expansion card for the A500 comes in various configurations: standard unpopulated board, battery-backed clock/calendar unpopulated board, standard populated board and battery-backed populated board.

Underneath your Amiga 500 you'll find a panel; removing this reveals a 56-way connector which is where the expansion board sits. Simply fit the board into place and turn on the

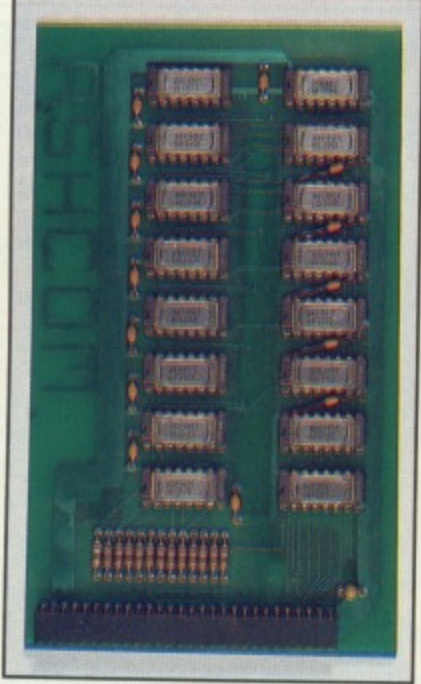

 $\blacksquare$  Probably the cheapest 512K expan**sion board for the A500 is Ashcom's** little number. (It's the one our hunk on **this month's cover is muscling in on.) The board is like most A500 RAM expansions in that it plugs into the port underneath the computer.** Ashcom's board costs £99.95 fully **populated, but there is no real-time clock option. Details from 10 The** Green, Ashby-de-la-Zouch, Leicestershire, LE6 5JU (0530 **4114851.**

machine. It's that easy.

The board is fitted with a switch for turning the extra RAM on or off. A small percentage of games don't work with the extra RAM installed -Hollywood Strip Poker for instance consequently the switch comes in handy for de-installing the additional 5I2K memory. It is necessary to power off the Amiga before flicking the switch.

Instructions are provided for installing and setting the clock although this literature is present in the Amiga manual, it is tricky to find and not well explained. Good one, Datel, The board looks well made, comes in various models (to suit individuals' pockets) and is cheaper than Commodore's expansion interface.

**features 4.5 ease of use 4.0 manuals 3.0 format value 4.0** *<b>S12K EXTENTION* 

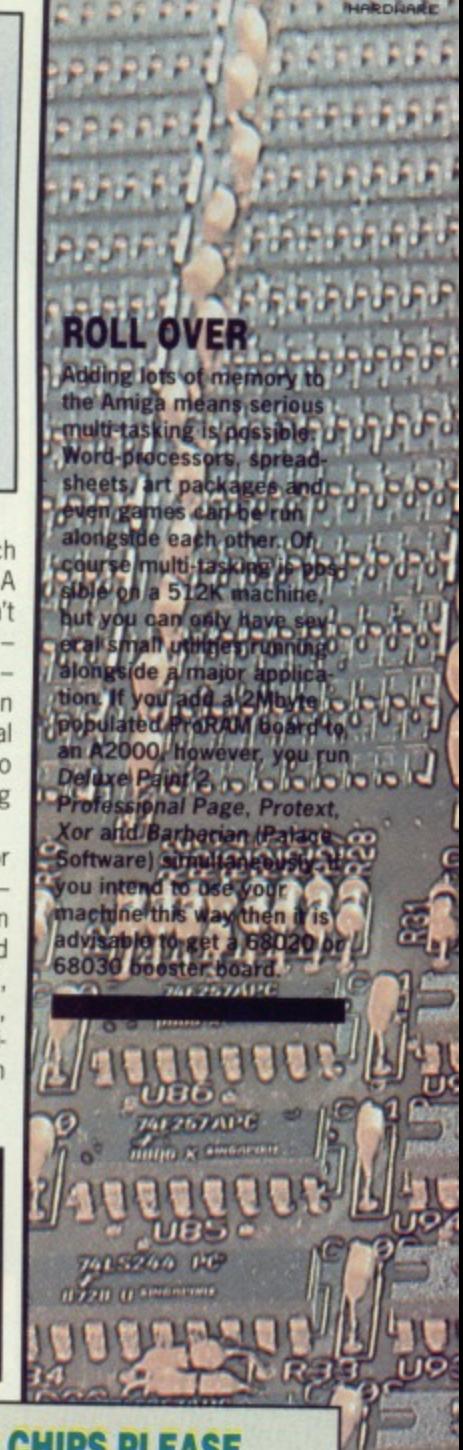

••••••••••••••••••••

# **DRAM, STATIC AND CHIPS PLEASE**

**There are two main types of memory chips used by the ST and** Amiga machines, 1Mbit DRAMs and 256Kbit DRAMs. 1Mbit-by-1 **dynamic RAM chips have 18 pins; eight bits to a byte means you need eight of these chips to provide 1Mbyte of memory. A little maths shows that 32 256Kbit RAM chips will also make up 1Mbyte of memory.**

**Dynamic RAMs are slower than static RAMS, but consume less power and are cheaper. Early computers like the Commodore PET and TRS80 didn't have much memory and hence used the more expensive static RAM. Today's crop of computers - including the ST and Amiga - use dynamic RAMs. Dynamic RAMS are like capacitors - they lose their contents very quickly unless they are refreshed.**

**Dynamic RAM chips are available at numerous speeds, meaning how fast a byte can be fetched out of memory. Speed is mea**sured in nanoseconds (billionths of a second); 150ns to 120ns is **typical. Faster chips cost more and you don't always get performance improvement when using them. Hunt around before buying RAM chips; prices are so volatile and vary considerably from dealer to dealer. Following is a list of RAM prices from various suppliers and dealers at the time of writing.**

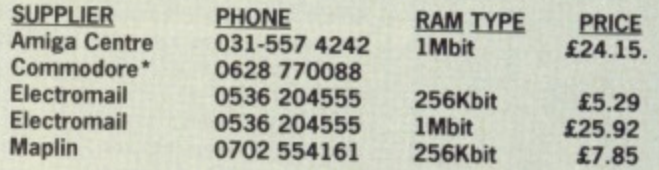

**• Yes, Commodore can supply RAM chips. And, yes, there was nobody at Commodore that could come with any further details.**

**FORMAT 25** 

**COLUMN 2015 2016 2016** 

Ij

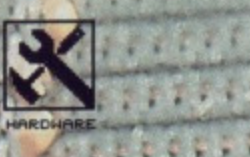

# **ST RAM DEALS**

or the best Internal RAM upgrade deal check with ariqus computer repair shops. For instance, the<br>Trowbridge Workshop (0373<br>558031) can add 512K to a or £170, M

CAC

**FORMAT** 23, 23, 25,

# **SECOND DRIVES**

Early STs came with single sided disk drives which could only store 360K of data, as opposed to the current models which can take 720K on a disk. There is obvious advantage in getting a second 1Mbyte capacity drive, or upgrading the internal drive. File copying and disk copying are much faster with two drives; little software demands two drives (Microsoft Write on the ST is one).

If you plan to use an Amiga seriously then you will need a second drive. All uses of the CLI, and simple things like file and disk copying suddenly become bearable. Often appli-

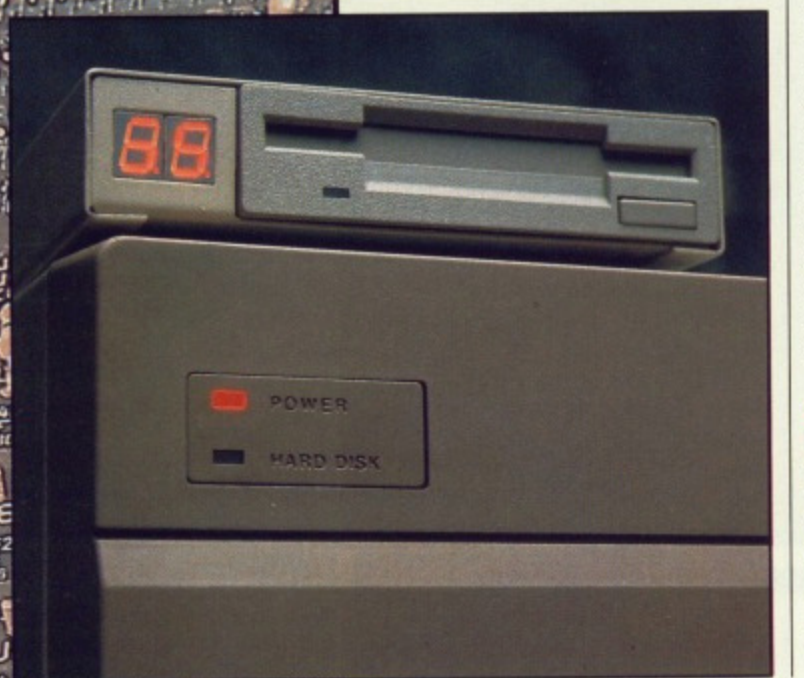

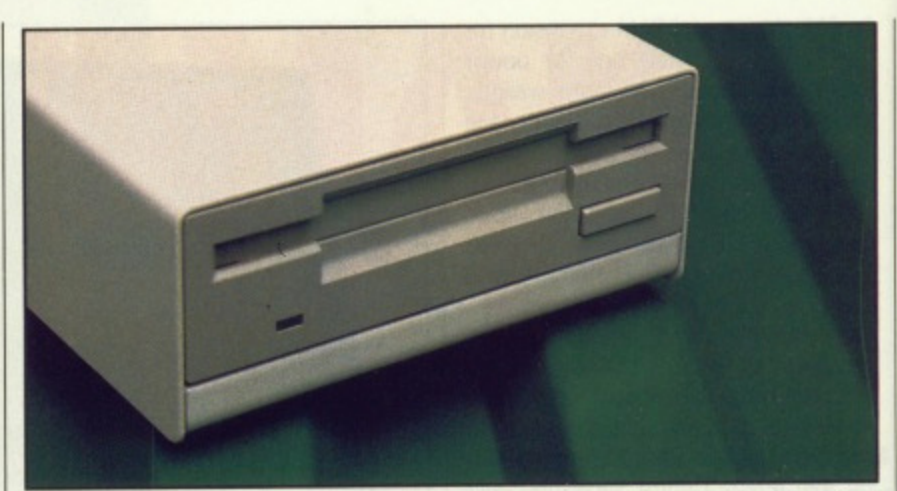

There is such a wide variety of second drives to choose from for the ST and Amiga that it can be tough deciding which to go for. Datel's second drive (pictured here) costs £89.99 and is available for both machines; it's £60 cheaper than Commodore's and Atari's official model. A twin drive system for the Amiga, modelled closely on the drive shown here, can also be bought from Datel (0782 744707). Price £149.99.

cations are written in such a way that data files can only be loaded from a second drive. Many games that come on two disks will similarly benefit from two drives as there won't be any need for disk swapping. It's pointless listing the software that makes use of a second drive because all properly written Amiga programs will gain from two drives.

# **TRACKER DRIVE**

£129.95 All Amigas **HB Marketing, HB Marketing, Brooklyn** House, 22 The Green, West Drayton, Middx UB7 7PQ (0895 444433)

There's not a lot you can say about a disk drive. They all do the same job. Some are more cosmetically appealing; and this is usually reflected in the price. HB's Tracker drive is like most Amiga drives in that it has a lead that plugs into the Amiga's drive port and it gets its power from the computer. Unlike many drives though, it is compact and matches the Amiga's colour scheme perfectly.

What really sets Tracker apart from other drives is its two-digit LED track display. The display shows which side of the disk is being read and the track number that the drive head is reading (or writing). Disk side is indicated by a blob while the track number is shown by a number in the range 0 to 85. (See the margin note

# **ST 512K INTERNAL UPGRADE**

Upgrading your 520 to 1Mbyte involves opening the machine, sol-

dering in new RAM and closing<br>everything afterwards. Sounds simple enough, but it needs some skill. After removing the casing of

your 520 you will encounter a nasty metal casing held to the motherboard by screws or metal twists. Half an hour of cursing will have that lot off (now you know why it's called a motherboard - Ed.). Located at the front-left of the circuit board you will see the 16 RAM chips which make up 512K. Behind these there is provision for a further 16 chips.

The next step is determined by the the age of your ST; some STs have RAM sockets while others have nothing but solder-filled holes in the circuit board.

Assuming the positions for the extra RAM sockets are filled with solder, get rid of the solder using a solder sucker. The RAM sockets can then be soldered into place. After this, the chips themselves can then be added. Care must be taken that these face the correct way (a the notches on the chips must all be lined up) otherwise they will be destroyed when the power is turned The 16 capacitors connect on. between the two rows of RAMs; their exact locations are made obvious by

# the markings on the circuit board.

Finally, it may be necessary to add the resistors. In the bank<br>marked R68 to R75 on the board there may be three resistors missing (R71 to R73). These will have to be added if this is the case. Similarly, there may be two sets of resistors three at  $68\Omega$  followed by three at  $32\Omega$  - with a third set missing. Fill the missing set with  $68\Omega$  resistors.

If you're not up to tackling the job then your local computer repairman will probably do it for a small fee. Some repair shops will even supply the RAM and any other necessary items.

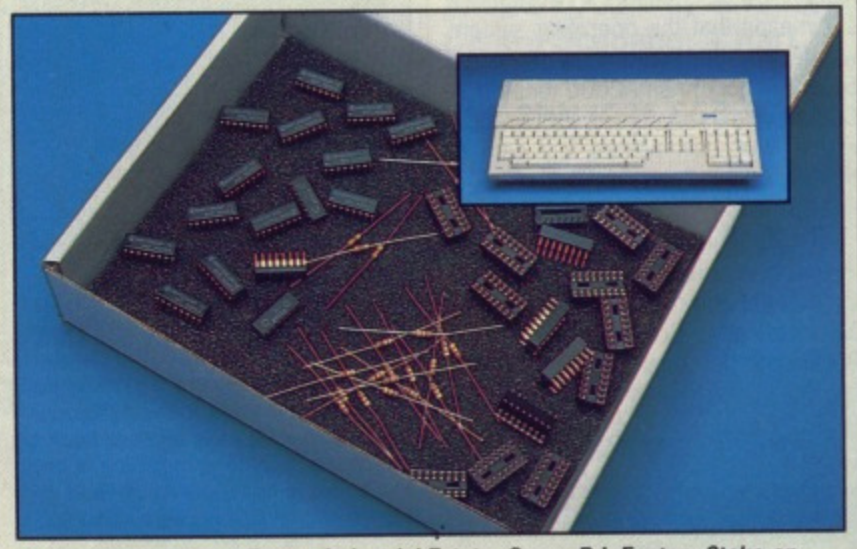

Datel Electronics - Fenton Industrial Estate, Govan Rd, Fenton, Stoke-on-Trent, ST4 2RS (0782 744707) - can supply you with the ST upgrade kit for £99.99. The kit comes with 16 256Kbit RAMs, 16 sockets, 16 100nF capacitors, three 33ohm resistors, three 68ohm resistors and excellent installation instructions. For an extra £9.99 Datel can throw in a soldering iron, solder sucker and solder. These items are essential for doing the job.

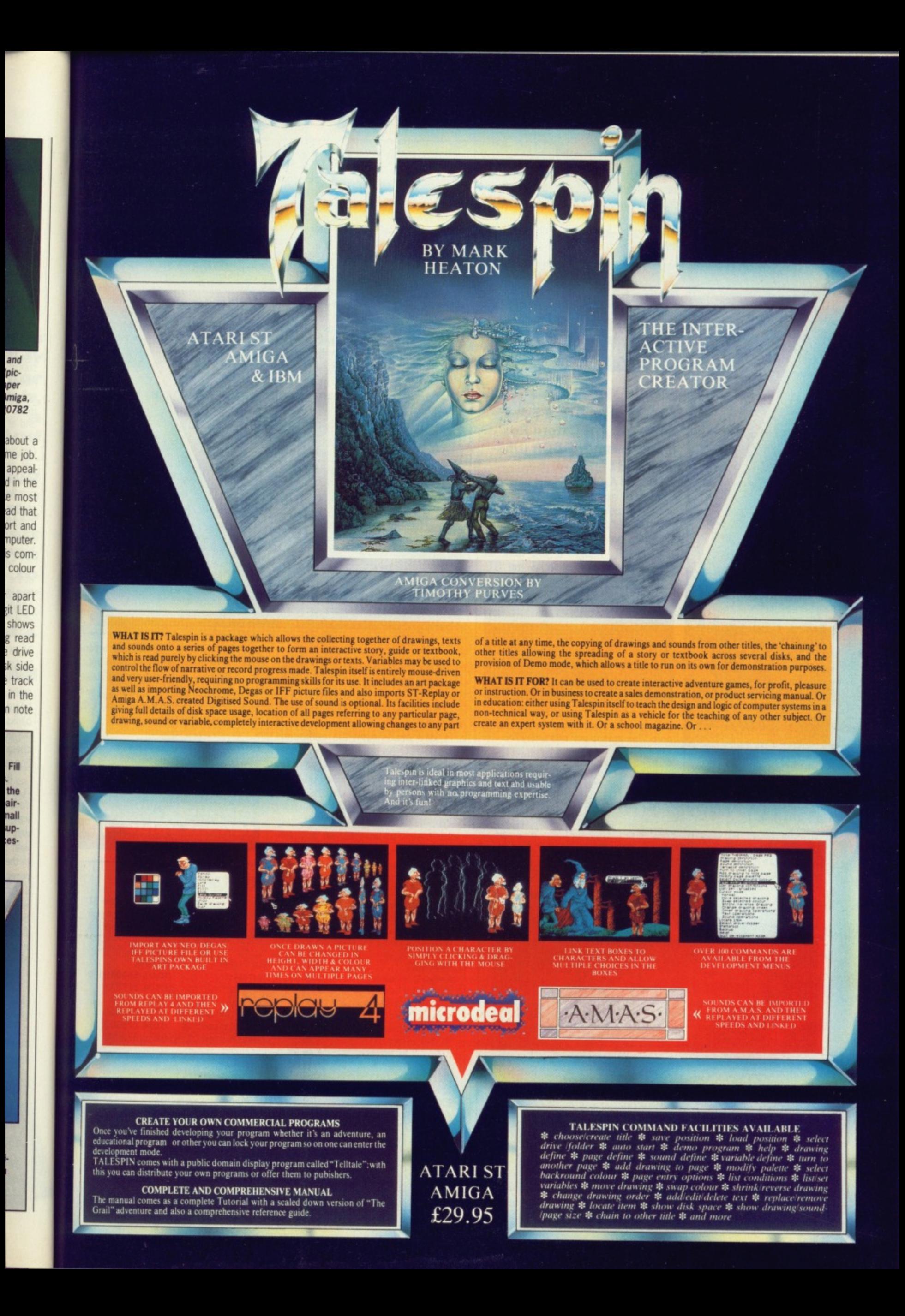

# **FIRGELA** TRACKMASTER

**DISCO** 

*<u>wners</u>* envious about **the Artiga Tracker will b interested in Datel's Tia6lw1iester:\_The 1114 In the ST's' external drive** tet and has a daisy 1**1am socket for a secon**<br>Jrive. Tr*ackmaster* has a **dwelthe, frack humber,** 

k side and read/write status as the dead grow **g** the disk. It can **• tIctricq" 1 and ext** means of a switch,

Doublu sided drives Hike those found in new STs and nigas - have tw<br>Avrite heads - W

**Exlot a disk in the Dibera** driv side of the disk ituated above the d

**Ulchderneath** 

 $1006$  X

on disk organisation if you can't see why this should be useful.)

Developers and hackers will love this drive. You will be able to find drives for around £100. but an extra £30 for a few flashing lights isn't too outrageous. Just one complaint: the documentation is in German!

## **TRACK ER**

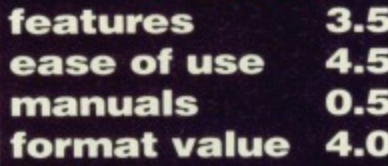

# **MINI DRIVE**

# **£84.99 M All STs M Siren Software, 2-4 Oxford Rd, Manchester, M1 5QA (061- 228 1831)**

A2000 and A1000 Amigas can power up to three external disk drives before any extra power source is required. Even the A500 can support one external drive on its own. No such luck with the ST though. If you want to attach an external drive to the ST,

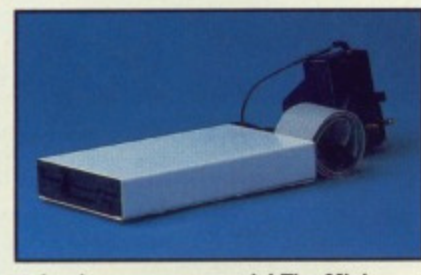

**• Look no power supply! The Mini** drive gets its power from the joystick **port. This means you can't play the majority of games while the drive is plugged in.**

# **OFFICIAL COMMODORE AND ATARI DRIVES**

**• You may be able to get external drives cheaper from third party manufacturers, but they won't match the styling of your computer. That's the only advantage of getting the official drive; it complements your system rather than sticking out obnoxiously. You pay** for prettiness. Commodore's A1010 3.5" drive - styled to sit next **to the 41000 rather than the more recent Amigas - costs /149.99. if you prefer to add an internal drive to the A2000, then that too will cost £149.99. Atari's second drive weighs in at E149.** It looks good next to any ST.

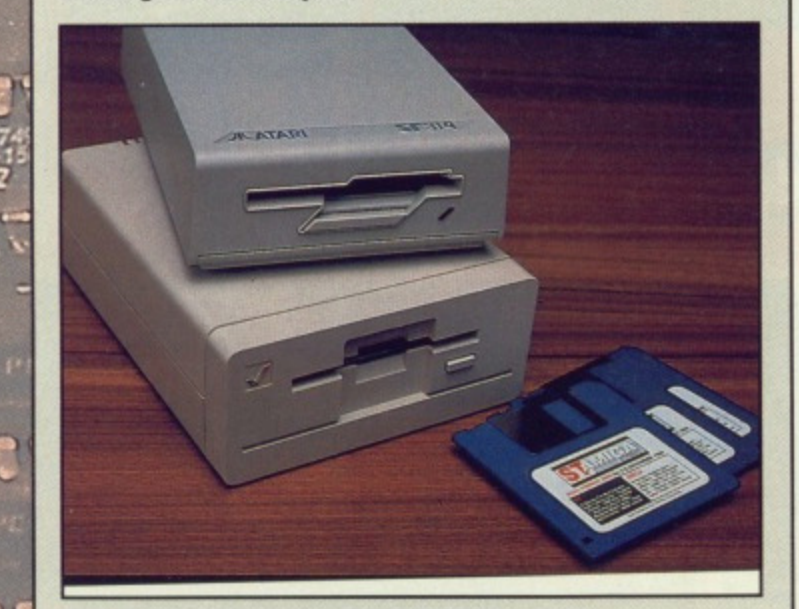

**28 FORMAT**

annan

# **INTERNAL 1MBYTE DRIVE UPGRADE FOR ST**

**Early 520 STs have a single sided internal drive. The ST operating system can handle the double sided variety, so it makes sense to upgrade as disks formatted with these drives have twice the storage capacity. Single sided disks provide 360K storage while double sided disks manage 720K. Don't get confused by the term '1Mbyte drive'; this indicates the total amount of storage on a double sided disk before formatting.**

**Replacing the internal drive on an ST sounds daunting, but it is far easier than adding extra RAM. The first task is to remove all the screws from the underside of the computer. Turn the computer on its side and remove the bottom half of the case. Lay the machine on a flat surface and locate** the disk drive - it's attached to the motherboard by a length of ribbon cable. **Unhook the cable from the disk and remove the drive.**

**Locate the new drive and connect it to the cable just removed from the old disk drive. Replace the casing and the screws, and you now have a 1Mbyte internal disk drive. Easy really.**

**Datel Electronics 10782 744707) can provide you with an appropriate drive. Cost is £79.99.**

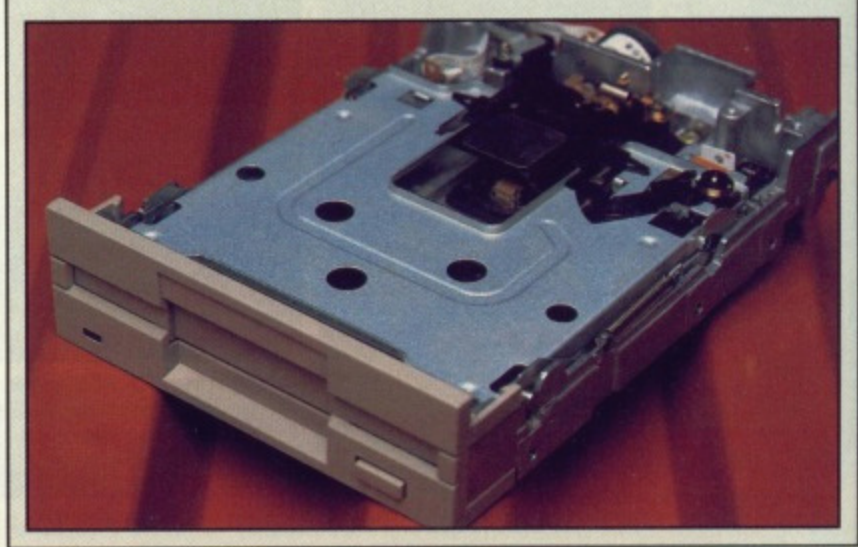

then the drive must have its own power supply. Because of this, Atari drives are generally more expensive than the Commodore equivalents.

Here's one for the books; an ST drive that needs no extra power. It gets all it needs from the computer, but it doesn't do it using conventional techniques. The Mini drive gets its power from the joystick port! Whether this is a good idea or not is debatable. but the drive and ST work happily together. The joystick port was never meant to be used as a power source, so there could be a detrimen-

tal effect to the machine over a period of time. Siren, naturally, think not. The Mini drive is unquestionable value for money: the cheapest you'll find. What is questionable though, is its effect on the ST.

**MINI DRIVE features 3.0 ease of use 4.5 manuals n a format value 4.5**

# **FAST UPGRADE FACTS**

**There are many suppliers of RAM boards and second disk drives for the ST and Amiga. Naturally not all could be reviewed: only the latest models. If you look around you might find better deals than the ones reviewed. Here's a very incomplete list detailing some of what's available:**

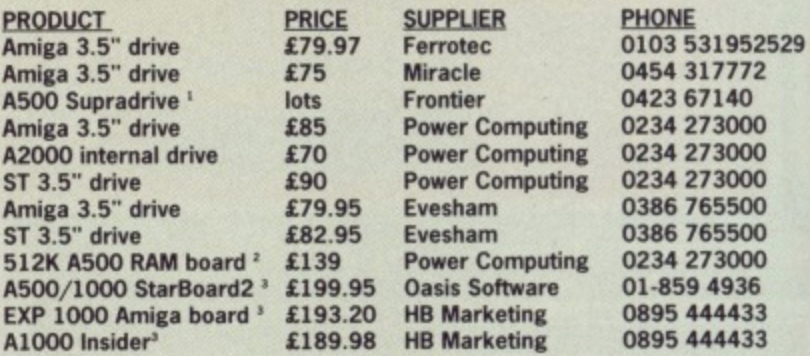

**' This is a hard drive, but it can have up to 2Mbytes of RAM added to it. If you forget the price of the hard drive, then this is the cheapest method of increasing the A500's memory by 2Mbytes.**

**' Populated and includes battery-backed clock.**

**' Unpopulated.**

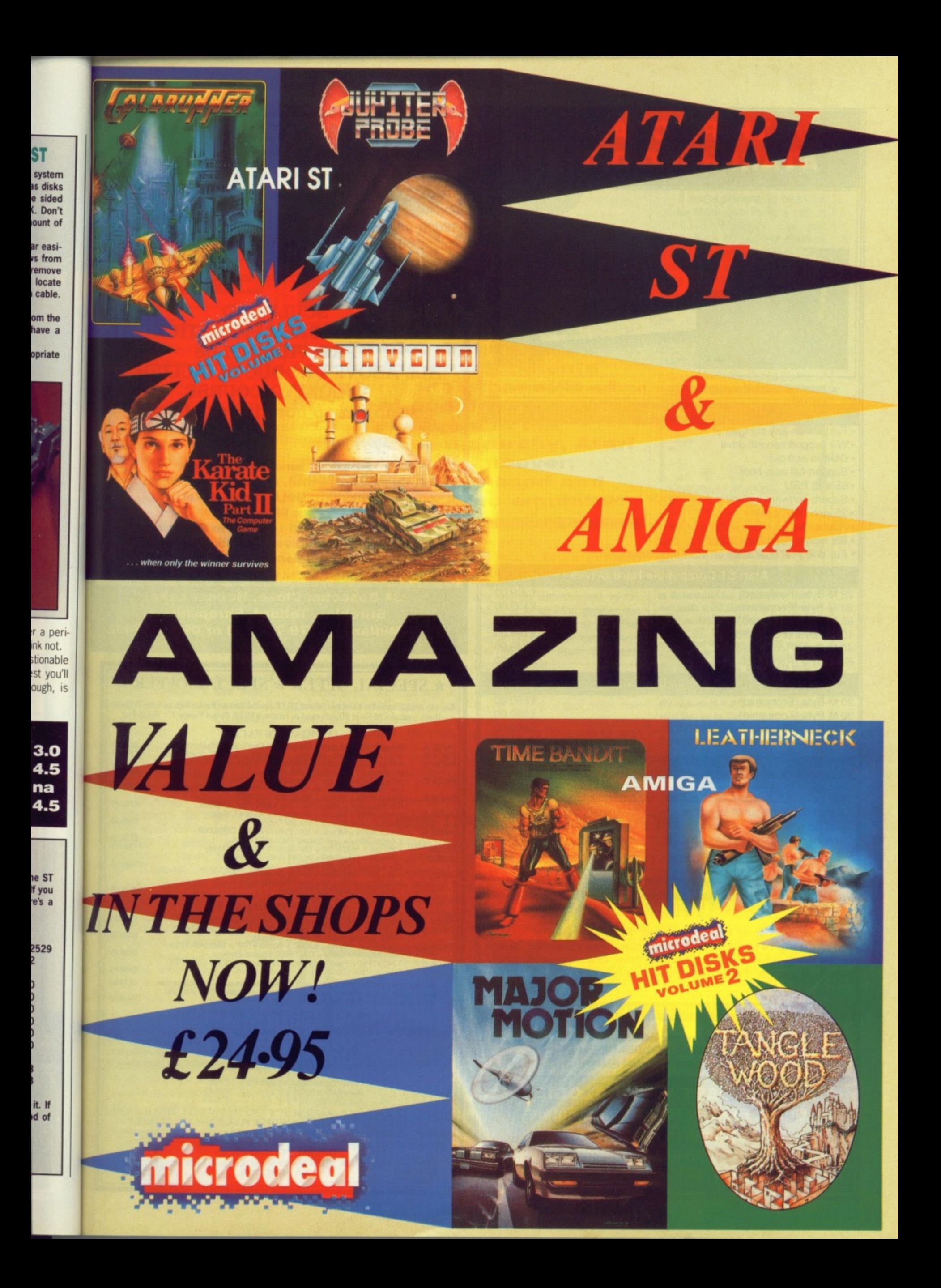

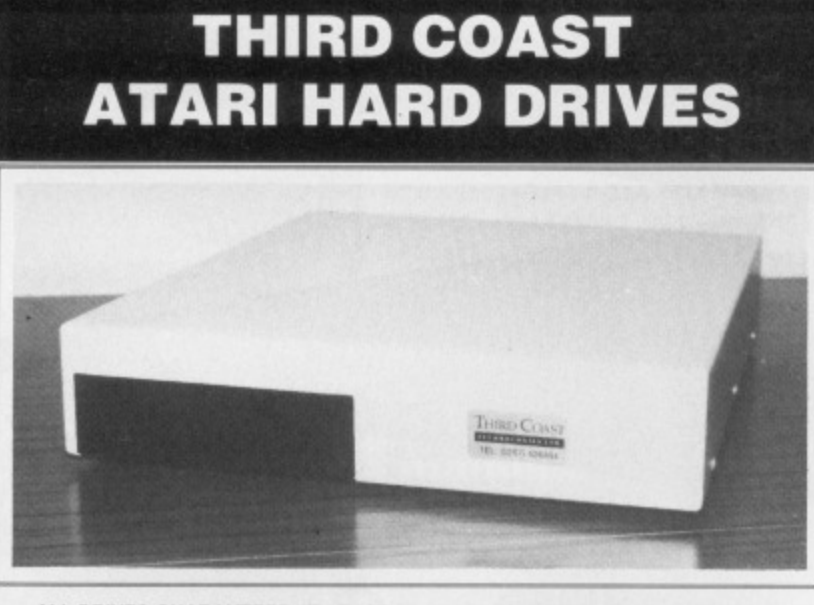

ALL DRIVES GUARANTEED AT LEAST 35-40% FASTER THAN THE COMPETITION

Features:

- Faster than any competitor
- Will support second drive
- DMA in and out
- Support full auto boot
- 65 watt PSU
- Superb software including data checker, backup utilities
- 35 inch DMA cable
- Robust design slides under monitor
- Six month tree phone support
- Full one year guarantee on drive mechanism

## Atari ST Compatible Hard Drives

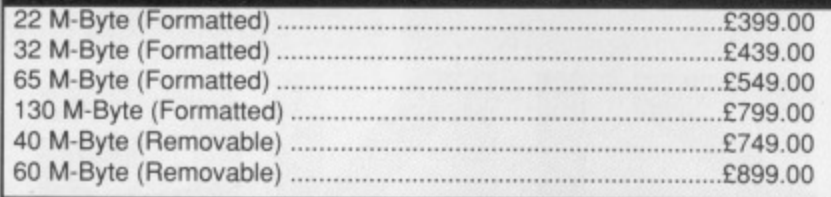

#### Amiga Drives

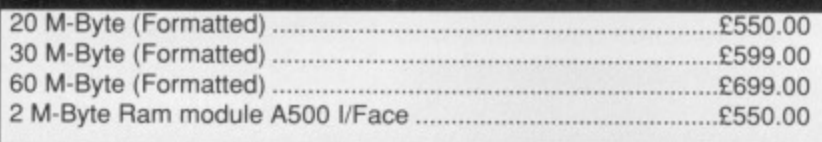

# **Third Coast DIY Kits (Everything to build your own Drive)**

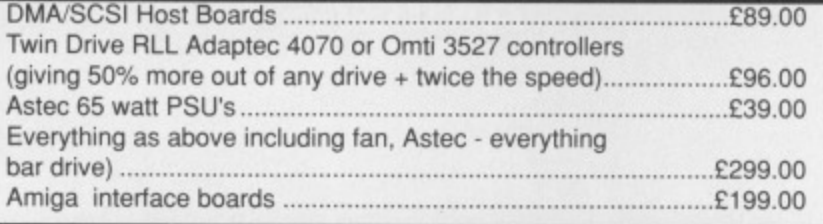

#### **Third Coast Drive Upgrades**

Upgrade your Atari SH204/5 Megafile 20/30, Supra, Cumana or Triangle drives)

45 M-Byte (Mechanical Head - auto park). Features new faster software, up to 14 partitions, backup programs. Fast installation, all data copied to new drive. Trade in on existing drive, 45% more performance. 659/0 more capacity, Plated media, now oxide (complete)

E249.00

65 M-Byte (Mechanical head pack) complete ...........£299.00

Full one year warranty. ALL PRICES INCLUDE VATI Trade and University enquiries welcome.

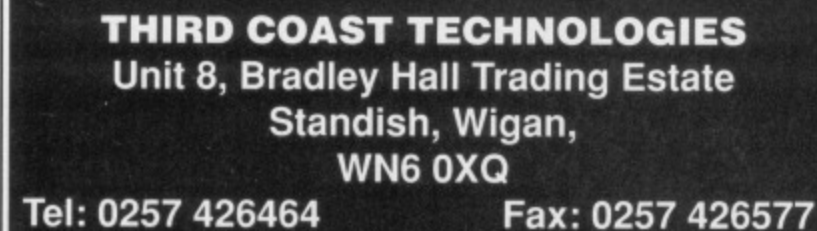

# **AXAGRAFIX**

Commodore approved Amiga 2000 Business Dealer Consultancy dealer training A2000 sales & support animation/computer art expertize second to none. Look for our

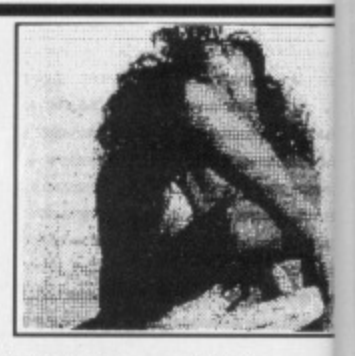

•

on 31 be an thi re' EL up Sc cc

Sc

Id

W

**HS** 

hi St a  $\mathfrak{f}_\mathsf{L}$ 

It  $\mathbf C$ Ŋ

N

review of Sculpt 4D and art work in this issue of ST AMIGA Format.

# **SCULPT 4D ANIMATORS APPRENTICE PRO VIDEO PLUS ALL ABOVE PRODUCTS INCLUDE A TRAINING COURSE Subject to conditions of sale**

Upgrades are supplied for both hardware and software when purchased from Axagrafix subject to availability

> **F-Basic / source level d-bugger Cygnus Ed, W shell, Arexx, Forms in Flight Digi View GOLD, Movie Maker, Page Flipper FX**

**CMI Accelerator Board 14MHZ, Pro Genlock (8806) Combine RGB, Videoscape 3d, Modeler 3d Hurricane Accelerator Board, CSA Accelerator Boards.** All above software and hardware receives our HOTLINE support

**34 Boscobel Close, Holmer Lake, Stirchley, Telford, Shropshire West Midlands 0279 730020 or 0952 591432**

# **\* SPECIAL OFFER \* SPECIAL OFFER \***

Buy any Amiga/Atari Pack and receive our FREE Special Starter Pack which includes 20 Quality Disks (includes 10 Good PD Software) or receive a FREE Pocket Colour T.V. (See Below)

#### AMIGA A500 PACKS

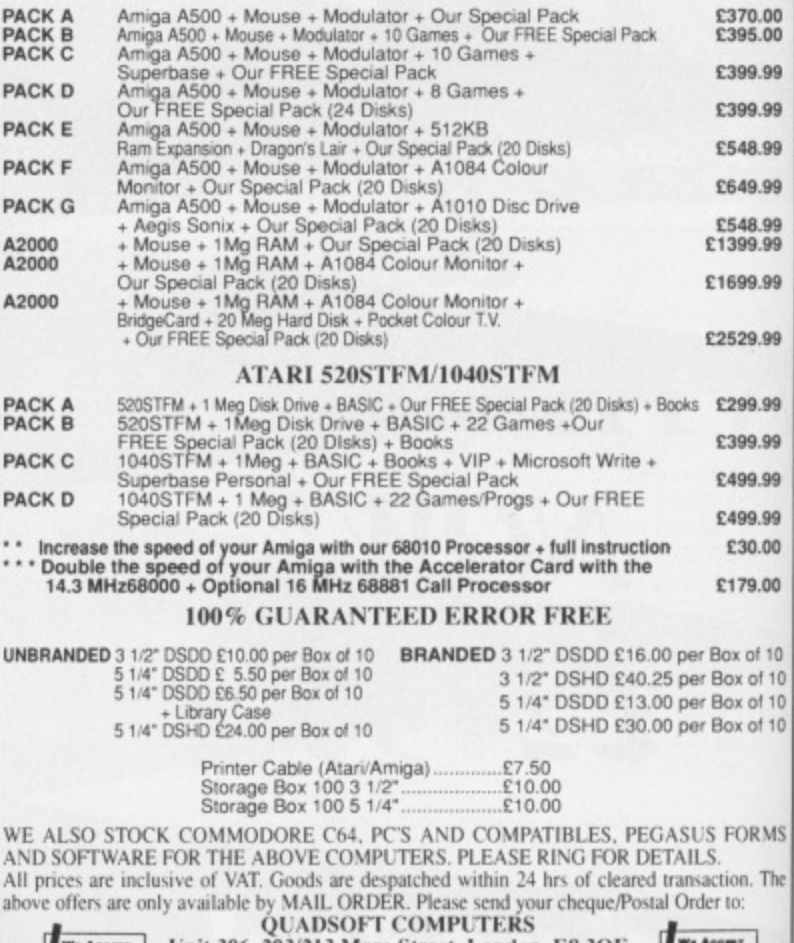

Unit 306, 203/213 Mare Street, London, E8 3QE **IFORMA** 

**FORMAT CHIL 300, 203/213 Mare Street, London, E.8 3QE <b>FORMAT**<br>Tel: 01-987 3889

**wOki.e.0111**

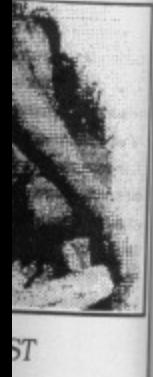

DE A

e

đ

3806)

Boards. upport

1432

£370.00<br>£395.00 E399.99 E399.99 E548.99 C649.99

R\* 20 Quality

1548.99<br>1399.99 1599.99

1529.99

299.99 399,99 499.99 499.99 (30.00 179,00

• or 10 • 01 10 0t of 10 ix of 10

**ORMS** 

in. The

<sup>T</sup> here's a spot of mixed news for UK users of Compuserve, the giant online database in the US. As of 31 January this year, links between non-US X.25 networks and the Compuserve network in the US have improved, with faster response times available from Europe. The downside of the upgrade is that international subscribers are now charged at the correct tariffs.

Previously, international subscribers accessing Compuserve using the Destination Network Identity Code (DNIC) of A9-3132 were charged at the default 300 baud rate of \$6 an hour. Today, subscribers accessing at 1200 and 2400 baud must now pay the full rate of £12-50 per hour.

# **All change**

It's been a busy month on the Commodore front. In the US, nearly two years after the departure of Thomas Rattigan, a new man - Mehdi Ali - has been appointed as<br>president of Commodore of Commodore International.

Ali has been in the background at Commodore US for some months, acting as a consultant to the company, and generalassisting Irving Gould, Commodore's top dog. A minor shake-up at Commodore Europe occurred in parallel with Ah's appointment: Harold Speyer, the joint European manager with Christian Anderson, abruptly left<br>the company. According to the company. According to<br>Anderson, who effectively Anderson, who effectively becomes general manager of Commodore Europe Limited (CEL), Speyer's departure was amicable, and he will continue to assist the company on a consul-

tancy basis. This places Christian Anderson in a position of considerable power, with Steve Franklin and the rest of Commodore UK effectively reporting to him for day to day decisions on the management of Commodore UK. Shortly<br>after Speyer's departure. departure. Anderson told me that titles within GEL are for formal purposes only. This relaxed attitude to management is invigorating, and indicates that Commodore UK has a great

# **GOLD DU**

**STEVE GOLD, stateside supermole, reports on ST and Amiga developments occurring the other side of the great puddle. More upheavals in the Commodore hierarchy, Atari prospects at Hannover, DNIC loophole closed and news of new Mac emulators.**

future ahead of it.

# **Not Hannover**

All eyes are on Atari and what 'Big Jack' has lined up for the Hannover Fair in March. My sources tell me that Atari is planning to show, but not announce firm pricing and delivery dates, of its much-touted 68030-based machines.

Reportedly, the machine is running (as of mid-February) and comes in a PC-AT style cabinet. Engineers at Atari's Sunnyvale, California, headquarters have managed to get Unix v5.3 and TOS version 1.4 up and running on the machine.

Back in the US, meanwhile, and the Michigan Atari Computer Enthusiasts (MACE) have been getting fed up with the lack of US shows at which Atari goodies are available. So fed up, in fact, that they've planned their own show the Michigan Atari Computer Exposition (MACE).

MACE's MACE will be held at the Detroit Metro Airport Hilton on the 6th and 7th of May, 1989. The show promises to be worth a visit if you're in the US around this period. According to Pattie Rayl, the convetion coordinator, more than 40 stands have been booked by

developers, retailers and dealers, all of whom plan to make the show worth travelling to from all over the US.

If you're planning to be in the US for show, give Pattie a call on 0101-313 9738825. She has negotiated a 40 per cent discount with Northwestern Airlines for show-goers, as well as a \$55 a night rate at local hotels - not bad, when the standard rate is SI27 a night. Further details of the convention can also be obtained by writing to: The Michigan Atari Computer Expo, MACE, 3487 Bradley Circle, Ann Arbour, MI48108, United States.

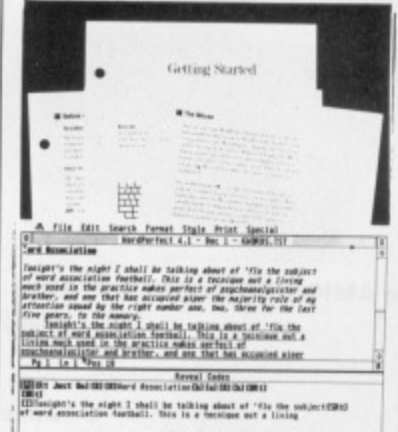

**• Scheduled for a Hannover rollout (with a US launch in parallel) is an update of Wordperfect 4.1 for the ST. Sources originally indicated that Wordperfect US were ceasing ST-only development of the package. This still holds true, but the improvements stem from work on other versions. Wordperfect 4.2. as the new version has been dubbed. will ship** during April in the US and Europe. **Enhancements shown to developers and programmers to date include allowing the TOS 1.4 item selectors to be used.**

# **MORE APPLE MAC EMULATORS ON THE WAY**

On a slightly different topic, regular readers of this column will probably be familiar with the existence of an Apple Mac emulator for the Atari ST, Well, how about one for the Amiga? True, Dave Small of Data Pacific and the Spectre Mac emulation car-

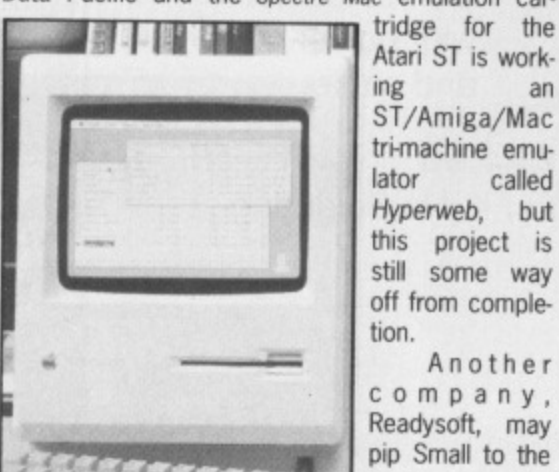

Hyperweb, but this project is still some way off from completion. Another company,

Atari ST is work-

an

ST/Amiga/Mac trimachine emulator called

ing

Readysoft, may pip Small to the post on the

Amiga front since it should have a unit called AMAX available. AMAX is a software/hardware combination that allows Mac and Mac Plus software to

be run on any Amiga. AMAX plugs into the external disk drive port on the Amiga via a supplied cable.

As with Dave Small's Mac emulators for the ST, you'll need to find a source of Mac 64K or Mac Plus 128K ROMs for the AMAX. You'll need a Mac 800K external drive to be able to load Mac/Mac Plus software; AMAX can quite happily take an external Amiga drive on its pass-through expansion slot.

According to the Unpaid Amigan online newsletter (available on several US BBSs), alpha test versions of AMAX work well using an interlaced of 640 by 400 pixel mode. Most Mac functions - in monochrome, remember - will run under AMAX, including the parallel and serial ports. The Unpaid Amigan reports that you can even hook up an Apple Laserwriter II or Laserwriter laser printer to the Amiga with excellent results (does John Sculley know about this? -Ed).

Version 1.0 of AMAX should be out in the US at around \$150 by the time you read this. The bad news is that hard disk, multi-tasking and Appletalk networking support has yet to be implemented. Upgrades will be available at free or nominal cost, however.

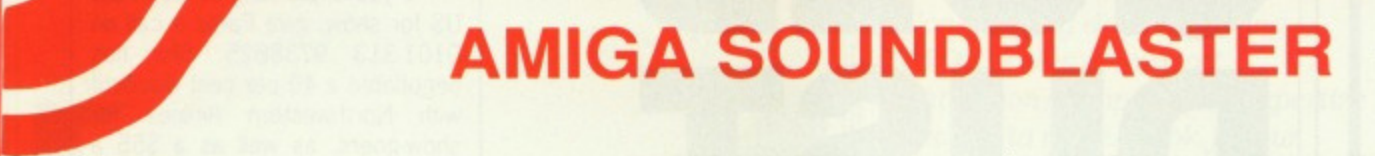

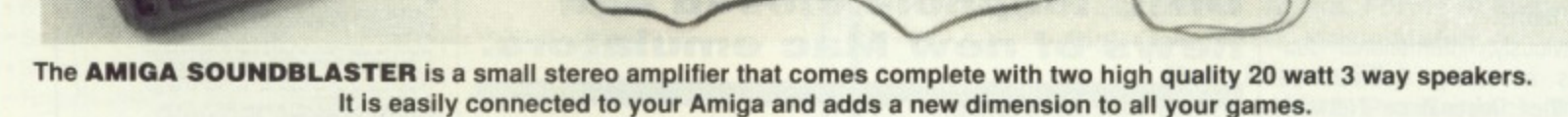

**10 0116640.1 ligutsell t cittlittitt** I It 1 i I'll tit  $\mathbf{u}$  is the set of  $\mathbf{v}$  $\blacksquare$ 

26 N

**FTWARE** 

# **FEATURES INCLUDE**

**★ Twin volume/balance controls \* Headphone socket \* Very easy to connect**  $\star$  Comes complete with its own power supply  $\star$  Compatible with all software/hardware

**\* FREE STEREO HEADPHONES WITH ALL SOUNDBLASTERS FOR A LIMITED PERIOD \***

The AMIGA SOUNDBLASTER is available now priced only £39.99

Top Quality Citizen or Mitsubishi Mechanism.

Latest Slimline Design.

1.1 Megabyte Double Sided Drive.

Comes complete with power supply and cable.

External ST Drive Only £84.99 Internal Replacement Drive. Easy To Fit. No Soldering. **Only C74-99**

# **ST DISC NEW DRIVES MULTIFACE ST NEW**

 $\overline{34}$ 

di: Lu Flo er

The Superb Magic Box Copier for the ST.

Multiface ST is the essential companion for every ST Owner.

> So easy to use, just press that button.

Multiface ST with Disc **Organiser** 

> R.R.P. E59.95 Our Price £54.95

**SIREN SOFTWARE TEL: 061 228 1831 84 - 86 PRINCESS ST, MANCHESTER M1**

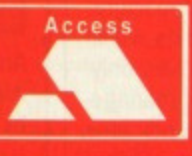

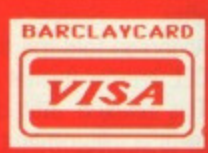

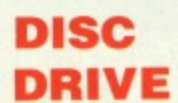

# **SK EXTRA ST Amiga Format's unique dual format disk**

**gives you the best of both ST and Amiga worlds! Whether you're a joystick jockey or a machine code maniac, JASON HOLBORN takes you through the months goodies.**

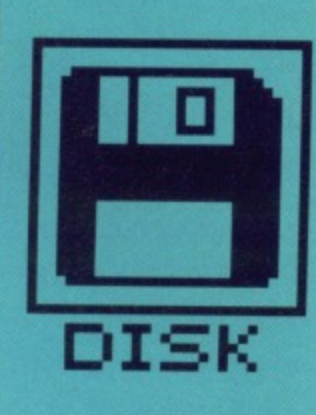

# **ST**

**New to the ST? See page 40 for full loading details**

## **34 ZAK**

al ner.

# **MCKRACKEN**

If you thought the Sunday Sport was bad, discover the truth about journalists with Lucasfilm's zany expose of the exploits of a Fleet Street loser. Don't just read the review, enjoy the demo and then try it for yourself.

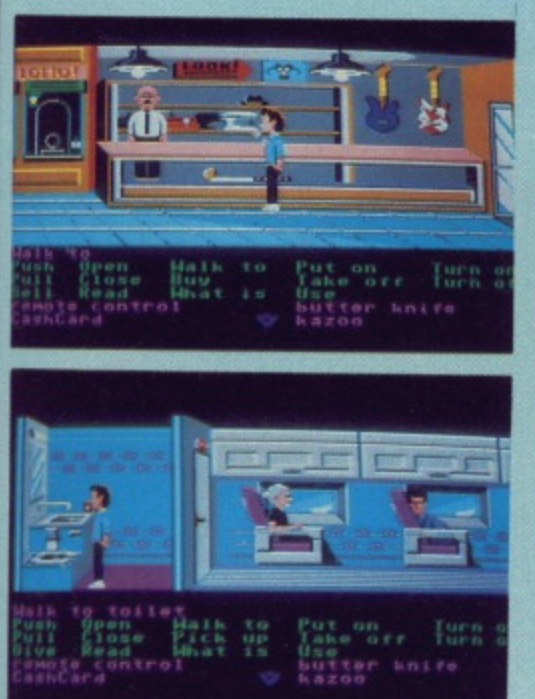

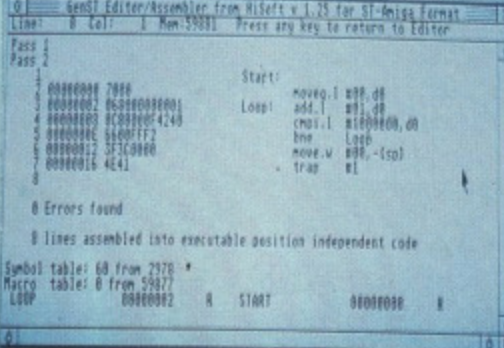

#### **35 DEVPAC**

So you want to learn Assembly language programming then, eh? Beginning this issue is Format's oh-so-easy tutorial, and here's all the software you need. HiSoft, bring you the king of all assemblers, the ever popular DevPac.

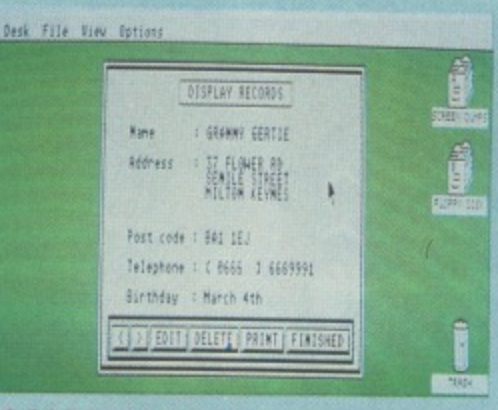

### **38 ADDRESS BOOK**

Do you fancy yourself as bit of a yuppie? With this handy address book, you can keep track of all the best wine bars, fitoFax stockists and even your local portable telephone engineers.

**36 EDITEXT**

Everyone needs a text editor; programmers, writers, even you! Editext is a fast and powerful editor that can be used to produce anything from a get-well-soon letter to your Mother-in-law, to the program code of your latest mega game.

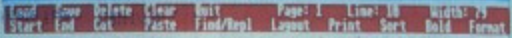

Maniert Jean George County (1981) - Countype Col 1989 Mike D'Ormell ran alla<br>16 a block i files with the same name are communities, though gou may green in<br>18 alock, i files with the same name are communities, though gou may green th **SAN TITE** 

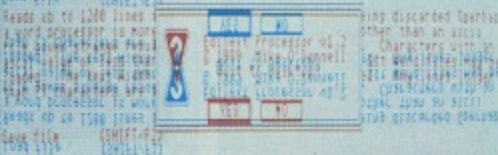

If a block is marked you are asked if you want to save all of the text or just<br>the block. Files with the same name are overwritten, though you are given the<br>spares rain of the same name - produced it is the with outcome!! Congregat to 1988 Make 0'0creel

## **36 LABEL EXPERT**

Is your disk collection getting out of hand? How about your video tape collection? You need to get organised, matey, and we've got just the program. With Label Expert and a printer, you can have wonderful labels in a matter of seconds.

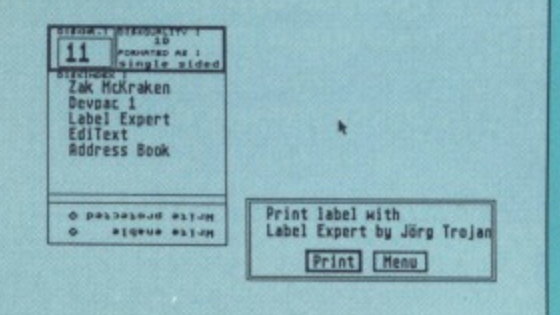

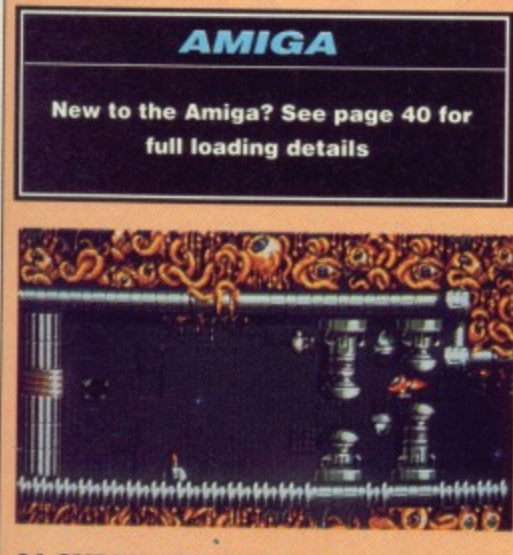

**34 CYBERNOID 2 DEMO** Get your hands dirty on the complete first

level of Hewson's latest blockbuster game, Cybernoid 2. Fast action, compelling gameplay, superlative effects, they're all there in this multi•level mega game.

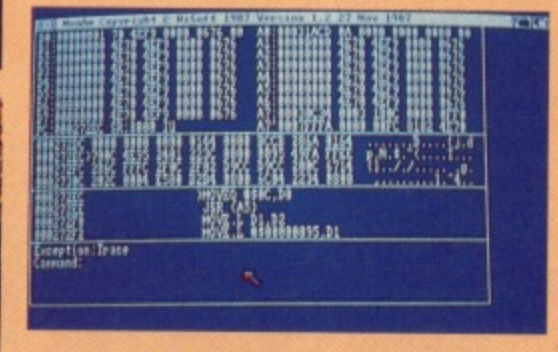

## **37 DEVPAC**

Of course our Assembler tutorial isn't just for ST owners heres the Amiga version of HiSofts DevPac. Join the likes of Jez San, a fel-

low user of Devpac, and get into true power computing with this amazing machine code development system.

**WIN**

E800 **Let 1** 

**see page 40**

**FORMAT 133** 

#### **38 PRINTEXT**

Have you ever found a stray text file floating around on a disk but you just can't figure out how to read it? With PrinText. youll never again be left in the dark as those wondrous words of wisdom will be yours for the taking.

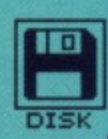

# **ZAK: THE FULL VERSION**

Does life as a tabloid reporter working for the gutter press appeal to you? If so then you'll be pleased to know that the full version of Zak McKracken is available for only £24.95. Read our review in the Screenplay section this month.

# **CYBERNOID: THE FULL VERSION**

Impressed by our mega demo? You'd be hard pushed not to be! You can buy the full game for only £24.95, or even less from our special offer pages. Go get it,.. you won't be disappointed!

# **S T ZAK MCKRACKEN**

**PROGRAM: By Lucasfilm/US Gold MACHINE: All Colour STs FILES: ZAK.PRG, ROOMS Folder** 

or Zak McKracken, it's just another day at the office. He's the roving reporter who's scoffed at by his peers, dreaded by his creditors and relished by readers of his tabloid sleaze. Zak is just the kind of guy you'd expect to find walking down Wapping way, camera loaded and at the ready, just waiting to catch somebody

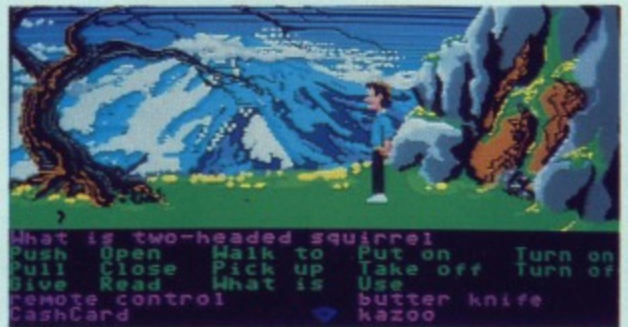

■ Zak wonders aimlessly in the wilderness.

famous doing something that perhaps they shouldn't be doing and then returning to his office typewriter to blow the story totally out of proportion.

But one night in bed, Zak McKracken uncovers evidence of an extraterrestrial plot and unlike all the other alien conspiracies that his tabloid churns out with regularity, this one is for real!

You can join Zak on his quest to thwart the alien invaders with this months mega game demo, The copy on our cover disk is a demo in which Zak will give you a guided tour around his zany world. Play Zak McKraken (and the Alien Mindbenders) and the Sunday Sport will seem almost tame in comparison!

#### **Getting Going**

You can enter the world of Zak McKraken by double clicking on the ZAK.PRG icon on the Desktop. Don't worry if the demo seems to take a long time to load; there's quite abit of data being pulled in from disk'

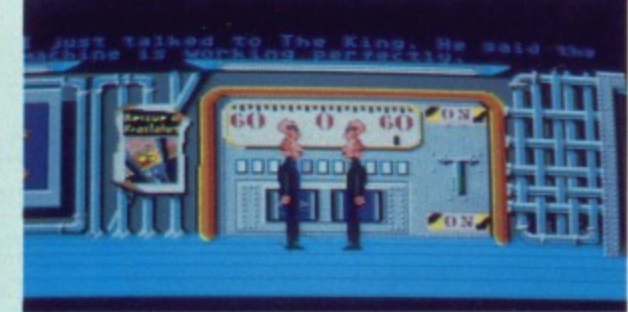

 $\blacksquare$  Just look at these strange chappies!

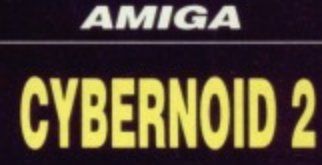

**PROGRAM: By Hewson MACHINE: All Amigas**

**FILES: Cybernoid2** 

'm a hardened gamer, I've seen them all and played them all... no game gets past I my joystick! So, you think you've seen the very last word in games, do you? Not until you've played Hewson's latest mega block

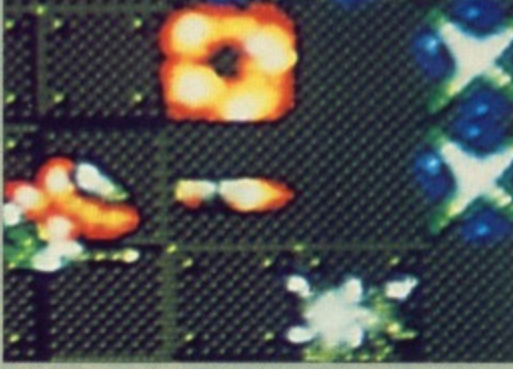

You're under heavy fire and unless you move quick, you're going to be history pal'

buster Cybemoid 2 you haven't

Cybernoid 2 is, not surprisingly, the follow up to Hewson's mega successful cult classic, Cybemoid. Version 2 has already gone down a

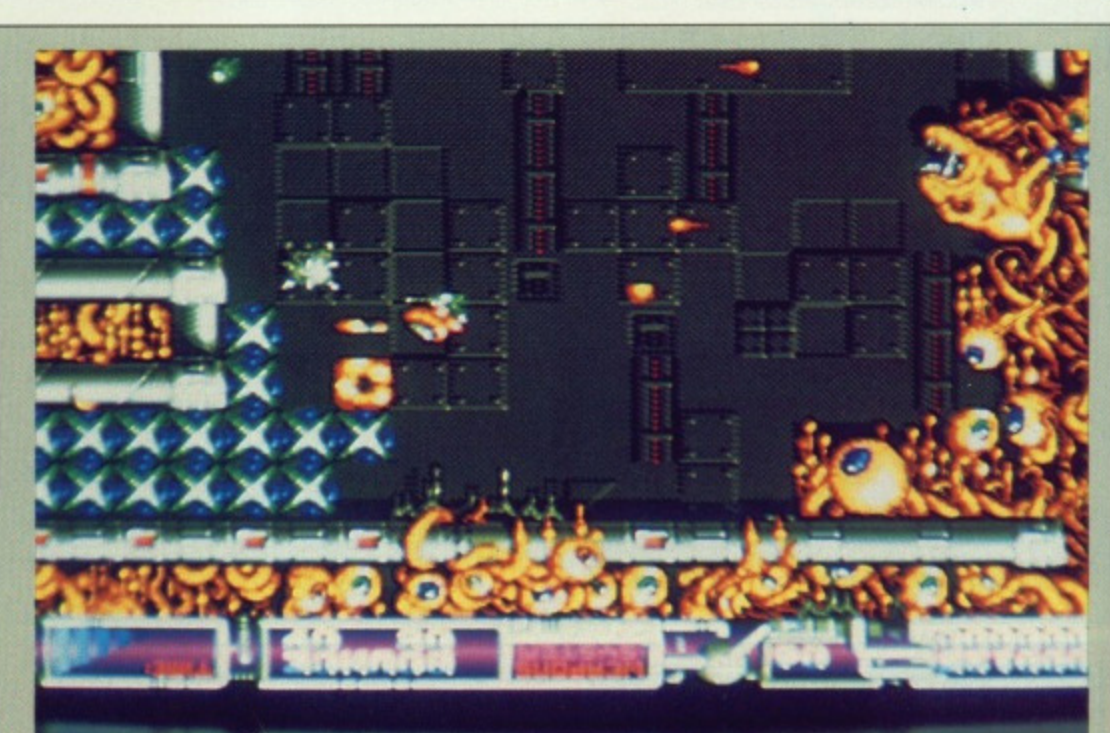

#### $\blacksquare$  Look at the state of that wall paper!

treat with 8-bit owners and it has been receiving rave reviews from top games magazines such as Format. With a recommendation like that, how can you go wrong? Still not convinced? Why not see for yourself why it is causing such a stir in the games world by playing our exclusive demo.

The plot behind Cybernoid 2 has you up against a motley crew of space pirates that return to wreak their terrible revenge after you banished them to enternal torment in space. Several minerals that are vital to the survival of your planet have been stolen by the space pirates and its up to you to retrieve the oh-so vital minerals.

#### **Getting Going**

You can load this amazing playable demo by either clicking on the Cybernoid 2 icon on the Workbench, or by inserting your cover disk at the Insert Workbench screen when you first turn on, in which case the demo will automatically load. During loading, the screen will flash wildly and do all manner of strange things, but don't worry, your machine isn't doing the dying fly, this is just Hewson's oh-so-clever loading system doing its stuff.

To play the game, you'll need a joystick plugged into joystick port 2 and then just press the fire button to start play. To access extra weapons, just press the function keys.

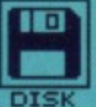

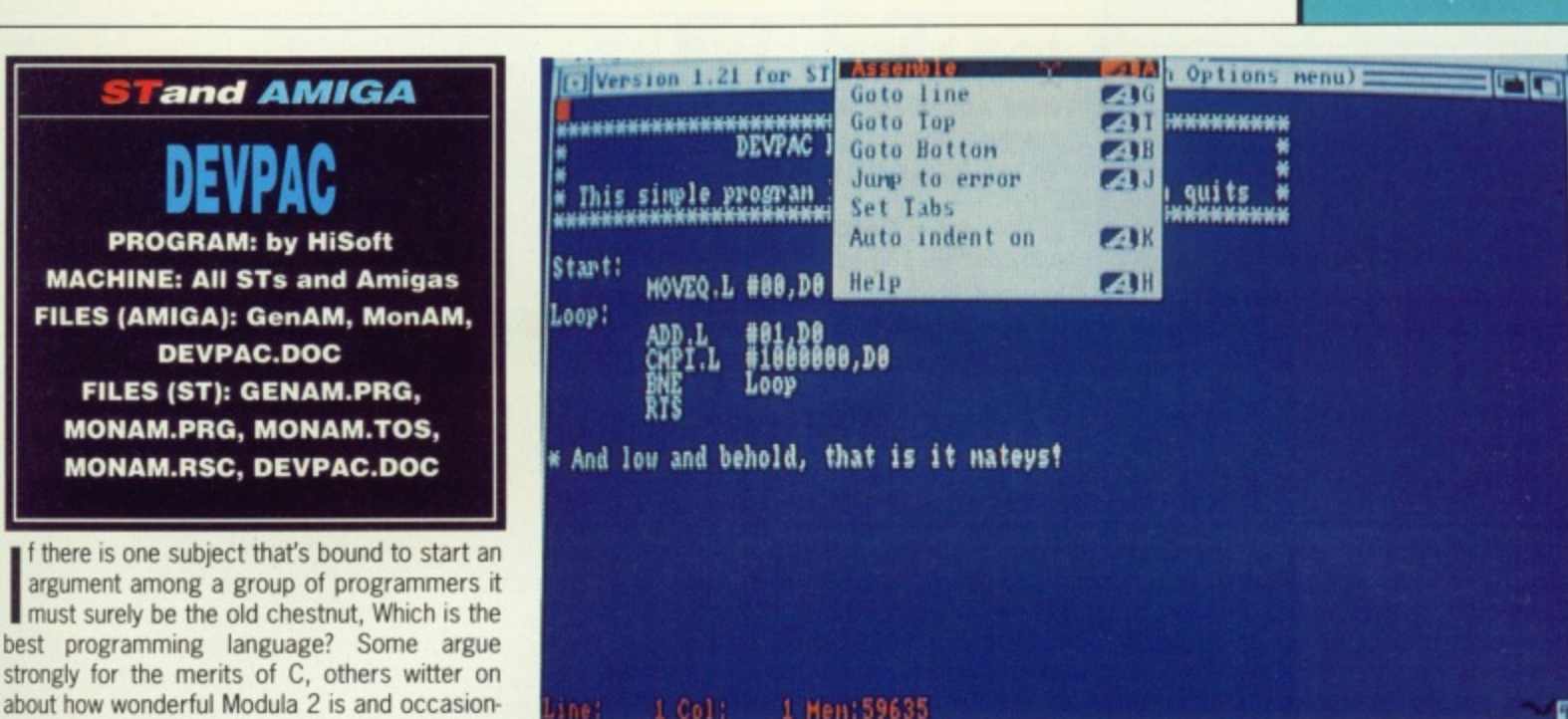

#### 1 Hen 59635  $1$  Call:

The GenAM editor in action. Just select ASSEMBLE from the pull down menus and your program will be assembled into super fast machine code.

#### **Getting going with Devpac**

The Devpac development system comes in two parts; the GenAM/ST editor/assembler and the MonAM/ST monitor/debugger. You can load the DevPac assembler by clicking directly on either

the GenAM or GenST icons, depending on

which machine you have. Brief instructions are

available within the Devpac folder; these should

be adequate to get you churning out your pro-

gramming masterpieces at a rate of knots.

GenST assembling a simple program. In a matter of seconds, your source code is turned into ready to run machine code. By selecting the screen as the output channel for the assembly listing, you can see your assembler program displayed next to its machine code equivelent.

require you to use at least one, and most probably both of the two Devpac tools. In GenAM/ST you will first enter your code and then assemble it to disk. To test your program, you would then exit GenAM/ST and then run the program directly. If (or should that be when!) your program fails to work properly, you would then load it into the Devpac Monitor/debugger, MonAM/ST. Full instructions on the complete use of Devpac, including a sample tutorial are included within the Devpac folder. This is most definitely recommended reading if you wish to get the most from this amazing program.

\*\*\*\*\*\*\*\*\*\*\*

quits

If our cover disk program has whetted your appetite and you'd like to get your hands on the complete documentation, then for only £25 you can get the absolute 100% complete package, including a manual in a rather attractive ring binder. See this months Special Offer pages for details.

Of course, for the more advanced users among you, HiSoft also poroduce an upgraded system in the form of Devpac version 2 for only £59.95. Devpac version 2 features an integrated edit-assemble-debug environment.

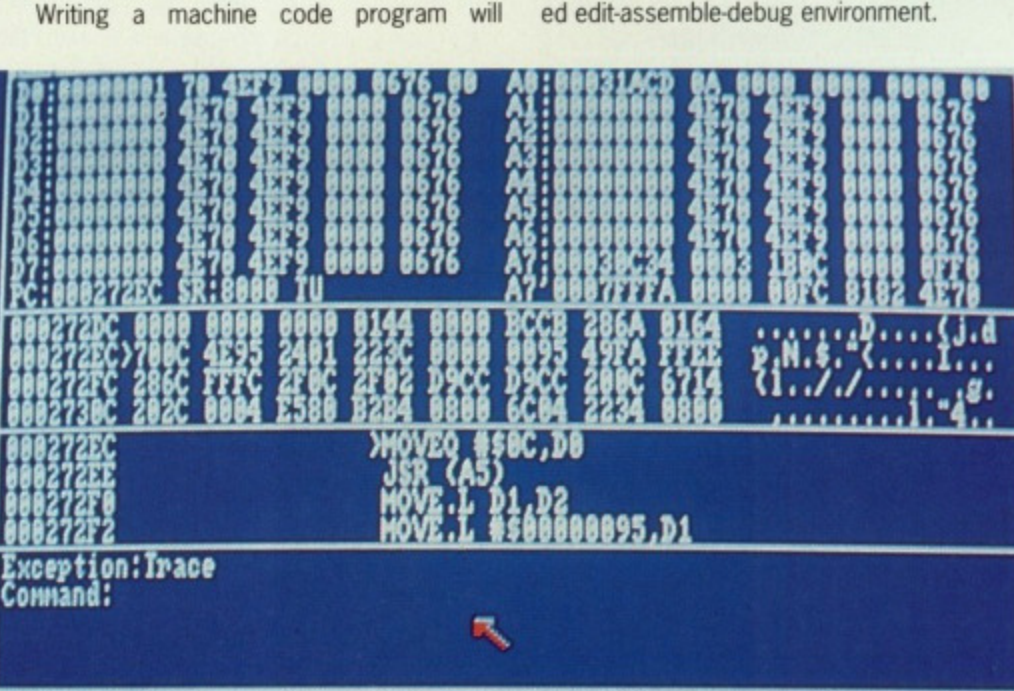

Is your program going out to lunch with the Guru or bombing the Desktop? Load it into the Devpac debugger, and you can say goodbye to those bugs.

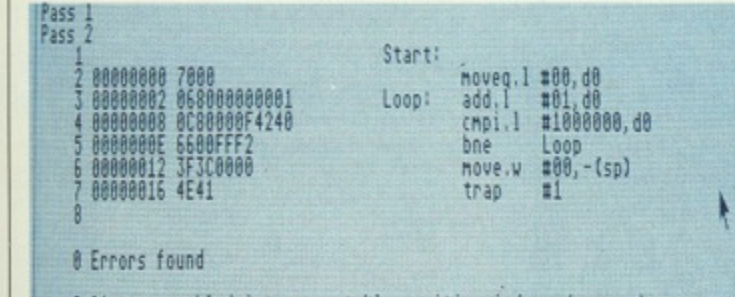

8 lines assembled into executable position independent code

b.

CTART

RAGARAGA

# Symbol table: 68 from 2978<br>Macro table: 8 from 59877<br>RAAAAAAA

out of their minds Ed).

ildn't be

to blow

ers evi-

e other

h regu-

e alien

e copy

you a

*Kraken* ort will

double

Don't

load:

b<sub>v</sub>

the

ik at

turn

cally

rildly lon't

fly;

sys-

tick ress

xtra

try, there is just nothing that can touch assembly language in terms of speed and power. When you write a program in assembler, you are writing it in the fastest language available. Unfortunately it can be a difficult language for beginners to understand, but once grasped, you'll never look back!

ally theres the odd mention of such languages

as COBOL and FORTH. But look carefully and

among that group you'll often find an individual sat quietly in the corner watching on and quietly

smiling to themselves; you've just spotted the

assembler programmer! (Yup, they're stoned

No matter how hard other languages may

This month sees the start of a great new programming series that aims to teach you how to write programs in this powerful language and to give you the ideal start Format and HiSoft have joined forces to bring you the complete version of HiSoft Devpac 1. The only omissions from our cover disk version and the commercial version are that you don't get a manual in a rather posh ring binder; just a jolly little text file.

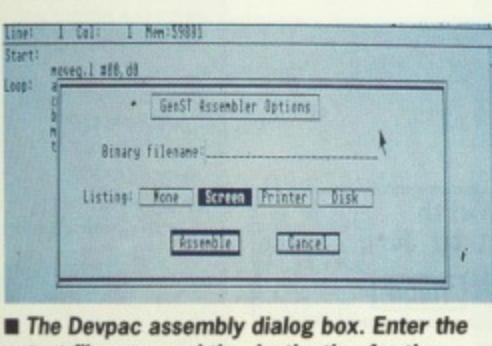

output filename and the destination for the assembly listing and you're away.

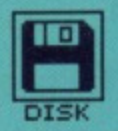

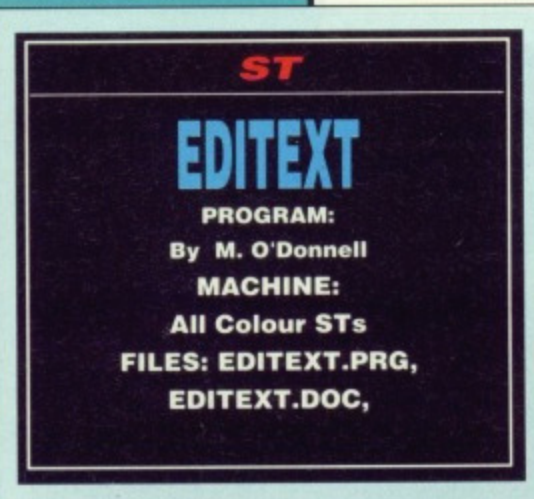

very now and then, we at Format publish a program on the cover disk that requires you to create or edit a text file; the you to create or edit a text file; the Hangman and Message Writer programs from a couple of issues back are examples. How do you do this if you haven't got one of those expensive word processors? answer: you can't!

EdiText is a comprehensive text editor that includes many useful features that you've come to expect from a machine as powerful as the ST. Even though EdiText does flaunt some powerful functions such as extensive block manipulation facilities, speed is not sacrificed, as is usually the case, and you can dart around your text file at considerable speed. EdiText is also beautifully easy to use so youll be up and running in no time.

All the functions in EdiText are accessible

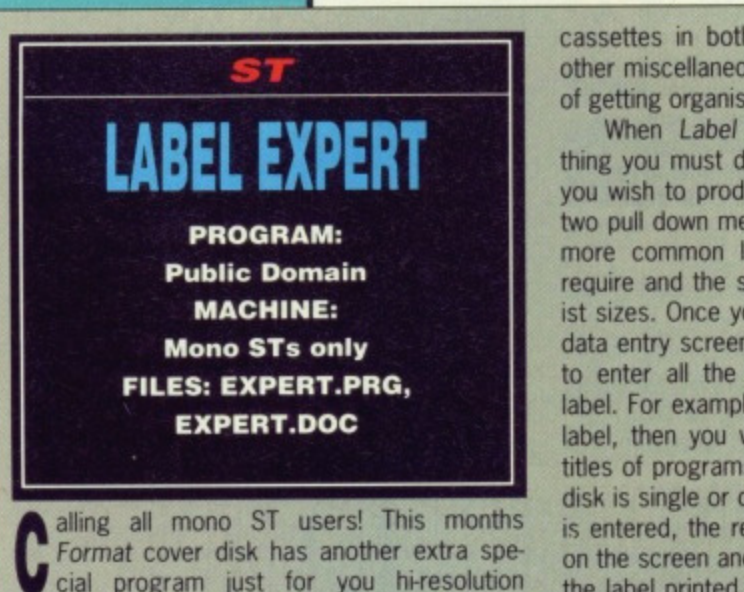

Cial program just for you hi-resolution junkies. Who needs multi-plane, full beef parallax scrolling when youve got a monitor that is so easy on the eyes. Forget your 512 colours, give me beautiful mono any day!

Everywhere you go these days, there is always someone trying to get you organised. You walk down the high street and a salesman offers you a filoFax, you step into a shop and the shop assistant waves a portable computer in your face and then you buy Format and even we are trying to give you address book programs. Now our latest offering: a program to get your disk collection organised. Enter the Label Expert

Label Expert is a powerful program that will allow you to produce a vast array of different labels and then have the results printed on a standard 9-pin dot matrix printer. You can create labels for floppy disks of all sizes, video

from the function keys in a similar fashion to that made famous by the excellent editor provided with GFA BASIC. As with all programs of this type, experimentation is the best way of getting to grips with it.

**Getting Going** You can load EdiText by double clicking on the EDITEXT.PRG icon on the Desktop. Full instructions are available in the EdiText folder. Why not try loading the documentation file into EdiText as your first step with this excellent program!. To load the instruction file, select LOAD by pressing [SHIFT] + [f1], and then when the GEM file requester pops up, select the file, EDITEXT.DOC and click on LOAD.

B

Th

SSEISTS

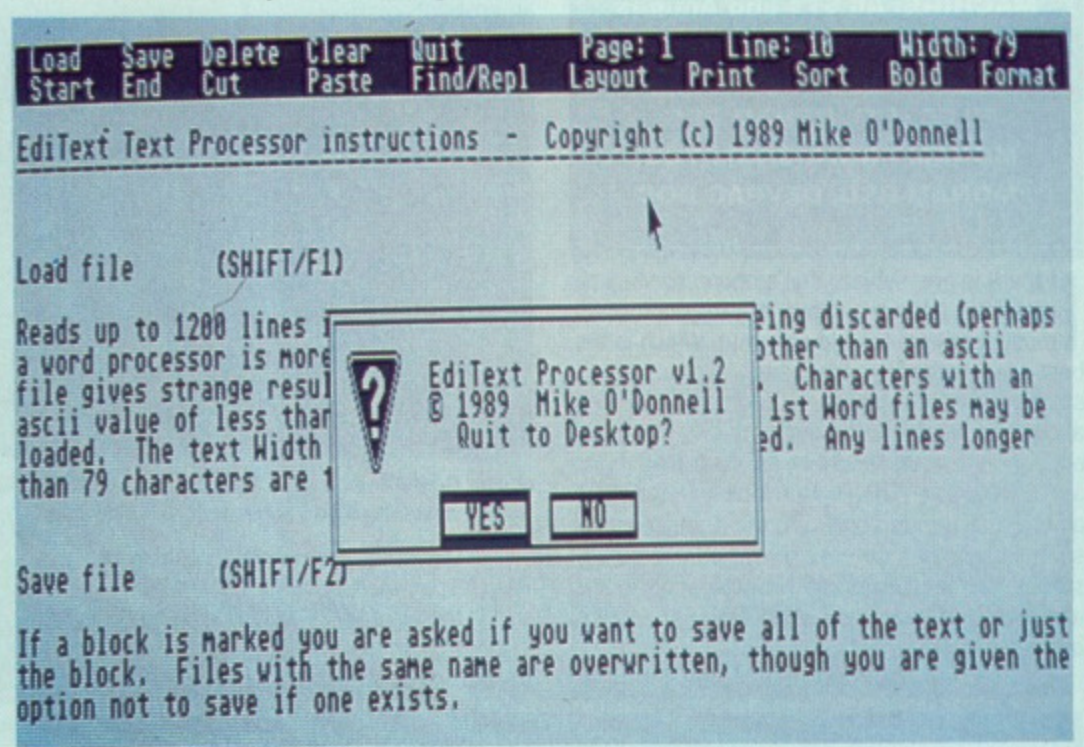

**• EdiText in action. Here, the Editext instruction file is being edited.**

cassettes in both VHS and BETA format and other miscellaneous items that are in dire need of getting organised.

When Label Expert first loads, the first thing you must do is choose the type of label you wish to produce. This is acheived through two pull down menus. The first menu is for the more common labels that you are likely to require and the second contains more specialist sizes. Once you've chosen the label type, a data entry screen will pop up which allows you to enter all the text that will appear on the label. For example, if you are producing a disk label, then you would enter the disk number, titles of programs on the disk and whether the disk is single or double sided. Once all the data is entered, the resulting label will be displayed on the screen and you will be asked if you want the label printed.., and that's it. What could be easier?

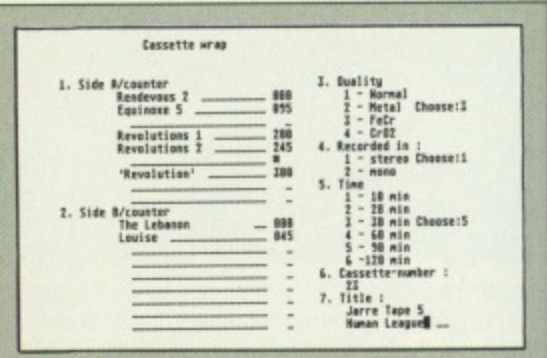

 $\blacksquare$  Just enter the label text into the data entry **screen and Label Expert will do the rest.**

#### **Getting Going**

You can load Label Expert by either clicking on its icon on the Desktop. Instructions are available within the Label Expert folder although we're sure you'll agree, you don't really need instructions for a program that is as easy to use as this.

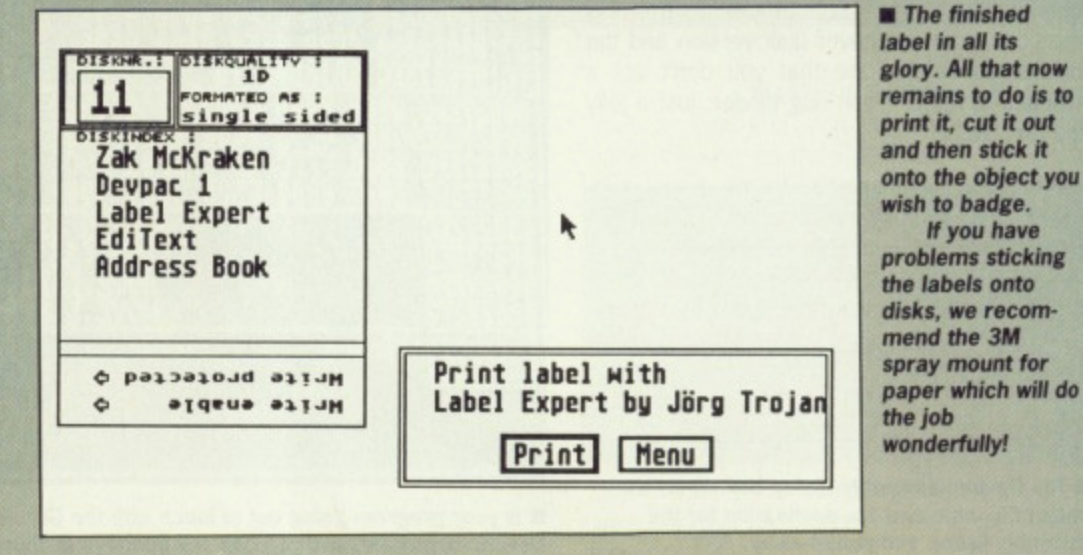
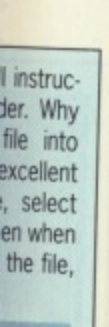

F

•••••-•

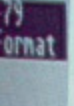

haps an a be

neg

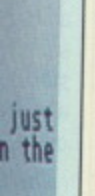

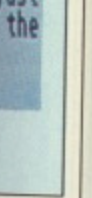

1g on avail ough **need iy to**

w

to

**LOV** 

g

ntry

**do**

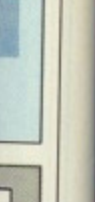

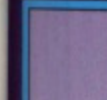

**\* An addictive mixture of strategy and arcade** action featuring:

ELRESCO TEMP CO

**BAAL**

- **\* 8 way ultra-smooth scrolling through 3 distinctive domains containing multiple levels.**
- Over 250 highly detailed screens, superb **graphics and sound effects.**
- **\* More than 100 monsters and 400 traps.**

**, The future of the world lies in the hands of an elite squadron of men YOU are the leader of the Time ••,,arriors. Can you save the earth from the evil BAAL?** 

**-is army of undead have stolen an awesome ....won of destruction, a War Machine**

**As leader of the ultimate battle fighters, your** quest is to invade BAAL's domain, fighting off his **Ionstrous demonic beasts to retrieve the War '.' Aching ... but . • . you must kill BAAL in the** process.

Can you succeed? There is no option . . . the **alternative is literally 'Hell on Earth'.** 

Screen Shots from the Atari ST version **AVAILABLE NOW ON THE PSYCLAPSE LABEL**

**LScreen Shots from the Atari ST version**

**CAPTAIN FIZZ Meets The Blaster-Trons**

P.

iû ied 9. UE

铜

醽

抻

**EE** 

西岸

**701 N**

**rizi**

**The message is simple: co-operate or die! It's double lun and double trouble all the way in** Captain Fizz, the most exciting simultaneous two-<br>player game you and a friend are ever likely to play.<br>It's a whole new world of split-screen, high-speed<br>action, as both of you take on the nasty Blaster-<br>Trons infesting t

**Yup, it's a tough mission alright, but you might just win out with the right blend of co-operation, courage, laser-hot reflexes, tactical sense... and brains. The action is fast and furious in Captain** Fizz, but if you can't work out the right tactics you'll<br>both be dead meat,

**There are 22 levels of savage and relent less action to battle through before you reach your objective, the central computer that's causing the evil infestation. You'll never get there, though, unless you put your heads together and co-operate; your buddy can't do It on his own, and neither can you This is one program where even the easy games are hard, So remember - united you stand, but divided you fall.**

**Warning: this game isimpossibleto beat on your**

**Two joysticks required fortwo-player game. Screen shots taken from the Atari ST version AVAILABLE NOW ON THE PSYCLAPSE LABEL**

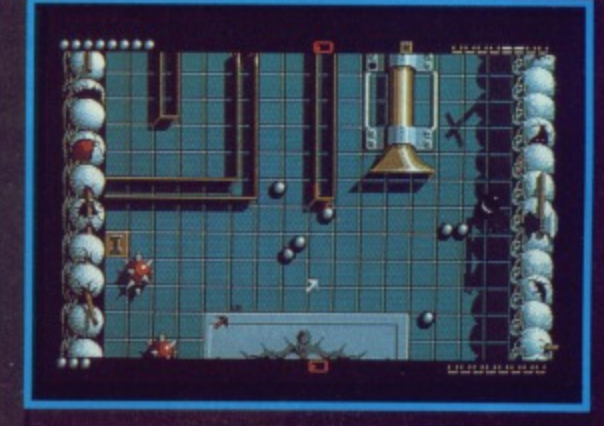

#### **BALLISTIX Its a whole new ball game!**

**Sick of silly old soccer ? Tired at pathefic pinball? Then you** need a dose of *Bailistix -* the fastest, wackiest, toughest ball<br>game yet to appear on a computer. *Baillstix* just explodes with excitement, puzzles and an amazing 130 different screens of **frenetic action.**

The aim of the game is simple; score more goals than your<br>opponent to win the match. Doing it is a different matter as<br>sp**ilitiers** fill the screen with dozens of balls, tunnels hide them **from view bumpers bounce balls all over the show, fiendish red arrows speed them up to almost impossible velocity,<br>magnets pull them away from your control, and much, much<br>more.** 

Ba*llistix* is incredibly tiexible, too. You can play against the com-<br>puter or another player, set the speed if you can't stand the **pace, oefine where the balls are fired and their velocity, rack up bonuses that will get you extra goals and thee. at the end of an exhausting game, Set your name in pride at place on the high. scoretable And its all played to the accompaniment of a throbbing sound-track and a crowd that aciplauds your evergoal.**

Ballistix is definitely not a game for wimps. It's tough, fast, chal**i**enging and incredibly competitive - in fact, it's just the kind of and of

Two joysticks required for two-player game **Screen Shots are from the Amiga version AVAILABLE NOW ON THE PSYCLAPSE LABEL**

 $I = I$ 

**PSYGNOSIS FREEPOST** LIVERPOOL L3 3AB **UNITED KINGDOM Tel: 051-207 0825**

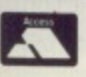

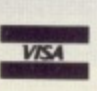

### **BAAL**

**Amiga/Atari St. - £19.95** Coming Soon for C64, P.C.

**CAPTAIN FIZZ Amiga/Atari St. - £14.95 Coming soon for C64, Spectrum, P.C.**

**BALLISTIX Amiga/Atari St. - £19.95** 

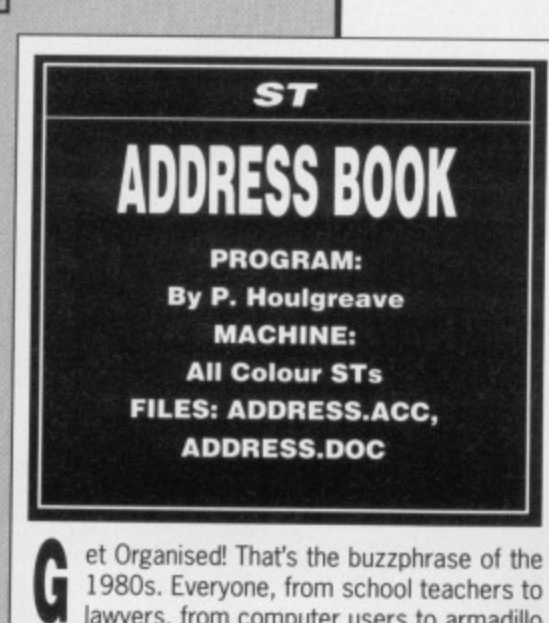

10

DISK

lawyers, from computer users to armadillo breeders are jumping on the filoFax-clone bandwagon as more and more companies promise you an instant solution to the age old problem of baddus memorius (that's forgetting things, in case you arent a fluent Latin speaker).

Address Book is, not surprisingly, an elec.

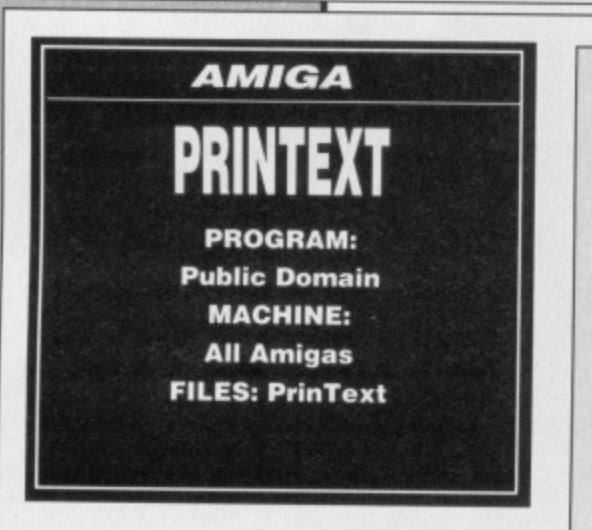

ave you ever got hold of some Public Domain software and been told to read I the README file, only to find you can't see any such file on the disk? Frustrating, isn't it? Usually, the file will be there, but the programmer hasn't bothered to define an icon for it so you just can't see it from the Workbench. Unless youre adept at handling the CLI, youre stuck. Until now.

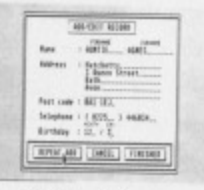

Just look at all those features! You can print the text file and even display a standard IFF picture.

PrinText is a very handy text file viewing program that will allow you to uncover the contents of those elusive rogue text files. PrinText works in a similar way to a standard Word Processor or text editor as it allows you to move through the file with ease with the mere click of a menu,

A further advantage of PrinText is that it will also allow you to view standard IFF picture files with ease; how many Word Processors and Text editors allow that?

#### **Getting Going**

You can load Prin Text by double clicking on the PrinText icon on the Workbench. When tronic address book that will allow you to keep track of all those important names and addresses; never again will Aunty Gertie nag you for not phoning her! You can keep track of the name, address and phone number of all your acquaintances from this easy-to-use program.

Once all the details of your friends and

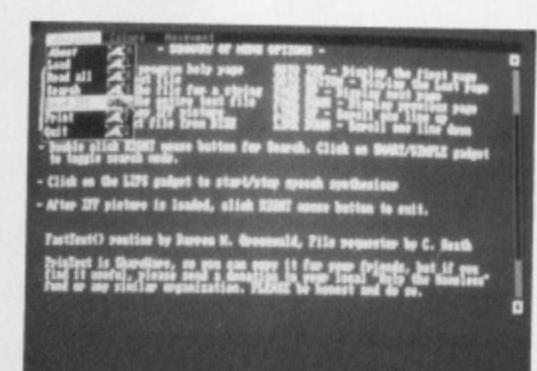

• Address book in action. Not quite a filofax but then, you can't play Populous on one of those!

acquaintances are entered, you can locate any one of them in a matter of seconds using the extensive search functions available. You can search for an individual name of even view all names that begin with a certain letter of the alphabet.

#### **Getting Going**

Address Book is a Desktop Accessory and cannot therefore be run by double clicking on its icon on the Desktop.

To use Address Book, you must first copy the file, ADDRESS.ACC, and all its associated files (listed in the title box) to the top directory of your boot disk by dragging their icons across onto the floppy disk B icon. Once all the files are copied, reset your ST with your boot disk in the internal drive and Address Book will be loaded into the Desktop. To run Address Book, move the mouse pointer up to the Desk menu and a menu will drop down. Select Address Book from this menu and the program will load. Full instructions on how to get the most from this excellent program are included within the Address Book folder,

#### **PRINTEXT VERSION 1.5**

PrinText is a text viewing program you can use to easily read program documentation, program listings. and any kind of ASCII text files.

#### SUMMARY OF MENU OPTIONS

ABOUT Displays program help page<br>LOAD Load a text file<br>SEARCH Search the file for a string Search the file for a string READ ALL Read the entire text file<br>LOAD IFF Load any IFF picture LOAD IFF Load any IFF picture<br>PRINT Print text file from D Print text file from Disk

GOTO TOP Display the first page GOTO BOTTOM Display the Last page PAGE UP Display next page PAGE DOWN Display previous page LINE UP Scroll one line up LINE DOWN Scroll one line down

Double click RIGHT mouse button for Search. Click on SMART/SIMPLE gadgetto toggle search mode.

Click on the LIPS gadget to start/stop speech synthesiser

After IFF picture is loaded, click RIGHT mouse button to exit.

FastText() routine by Darren M. Greenwald, File requester by C. Heath

PrinText is ShareWare, so you can copy it for your friends, but if you find it useful, please send a donation to your local Help the Homeless fund or any similar organization. PLEASE be honest and do so.

Any comments, bug reports, or ideas are welcome.

My Address is: Opher D. Kahane 30 Gilboa St Alfe Menashe, 48851 ISRAEL

Prin Text first loads it will bring up a file requester asking you for the file to be viewed. If you select the file you require and then click

on LOAD, your mysterious text file will be dis played in all its glory. Because of disk space constraints, the instruction file is printed above.

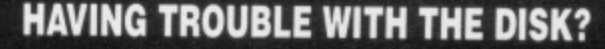

**We have done our best to insure that the programs supplied on this month's disk are simple to use, error free and have no known viruses. However, we cannot answer telephone queries on using the software, and we do not accept liability for any consequences of the using the pro- grams.**

**If your ST Amiga Format disk is faulty - and Out of tens of thousands duplicated some are unfortunately bound to be • you should send it back for a free replacement to: ST AMIGA FORMAT APRIL DISK, DISCOPY LABS, 20 OSYTH CLOSE, BRACKMILLS. NORTHAMPTON NN4 ODY**

This replacement offer is open until the end of April 1989.

cate any sing the You can view all of the

Essex.

Afterburner

(RETAIL)

A Question of Sport

Battleches<br>
Better Dead Than Alien<br>
Bionic Commando<br>
Black Lamp<br>
Bombuzal

Alien Syndrome.

Armalyte ......

Batman

**Bomb Jack** 

Chrono Quest...<br>Combat School

Deluxe Video...<br>Degas Elite....

Driller

Elite

. . . . . . . . . . . . . . . . . . .

Hotephor<br>
International Karate +<br>
International Karate +<br>
International Soccer<br>
Incredible Shrinking Sphere<br>
Instant Music<br>
Instant Music

Joan of Arc<br>Leaderboard Birdie<br>Legend of the Sword<br>L.E.D. Storm<br>Lombard R.A.C. Rally

Eliminator.................

Gryzor...<br>Ghosts & Goblins

Jet.

Joan of Arc

Leathernecks

**TITLE** 

nd canon its

st copy

pciated rectory icons all the ur boot ok will **Idress Desk** Select ogram

ram

et the

cluded

rch

d a est

۱e St EL.

disaceove.

**12 SANDPIPER CLOSE, LONGRIDGE PARK, COLCHESTER, ESSEX. CO4 3GE** 36a Osborne St. Access Colchester,

ST

13.99

12.99

12.99

12.99

12.99

12.99

16.99

16.99

12.99

16.99

12.99

12.99

12.99

16.99

 $12.99$ <br> $12.99$ 

15.99

19.99

 $12.99$ <br> $15.99$ <br> $15.99$ 

16.99

 $12.99$ 

 $12.99$ <br> $15.99$ 

15.99

15.99

13.99

15.99 15.99

15.99 15.99

 $12.99$ <br> $12.99$ <br> $13.99$ <br> $12.99$ <br> $12.99$ <br> $13.99$ <br> $12.99$ <br> $12.99$ <br> $12.99$ 

 $16.99$ <br> $13.99$ <br> $15.99$ 

 $12.99$ 

12.99<br>12.99<br>16.99<br>16.99

29.99

13.99<br>16.99<br>15.99<br>13.99<br>15.99

12.99

MasterCard

AMIGA

16.99

15.99

15.99

12.99<br>12.99<br>15.99

16.99

12.99

16.99

16.99

12.99

15.99

16.99

 $.15.99$ <br> $.12.99$ 

15.99

19.99

15.99<br>15.99<br>15.99<br>15.99<br>49.99

49.99

49.99

34.95

15.99

15.99

13.99

19.99

15.99<br>15.99<br>15.99<br>15.99<br>16.99<br>12.99<br>12.99

15.99<br>15.99

 $13.99$ <br> $12.99$ <br> $15.99$ <br> $15.99$ 

15.99<br>16.99<br>15.99<br>16.99

12.99<br>15.99<br>16.99<br>16.99<br>29.99<br>15.99<br>13.99<br>15.99

12.99

We will match any Software price advertised by another company providing the advert is a current issue and not a special offer. Please state the magazine and company concerned

**SOFTSELLERS** 

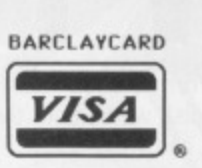

6 Bond St. Ipswich, Suffolk. (NEW PREMISES)

#### 24hr MAIL ORDER PURCHASE LINE (0206) 869668 (0206) 863193

#### **HARDWARE**

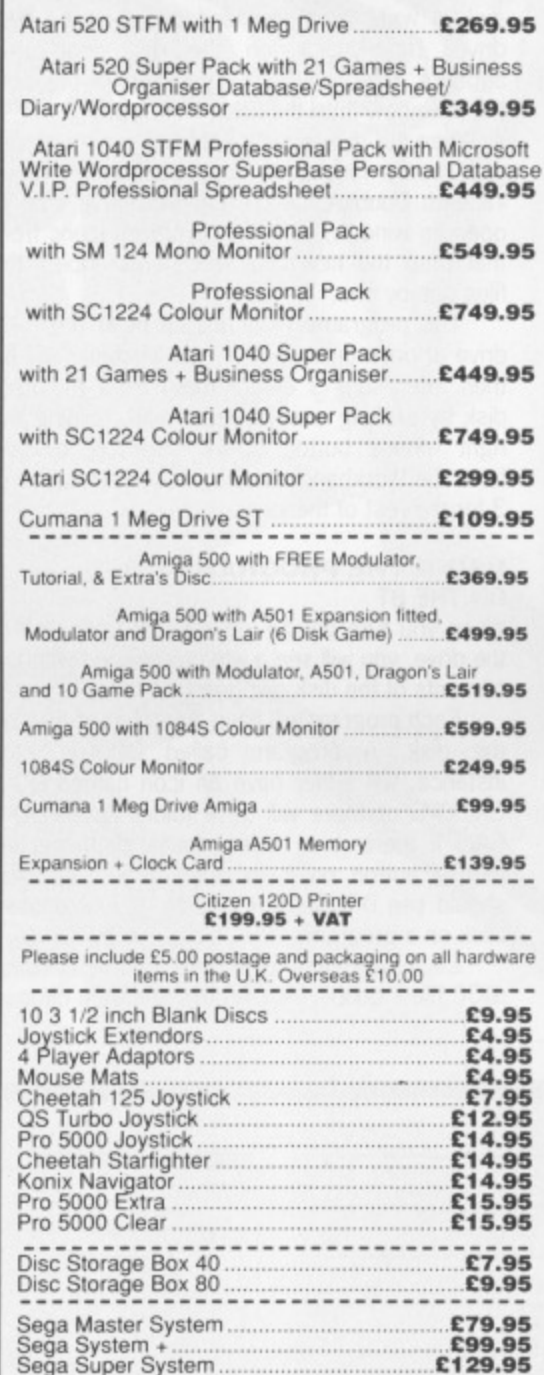

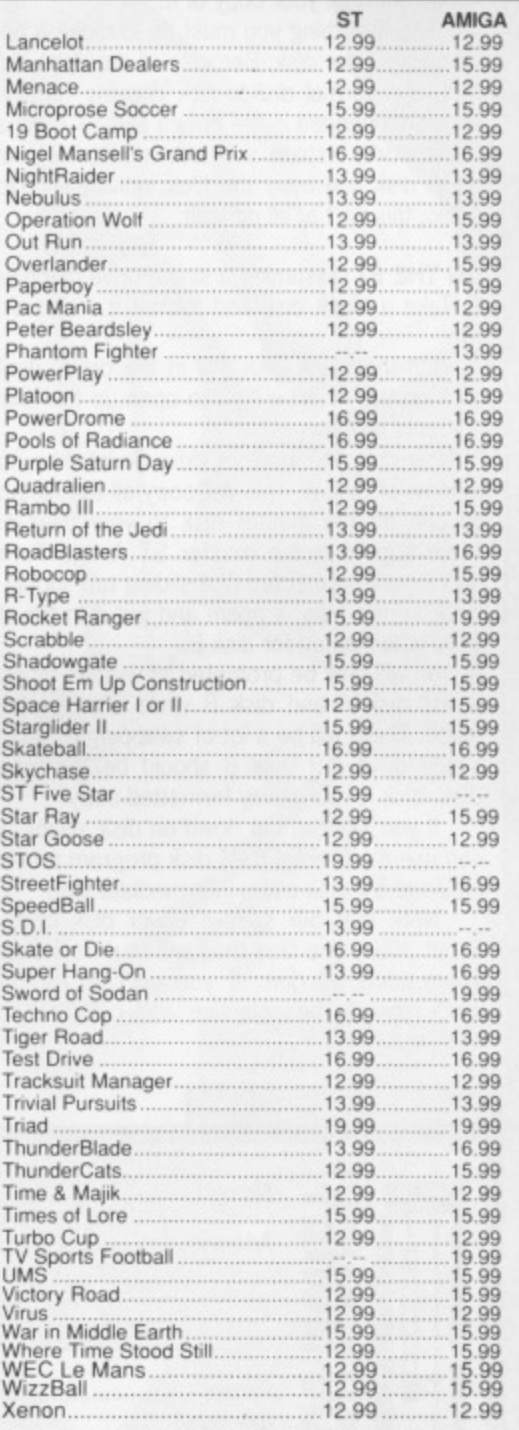

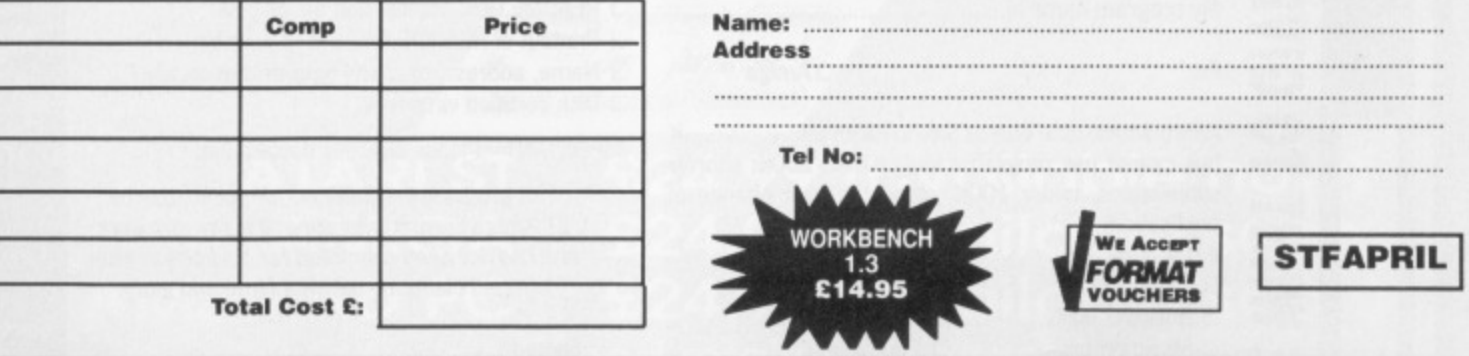

Cheques & Postal Orders payable to SOFTSELLERS. Post & Packing Free in U.K.<br>Overseas £1.50 per item. Shop prices may vary, but personal callers can claim approx 10% discount<br>off R.R.P. on most listed items on production of

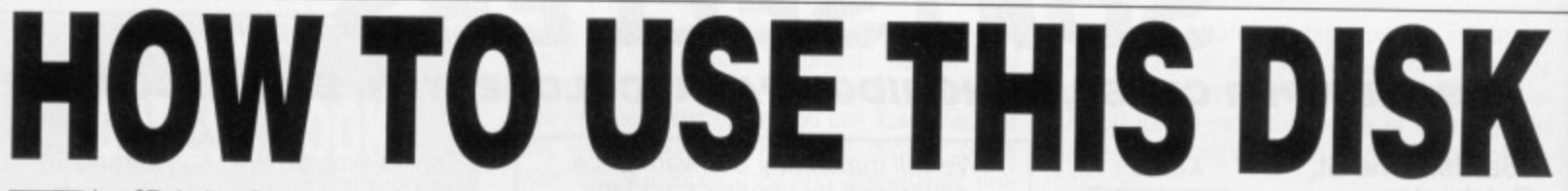

**The ST** and the Amiga can read. Even if you he ST Amiga Format cover disk is a<br>special format disk which both the ST are a seasoned computer user, please read these instructions carefully or you could permanently damage your copy of it.

0

**DISK**

The first thing you must do is make a backup copy of the disk. Because of the special format, the normal disk-to-disk copying methods, as recommended in the Amiga and ST manuals, won't work. Instead you will need to format a blank disk and copy the files individually. Don't panic, this isn't at all difficult.

ON THE ST (assuming a single drive machine) 1. Take a blank disk and format it in the usual way.

2. With the blank disk still in the drive, double click on the A: drive icon to open up the (blank) contents window.

3. Now drag the icon for drive B: into the open window of disk A. This will copy all the files one by one off the master disk to your new disk. Make sure that the master ST Amiga Format disk is write protected (the sliding tab should be back so the hole is open) and put it in the disk drive when asked for disk B.

4. You will now be prompted at various times to insert disk A and disk B while copying takes place. There will be a lot of swapping to do on a single drive ST! Disk B should be the master disk, disk A your newly formatted copy.

If you want to cut down on disk swaps, you can use the Eternal RAM disk program provided on issue 5's disk as an intermediate step.

Note that our special cover disk contains about 30K more files than will fit on a standard single-sided ST disk, If you own an old 520, you'll have to be selective and copy only the files you want.

ON THE AMIGA (assuming a single drive A500)

1. Start your Amiga up with your normal Workbench boot disk.

2. Take a blank disk and initialize it in the usual way.

3. Make sure that the master ST Amiga Format disk is write protected and put it in the disk drive. Double-click on the disk icon that appears. Drag any icons you see in the contents window onto the 'RAM disk' icon.

4. When the disk activity light has gone out, put your newly formatted copy disk in the drive instead. Double-click on the RAM drive icon to open its window, and drag program icons from that onto the new disk icon. This copies the files one by one.

The programs may not all fit in the RAM drive at once on an A500 - do whatever will fit, then after step 3 delete them from the RAM disk by clicking once on each and, holding the right mouse button down, selecting discard from the Workbench menu. Repeat steps 2 and 3 for the rest of the icons.

#### **USING THE PROGRAMS ON THE ST**

When you turn the ST on and put your disk in the drive, you will see a window opened with the contents of the disk displayed.

Each program will have a number of files on the disk. A program called DOUGAL, for instance, will either have an icon named DOU-GAL.PRG or there will be a folder called DOU-GAL. If there is a folder, double-click the left mouse button on it to open it up, and you should see DOUGAL.PRG inside it. Just doubleclick on a program's .PRG file to run it.

Each program should have a corresponding DOC file - double-click on this and then choose

'Show' from the box that appears to read the detailed info from the author. Always read the documentation before running the program.

Programs described as 'desk accessories' don't have .PRG icons to be clicked on - in this case special running instructions are given with the program descriptions.

#### ON THE AMIGA

The main program will automatically run when you turn on your Amiga and insert the cover disk. To get at the rest of the items, you will need to run up Workbench first of all from your normal start-up disk. Once at the Workbench, put the ST Amiga Format disk in the drive and double-click on its icon to open it.

Most programs on this month's cover disk have icons assigned to them. To run any of the programs, just double click on the programs icon and after a few seconds disk access, the program should load ok. In the case of Devpac, when you try to load either GenAM or GenST, the Amiga will prompt you to insert your Workbench disk a couple of times; follow the onscreen requesters and the Devpac programs should load fine. For further instructions on using the Workbench, refer to the Introduction to the Amiga manual that came with your machine.

When you click on a documentation file, a new window is opened and the text is displayed a screenful at a time. Press any key to move from one screenful to the next, or click on the close gadget in the top left-hand corner of the window to cancel the display.

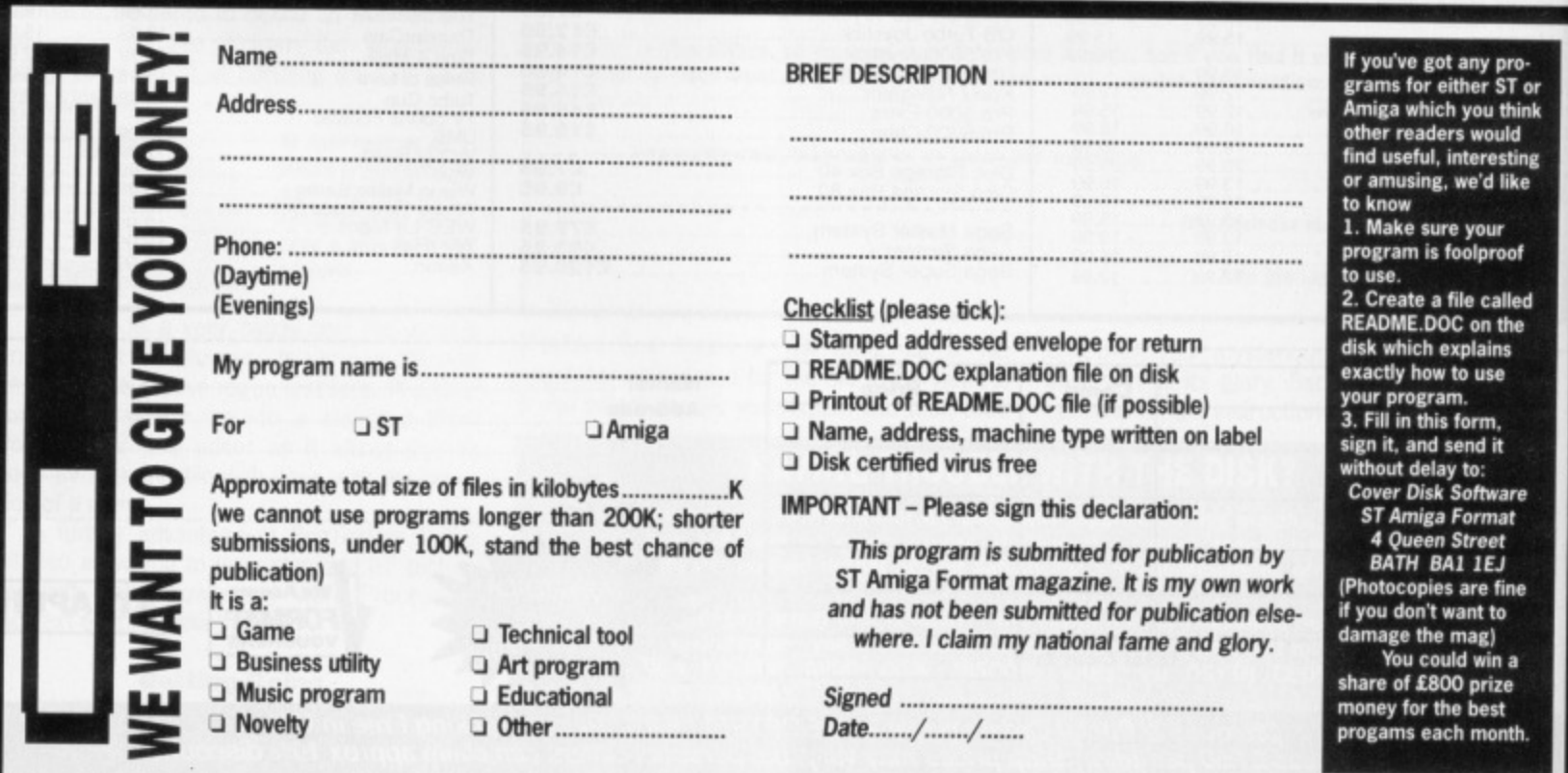

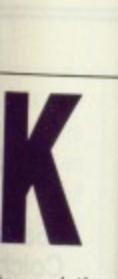

o read the s read the bgram. ccessories'  $on - in this$ given with

run when the cover s, you will from your forkbench, drive and

:over disk any of the programs :cess, the if Devpac, )r GenST, iert your •ollow the programs lions on roduction vith your

on file, a displayed to move .k on the er of the

pro-**ST or think uld Sting like**

**Do, aled the**

ns<br>e

ŧ

**are at**

fine b ıa

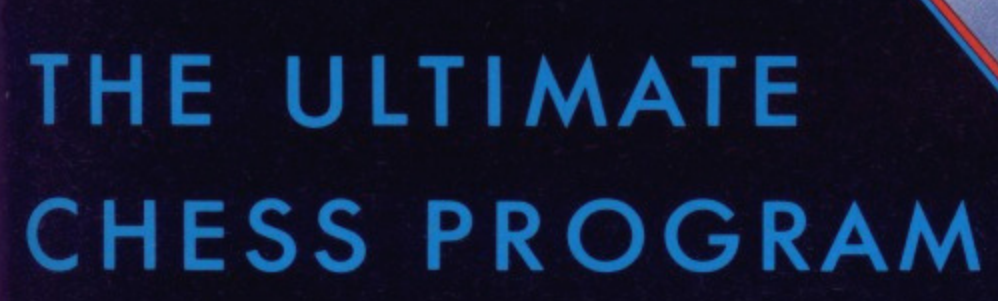

## **ATARI ST £24.99 (available now)** £24.99 (available soon) **IBM/AMSTRAD PC £24.99 (available soon)**

48

**Available from all good retailers or direct from: CDS Software Ltd, Dept A., Nimrod House, Beckett Road, Doncaster. DN2 4AD Telephone (0302) 321134 Fax (0302) 340480**

**Please make all cheques or Postal Orders payable to CDS Software Ltd., and allow 14 days for delivery. Please stale which language manual you require:- English, German or French.** The Amiga will be available early April 1989 same price as the ST.

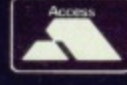

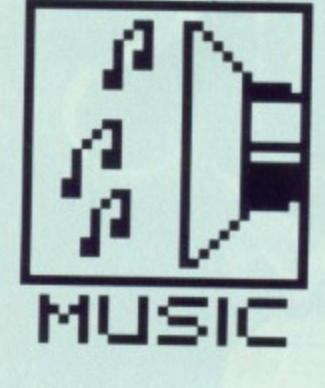

**TOILET HUMOUR Getting to a toilet from the development dungeon is not funny. It's necessary to get through a locked door and bypass various rooms before getting to the appropriate destination. Why the locked door? Well, the facilities and the rooms are Owned by the local Church. Programmers have often walked through (and doubtless joined in - Ed) Alcoholics Anonymous**

**meetings.**

# **DUNN TO BUSINESS**

If you've played any Ocean game - on any for**mat - released in the last 18 months then it's probable that the game's music and sound effects were created by Jonathan Dunn. RICHARD MONTEIRO interviews the man mak. ing sound waves for the Manchester-based soft. ware giants.**

wo minutes walk from Central **Two Street, Ocean's home ground,**<br>and you hit the plush Midland hotel: a minute later and you're inside the GMEX exhibition centre - venue for many computer shows. Manchester is an ideal spot for one of the largest and most prolific software houses, but the country's many other in-house programming teams will doubtless argue that.

It is claimed that 300 bodies lie close (too close) to the lofty Ocean towers; working late while listening to Enya is definitely not recommended.

Inside the programmer's den, affectionately (?) called the dungeons, there are loads of corridors and pokey rooms. There's the arcade alley, the 68000 section and the music room among others.

It's the music room that we're most interested in as that is computer musician Jonathan Dunn's pad. On many games you'll find him in the credits as The Dunn (as opposed to Not Dunn - programmers have a strange sense of humour). Jonathan, 20, has been with Ocean for the past 18 months. In that time he has written music and sound effects for an incredible number of games. Here's the man and his story.

**What did you do before arriving at Ocean?**

**JEARULE** 

Originally I worked at home playing with my keyboard; it was, and still is, an obsessive hobby. At the time I had a Commodore 64 and became interested in its sound potential. I managed to get some freelance work writing computer music. There was promise of lots more. In fact, the only game I wrote music for before settling at Ocean was Subterrania for Rackit (Hewson's budget label).

I've been writing music for four or five years - not always for computers and not always professionally. My music abilities are self taught, although I did a 'Performance Music and Technology' course at college. That basically covered music recording and recording studios. Originally that's what I wanted to do.

**You have written music for an impressive number of games and also for a demo tape with the recently-released Daley Thompson's Olympic Challenge can you estimate how many tunes you have written?**

Hmmm... I have done just about everything since the C64 version of **Matchday II. There was Arkanoid 2** across all formats (that's Spectrum, C64, ST and Amiga), **Platoon**

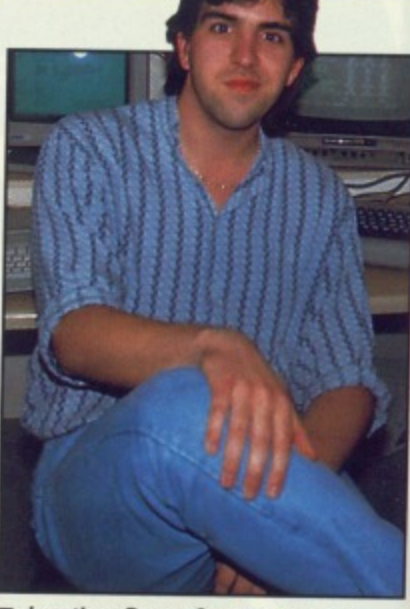

**• Jonathan Dunn, Ocean's man of music**

**(C64), Vindicator, Quandam (which** wasn't released here), Typhoon, **Operation Wolf and Robocop (8-bit** versions). I expect I shall be writing music for the 16-bit versions of Robocop soon enough. Daley **Thompson and Dragon Ninja are the** most recent games I have written **music for. All the later** titles are

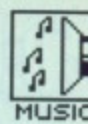

#### **v forn it's iound 3unnmaksoft-**

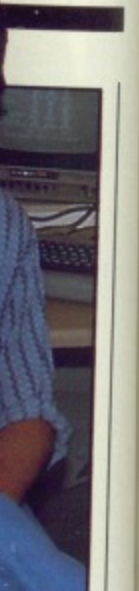

**n of**

(which yphoon, p (8-bit writing ions of Daley are the written

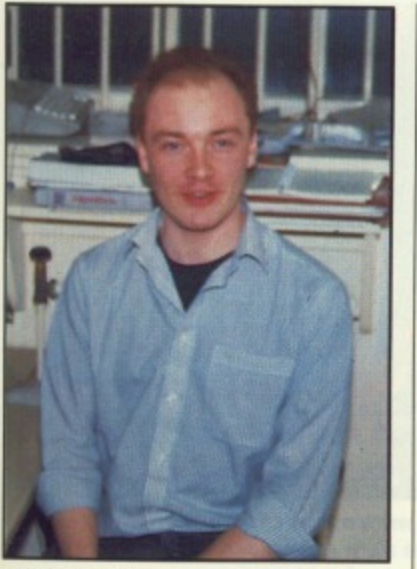

 $\blacksquare$  **John here\*has several surnames which he uses at different times. It depends on the circumstances. He has been known to use John Amstrad and John Fudd. The most plausible name, though, is John Brandwood which appears in the credits of most of the games he writes. John is Ocean's ace 68000 coder; he's also the guy that moans a lot. His pet hates include Jonathan playing his compositions too loudly. writing music drivers for Jonathan's music, and the ArnigaDOS operating system.**

across all formats.

The audio tape, the Challenge, that accompanied the recent Daley Thompson game was great fun to do. I wasn't restricted to three or four voices. I hired a drum machine and a mixing desk. It was great.

#### Do you have to stick to film or arcade machine sound tracks when you write the music for **licences?**

Yes and no. If I'm doing an arcade conversion then usually I base the theme on the arcade version. Of course. I don't have to stick to the arcade

WAND

theme, but generally they are excellent and worth using. Sometimes an arcade game manufacturer will insist that the computer version sticks very closely to the arcade game - that also goes for the music.

For the first time ever I have been sent the music score by the arcade producer. It's for Chase HQ which I shall have to convert shortly. All the arcade stuff uses multiple voices and it can be really frustrating cramming a gorgeous stereo composition into three channels. Of course I prefer doing my own stuff if I've got the choice and the time\_

#### **Games are so varied and the action ranges from non-existent** to overkill; there must be times **when you create a tune and find it doesn't fit with the gameplay?**

Not really. It's not just a matter of it not fitting. Everyone has a personal view on the matter. Some people like Opera, others Jazz, and others Rock music. It's all down to personal taste. I could write something that I think really goes with a game; someone else might think it's crap. Who's right?

Just the other day I was working on music for Run the Gauntlet, there were a few programmers outside the room when I played the track. "Bloody hell, that's bloody awful," was the only response I got. They literally ripped my music to pieces. I'm now working on another version.

#### **What restrictions do programmers put on you memory-wise?**

On the Spectrum I've got between 3.5 and 4K for music. I'm allowed a similar amount of memory on the C64 -5K at most. As for the ST, well... with Rambo III I had 17K to play with, but I couldn't use all that because the game was programmed in such a way that samples couldn't be used. I was

restricted to the usual AY

[the name of the chip inside the  $ST$ ] stuff - and there's no way I have time to write 17K of music - that equates to over 30 minutes' worth of tune. When I write Amiga Rambo III I'll have more memory - probably 40K. With I6-bit stuff in general I have around 40k to use, but that's because samples take up so much memory,

#### **What do you dislike about computer music; what sort of sound capabilities would you like to see in micros?**

It's nice to get away from the restriction of computer music when I go home. I can play on my synthesiser without worrying whether the resulting tune will fit into memory or whether I'm using more than three voices (four in the Amiga's case).

I get bored really quickly writing note values into the computer so I try and spend most of my time playing around on the synth. Deadlines are another frustration; I'm given roughly two weeks to complete each tune. Naturally I'd like a lot longer. Occasionally a tune leaves my hands without being perfect. I don't like that.

#### **TOO LOUD**

**At Ocean there's only a thin wall shielding the arcade alley from the music room. It's a constant contest to see which room can produce the** most noise. The arcade **alley houses all the latest arcade machines that the programmers have to convert to 8 or 16-bit while the music room is Jonathan Dunn's pad. The only people that suffer in this power struggle are the programmers.**

#### **DIRTY DEEDS DUNN DIRT CHEAP**

**-The first stage in writing computer music is composing an original tune, although that's not always required (some games must have** the same music as the arcade machine). It's my favourite part of **the job; being creative. Generally I sit down at the synthesiser and tap keys until I find a riff or a chord sequence that I like. I write the bass line first and code that into the computer. I get the base line playing on the computer in a continuous loop and then play a melody over it using the keyboard. When I've got the melody I can get the computer to play that as well. In this way I can build up a tune in sections.**

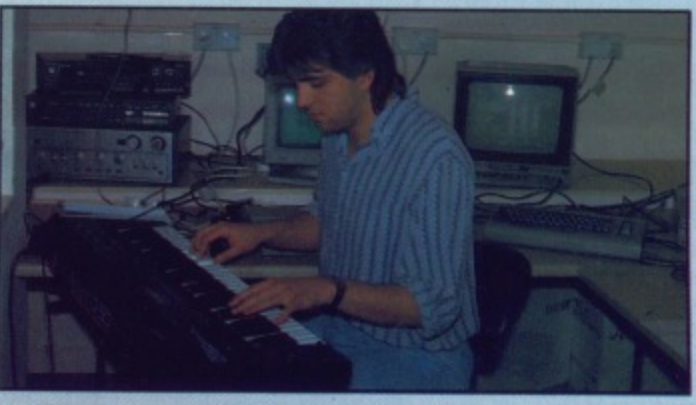

**At one point I programmed the sound chip itself, particularly on the C64, but now I don't worry about that. It's usually because I'm too busy churning out tunes. The Amiga sound chip looks pretty impressive; I've looked through the technical data and have already come up with some theories on how to make it do things. The ST's** sound chip is limited: it's the same as the Spectrum's except that **there is more processing power for running samples. At the moment I've got to explain to the programmers what I want the sound chips to do. That can be tricky! They write the drivers; I just provide the music data.**

**'Getting music from the synth to the computer is no problem; I know what the note values are simply by playing them. I play a few notes and write their values into the computer. Everyone here uses STs for development so all the note values are placed into a program on the ST which can be read by any group of programmers. This is particularly useful when a game is coming out on all formats. I give the same music source (note data - not programming code) to any programming team. Getting note values from the synth to the computer isn't ideal; it would be nice if I could store the complete composition on the synth and then download it to the computer. Unfortunately that would mean encroaching on the programmers' time. It might happen eventually if I push enough."**

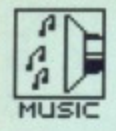

#### **DUNN ON SAMPLING**

**"Sound sampling was originally done on the ST using Replay 4, but because the hardware lacks filters a lot of noise gets through. This becomes very noticeable when the sample data is transferred to the Amiga. It's a pity because the Replay software is excellent. Just recently we got Future Sound, It seems really good. All sampling from now on will be done on the Amiga and ported to the ST,"**

If you think three or four music channels are a restriction then try writing buzzer music. The 48K Spectrum is a real buzz box. I hate writing buzz music. The same goes for the PC. Another damn buzzer.

What's needed inside a computer is the sound capabilities of something like the Ensoniq EPS with eight tracks, individual stereo positions, loads of envelopes and sample filtering. Most of the arcade machines are almost up to that standard. The Chase HQ arcade machine, for instance, has six stereo channels. It won't be long before home micros have startling sound capabilities; the Konix Console looks interesting.

#### **Do you have any favourite computer composers or computer compositions?**

rate Tim Foley at Software Creations, He wrote the music for Bionic Commandos and LED Storm... he seems a very proficient musician. Rob Hubbard was an excellent musician, but now that he has gone to the

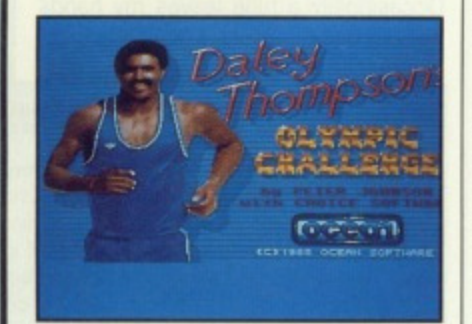

 $\blacksquare$  As well as writing the tune for Daley<br>Thompson's Olympic Challenge, **Thompson's Olympic Challenge, Jonathan wrote the music for the accompanying free audio cassette. The track was called the Challenge which Jonathan put together using a D-50 synth, drum machine and a mixing desk.**

#### **LINEAR DIGITAL SYNTHESIS**

**Ocean's Jonathan Dunn uses a Roland D-50 synthesiser to create tunes for computer games. The D-50 employs a special technique, Linear Arithmetic (LA) technology, for producing sounds. Roland's proprietary circuitry for digital synthesis takes a linear approach - as opposed to conventional, non-linear, digital synthesisers which warp sine waves using the grand-sounding non-linear algorithmic synthesis. LA'S end result, it is claimed, is more realistic sound.**

**The D-50's specifications, if you must know (Go on propellorhead, you're dying to tell us - Ed), fol-**

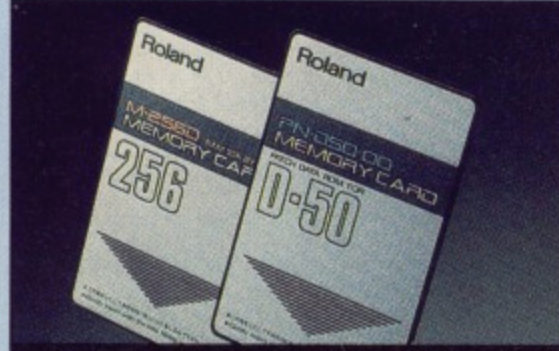

**• The Roland 0-50 supersynth. Extra memory is available in the form of thin, compact, reliable cards. Each card can store 64 sounds-**

**lows: 61-key velocity sensitive and pressure sensitive keyboard that can be split: in-built digital effects** including equaliser, chorus and reverb; internal **memory capable of storing 64 patches (sounds); bender/modulation, joystick, volume, and aftertouch**

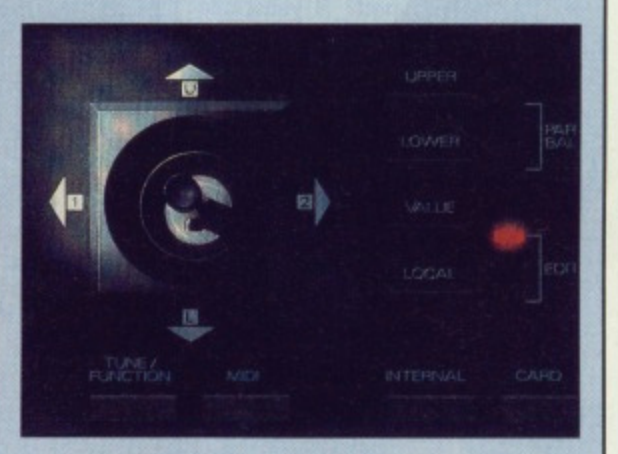

controls; 80-character LCD. It's a hell of a machine, **but for around E1300 you'd expect that.**

**According to Jonathan the only problem with the D-50 is that it is not multitirnbral. This means only one sound, two at most by splitting the keyboard, can be assigned to the keys. For this reason Ocean are selling the machine in favour of the Korg Ml.**

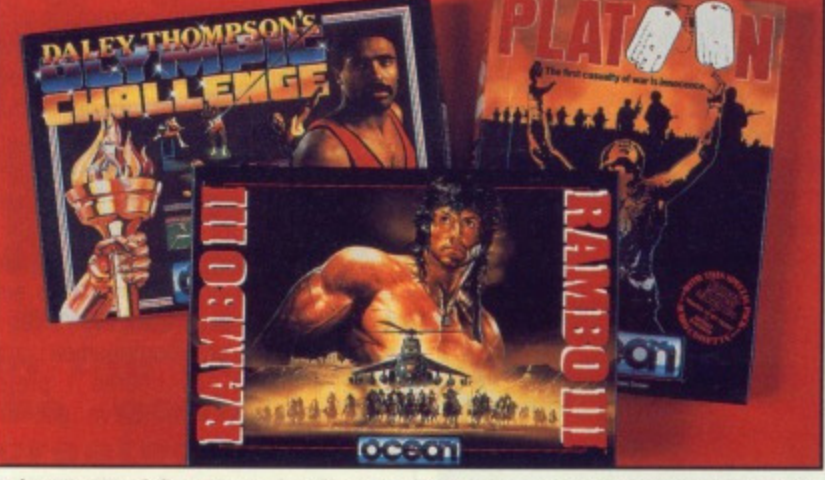

 $\blacksquare$  **Just some of the games Jonathan has written music for during his 18 months with Ocean. Many of the titles shown here were written across all formats; the music had to be altered for each machine by Jonathan.**

States he's just a legend. There was a time when music was the most important part of game. Why, it sold games. It was all Rob's doing. His incredible knowledge of the C64 sound chip and wonderfully original tunes changed people's ideas about computer music. The days of the buzz, beep and squeak were gone.

Rob's music certainly sold games. Nowadays if a game has impressive graphics, good music and attractive packaging the game will sell. It seems to me that people aren't too worried about gameplay. If it looks good and sounds good they'll buy it. All computer users want are flashy demos to show off to their friends.

The Chase HQ arcade game has good music. I'm looking forward to converting it to home micro format, The high score section has a sort of rap. It has voices saying, "Enter your name y-y-y•your name". It's going to be tricky doing the conversion impossible on the Spectrum - but I'm going to try anyway.

#### **Are you left to do the sound effects and if so what is the procedure?**

Sound effects? Yes, unfortunately. There's no set method for creating them. An explosion is an explosion: white noise with random frequencies thrown in. I treat effects as though they were very small bits of music. I've got a frequency envelope generator to help me, I think about a sound in terms of its attack, decay and so on. After that it's just a matter of converting that to a sound envelope. Easy. It takes me half a day or so to create all the effects for a game, On average there are 12 different sounds in a game.

Occasionally I use two channels for the tune and a third for effects. I could use all three channels for tune or all three solely for effects - it depends on the game. I prefer games that have three- channel (or more) music throughout.

#### **Do you own a computer or play games?**

No, I don't have a computer. Ahh that's not true; I've got a C64 somewhere... it's collecting dust. I don't really have any desire or need for a computer. After looking at a screen all day it's nice to do something different in the evenings. That said, I have recently got my hands on Steinberg's Pro 24 and that really is impressive. It's incredibly complex and has so many features that I would never use. I might get an ST simply to explore the software to its full.

I live in Preston so I often go to Blackpool to play in the arcades. Powerdrift and R-Type are two favourites, Games for the ST and Amiga just get better and better. They are almost up to arcade quality. Even so, I tend not to play computer games; there is a certain magic about arcades.

## **FUTUREPLACE COMPUTERS TELEPHONE 01-692 8700 ATARI AND AMIGA SPECIALIST SOUTH EAST LONDONS LEADING DISCOUNT STORE**

#### **ATARI COMPUTERS**

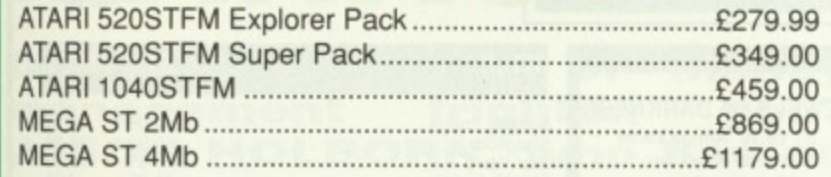

months 's: the

 $ersion -$  but  $\mathsf{I}'\mathsf{m}$ 

sound

the pro-

tunately. creating xplosion: quencies though f music. generaa sound and so r of connvelope. or so to ame. On sounds

hannels ffects. I

for tune

 $its - it$ games

more)

or play

er. Ahh

some-

I don't

d for a

reen all

lifferent

I have

nberg's

essive.

as so er use. explore

go to cades. ļ two

T and

r. They

. Even mputer

about

#### **AMIGA COMPUTERS**

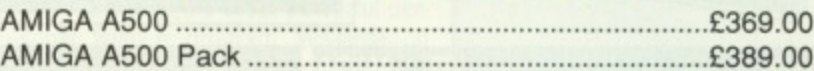

#### **AMIGA MONITORS**

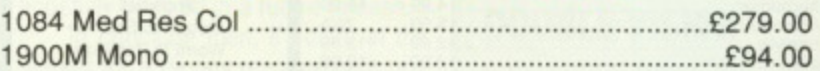

#### **ATARI MONITORS**

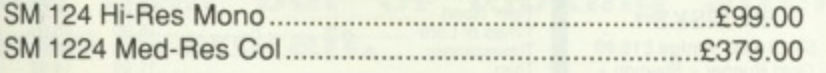

#### **ATARI AND AMIGA PERIPHERALS**

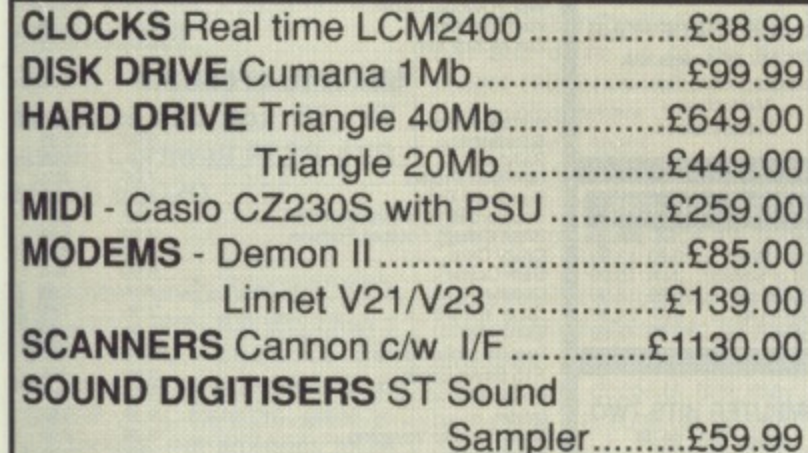

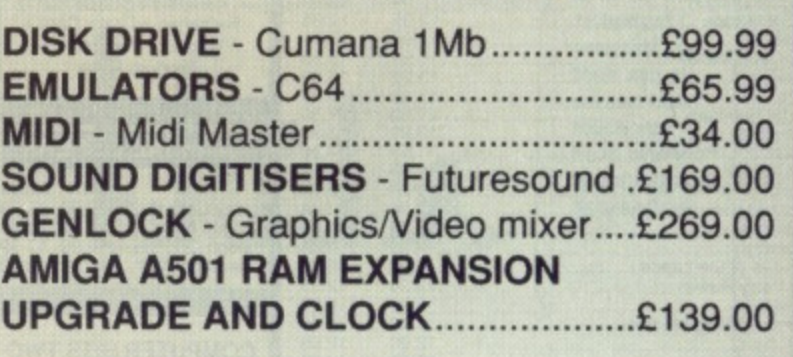

#### **30% OFF LEISURE SOFTWARE Example**

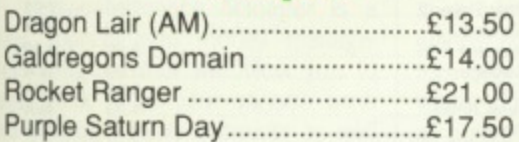

#### **WHERE ARE WE?**

We are situated on the main A20 between New Cross and Lewisham opposite the Angel public house. By B.R. turn right on the main road and continue along for about 5 mins, we are on the right hand side.

#### **BLANK DISKS**

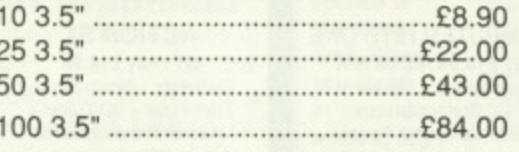

#### **ALSO AVAILABLE**

Acorn Amstrad Citizen Star Epsom Commodore, Atari. Business software storage boxes cables books joysticks and many many more. If you dont see what you want just ring. Export facilities available. Trade and educational enquiries welcome. All callers welcome.

SHOP HOURS: MON - FRI 10 - 6 SAT 9 - 6. WHY NOT COME AND VISIT US ???

#### **SPECIAL DEALS**

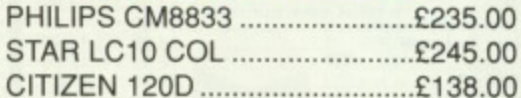

#### **HOW TO ORDER**

We accept Visa Access Amex and Diners Club. Either write or telephone your order. Orders are normally despatched next working day. All prices include VAT. Please add £1.00 P&P for all software and blank disks. All other orders under £50.00 please add £1.50. Prices correct at time of going to press. All chas payable to **Futureplace Limited.** 

#### **FUTUREPLACE COMPUTERS**

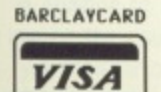

**12 LOAMPIT HILL** LEWISHAM, LONDON SE13 7SW. 01 692 8700 **MAIL ORDER** 

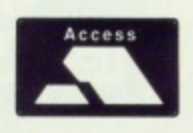

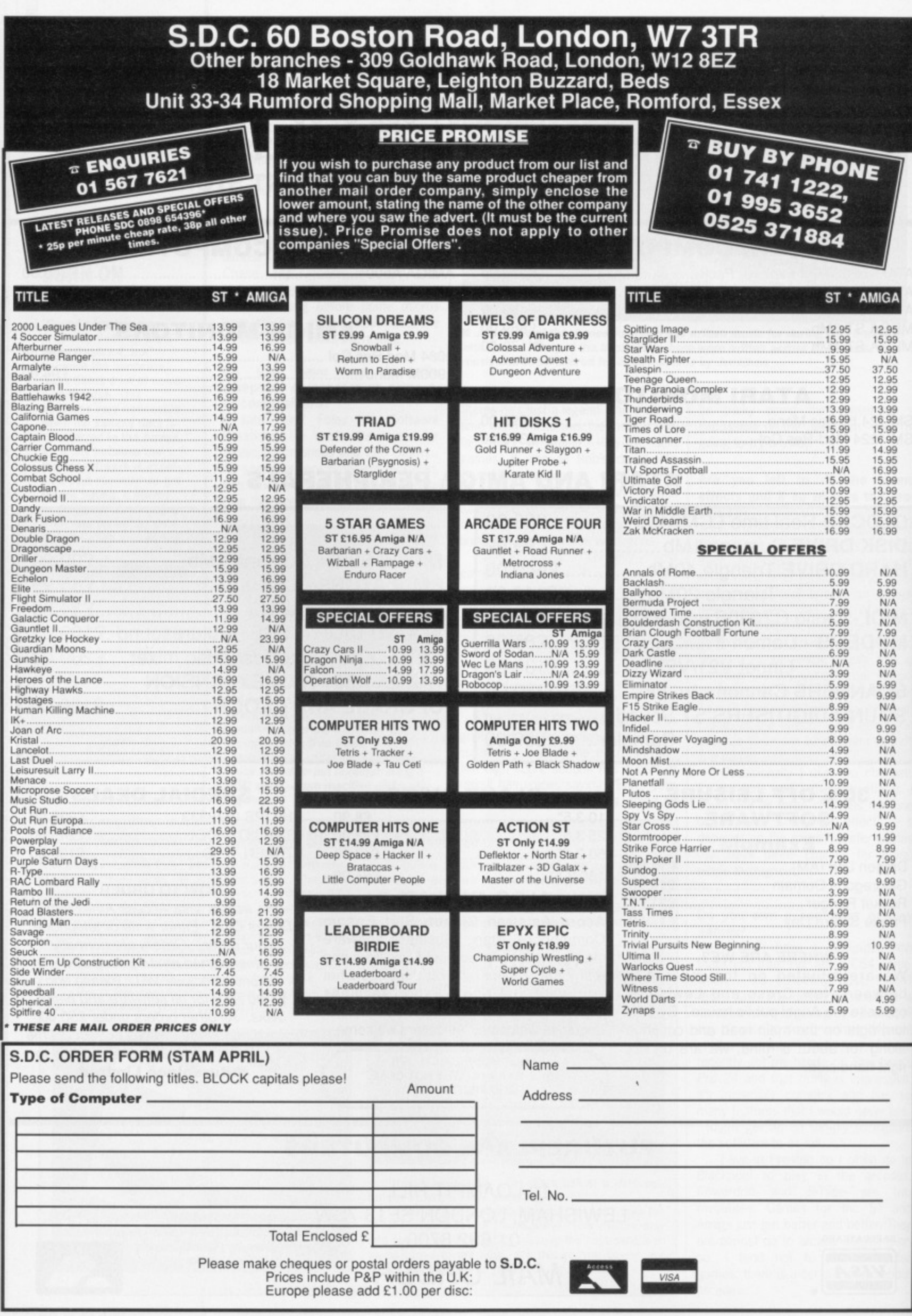

 $\mathbb{I}$ 

free  $\overline{\phantom{a}}$ 

the muserd

Dnjnaty mpN£NAm

# **PERSONAL FINANCE Il MANAGER**

**Does the thought of money management frighten you? JASON HOLBORN, who has no money and no sense, looks at a package that aims to take the pain out of looking after your overdraft.**

#### **PERSONAL FINANCE MANAGER**

**MIGA** 

IE

1599 16.99

 $N/A$ 

599 8.99 **NA** NA NA 7.99 NA NA 6.99 NA

5.99<br>9.99<br>N/A<br>N/A 999 9.99 **N/A** n/a<br>N/a N/A<br>N/A<br>1.99 **N/A** 

0.99<br>0.99<br>0.99<br>0.99

IA **.99 liA I-A VA** 

**£29.95 • All STs • MicroDeal, PO Box 68, ST Austell, Cornwall PL25 4YB I 0726 68020**

oney management can be a complicated, and very often a **TV** frightening, experience for those not blessed with the skills of an accountant. It is therefore great to find a package that proclaims to be easy enough for anyone to use while managing to be 'The Worlds most sophisticated Personal Finance program". With claims like that you'd be right to expect something special, but does it deliver?

".99 **him Personal Finance Manager is a**<br>
new fairly sophisticated money manage-,.99 fairly sophisticated money management program that will allow you to keep track of all your various bank 99 and building society accounts as well as those infamous 'plastics'. The program comes to you on a single, unprotected disk complete with a comprehensive 50 page manual<br>99 which luckily includes a tutorial to get which luckily includes a tutorial to get you up and running in no time.

PFM works in a similar way to all the other money management products on the market, so if you're used to using a package such as Digita's Home Accounts, you should feel instantly at home.

Using the program at its simplest level involves you entering the transaction date, the amount, a short description of the transaction and whether the account is to be debited or credited.

In addition to being able to keep an eye on the usual debits and credits, you can also tell the program about any standing orders so that

regular payments are never forgotten and are automatically carried out. You can also define up to ten different budget catagories which is useful for determining where your money is actually being spent.

Other features include reconciliation, which is a very clever system that attempts to balance the books if your bank statement doesn't quite tally with what the program has calculated. PFM will attempt to balance the statement by highlighting any cheques and deposits that may not have made it through the system. You can also manually defer any cheques and deposits by merely turning the particular transaction on or off.

#### **Let's get graphical**

PFM includes three different types of graphical reports. The first, the balance plot, allows you to see at a glance how an account balance differs over a particular length of time. When your balance drops below zero, all points after that date are highlighted in red until you move back into the black.

Another useful graphing function is the budget comparison bar chart which shows the value of each budget category compared to the actual expenditure of each. It is simple enough switch the graphics functions on or off.

The final graph is the familiar bar chart. PFM's bar chart shows the distribution of entries for the different budget catagories over a specified period. All the graphs are clearly designed and, most importantly, of real use. The one bad point is that no print option is included, so you're unable to produce hard copies for future reference. You could of course carry out the usual [ALT] [HELP] combination, but the the final printout can end up looking decidedly tacky. You

can, however printout all your transactions for a given time in the more conventional text-based bank statement format.

#### **Financially viable?**

Personal Finance Manager is a simple program, however it still manages to offer some powerful functions such as reconciliation. Compared to other programs of this type, including Digita's Home Accounts, PFM can hardly justify the rather adventurous claim of being the most powerful personal finance program available on any computer. The lack of any method of printing your graphs is definitely a serious omission that will hopefully be fixed in a future release.

To conclude then, if you're in the market for a money management program that is easy to use — and you're not really worried about the lack of the more powerful accounting features such as double-entry accounting offered in other packages- then Personal Finance Manager is certainly worth considering.

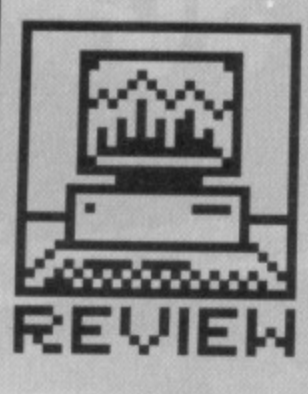

#### **DOUBLE VISION**

**Unfortunately PFM doesn't support double bookkeeping. This. for** the uninitiated, is simply **a matter of balancing a credit in one account with a debit in another.**

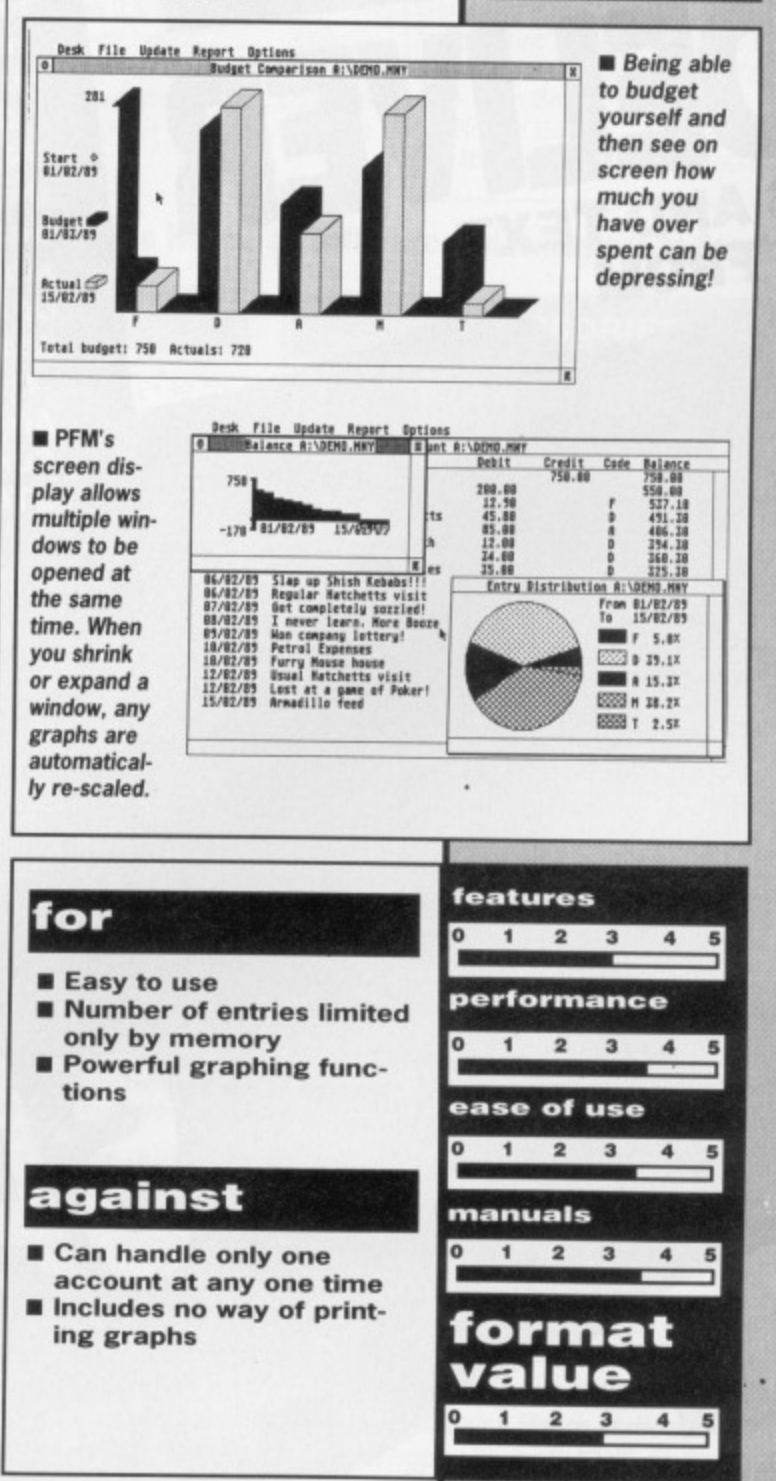

# **SUBSCRIPTION OFFERI**

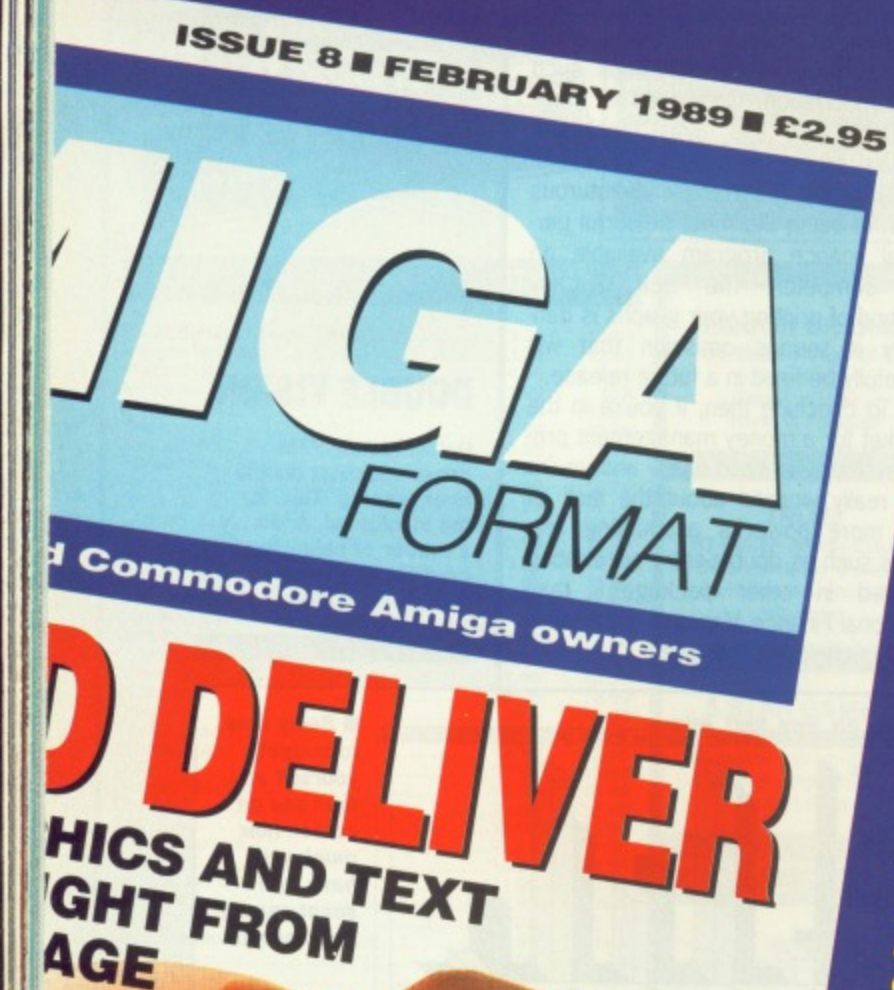

DAY!

**%me**

**Subscribe to the ST Amiga Format magazine now at £29.95 and save £5.00 from the cover price of £35.40 for 12 issues.**

**For only £29.95 you can receive 12 issues of the magazine, through your door, (we even pay the postage!)**

1

**5 A**

Ed ic A

•

 $P$ S S S N E S S  $\bar{o}$ N  $\overline{N}$  $\overline{C}$ 

.1••••

0

1

1

**This way you can make sure you receive the magazine before your friends and before you local newsagent sells out!**

**Please note that this is a price cut from our pre. vious price of £34.95, so how can you refuse? In addition to all this, quarterly we will send you our "ST AMIGA FORMAT UPDATE" of extra special offers that either didn't quite manage to squeeze into the magazines order pages or that have been replaced by new ones-look for the amazingly cheap prices!!!**

**Order your subscription now by phoning 0458 74011 having your credit card handy or by sending in the order form on page -- along with cheque or details of credit card to the address shown, take advantage at the same time of some of SPECIAL OFFERS being shown. Please quote the order code ST010**

**f Overseas Subscriptions**

SAW

**Air Mail Europe Price £47.95 Order Code ST0111 Surface Europe and World Price £37.95 Order Code ST012**

**0458 74011** *ORDER FORM ON PAGE 113* **• HOTLINE NUMBER**

# LAN COMPUTER SYSTEMS

 $\lambda$ 

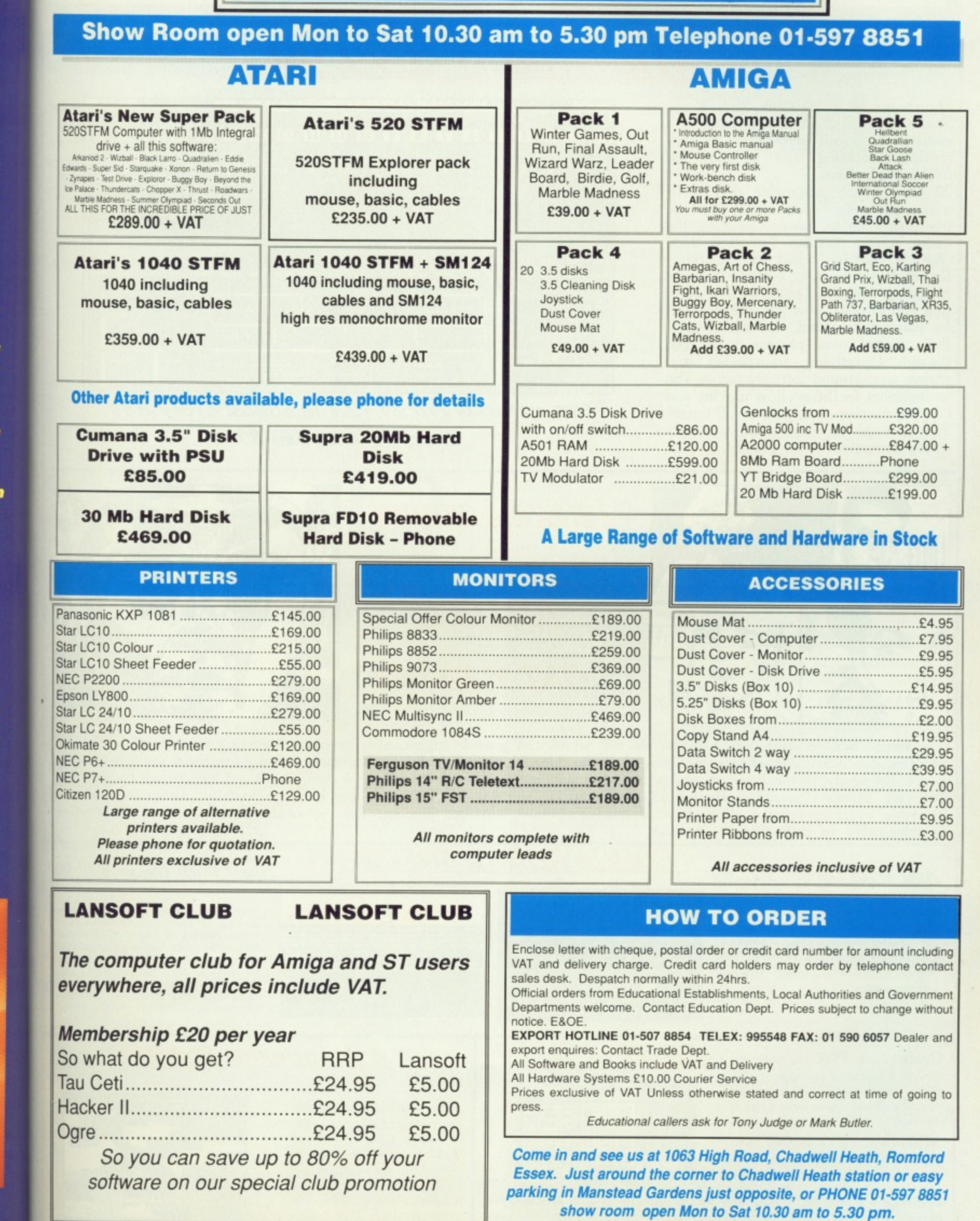

 $\cdot$  .

l<br>at

ŗ

s of pay

he u

r pre-<br>? <sup>:</sup><br>d you<br>ecial<br>eze<br>ee<mark>n</mark><br>:heap

ling in

e .<br>de

de

 $13$ 

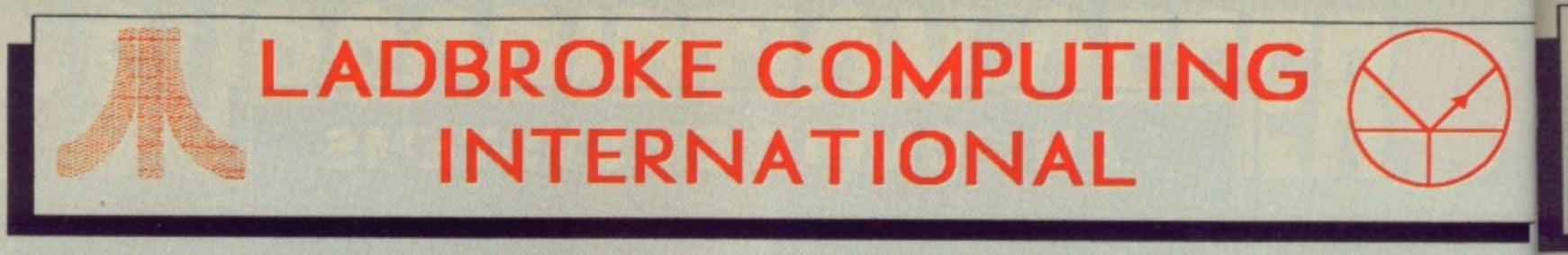

# Midistudio £99

Midistudio is a 20 track Midi Music Studio. This Midi software package is a realistically priced introduction to Midi music processing and includes the following features.

20 tracks each assignable one of 16 midi channels, each track can be transposed up or down 2 octaves, the main screen features full tape deck controls with individual volume sliders for each track, note editing facilities including editing of pitch, octave, dura-<br>tion and velocity, plus full midi control-<br>ler editing(pitch bend, mod wheel. etc.). Full control over phrases is offered through Quantizing, transposing, and phrase arrangement software pages. The arrangement facilities allow moving and copying phrases on any of the 20 tracks. The package is easy to use and is a strong competitor with Pro 24.

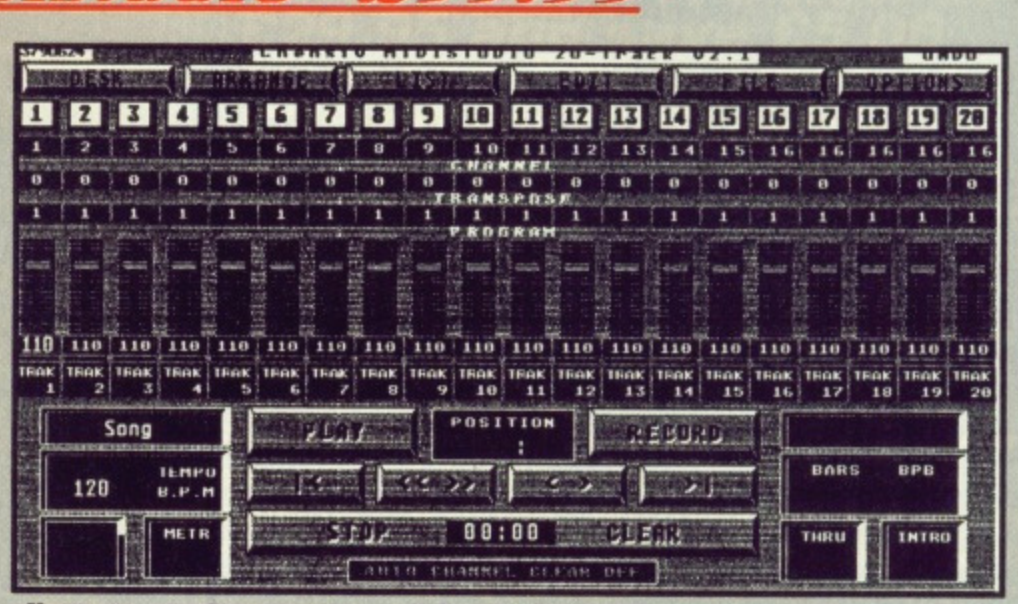

Out performs Pro-24 v2.1 in almost every way Atari ST User Jan 89

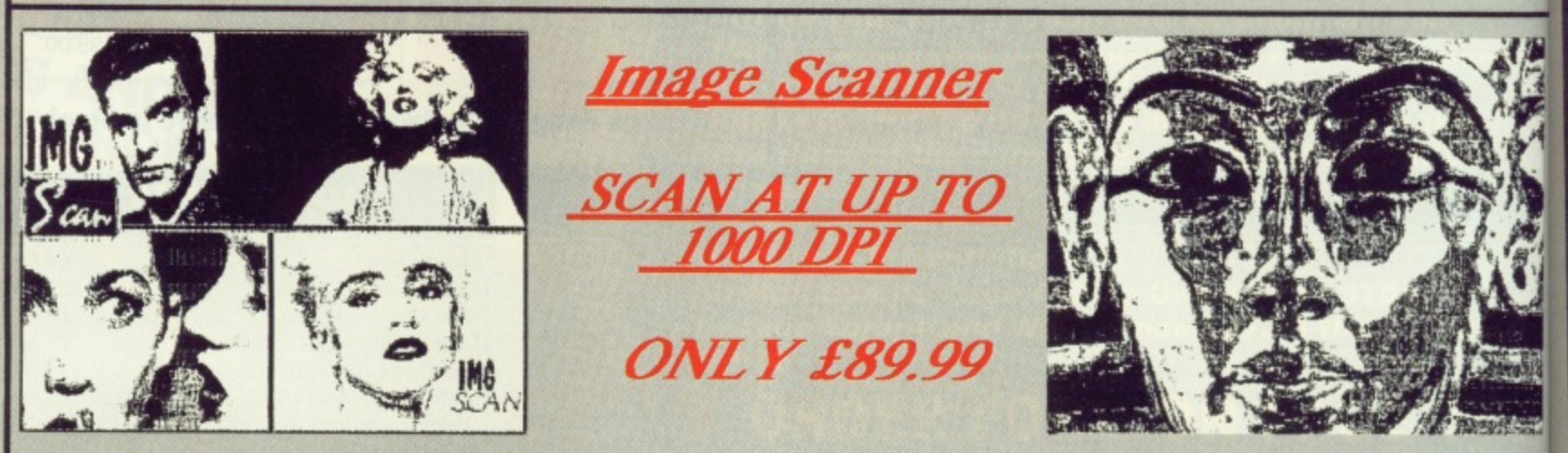

The Image Scanner is a peripheral for the ST which can provide high quality graphics digitising for a tenth of the cost of other digitisers. This simple unit plugs into the cartridge port of the ST and accepts scanned information via optical cables which fix easily to the head of any printer. Scanned images can be saved in raw data, Degas and Neochrome formats. The Software supports scanning resolutions of 75,150,216,300,360 and 1000 dots per inch horizontally. An ex available which contains a slide show of images scanned with this product. The cost of this disk is £3.99, £2.00 of which is redeemable on purchase of a scanner.

Add With Oscar £12.99

Add with Oscar is a fully mouse controlled educational game with full colour screens and sound for teaching addition, subtraction, multiplication and division to children. This program has selectable difficulty levels and a Hi-Score table.

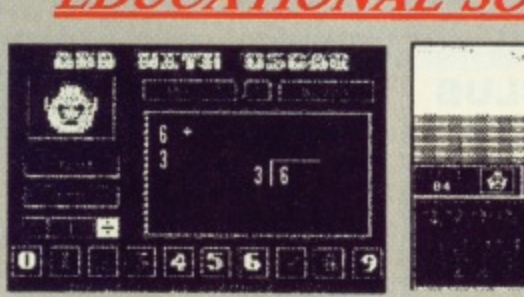

 $\blacksquare$ 

**FJETF** 

EDIICA

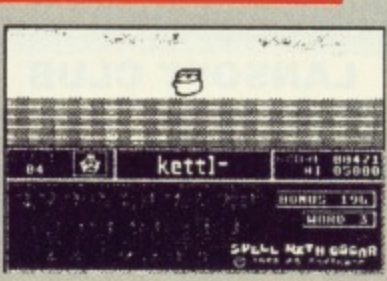

Spell with Oscar is a game which teaches<br>spelling, keyboard skills and motor coordination. Pictures of objects move smoothly<br>accross the screen and the pupil should spell<br>the name of the object while Oscar checks<br>for mista

Spell With Oscar £12.99

to **This** 

they

custo

arour

 $are c$ 

**BEW** 

use i

Our

**Quick List Plus** is a utility that compiles a directory of your disks. Sort on disk or name, reads any drive, including hard drive. Printer output for hard copy of databases.

**Mastermat** is a formatter that optimises disk space, allows non standard sector and track formats/ fast read format.

Picstrip is a utility that captures all or part of a picture file for use in Basic programs, supports GFA, FAST, HISOFT and ST Basics and is Degas, Neochrome and AB Animator compatible.

### *B Animator £14.95*

**AB** Animator is a utility for creating and animating sprites. It supports GFA, HISOFT and FAST basics and is compatible with degas and neochrome picture files. Use the full icon control to animate up to 20 big frames of 56 pixels wide by 33 pixels high.

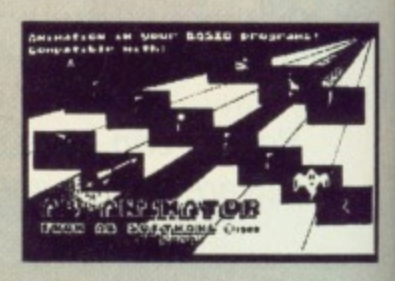

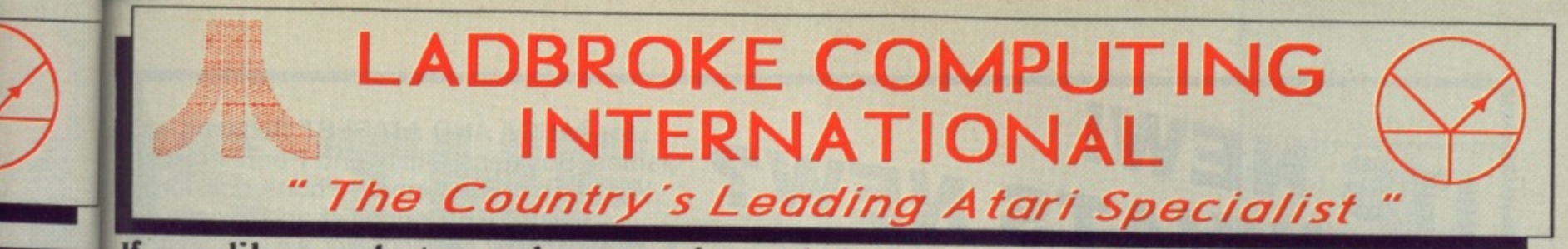

If you like goods to work on receipt and don't fancy having to return them in order to obtain working models then **LOOK NO FURTHER** 

This company has given years of full support to Atari users from their retail premises at 33 Ormskirk Road Preston. Now from their Mail Order premises they can offer this " second to none " service to users countrywide. All Software/Hardware is ex-stock and fully tested prior to purchase to ensure that customers receive total satisfaction, returned goods are now a thing of the past. All hardware is supported by our on site engineers so that quick turn around on all repairs is guaranteed. There are no hidden extras WYSIWYG, ALL PRICES INCLUDE VAT and delivery (next day delivery +£3), are correct at time of going to press and are subject to change without prior notice.

 $\overline{a}$ 

 $\overline{1}$ 

ö

T

TRAK<br>20

the cost

**cables** 

ts. The

disk is

which

12.99

ich teaches

tor coordi-

smoothly<br>sould spell

car checks tes select-

ore table.

BEWARE OF CHEAP EUROPEAN IMPORTS. Some retailers are importing hardware which is designed to run on 220v. These products are not for use in the UK. All these cheap imports do not have any dealer warranty OURS DO.

### NEW LOW PRICES NEW LOW PRICES NEW LOW PRICES NEW LOW PRICES

Our prices may have dropped but our standards certainly haven't. Every customer will receive the same excellent services that have made us the country's leading retailer.

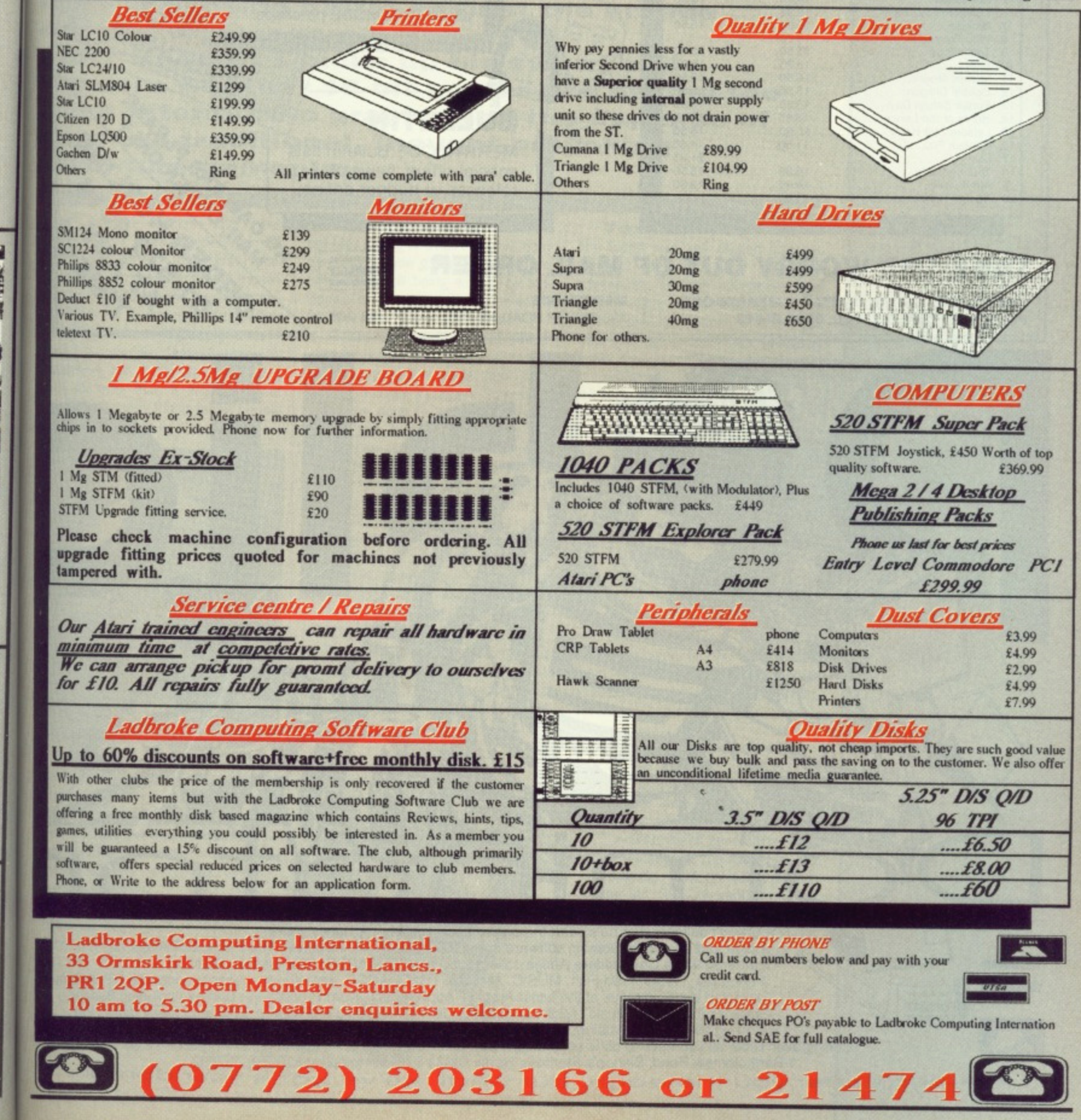

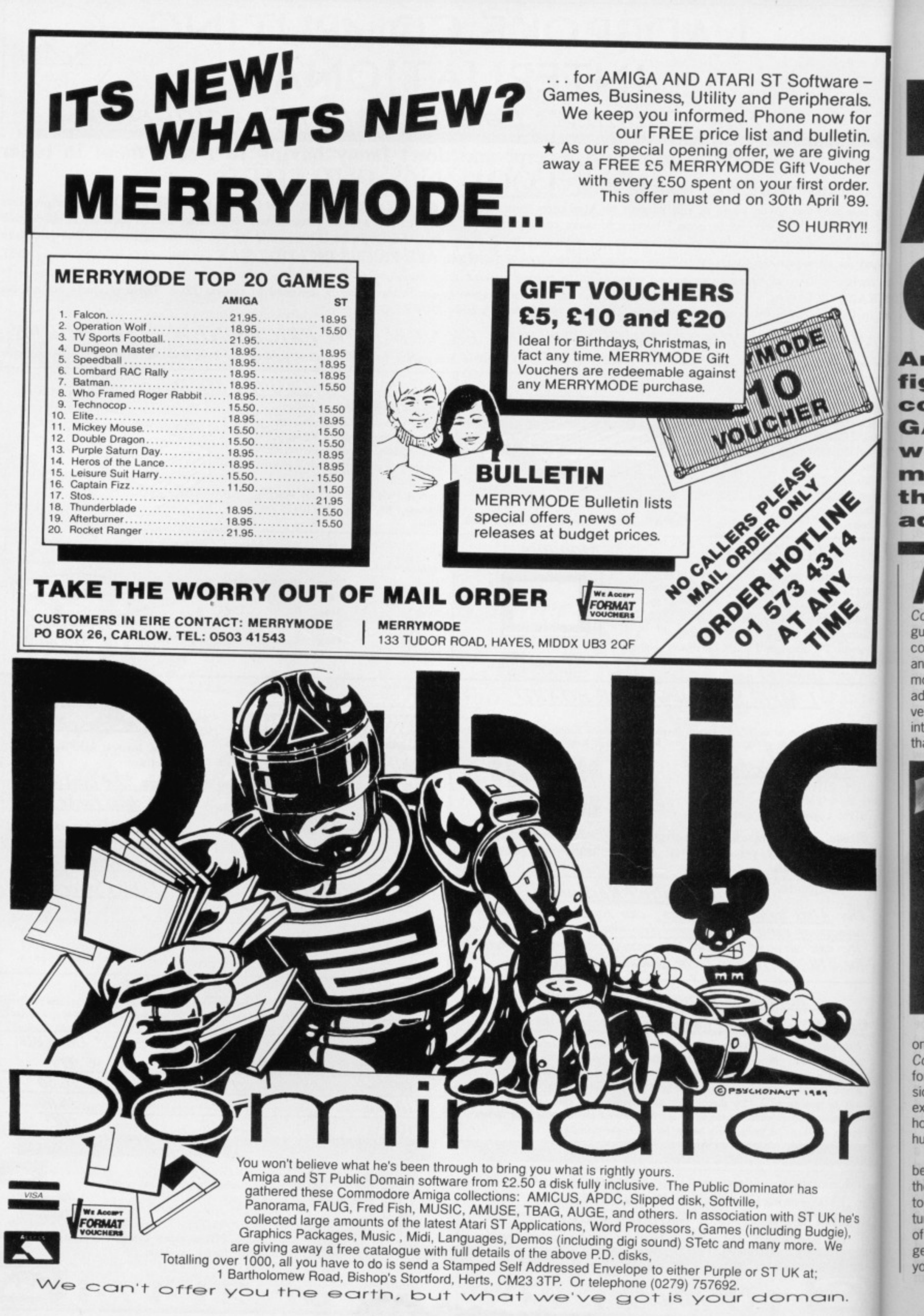

or  $C<sub>0</sub>$ fo **Sio** ex ho hu be th

c٥

w

 $C<sub>C</sub>$ 

gu

 $_{\rm co}$ an  $m$ ad ve int th:

to tu of ge

yo

ware herals. ow for ulletin. giving **Ducher** Order. MI '89. **JRRY!!** 

**4 04**

MIIMEME6

: he's ie), le

# **IS THE ADVENTURE OVER?**

**Are adventurers dying out? Is the valiant warrior fighting a losing battle against the arcade conversion mongers?**

**GARY BARRETT picks up his sword and wonders whether 16-bit games are paying too much attention to graphics at the expense of i the more traditional, thought-provoking adventure gameplay.**

dventure games have been around since way before home computers. The first one, Colossal Caves, was written in the language FORTRAN on a mainframe computer by a duo called Crowther and Woods. It was basically a common or garden fantasy text-only adventure, but at the time it seemed very far from that. It aroused great interest amongst those lucky people<br>that had access to it.

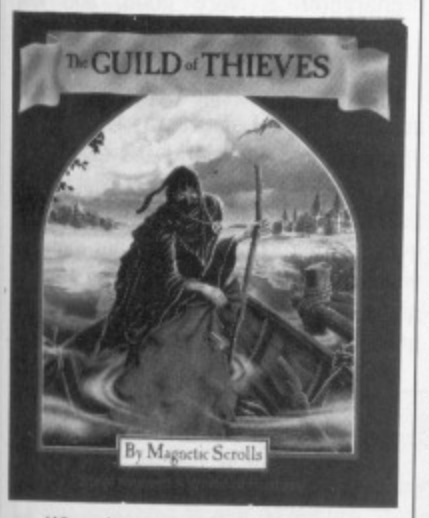

When home computers did come on to the scene, the conversion of Colossal Caves was inevitable and so for a time there was version after version of it. Eventually people started to explore other avenues: futuristic, horror, present, prehistoric and humorous settings.

As time went by computers began to have more memory and their graphic capabilities improved too; the result was graphical adventures. The first few had only a handful g of still screen graphics and they were generally poor quality. Just because you can write doesn't mean that you

can draw too, and adventures were still only selling in small numbers compared to arcade games. Most adventures were still being written by individuals or small companies where a full time artist was not feasible.

There came a time when people were beginning to see adventures as one shot games - solve them once and you'll never try again. Something had to be done to make it so that it wasn't just a matter of using the appropriate object at the correct time and in the right place, they needed to be of a world where things happened anyway, not just because you were there. The first adventure to try this was The Hobbit by Melbourne House. The Hobbit was a nice try, there were characters that did their own thing; Thorin Oakenshield sat down and sang about gold, Galdalf wandered off and Elrond kept giving away lunches. At first they were entertaining, but after a while they just became annoying. A lot had been attempted, but unfortunately it was too much for eight bit machines.

**Text or Graphics** The world was still divided into two schools: text-only and graphical adventures. Text-only adventures were getting more and more detailed in their textual desciptions, in effect you were getting a novel with problems

rather than just a series of problems. Infocom still held the title of best text-only adventures.<br>Graphical adventures adventures were getting much better artwork, but the text was still short and lacking detail. A compro mise was needed and Magnetic Scrolls made that compromise with The Pawn. The Pawn had both long and detailed text and excellent pictures. Magnetic Scrolls followed up the

Pawn with Guild Of Thieves which boosted people's opinions further. Adventures had come of age.

#### **Role on, Role oft**

Here begins another controversy Role Playing Games, or RPGs to their fans. Those who play the classic Dungeons and Dragons around the camp fire of an evening - not necessarily the rubber sword

brigade - will tell you they are playing an RPG. Adventures, they would maintain, are a quite different thing. RPG purists used to look down on computer adventures as a pale imitation of the real McCoy.

As computer adventures became more sophisticated, lurking in the background all the time were attempts to draw role players into the

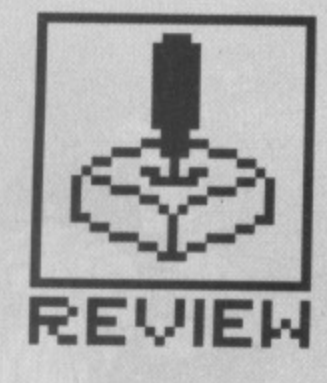

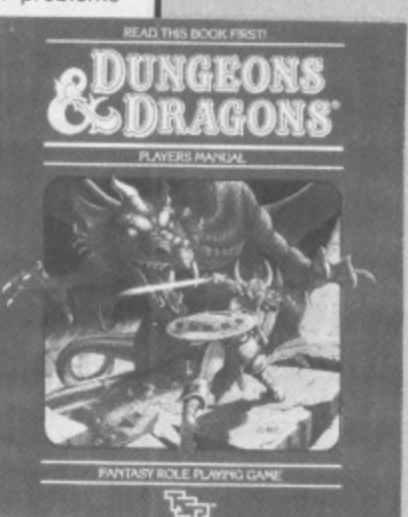

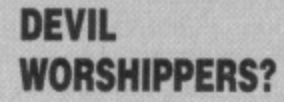

**REVIEW**

**Occasionally newspapers run stories on devil worship, and if they can come up with a link between someone involved and RPOs they'll exploit it to the full. Admittedly, player characters worship deities that are un-Christian, even demons and devils, but that doesn't mean the players themselves do.** Let's face it, Christianity<br>**itself doesn't have a blameless track record - The Spanish Inquisition for one - and dunking people thought to be a witch in river was not exactly a fair trial. If they died they got a Christian burial and if they lived they got burnt at the stake. Sounds like a raw deal if you ask me.**

fray of the adventure world. Most games, it must be said, fell short of that goal. Computer role playing games are generally, "Kill the monsters and take the treasure." Role playing does often involve killing, but that's not the only part, and software houses failed to grasp this. The result  $\frac{5}{4}$ was that most computer 'role playing  $\frac{95}{22}$ games' were in fact just hack and slay and failed to attract the role players. The Bard's Tale and the Ultima series of games are the best of the pseudo-RPGs, but the US Advanced Dungeons & Dragons' (AD&D) game Pool of Radiance is eagerly awaited by many, due from US Gold in early summer. It could be what role players have been waiting for.

#### **Yes, but what are RPOs?**

During the early '70s wargaming was very popular pastime. One regular player among them was a certain Gary Gygax. He decided to write his own game (we're talking about a set of rules for a boardgame, not a computer version yet) and that game was the now famous Dungeons and Dragon (D&D). It began life not as a wargame in the traditional sense with huge armies split into units battling it out over miles of terrain, but was on a much smaller scale, using just individuals rather than armies.

These individuals had to be

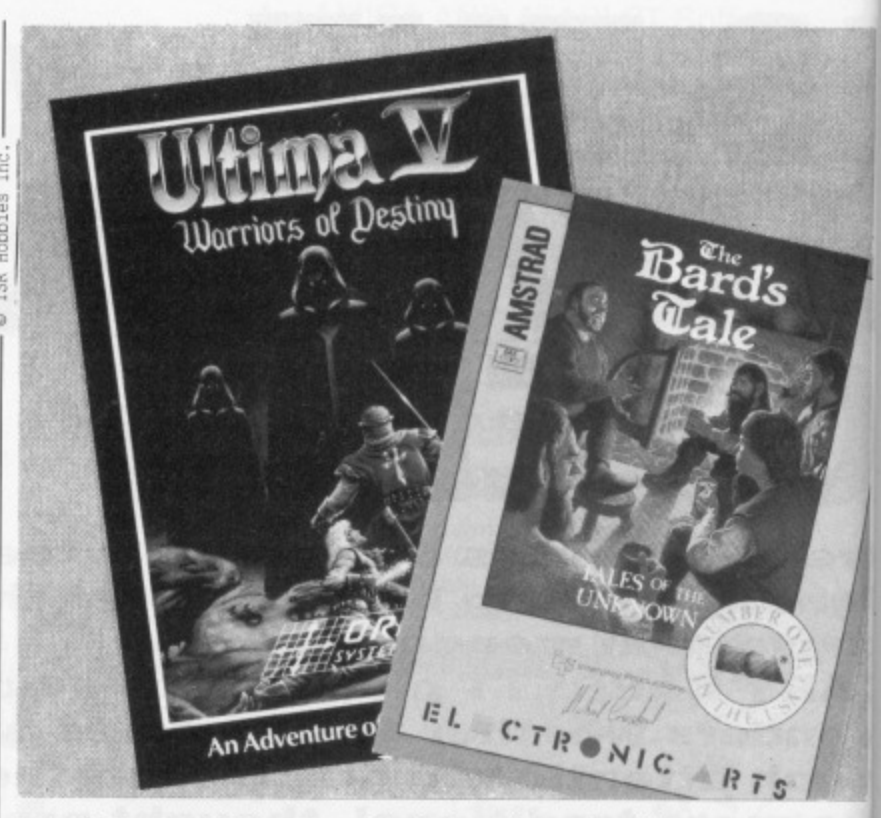

something special though not just your usual bunch of tired soldiers but heroes from fantasy novels and films, potential dragon slayers, mighty wizards, great masters of stealth and warrior priests dedicated to carrying out their deity's work. Who wants to be a brainless peasant when there are ravenous monsters out there to defeat and stunning princesses to rescue from them?

#### **PROBLEM SOLVING IN RPGS**

**In general, role playing problems can be solved in more ways than one: consider a thief doing a spot of burglery.**

**A thief breaks into a house and comes across a chest. The thief examines the chest looking for traps, and the DM rolls some dice and compares** them with the thief's 'find traps' skill. There appear to be no traps on the **chest and so it's time to reach for the lock picks to try and unlock the chest. More dice are rolled. this time comparing with the thief's 'open locks' skill. Unfortunately, your finding traps skill wasn't up to scratch, there was a trap on the chest, and a needle pricks the thief's finger. Now the health statistic come into play to see whether you survive or not.**

**If the roll of the dice hadn't been kind to you and you hadn't been allowed to open the chest, you would have had to find another solution. Either persuade another character to open it for you, or alternatively try brute force and ignorance to smash the chest open. That risks breaking anything fragile and also making lots of noise, possibly resulting in being caught.**

**The possibilities are endless and there are always players who think of something that hasn't been accounted for, which is fun for both player and DM alike. There are times in computer adventures when you come up with** what you think is incredibly cunning plan, only to receive the message "You **can't do that," which is not only irritating but also shatters the illusion of being in another world.**

#### **ADVENTURE OR ROLE PLAY?**

**A question that is often asked is what the difference Is between role playing games and adventure games. The answer can be hard to pin down.**

**Straight adventures have preset objectives, and most problems can only be solved in a certain way. The characters that you control and guide through the adventure are created by the game's designer and have most of their reactions pre-determined. If you meet a monster then it's often a case of you die because you haven't the right weapon or you kill it because you do.**

**In role playing games, the character that you**

**use is one of your own creation. In many games players get sidetracked and go off at a tangent. the result being that objectives can change as time goes by. Fighting a monster is not resolved by simply hitting it when you've got a sword, it fights back and the Combat could either way.**

**Another difference is that adventures are puzzles that can be completed, and when you do so you won't play it again. Role playing games never have winners, characters either live or die and if they live they carry on their existence having gained new knowledge and skills from their experiences.**

#### **A set of numbers**

In a conventional D&D game, heroes, or player characters as they're called, come into life in a simple way: random dice rolling. Dice are used to generate six statistics for the character: strength, intelligence, wisdom, dexterity, constitution and charisma. The statistics affect how capable the character was at doing certain things: feats of strength, casting magic spells, casting healing spells, manipu lative tasks, resistance to disease and harm and how other people saw them and reacted towards them, A high value for a statistic meant the character is very good, and low meant poor.

A profession was then chosen for the character: fighter, magic user, cleric or thief. Then was the time to set off into the world and earn fame and fortune, or perhaps steal it.

While the players are busy generating their character another individual will sit in some darkened recess thinking of things for the players to do. That person is the 'Dungeon Master' (DM). The OM has the awesome responsibility of controlling the rest of world that the player characters (PCs) live in, he has to 'be' every other creature that they came across. and needs to know something (or be able to make something up quickly) about every place they go to. It sounds a daunting task, but it's also a very creative one and after a few games the DM is into the swing of it and things begin to run more smoothly'

Dungeons and Dragons built up a cult following amongst students and eventually it crossed the Atlantic to Britain. Over here it became just as popular. After a few years there was a new version of the game, with the stunning name of Advanced Dungeons and Dragons. The new game was very different from the old:

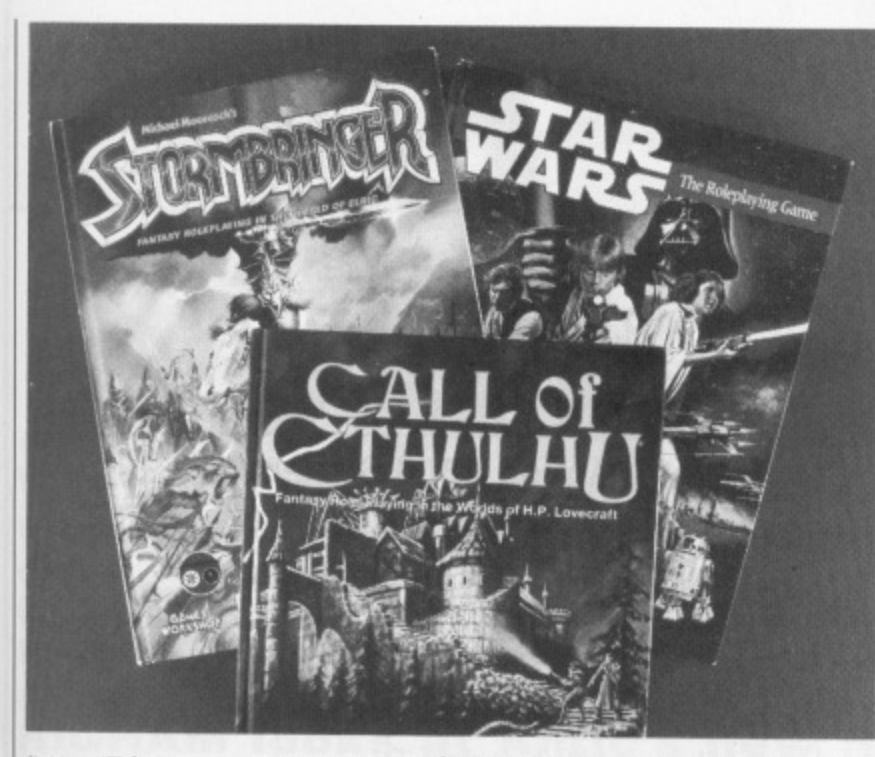

it was still fantasy, but many rules had been added, deleted and changed and the game itself was no longer a boxed set, but two hardback books: one for the players and another for the Dungeon Master,

**ors** heroes, e called, vay: ranused to characwisdom, harisma. able the n things: magic manipudisease pie saw them. A eant the Ind low

)sen for c user, time to m fame t, generindividurecess yers to ungeon le aweling the charac e' every across, : (or be quickly) to. It ; also a a few ig of it mooth-

ilt up a its and ntic to just as was a ith the 'anced e new he old:

#### **Games without Frontiers**

Now you can get games for a multitude of different settings, no longer is D&D just fantasy. Science fiction (Traveller), space opera (Star Wars), horror (Call of Cthulhu), silly (Teenage Mutant Ninja Turtles), post holocaust (Gamma World), oriental (Bushido), mediaeval (Chivalry and Sorcery), 20th century (Gangbusters) and of course fantasy (Stormbringer) are all supported now.

#### **Thought provoking**

Adventures and role playing games are both hard work for the programming and design team on the development side. Adventures have masses of text, and all of the problems have to be worked out with every possible player action anticipated if it's going to be well received. Role playing

games likewise need very extensive play testing to make sure that they're not too easy or difficult. Arcade games on the other hand are much easier to test and problems are often much simpler to detect and debug because the game crashes, the ship drifts off the screen, the timing gets confused or a variety of other similar problems are clearly visible on the screen. In an adventure, a bug mightn't become apparent until many moves after it happened.

The result of the extended development time for adventures and role playing games is that they don't come out very often. When they do sales aren't as high as the coin-op conversion of "Let's kill all the aliens again. but with different graphics and some new tunes" because there's not as much hype. Small software houses can find they've spent so much money developing a game that they simply can't afford to publicise it! It doesn't take much thought for software companies to realise that they'd make much more money bring out four arcade games instead of one role playing game or adventure.

Having said that, adventures do tend to have a longer shelf-life than arcade games, so the money rolls in over a longer period.

#### **What's to become of me?**

Now that we've established what adventures and role playing games are it's time to discuss their fate. Adventures have always been a minority market compared with arcade games, but now more and more people are just going into shops and picking up the latest arcade conversion, simply because it's been so hyped and is so well known that they trust the software houses. In many cases they get home and find out that it's a load of garbage and they could have spent the money on something more fulfilling.

Even if it is a good conversion you often get bored of it before you complete it, there are only so many aliens that you can blast, or little yellow men you can flying•kick before you think, "Why bother?" This is a place where adventures and role playing games can come in. No-one's saying you won't get bored or complete the game in the end, but the amount of time spent achieving it is greater.

If the trends continue and all people do is buy arcade games then the future looks bleak for adventurers and role players. Sales would start to fall, the profits would dwindle and less games would be released. The end result could be that adventures might cease to exist and the computer users that have been deprived of their adventures will seek their entertainment elseware.

Computer Software won't ever kill off true role playing because they don't compete directly. Lets hope the adventure and RPG sticks around, because if it doesn't there may be a lot more 'devil worshippers' wandering the streets, entering those evil shrines masquerading as amusement arcades and sacrificing the occupan $tants$  with sharpened joysticks.

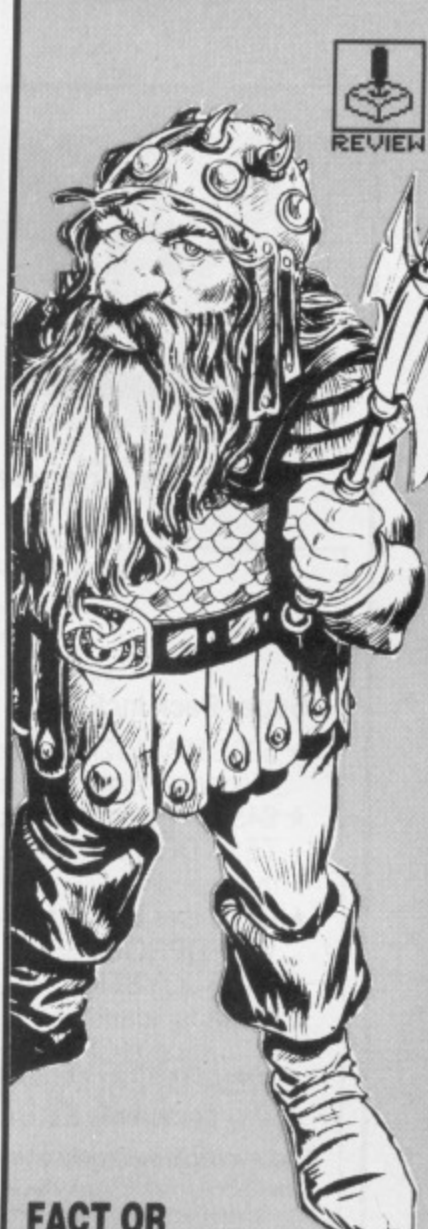

#### **FACT OR FICTION?**

**If you're wondering about the difference between science fiction and space opera then the simplest way to explain is by comparing two films, 2001 and Star Wars, The former generally obeys the laws of physics and is an extension of 20th century technology, whereas the latter takes the laws of physics and throws them out of the window using impossible hi-tech gadgetry by the starship load.**

#### **WHAT ARE YOU BABELING ABOUT?**

The Hitch Hiker's Guide to the Galaxy by Infocom has some of the most devi**ous problems of any adventure. It manages to retain the humour of Douglas** Adams' novels and still keep you amused and frustrated. One of the trickiest **problems is when you're in the Vogon ship and need to get the Babel fish into your ear.**

**You need a dressing gown, satchel, towel and junk mail (what do you** mean you left the mail on Earth? Oh, dear.) Now, when you press the Babel **Fish Dispenser Machine's button the fish plops down a drain. Block the drain with your towel and the next fish vanishes down another hole. Hang your dressing gown on a hook over that hole and the third fish gets eaten by a cleaning robot\_ Block the robot in with the satchel and the fish hits the satchel, flies in the air and is eaten by an upper-half-of-the-room cleaning robot.**

**What you have to do is put the junk mail on the satchel so that when the fish hits it the letters fly up in the air too, and the robot gets confused and**

Problems like this occur in most adventures and it's just a matter of later**al thinking to solve the problems and having the right objects to do it with.**

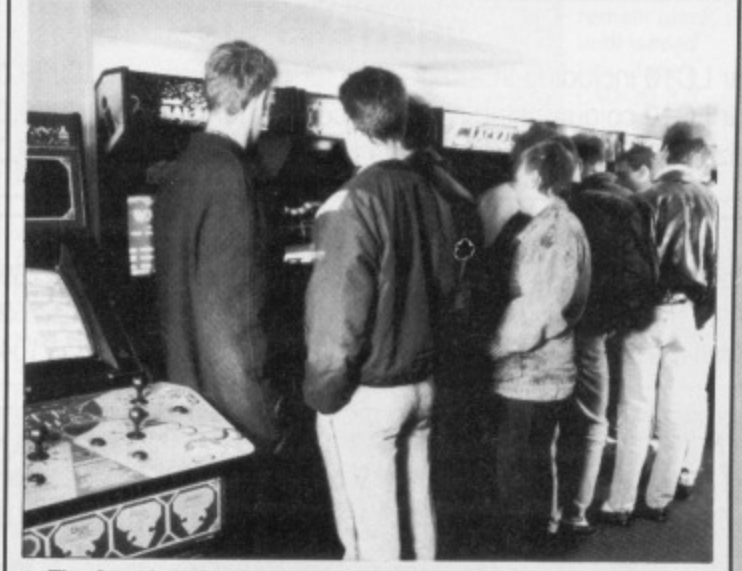

**• The Arcade - death knell for adventures?**

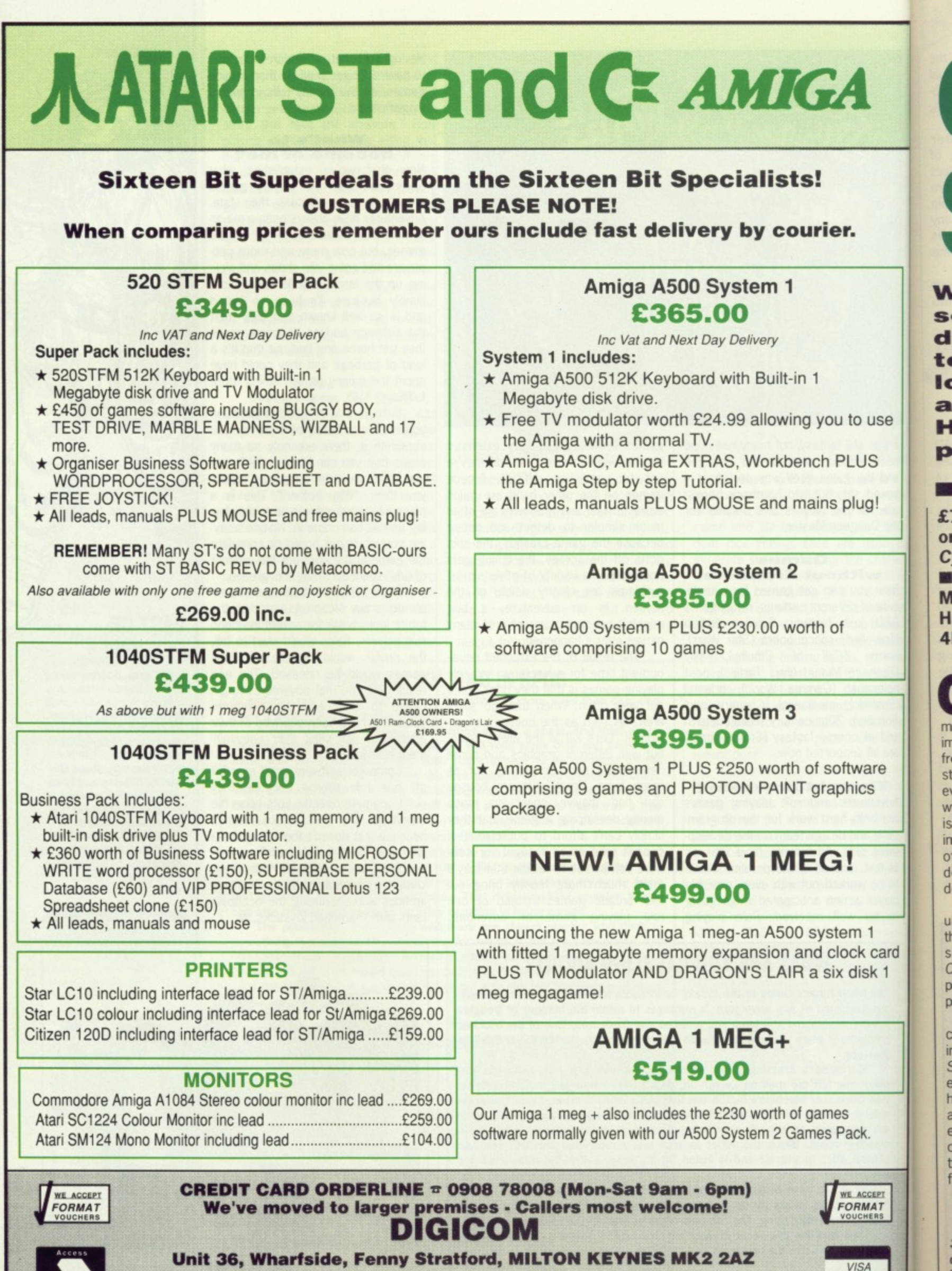

**All prices include VAT and delivery by courier**

# **CYBER SCULPT**

**What do you do when you want to fill your screen with a tube of toothpaste? You could draw it using an art package but you never get to see the other side. CAD-3D packages have long supported such outrageous ideas, but creating images hasn't ever been easy. MARK HIGHAM looks at Antic's new modeller from all points of view.**

**£79.95 • ST only, colour or mono, needs 1Mb, Cyber Studio also required • Electric Distribution, Meadow Lane, St. Ives, Huntingdon, Cambs PE17 4LG (0480 496789)**

o use

**US** 

ug!

are CS

 $\mathbf{1}$ card sk<sub>1</sub>

**AT** 

omputer aided design (CAD) **Computer and the universe of the ultimate environ**ment in the manipulation of 3D images. They let you to view pictures from as many angles as you want, stretch them, view specific areas and even colour the faces. However, where CAD packages really fall down is in their creation of the original image. They certainly do a brilliant job of manipulating it once it's there, but designing pictures can be an horrendous experience.

When Electric released their popular CAD package - Cyber Studio - in the middle of last year, it managed some brilliant tricks with 3D images. Cyber Studio even produces stereo pictures which look great through a pair of red/green 3D glasses.

Sculpt expands on the picture creation facilities so that your basic image may be created from within Sculpt, saved to disk and then re-loaded into Studio where the superior 3D handling features take over. The advantage of this type of approach is enormous. Not only do you make use of the excellent 3D manipulation facilities of Studio, but the areas where it fails are compensated for by Sculpt.

#### **Sculpting the way forward**

Sculpt works by giving you options in designing a simple template and then building on this in the 3D editor. Each

template is given a name so that it can be pulled into the final image and manipulated, thereby giving you the greatest possible control. It's all very well creating a complicated template with more holes drilled through it than Bonnie and Clyde, but when you start doing anything decent with it everything can soon become remarkably complicated. Consequently many separate templates are beneficial.

You have access to a simple polygon drawing routine which creates polygons from 3 to 32 sides. These edges can then be rounded, if desired, and the template saved onto disk for later use. Once you've got this basic template, it's held in memory so that whatever changes you might make to it as a 3D picture, the basic template can be recovered at any point. Several different shapes and sizes of polygons are possible by making use of a single template.

#### **A primitive choice?**

A Primitives menu option allows you to enter the 3D editor by first creating simple cubes, discs, prisms or spheres. A short-cut to designing your template is to select one of these objects and let it create its own template. This can then be changed further by editing the template.

Once you've got your image this far it's a simple process to spin it, extrude (pull out across a defined length) and push or pull objects into endless different shapes. Using a path editor you're able to define a line to whatever dimensions you wish and then use this in the creation of an object. You could, for example, take a circle and use your defined path so that the circle can be twisted along this path into whatever pattern you choose. It's a complicated process because unless the number of rota tions and the basic path structure have been properly defined, you can end up with something grossly unrecognisable. There are simpler spinning methods which rotate around a central axis or into themselves - not a lot of use since the whole thing becomes so complicated it's impossible to tell what's happening.

#### **What next?**

Okay, so you've got a set of tem plates pushed and pulled into some thing resembling the image that you want to use, now what happens to them? The next stage is to go into the 3D editor where you can take the first tentative look at your image as a three-dimensional solid. It can often

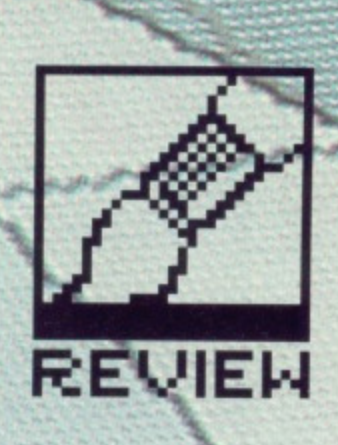

#### **TAKING A CLOSER LOOK**

**Sculpt lets you view your 3D image from six different perspective points**  top, bottom, left, right, **back and front vieWs. When you're reasonably happy with what you've got there an optton to view it in 30. Here the entire screen fills with your picture; you can zoom into specific areas or rotate the image to any position you want by using the mouse.**

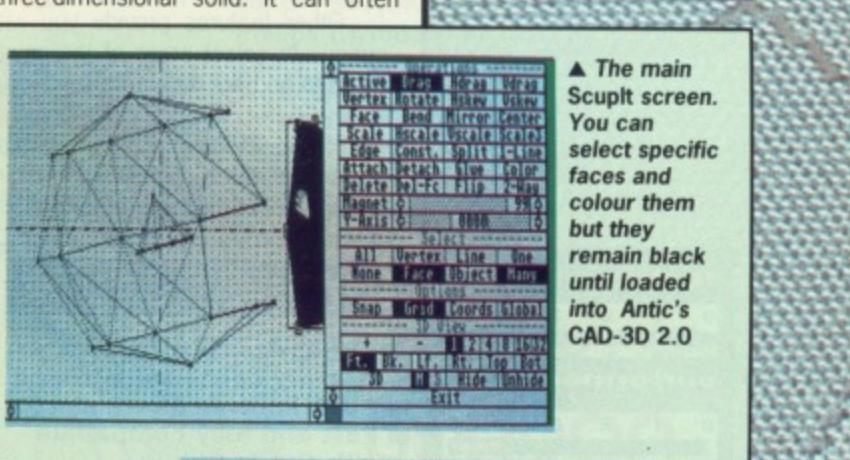

**11-816 V1-829 B: 888 Z: 851 P: 358 Edges Only** 

**A** The main **Scuplt screen. select specific faces and colour them remain black until loaded into Antic's CAD-3D 2,0**

FORMAT<sub>57</sub>

 $s$  ,  $s$  ,  $s$  ,  $s$ 

•

• • 41i

•

**A Pulling a** from the **image and then viewing it as a 3D picture.** Sculpt's **power is in the range of features for manipulating 30 images.**

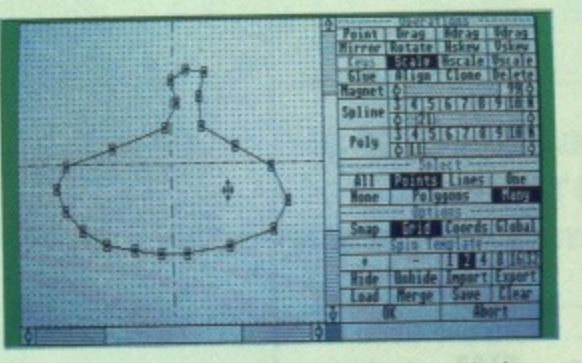

You begin with a simple polygon and manipulate vertices to create your own shape

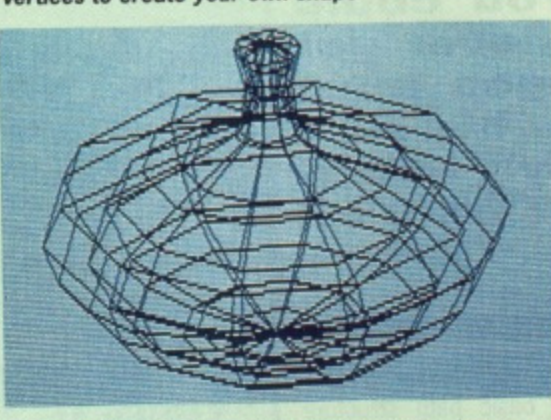

The 3D image as viewed from within Sculpt.

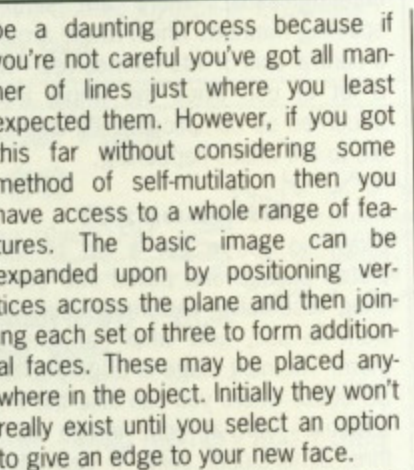

**FROM SCULPT TO CAD** 

Other features provide you with options to select areas of the image that can be bent through a surprisingly wide curve. You can scale some or all of the picture across a single plane or all three planes. Or, if you're feeling really dangerous, skew them

#### for

features

 $\mathbf{1}$ 

 $\blacksquare$ 

manuals

performance

ease of use

 $2 \quad 3$ 

 $2 \quad 3$ 

 $2 \quad 3$ 

format

value

**58 IN FORMAT** 

 $\overline{a}$ 

**Options to twist objects** into any conceivable shape 3D Primitives as standard Fast and fully compatible with Cyber Studio

#### against

Cannot colour objects ■ Can take some time to learn what to do and how to do it Need Cyber Studio for any serious work

through different axes to produce some very unusual results.

**Bertex** 

**12. Ba** 

It's then a simple step to rotate or stretch your

Loading it into CAD-3D then gives good results.

image but it can give some odd results.

#### The clay way

Sculpt treats its subject matter as if it were a clay-like solid. This allows you to grab vertices and pull them into new positions, changing the design of your object. Simple commands then allow you to rotate or bend the result. A magnet feature permits you to move over the top and pull the points towards the magnet depending on the power of the magnet.

There's a 3D mirror, which can be positioned anywhere on the screen, that will exectly reproduce the selected items. If you've created a complicated image, or if you wish to extract certain faces from the images, then

you're able to select areas of the image and divide them into individual images. These may then be introduced, along with other templates, and treated as separate entities.

Where the cross over with Cyber Studio begins is in the colouring of faces. Sculpt allows you to select specific faces and then colour them with variations from a definable palette. However, you cannot see any of these changes until the picture is imported into Studio, where the colour palette is maintained.

The final 3D image (colour palette and all) can be saved onto disk and imported into Cyber Studio. Since the pictures are entirely compatible with Studio, you can also take images from here and import them back into Sculpt for further work.

#### **A** new direction

Cyber Sculpt is not intended to be a cheap way of venturing into the CAD enviroment. For most purposes Cyber Studio is an adequate way of designing images, even though its design features can be restrictive. However, if you're looking for more professional enviroments usually only found in expensive professional packages, then the combination of Sculpt and Studio is sure to satisfy. The method of saving data and then reloading it back into a separate package for further manipulation is never an ideal way to go about using packages. Admittedly you can take advantage of the best of both systems, but in the end you can find you don't properly exploit either.

What Sculpt does, it does well. It performs brilliantly as a tool to spin, stretch and manipulate polygons and is surprisingly fast even with the more sophisticated designs. The manuals offer extensive tutoruial sessions aimed at the absolute beginner as well as a reference guide for those conversant with the enviroment Overall it's an amazing add-on for seasoned CAD users.

#### **GOING BACK TO THE STUDIO**

Antic's Cyber Studio is a professional CAD package renowned for producing superb results. It incorporates two separate programs for use on 1040 STs or higher. These are Stereo CAD-3D 2.0 and Cybermate. Stereo CAD-3D is an advanced CAD program including camera views with variable zoom and wide perspective control. This means you can examine your image from any angle. The resulting object can be coloured and up to three light sources used to provide considerable realism. Background lighting with variable intensity can combine to add the final touches to a colourful design.

Full screen images can be viewed and saved in either Degas or Neochrome formats. The advantage to this is that you can then use them in your own animation programs or as part of a game. High resolution printer outputs can be obtained.

Cybermate is an animation control language designed primarily for use with Cyber CAD creations. It takes over from CAD-3D in that it works with standard Forth commands and specialised display control statements to provide you with your own smooth and fast animation sequences.

Cybermate uses sophisticated packing routines to store up topanel text 10Mbytes worth of frames on a standard 1040 machine. These are then played back at speeds of up to 60 frames per second. Sound effects can be added and limited special effects included into the sequence. Since the Cyber range is able to create stereo images, a pair of 3D spectacles can quickly have you gasping for breath.

as of the individual be introtemplates, ities.

ith Cyber louring of to select lour them definable t see any picture is here the

NEW

(colourved onto er Studio. rely comalso take ort them rork.

on

I to be a the CAD purposes e way of ough its strictive. or more ally only al packf Sculpt sfy. The nd then separate lation is ut using an take oth sysfind you

well. It to spin. ons and e more nanuals essions ner as r those roment. for sea-

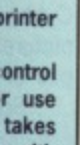

takes s with spents to h and cated

Æ.

M.

only too pleased to send written<br>details and application form.

(Examples quoted are based on<br>36 months with no deposit)

**WE AO** FORMAT

panel on a are to 60 s can **Hects** e the tereo can th.

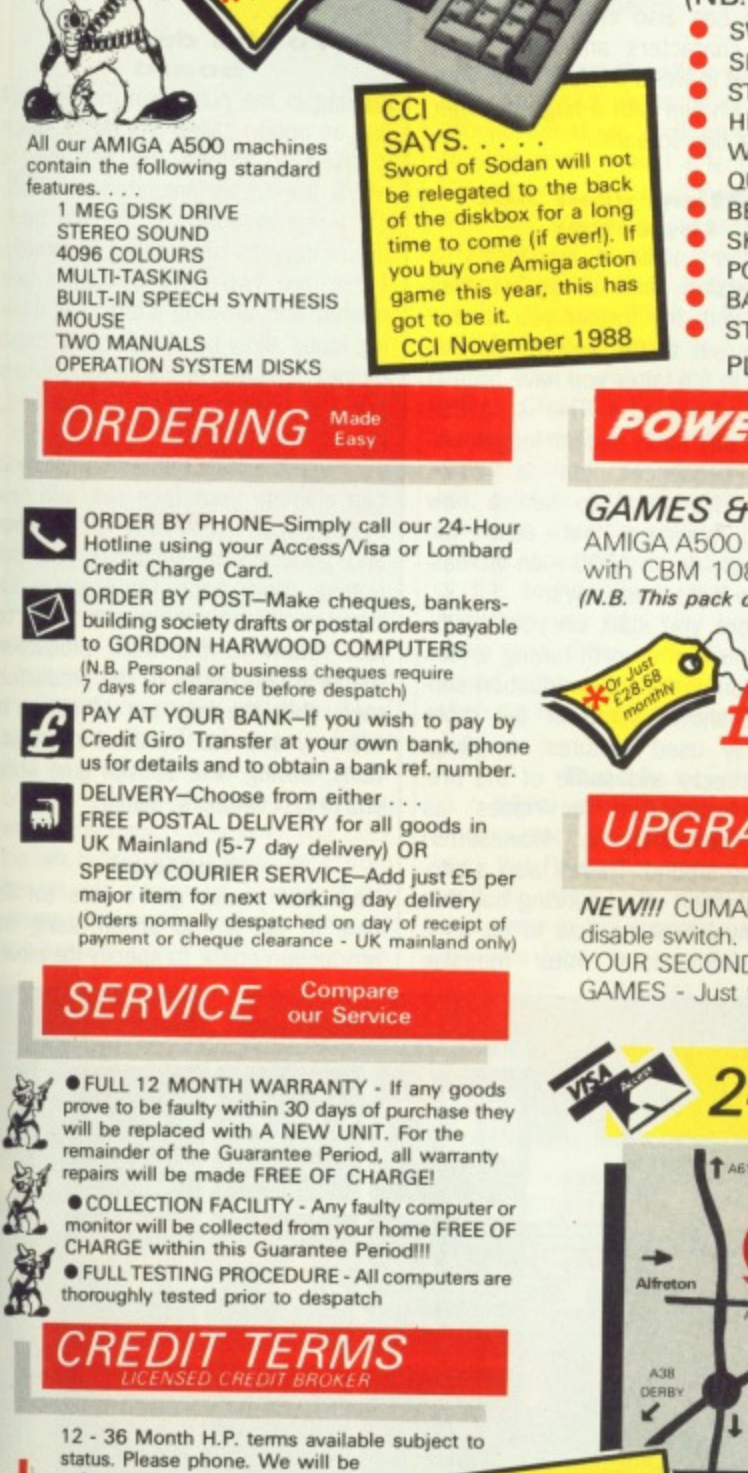

Don't forget, we can supply any available product for an AMIGA/64/PC!

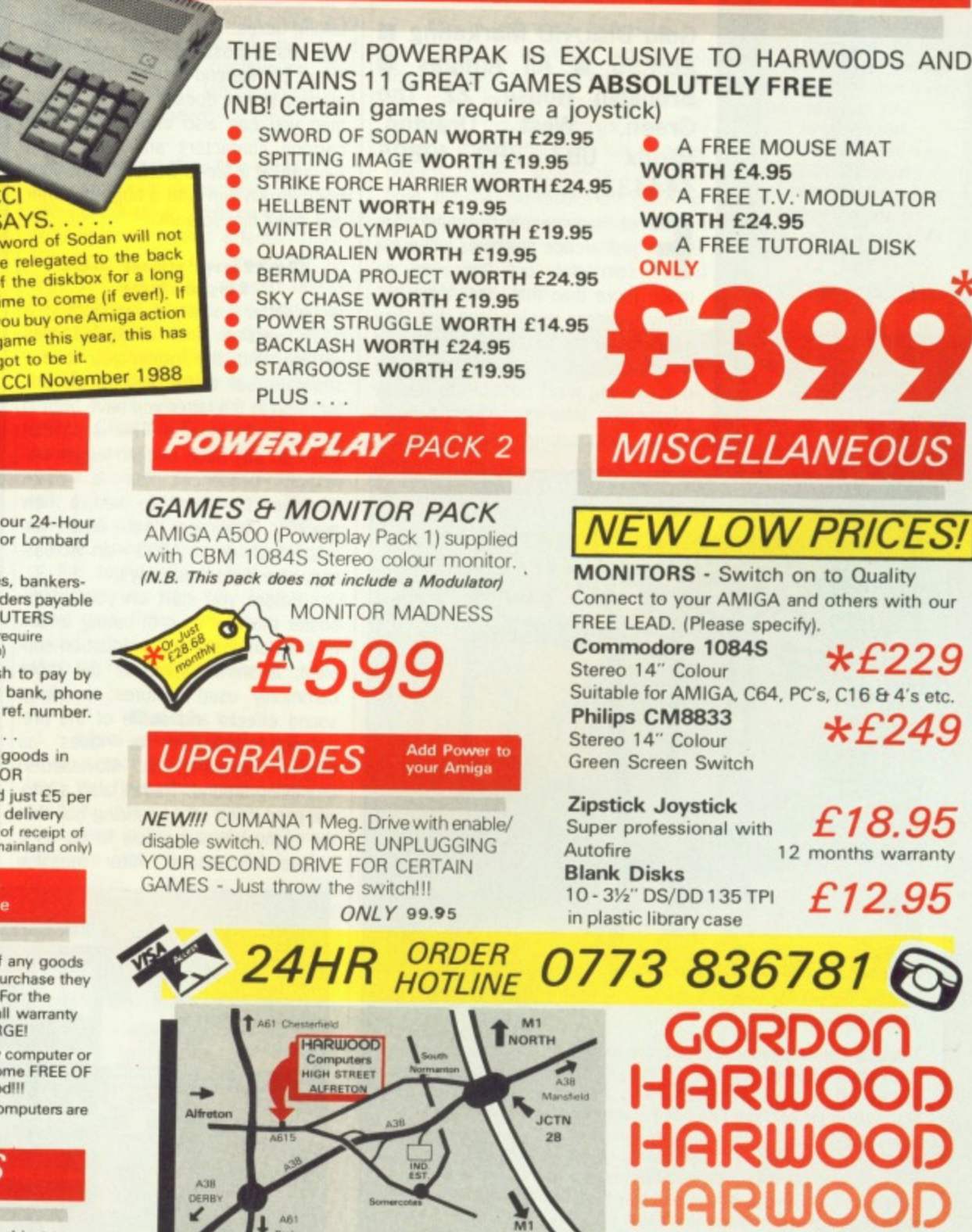

 $\overline{M}$ 

**POWERPLAY** PACK 1

 $\cdot$  /  $\cdot$ 

**SAVE** 

£269

with HARWOODS

**NEW POWERPLAY** 

**HARILIOO** 

**HARWOODS AMAZING GAMES PACKS!!** 

Your FIRST choice for

Please call and see us where we will be only too pleased<br>to demonstrate the amazing Amiga in our showroom.<br>Remember, we are not JUST another mail order company<br>All prices are what YOU PAY, and there are<br>NO HIDDEN EXTRAS. V

**SOUTH** 

**DEPT STAF** 69-71 HIGH STREET ALFRETON **DERBYSHIRE DE5 7DP** 

mputer

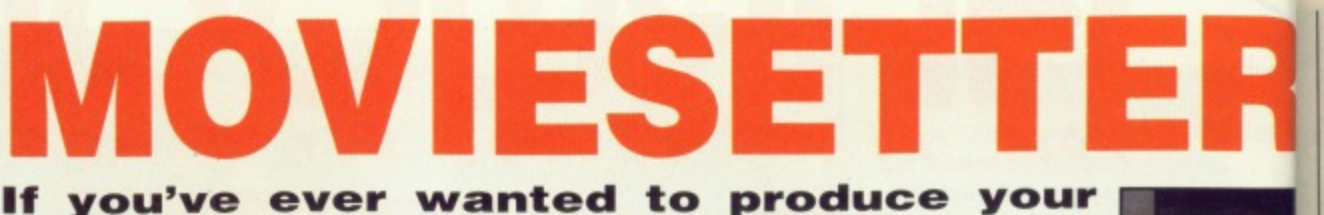

**own cinematographic masterpiece, but lack the funds to hire a studio, film crew and actors then Moviesetter could** be the program for you. You create the **cast, draw the scenery and then edit to**

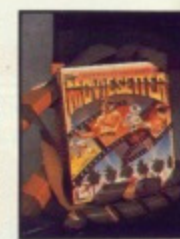

**your heart's content with only your Amiga fa help. GARY BARRETT tries his hand at directing lark.**

**Gold Disk/HB Marketing ■ £69.95 • All Amigas • Brooklyn House, 22 The** West Drayton, **Middx UB7 7PQ (0895**

**444433)**<br>**Example 23 or many people computers are For many coin slot, but they can do** just arcade machines without a much more than that. Yes, there are many business applications, but they seldom use the graphical potential of the machine. A bar chart is one of the most boring ways possible to display information. How much better it would be to have pacman pie charts and

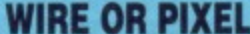

FPHIO

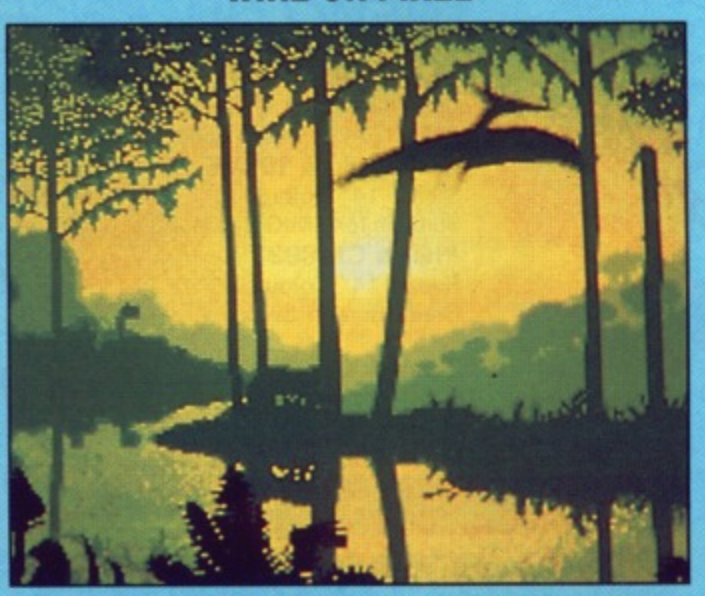

• Wire frame Pterodactyls fly in wire frame show pixel editing from Fantavision.

There are two approaches that are used in computer animation: pixel blocks and wire frame, Packages that use blocks of pixels, sprites effectively, are Fantavision, Zoetrope and Moviesetter. With this approach you can have much more detail on the animations, but they do really eat up the memory, consequently you don't get to use very long sequences of animation.

Wire frame graphics however are stored as a series of points and so they take up much less memory. Another advantage is that you can do weird things with the graphics more easily. change their shape from one form to another, shrink them and they also move considerably faster. Unfortunately the animated characters tend to look angular and unrealistic unless you have many points. Forms in Flight and Sculpt 3D/4D all use this approach

talking tables. With an animation package this is possible  $-$  it takes more effort, but the end result is more informative. If that doesn't appeal to you then you can also create your own cartoon characters and have them run around in weird worlds, Draw your boss, crush him with a huge hammer and make him scream.

#### **Getting your act together**

Moviesetter comes in two forms: a 512K version and 1-megabyte-plus version. With the former you have a separate 'set editor' and 'movie editor', and in the latter you have both in memory at one time. This is so that you can still have decent length animation sequences on a 512K machine. It's good to see a new graphics package that does run respectably on an A500 - an increasingly rare sight these days.

Before you start on your blockbuster movie it's worth having a look at the demonstration production supplied. It shows some of the more commonly used features: scrolling, sound effects and some of the predefined characters (or 'faces' as they're described in Moviesetter) stumbling around. There's also a tutorial production of a bouncing ball that the manual explains how to do as a simple introduction. After messing

around with these two for a while you'll want to create your own sequences of animation and probably your own 'faces' too.

#### **To the drawing board 1**

Lurking in the pull down menus you' find an option called 'set editor' which is used to create the still images which are to be animated. In effect, it's a sprite editor - the still backdrops have to be created separately, There are two sets of icons: face related and drawing icons. The drawing icons allow brush selection, brush design, colour selection and various drawing options which include lines, boxes and ellipses.

With the face related brushes you can animate your face set, add new frames, cut, copy and paste them and generally throw things onto the cutting room floor. Once you've finished your face set you can save it or just return to the main production menu. If you return to the production menu then the face set will still be in memory and can be used in productions, saving disk access time when you're just tweaking things.

**T** 

 $\mathfrak{r}$ a: IC  $\circ$ 

tt tt n a

 $h$ 

#### **Action!**

Now that you've got a tace set it's time to put it into action, using the production editor to specify the move

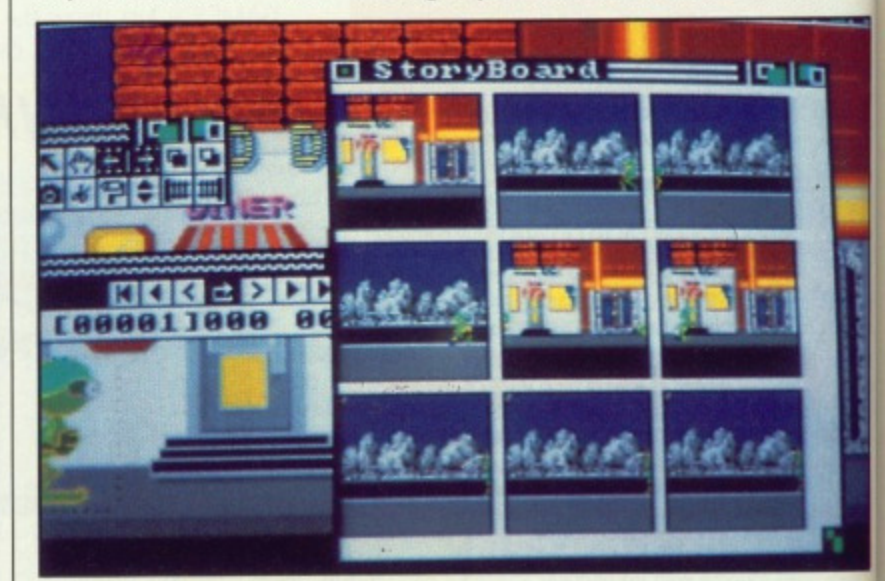

**• Scene changes shown on the storyboard** 

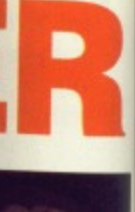

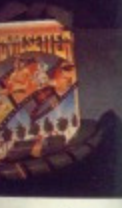

**la for the**

or a while your own id probably

#### ing

ienus you'll litor' which till images In effect, still backseparately. :ons: face The drawtion, brush nd various lude lines,

'ushes you , add new aste them onto the you've finsave it or aroduction **production** still be in in produc ime when

:e set it's using the the move

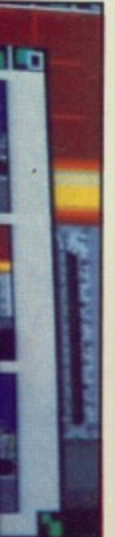

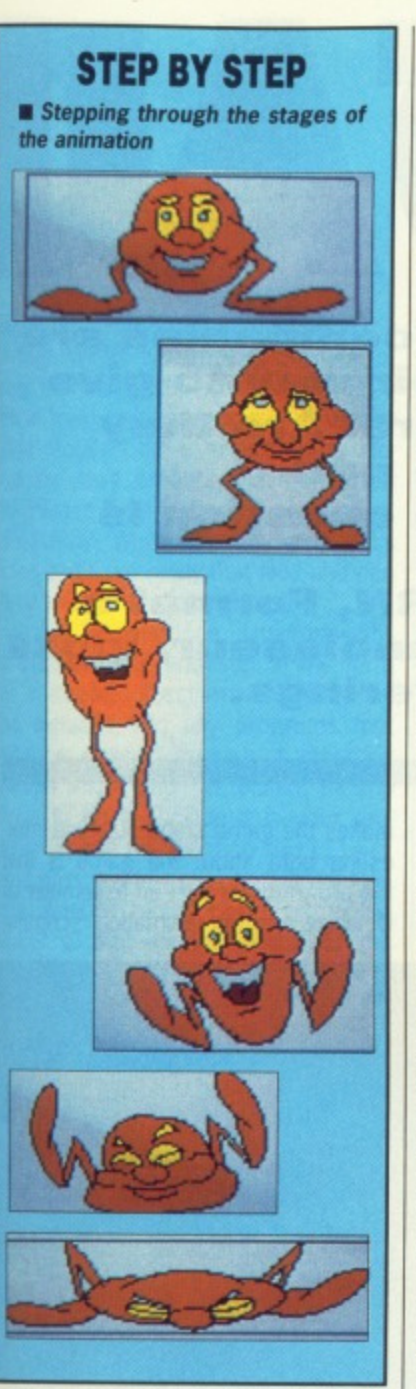

ments and timings for the animation. Clear memory by selecting 'New' from the Production menu, and then 'New' again from the Track menu. Either load the production from disk or memory and position it where ever you want on screen, Each time you click the left button the current face from the set will appear on screen at the mouse position and both the face set and frame counter will be incremented. When you've finished the sequence then it's simply a matter of hitting the play button and watching your work of art come to life. In playback mode you can either go frame by frame or watch the whole thing. You can also loop the sequence and run it backwards if you want to.

#### **Choosing a location**

Seeing your masterpiece doing its stuff on a blank white screen is not what you'd call exciting, so you need some background scenery. There are three pieces of scenery on the disk, but they're in standard IFF format so screens from any art package will do. You can't create backdrops within Moviesetter, you need a separate art package.

Select the background from the event menu and load in one from disk. You're then offered a choice of wipes for the screen, how a new background will appear as it changes. The wipes include a straight screen appearance which is quickest, but there are also some wipes that look better: parting curtains and even a spiralling screen. You have to ch000se between speed and visual pleasantries. The background can scrolled up, down, left and right at a wide range of speeds.

#### **Sound effects**

Now that your character is stomping around the stage you'll probably want to add some sound effects. These, like pictures, are in standard IFF format and ned to be created outside MovieSetter. Sounds are added by simply loading one from disk and then slowly stepping through the production frame by frame until you reach a point where you want the sound effect. Click on 'Event' in the sound control window and the sound's added. Sounds be sent through the left, right or both channels. The volume can also be adjusted. The process is repeated until you've added all of the sound effects that you want and then you can play your movie again and listen while you watch. Sound effects are only played when when the movie runs forwards.

#### **Beck to the storyboard**

If you select the 'Storyboard' option from the Production menu then you can see when any major changes took place in the animation. Changes that you look for are: track start, background changes, scrolling, sound, colour cycling, palette and timing changes and looping. With the storyboard on you can go straight to the frame in which any of the above take place. Useful if you want to know when the scenery changes or sound effects come into play.

**ZOETROPE** Another recent animation package is Zoetrope by Antic Software. (This is **Elmost identical to the ST Cyber Paint 2 reviewed last month.) As far as manipulation of the graphics goes Zoetrope is much better with some very weird effects possible like crystallisation, buzz and ripple. Unfortunately loetrope requires at least a megabyte to run and so Moviesetter beats it on that count. 2oetrope is more of an animation package rather than a movie maker. It does do some impressive things, but at best it produces signs that**

**could go in a shop window and attract people's attention. Moviesetter can on**

**the other hand produce a full blown movie with sound effects.**

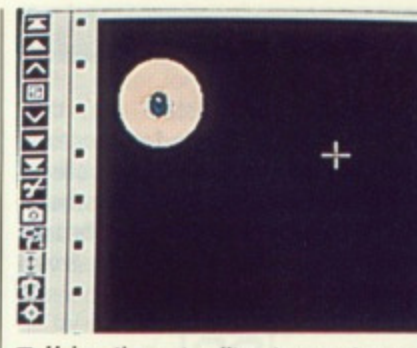

**• Using the set editor to create your** cast

The duration of your movies is dependent of several factors: number of sets, backgrounds and sound effects and of course memory in your Amiga. Sequences of several minutes can quite easily be built up,

#### **End of the show**

Moviesetter is a simple and easy-touse animation package with which you can make longish sequences of cartoon-style movies. Things do slow down a little if there are lots of large objects moving around at the same time, but the end results are pleasing. Creating your own background scenery requires an art package which is a pity, but not to be held against Moviesetter.

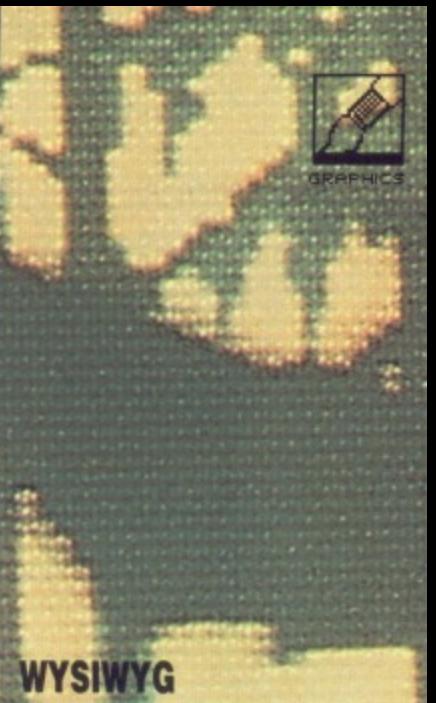

One of the best aspects of Moviesetter is the way that **you can Make minor** changes and then simply re-run the movie (Oh no! **• Repeats already) and see the very very controlled to perfection.** the effect. It makes it very simple to tweak your **Unfortunately if you have** only 512K of memory then you'll have to keep re-saving and re-loading pro-<br>grams, which makes life **glesiderably more tedious.**

> -6,-S- •-•,0•Waeaa

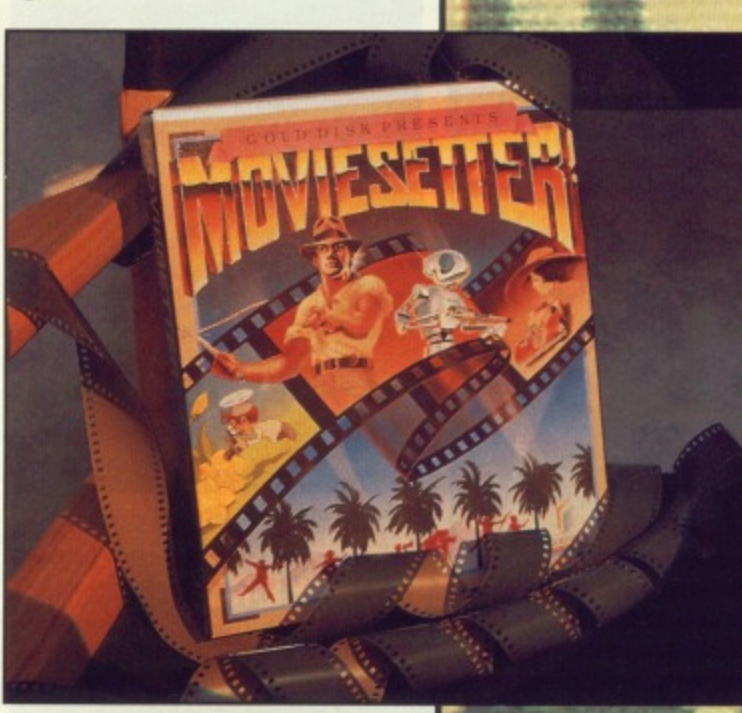

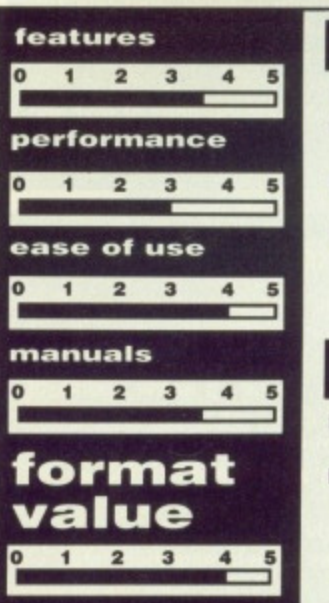

#### **for**

- **Simple to use set editor • Long animated sequences**
- **are simple to produce**
- $**E**$  **Easy to include sound effects**
- **What you see is what you get**

#### **against**

- **Art package needed to design backgrounds**
- **Large sprites really eat up the memory**

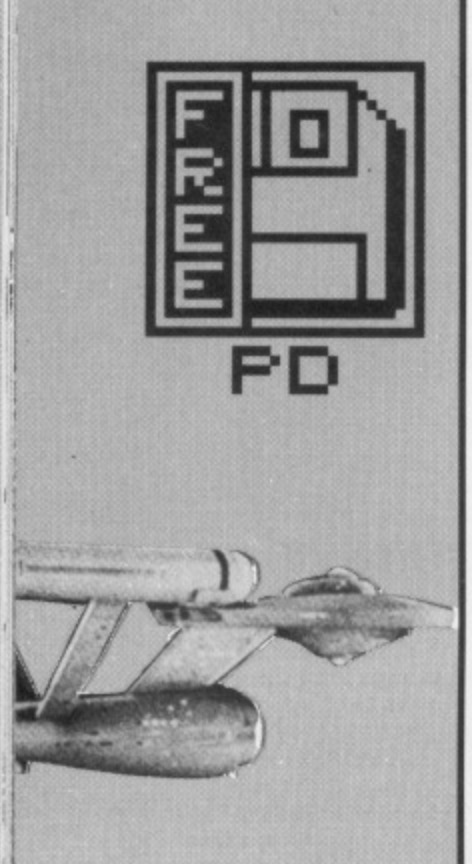

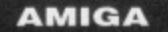

**The programs listed in this month's Amiga PD Update section are part of the Fred Fish collection of disks. All disk numbers quoted refer to the Fish Library. Most will also be available from other libraries.**

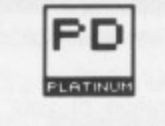

#### **Star Trek**

"Beam me up Scotty". Those immortal words are still as familiar to the current generation as they were to a children twenty years ago back in the swinging 60's. Although the Starship Enterprise's five year mission seems<br>to have dragged on a bit too long to be believable, by about 25 years to be exact, audiences around the world & are still enjoying the TV series and, more recently, the feature films.

Not surprisingly, Star Trek has spawned many attempts at a computer game but, until now, an Amiga

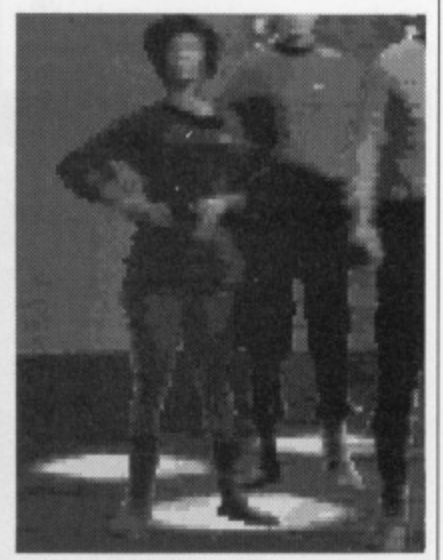

**• Beam me down Scotty!**

#### **AMIGA: BEST OF THE REST**

**As usual, space is our worst enemy and some programs couldn't make it into PD Update. Below is a list of other PD programs worth purchasing along with their associated fish disk numbers.** Wicon **• Disk 154 • A very handy 'window iconifier' that lets you** 

**turn your Workbench windows into small icons which can be ' reopened later simply by clicking on the window's icon.**

**%/Label • Disk 137 • A program to print fancy customised disk labels. 11 will combine an IFF picture and up to 50 lines of text and then print the result.**

#### **ST: BEST OF THE REST**

×.

**Here's a list of a couple of programs that caught our eye this month; but because of space constraints, failed to reach these pages in their full glory.**

Sun-Moon **Disk A82 Have you ever woken up in the middle of the night wondering where the sun has gone? No, neither have we but you might find a use for this program. Son-Moon calculates the rise and set of both the sun and moon at any location and at any time.**

**MIDIDrum <b>•** Disk M7 **•** Not surprisingly this is an ST-based drum **machine. Works through MIDI and is runs in high resolution only.**

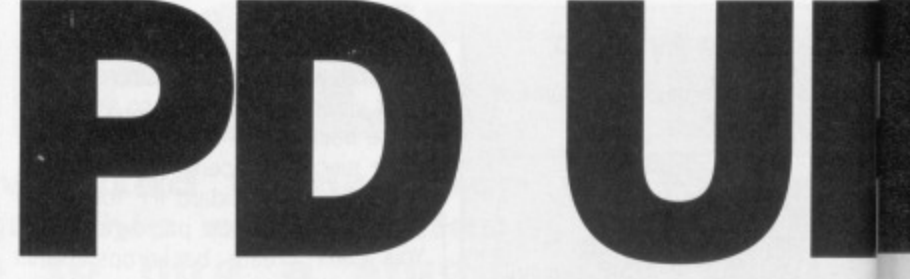

**More and more companies are going out of their way to give you free software. Are they mad? Of course not! The software in question is public domain. JASON HOLBORN, Format's resident PD connoisseur, looks** at the latest offerings.

Star Trek was non-existent. If you're a fan of the Star Trek adventures, then you'll be overjoyed to learn that an Amiga Star Trek game is finally avail-

makes the game stand out. One interesting note about the game is that the programmer isn't an assembler of C whizz kid; an animation scripting

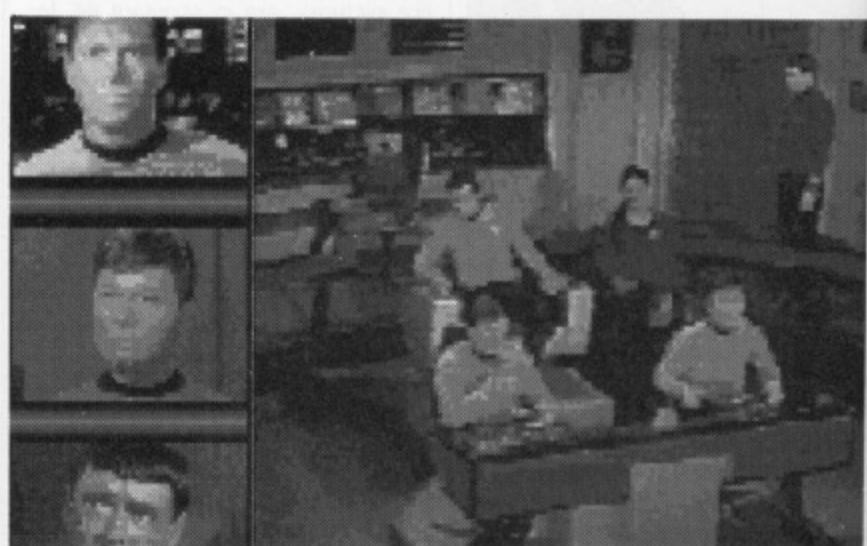

**• The bridge of the Starship Enterprise.**

able; and even better, it's PD!

If you've ever played the Firebird Star Trek game on the Atari ST, then you'll feel instantly at home with this Amiga incarnation. The game feels, looks, sounds and even plays almost exactly the same as the ST version. The game allows you to control all the main characters in the Star Trek series such as Kirk, Spock, Bones, Scotty, Uhura, Chekov and Sulu. Each member of the crew is responsible for a particular function of the ship; Uhura handles ship communications, Scotty looks after the engines (she'll nay take any more Captain!) and Sulu is responsible for the weapons systems. By moving between the different crew members, you must manage<br>the running of the Starship the running of the Enterprise.

This latest Star Trek game runs in HAM mode (hold and modify) and uses graphics digitised from the TV series. The sound too is sampled directly from the series and really package called The Director was used to write the entire game. This just goes to prove that there's hope for us all!

The bad news is that you'll need at least a megabyte to run the game and a second drive is most definitely recommended, Star Trek is a worthy PD Platinum winner and is not to be missed. The game comes on three disks and sells for only £8.95, which is the cost of the three disk alone! Currently, the only company we know of that sells Star Trek is George Thomson Services. You can contact GTS on 077082 234.

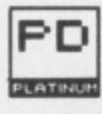

#### **File requester Disk 35**

Many C and Assembler programmers will tell you that one of the most

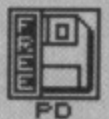

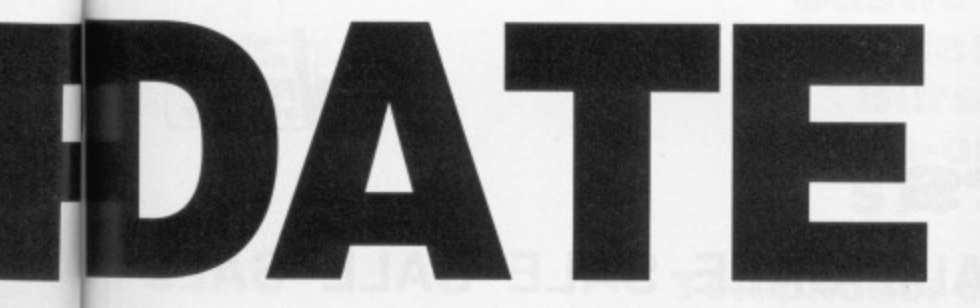

are ve

oks

One intere is that embler or scripting

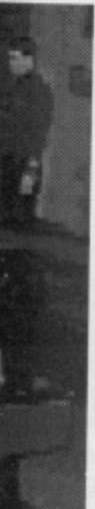

or was ne. This 's hope

i'll need e game lefinitely worthy t to be n three , which alone! e know George contact

mmers most annoying ommisions in Intuition - the Amiga WIMP system  $-$  is the lack of any standard file requester. If you've ever tried writing your own program that required the user entering a filename, you'll probably have resorted to 'Please Type in filename and press [RETURN]'. While this may work, let's face it, it's not really that nice and can lead to unforeseen problems.

File Requester is, unsurprisingly, a standard file requester in the form of a linkable object module. This can be included into any programs that can be passed through a standard Amiga linker (such as BLink). All you have to do to include it in your program is call the function getfile() and pass it a few parameters. Include the filename of the object file in the linker so that during compilation the object file is included in your final program.

File Requester is in fact the same one as used by software houses such as HiSoft and is written by that prolific Amiga programmer, C Heath of MicroSmiths Inc. If you program in C or Assembler, this is well worth acquiring.

**ST** 

All the programs in this month's ST PD Update were taken from the ST UK collection of disks and therefore the disk numbers quoted refer to that collection. Most will be available from other libraries. This month's ST PD roundup has a musical flavour to it.

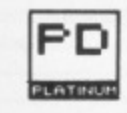

#### **Music Writer Disk M9**

If you can't afford one of those expensive synthesiser thingies, you can still get decent enough music from the ST's humble Yamaha YM2149 sound chip. Just look at demos such as the 'Big Demo'. With Music Writer, the job of creating beautiful music on your ST becomes much easier.

Music Writer is a score editing package written completely in GFA BASIC that allows you to compose your musical masterpieces by pasting notes down on a stave in a similar manner to Activision's excellent Music Studio. The package currently only works in high resolution, but if you've got the PD Mono Emulator from Nick West this shouldn't present too much of a problem.

#### **Clip Art Disks** A77 & A78

Desktop Publishing. That's the latest craze in computing. Everyone from your local Vicar to the big multi-national corporations are using computer based desktop publishing systems to produce anything from the Parish news to reports on the stock market. But what makes a desktop published page look any better from a typed page? The ability to incorporate pictures and diagrams anywhere on the page is undoubtedly one reason. But if you haven't any talent for drawing, the desktop publishing dream doesn't always seem so sweet.

Clip Art is a collection of various useful images that can be cut out and used within your own page layouts. For example, if you were producing a poster for a party you could use images of a few bottles of bubbly and perhaps even a few balloons and streamers. These could be tastefully pasted around the borders of your poster.

This PD collection of clip art is in high resolution Degas format (PI3), but can easily be converted to either low or medium resolution using a program such as Pic Switch. The two disks contain a whole host of different images ranging from pictures of Abraham Lincoln to pots of flowers. There's also a whole range of different fonts that could easily be converted into GDOS compatible fonts. Really useful clip art is hard to come by these days, so it's a relief to find a collection that is both useful and, most importantly, free. If you're into desktop publishing or you use graphic images in your word processing, then these disks are well worth buying.

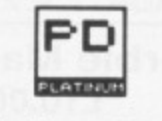

#### **DX Voice Master Disk 122**

Do you use a Yamaha DX 100 or DX 27 within your Atari MIDI setup? As well as the usual MIDI sequencing, did you know that you could also use your Atari to edit the actual sounds the synthesiser produces? 'Patch' edi $tors - as they are called - are usually$ 

expensive, but if you look within the PD libraries chances are you'll find a patch editor for your synthesiser.

As anyone who owns a Yamaha synth will tell you, FM synthesis is not exactly the friendliest of sound synthesis systems. Using a computer based patch editor can make the task of designing new sounds so much easier. This particular PD patch editor is for the Yamaha DX 100 and DX 27 synths. It allows you to change all the different parameters and settings of the FM sound operators and then have the results dumped to your synth.

#### **Sound Com** Disk M9

Sound Com is a very powerful program that will be of particular interest to any GFA BASIC programmers. The program, as you may have guessed, allows you to design sounds for use within your own GFA programs. Although it is fairly technical and the instructions are written completely in german (vorsprung durch sound chip!), it shouldn't take you long to start churning out some impressive sounds. The program only works in high resolution, but, once again, this program is a very good reason why should should get your hands on a copy of Nick West's Mono Emulator.

#### THE **SUPPLIERS**

In the UK, the following<br>companies are responsi-<br>ble for distribution of ST and Amiga PD software. To find their full addresses, give them a ring or scan the advertising pages.

**AMIGA** George Thomson -<br>077082 234 **Amiga PD Unlimited** ioftville 0705 266509 Purple PD -<br>0279 757692

ST UK -0279 757692 The ST Club -0602 410241 Goodman PD -<br>0782 335650 FloppyShop ST -<br>0224 691824 Page 6 - 0785 213928 Softville - 0705 266509<br>Star UK - 0224 593024 B-Soft - 0734 416492

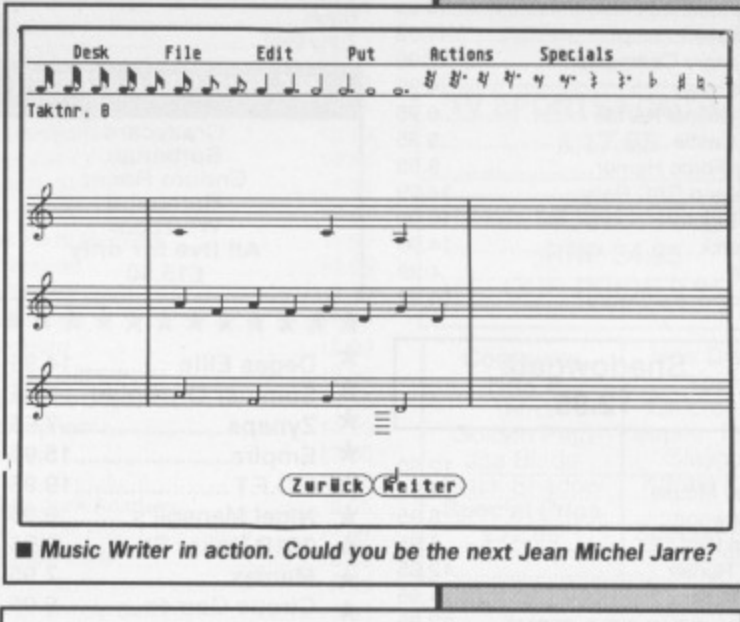

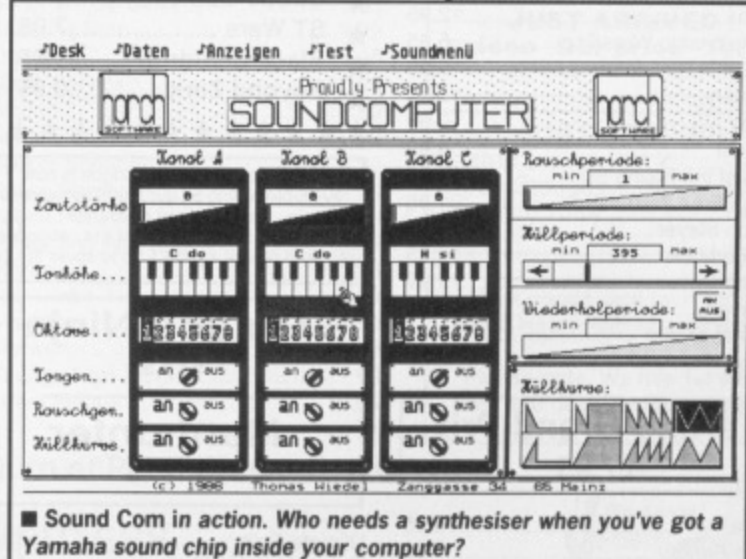

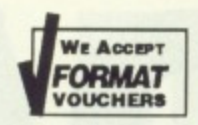

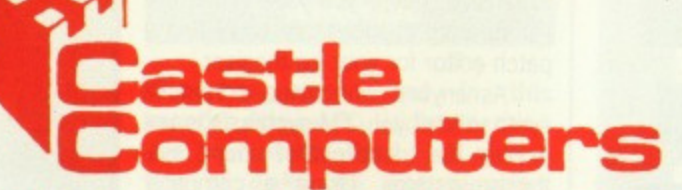

## **SALE SALE SALE SALE SALE SALE SALE SALE SALE**

#### **SPECIAL OFFERS**

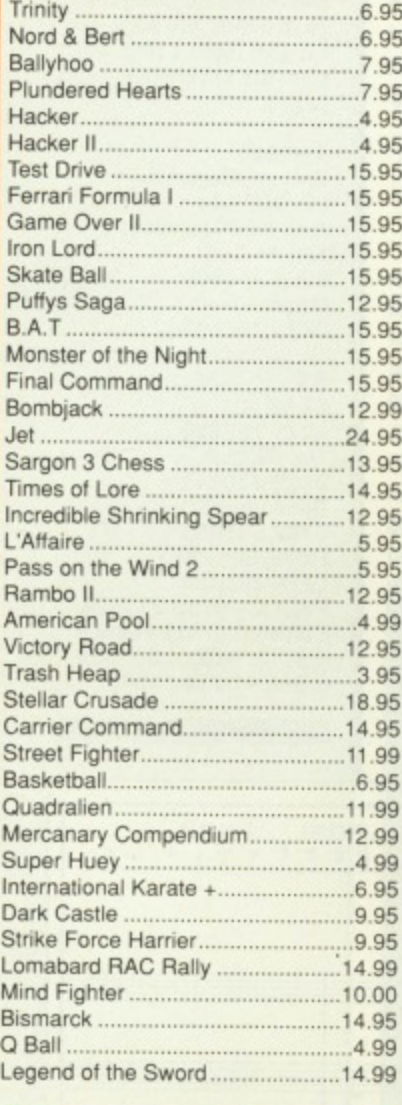

#### **Shadowgate 12.95**

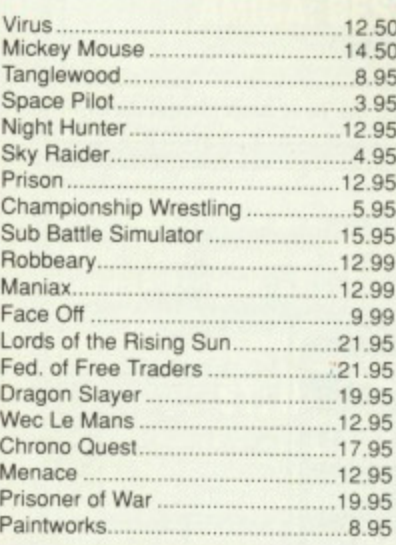

#### **Karting Grand Prix £7.95**

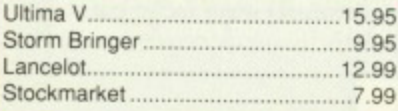

#### **SPECIAL OFFERS**

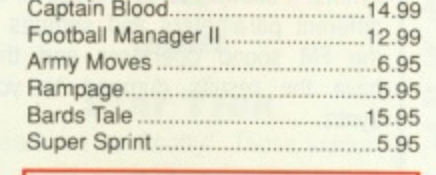

#### **Eliminator**

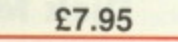

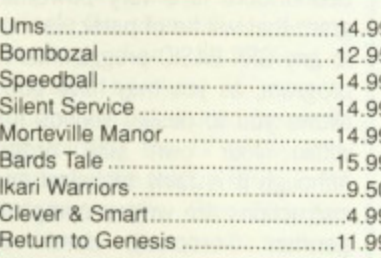

#### **HACKER I £3.00**

**If ordered with any other game** Borrowed Time................................3.00

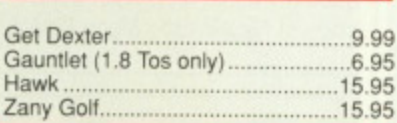

#### **ST FIVE STAR GAMES**

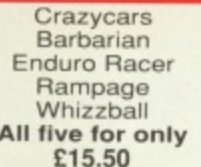

#### \* \* \* \* \* \* \* \* \* \* \* \* **\*** Degas Elite ...............14.95 \*

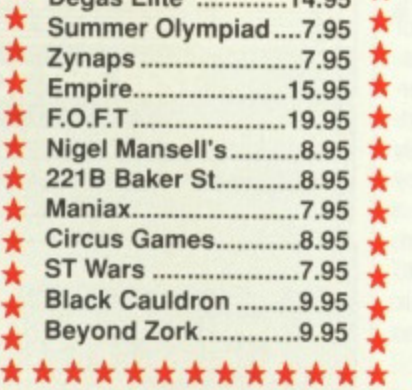

Please note our catalogue is now<br>available, listing all our latest software and<br>many of our clearance

### items exclusive to us. It just the Catalogue is required please send El 50 tO cover the cost

#### **Dragon Ninja** E12,95

#### **Manhunter**

**£18.95**

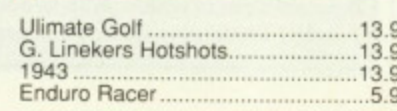

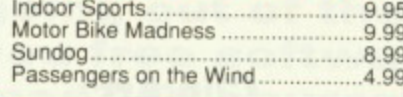

**Flying Shark £12.95**

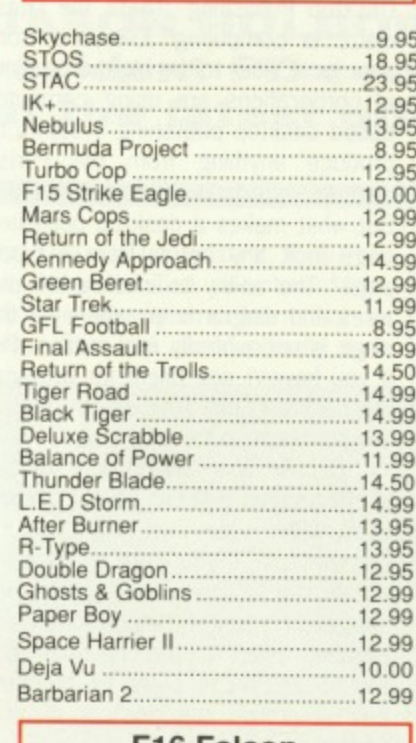

#### **IF16 Falcon Our price E15.95**

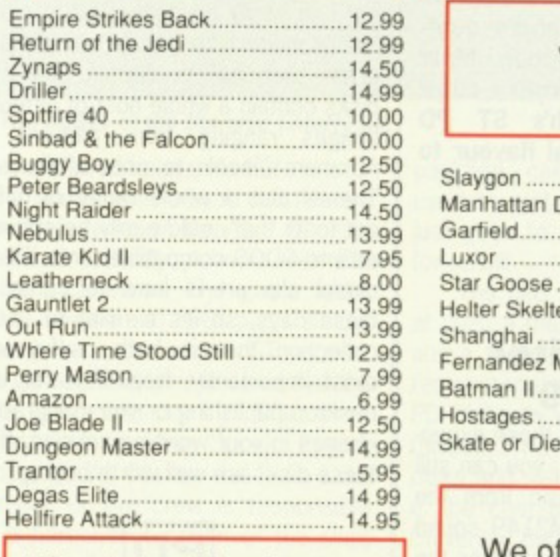

#### **Marble Madness I Marble Madness £10.00**

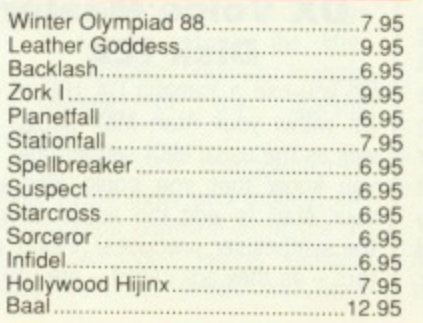

#### **SPECIAL OFFERS ATARI ST SOFTWARE**

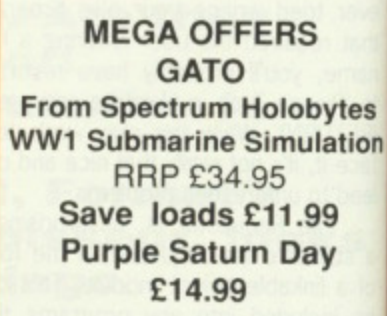

**Be Quick for these!!**

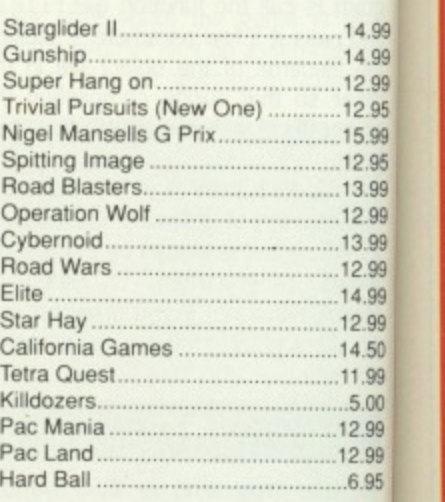

#### **Joan of Arc E13.99**

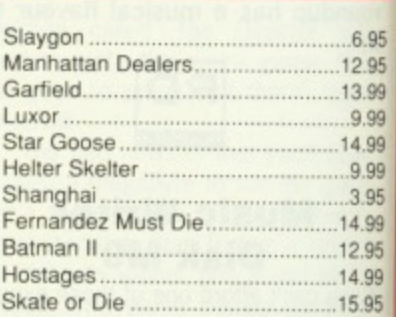

We offer a fast reliable service by return of Post! Cheque's P.O's to:

#### **CASTLE COMPUTERS**

Any games not listed phone our Hotline now on **0782 575043**

F F Ro Za Ur G Lo Ni Ty St  $H<sub>1</sub>$ Be Te No  $R$ Th Fr  $\overline{\mathsf{R}}$  $P<sub>i</sub>$ Pi Fi  $P<sub>l</sub>$ ONSAAAAAAAAA **Q 50 0 0 0 0 0 B** 

Sc Gi Mi Su Zy Eli

Ci Vi Sv

Js<br>B

**B** B E  $\mathbf{R}$ B  $\mathbf C$ 

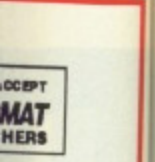

**VISA** 

**NOW** 

**TAKEN** 

**AMIGA SOFTWARE** 

Express and the contract of the set of the set of the set of the set of the contract of the contract of the contract of the contract of the contract of the contract of the contract of the contract of the contract of the co

TV Sports ...................................17.95

Faery Tale Adventure.................9.95

Reach for the Stars .............................21.95

Participation (15.95)<br>Pacmania (17.95)<br>Pienoor Plague (14.95)<br>Fish (14.95)<br>Table (14.95)

Purple Saturn Day<br>
14.95<br>
Operation Wolf<br>
Indoor Sports<br>
8.95

Solitaire Royale<br>
Solitaire Royale<br>
Archan Collection<br>
15.95<br>
Alien Syndrome<br>
12.99<br>
A Mind Forever Voyagning<br>
A Mind Forever Voyagning

# ALE TWARE

#### **RS**

lobytes mulation 1.99 Day

ese!!

14.99

 $14.99$  $.... 12.99$ .12.95 ........15.99 12.99<br>........13.99 .......12.99<br>.......14.99  $12.99$ <br> $14.50$ .......11.99  $3.00$ ......12.99  $.... 12.99$ 

.........6.95

 $6.95$  $.12.95$ ....13.99  $9.99$  $...14.99$ ....9.99  $3.95$  $.14.99$  $-12.95$  $.14.99$ ....15.95

Post!  $\mathbf{r}$ ERS

ble

be

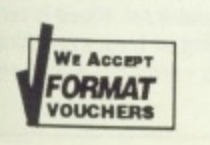

#### **Castle House, 11 Newcastle Street, Burslem, Stoke-on-Trent, ST6 30B**

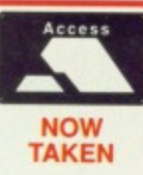

### **Telephone: 0782 575043**

#### **AMIGA SOFTWARE**

Deluxe Video<br>
GB Air Rally<br>
Galactic Invasion<br>
7.95 The United States (1994)<br>The Compile Strikes Back (1995)<br>Excelon (1996)<br>The Excelon (1996)<br>The Compile of the Strikes Back (1996)<br>The Strikes (1996) Phalanx II<br>
B. Phalanx II<br>
Eire Zone<br>
Finstones<br>
Finstones<br>
The Manager II<br>
The Slaygon<br>
T. 95<br>
Forther (1999)<br>
The Finstone Control of Supplem Control of Supplem Control of Supplem Control of Supplem Control of Supplem Co 

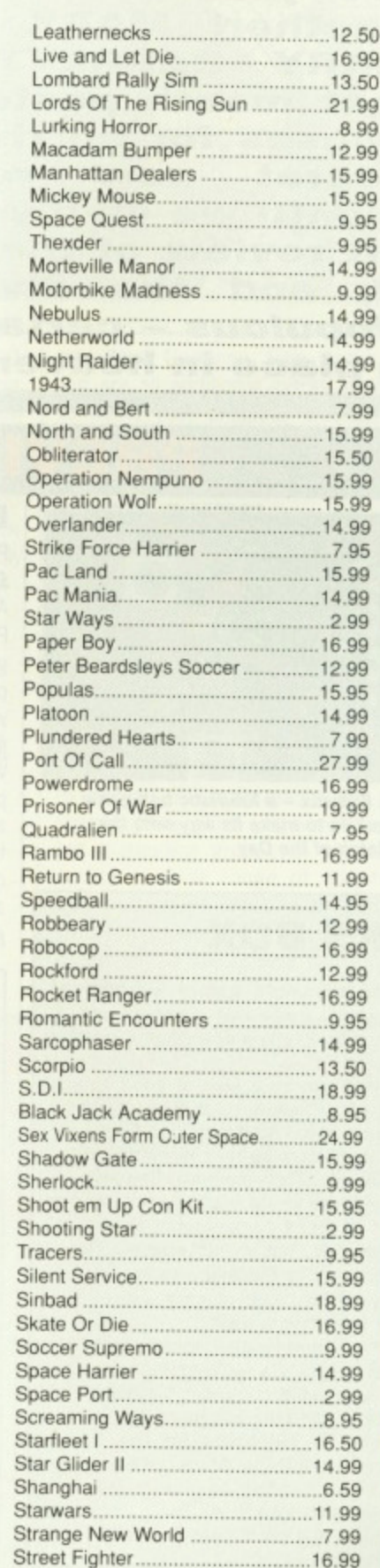

**AMIGA SOFTWARE** 

#### **AMIGA SOFTWARE**

S

S

S S

S

TH T.

U  $U_1$ 

Ve

Vi

Vii

Vy w.

W

Wi

Bo Wi

Wi Wi

Wo

 $Z<sub>O</sub>$ 

F

 $\overline{O}$ 

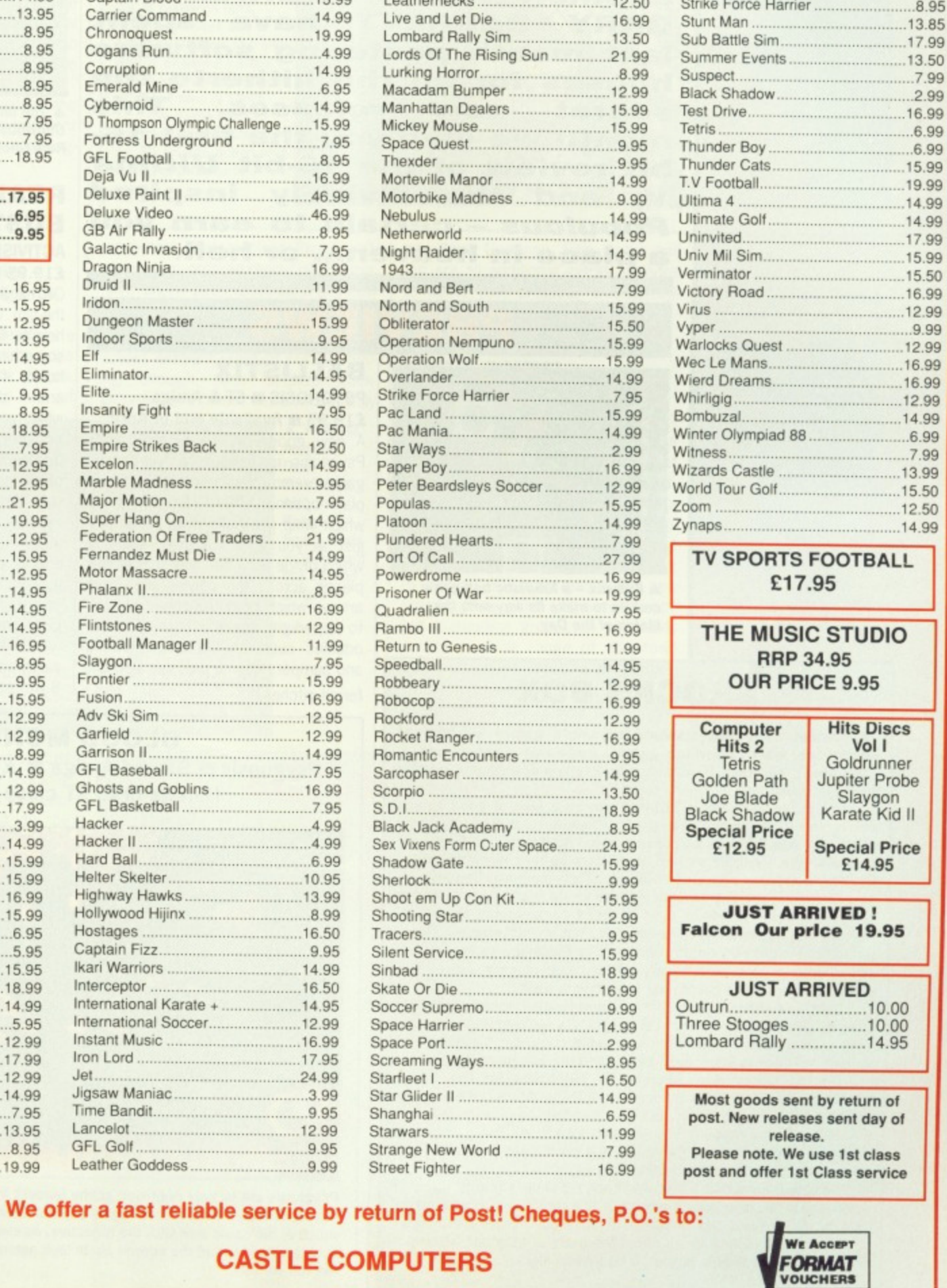

**CASTLE COMPUTERS** Any games not listed phone our Hotline Now on 0782 575043

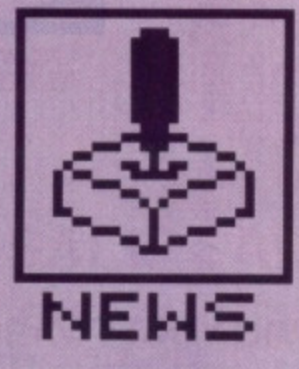

# **SCREEN PLAY**

**just one exclusive after another! MARK HIGHAM and GARY BARRETT have spent last month pestering software houses for all the hitherto top secret new releases. This month we give you the first 16 bit review of the 16-bit Ultima V. and the divinely inspired Populous - certain to earn you a place in heaven.., or hell.**

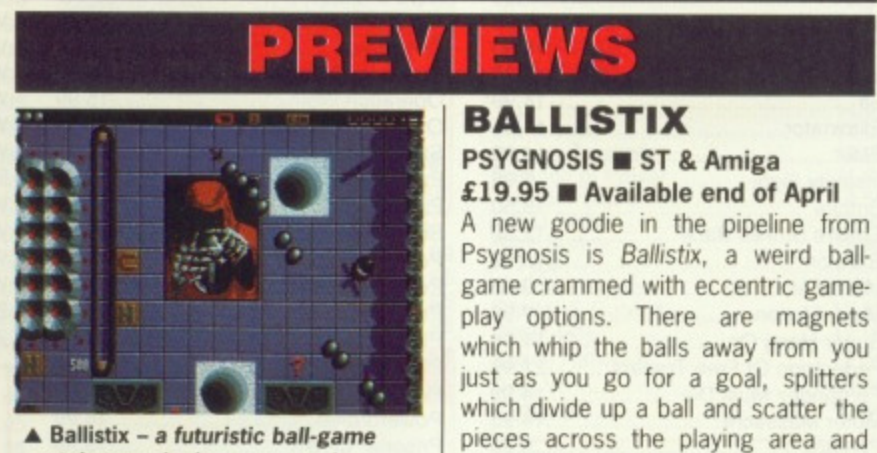

**A Ballistix - a futuristic ball-game certain to make its way onto the Match of the Day.**

#### **SHOCKS BOX**

**This month we've had standard adventure games courtesy of Microprose, weird adventure games, traditional shoot-em-ups, a** ball game... and then Populous, a brilliantly indescribable release **from Electronic Arts.**

Into Salmonella Sam's Turkey Farm go a host of good games **which just didn't make the grade. Codemasters had obviously retained Eddie Edwards as consultant for Advanced Ski Simulator on the Amiga - weirdly shaped characters tip•toed down the pistes like they'd never seen a ski in their life. Then there was Tomahawk's Emanuelle on the ST, a gambling game where the main objective is to relieve every female in sight of those cumbersome outer gar**ments. (We might have reviewed this, but it mysteriously disappeared one night.) US Gold's Human Killer Machine was an average **street-fighting game which suffered for being so easy that even a one-legged armadillo could mug everyone in sight.**

**Solution's Prison, yet another street-fighting game, definitely gave us all some of the very best laughs. We spoke to the programming team and they didn't even know what computer the game was written on - nice to know they understand the computer scene.**

**On the better side, Microdeal's Slipstream for the Amiga offered some really brilliant visuals in a flying game based around the film of the same name, but was just tar too slow in the end. Barbarian II also made it into the Format offices this month but, despite a vastly improved gameplay and great graphics, it was outdone by all the other superb releases.**

**So, the games that did make it are certainly some of the best releases so far. New Amiga games in this month out•numbered ST releases by almost two to one - it looks as though the Amiga's superior graphics and sound capabilities are at long last winning it the battle for leadership of the 16-bit games market.**

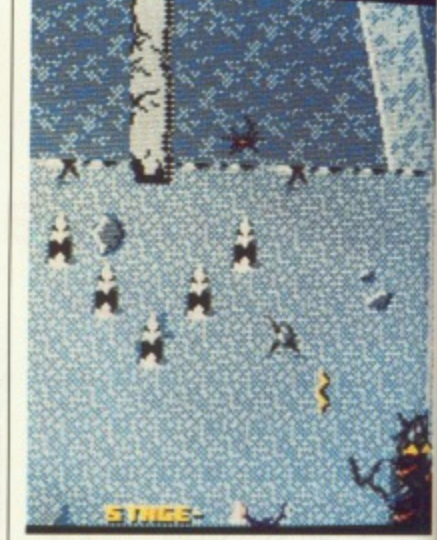

В A<sub>C</sub> £2 Fr ne wł te  $c<sub>3</sub>$ hi: or  $D<sub>r</sub>$ br  $a<sub>k</sub>$ g  $m$ in Sl

> la e g

> > N £

**a The latest addition to the Ghostbusters arsenal - Activision's Real Ghostbusters.**

#### **REAL GHOST. BUSTERS**

**ACTIVISION ST & Amiga £19.95 U Out in May**

OK. so the 8-bit game-of-the-series-ofthe-film was a bit disappointing, but here's the real McCoy. If there's something weird in your neighbourhood; if there's something strange and it don't look good then guess what: your city has been over-run by an army of ghouls and ghosties threatening to wipe out all remnants of human life. You'll need to work your way through 12 different levels by zapping the ghosts and then netting them with your electron beam. At the end of each level there's a monster guardian ghost to be disposed of if you're going to find the key which gives you access to the next level.

Different screens include graveyards and swamps in a Gauntlet style. 8 way scrolling arena.

**BLOOD MONEY Psygnosis • ST and Amiga • £19.95 • Due May (Amiga first, ST close behind)**

**arrows which drag the speed of play to supertight speeds. Lots of other oddities such as hoovers, blowers and bumpers span a massive 130 dii.**

ferent pitches.

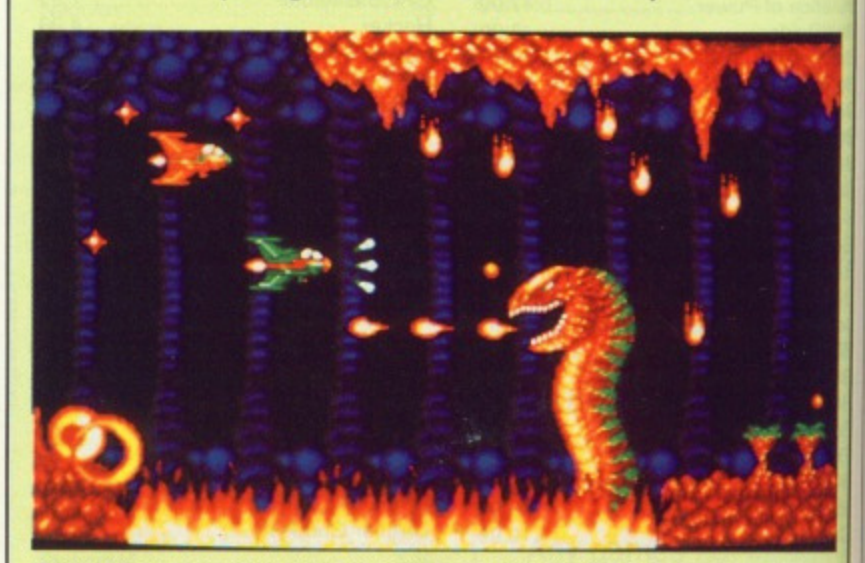

**Psygnosis are largely regarded as the leaders in the field of shoot-em-ups, having already released the hugely popular Menace and Baal. Blood is very much in the same vein with the objective. as ever, being to blast everything In sight. Previews of the screen shots look astonishing - we can't wait to see the full version.**

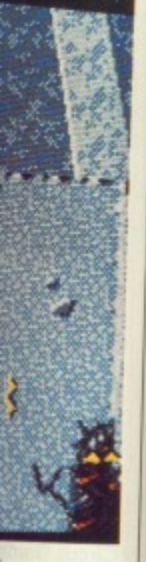

vision's

#### Įa

e-series-ofinting. but If there's neighbourg strange en guess ver-run by ghosties remnants work your levels by !n netting m. At the monster sed of if ey which level. le grave-

ay

PS. rery<br>ling see

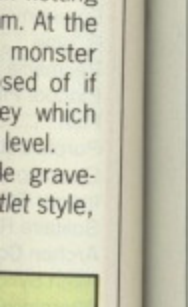

#### **BATTLETECH ACTIVISION ST & Amiga £29.99 • Available in May** From the Infocom stable comes this

new role-playing adventure game which sees you assuming the character of Jason Youngblood, a warrior cadet who must preserve his planet, his honour and his life. That's a lot for one person to be lumbered with, but providing you don't suffer a nervous breakdown first then you should manage it. The main selling point of the game is the Arena — a gladiatorial module which you can play in order to increase your skills and accumulate supplies.

Battletech claims to feature the Largest role•playing game environment ever created, spanning a mind-boggling four million locations.

#### **AIRBORNE RANGER MICROPROSE • ST & Amiga**

£24.95 **■ ST in April, Amiga fol**lowing later

**This 'action-strategy' game features a** total of 12 separate missions across arctic, desert and temperate climes. You assume the demanding role of **MILLENIUM 2.2**

The year is 2200. Earth is uninhabitable after collision with an asteroid. You've been left on the Moon and must transform Earth into a habitable condition using whatever methods necessary. Your resources include a liberal scattering of research labs, mining facilities and a small generator. The only way of ensuring Earth's future is to build a spacecraft but time is short.

The game aims to combine tactical strategy. 30 arcade action and a host of puzzles to solve.

movement. These, claim Probe software, the programmers of Outrun, have largely been resolved in this new variation on the game.

Here you take your Testarossa across different areas of Europe, driving through such detailed backgrounds as France, Switzerland, Italy

> **A 7 wanna** be your Drill Instructor' Airborne Ranger finally finds its way onto the ST and Amiga

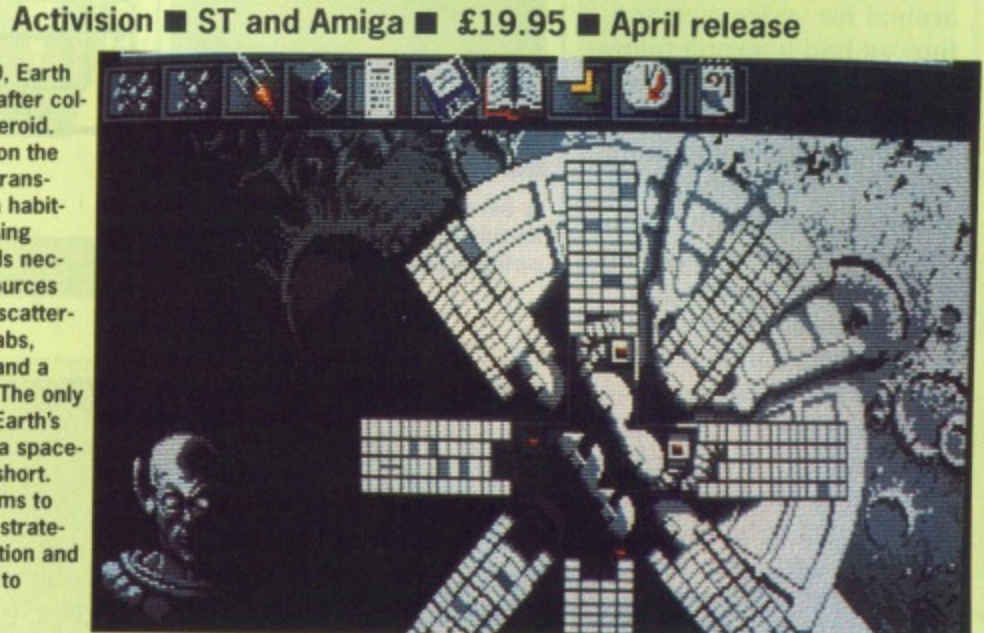

**Pr**

and West Germany. Rain, snow and fog are all additional extras intended to upset your progress through the many levels.

#### **VIGILANTE** US GOLD ST & Amiga  $£19.95$   $\blacksquare$  Out in June

Guardian Angels, move over! Mob rule is in, and it's your job as a red-beret vigilante to defend your people's turf\_ Besides general mayhem, the gangs have kidnapped Madonna; most peo**ple would say let them keep her but** this game assumes you actually want to rescue her — really mad! In this new street-fighting game you have to combat marauding groups of skinheads across a whole range of downtown locations from bridges to junkyards all cutely picturesque! The game concludes with a spectacular fight on the top of a crane,

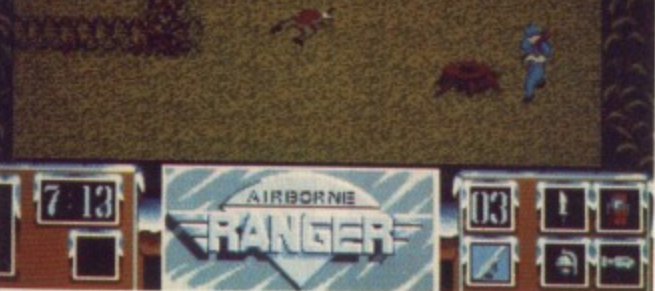

the lone Airborne Ranger who must complete each mission by packing the necessary supplies into three supply canisters. These need to be dropped at tactically advantageous points over enemy soil. Then it's into your Osprey aircraft for a parachute descent into the unknown.

When you get onto the ground you need to dodge all your bullet-mad enemies in order to reach your pick up point and return to safety. If other versions are anything to go by, this one looks sure to feature quality graphics, sound and addictive game play,

#### **OUTRUN EUROPA US GOLD • ST & Amiga**  $£19.95$   $\blacksquare$  Out in June

After all the hype, when the original version of Outrun was released last year it shot straight into the number one position. However, it was severe-

ly criticised for some considerable problems in scrolling and general

# **ACTION STATIONS**

**Don't just sit there, get stuck into this month's rip-roaring reviews**

#### **FORMAT GOLD**

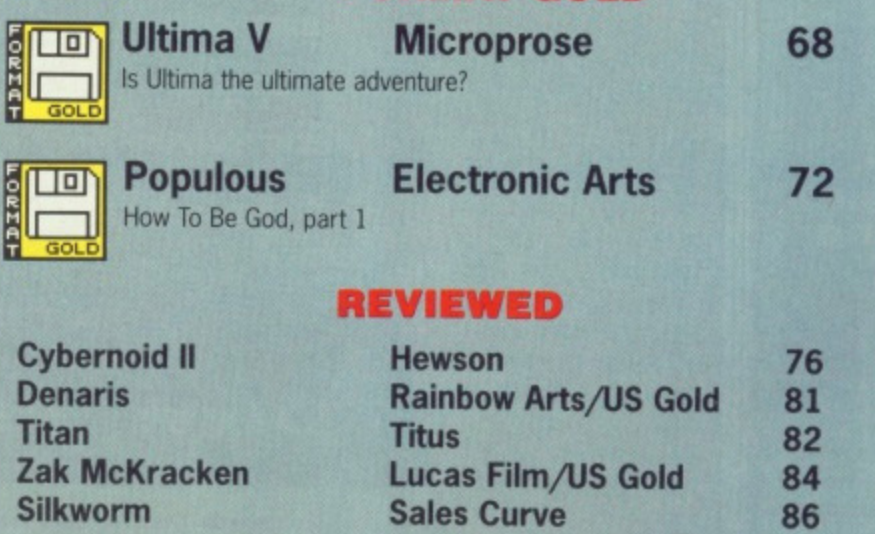

he Ultima adventure series has been **around for years now and they've had a strong following in the adventure/role playing arena. In this latest game you guide yet another party of adventurers on a series of quests to save the world, destroy evil and generally persecute poor innocent trolls who want nothing more than a quiet life and the occasional tasty adventurer to keep them at their peak. Pick up your trusty sword, don your armour and light your torch for a trip into the underworld of Ultima V, Warriors of Destiny.**

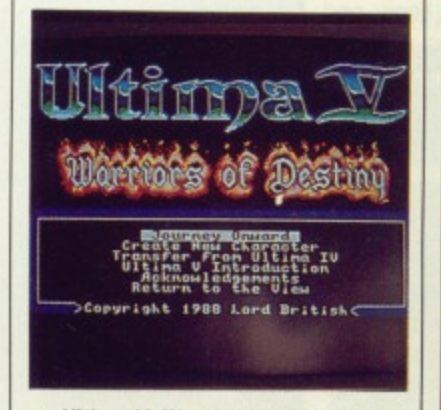

**A Ultima V, Warriors of Destiny.** 

#### **INTERACTION**

Control of your party of adventurers is achieved by means of single key presses. Spell casting often requires two or three presses but most options are fairly easy to remember since the first letter of a command is often used. A quick reference card is supplied to refresh your memory when necessary. Movement around Britannia is simplicity itself, just use the cursor keys to go north, south, east and west.

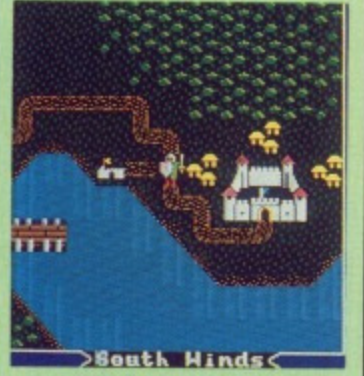

**A Before you begin you must create a party of brave adventurers, willing to take on the awesome challenge of saving the kingdom,**

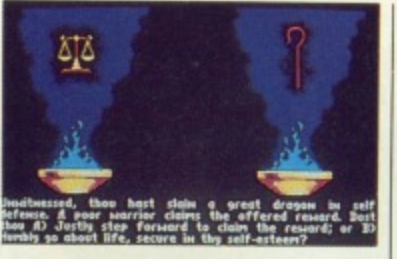

**A Generating your character is accomplished by answering a series of questions.**

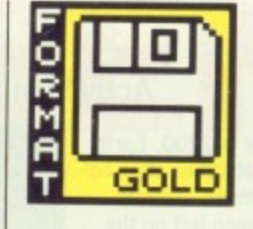

**AIM**

#### **MICROPROSE**

ST - Keyboard. Reviewed. £24.9

**IP. In the heat of battle. The combat mode offers considerable choice in the formation of men so winning a battle can be made easier by withdrawing injured troops and replacing them with fitter men,**

**IULT1**

**/ST -Keyboard.Reviewed.E24.7**

The Kingdom of Britannia is ruled by the benevolent sovereign Lord British (OK, so the names are tacky). Recently the 'Underworld' was discovered and, drawn by curiosity, Lord British set forth on an expedition to discover its innermost secrets. Unfortunately he didn't

can be advantageous when you engage in a battle) to the number of hit points you can sustain. Experience is gained as you progress through the game and comes in useful when you want to exploit the benefits of magic — more of that later.

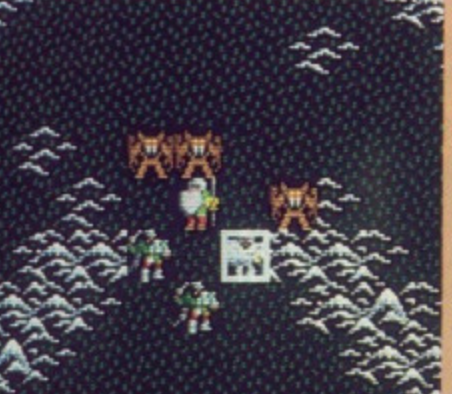

 $\hspace{0.1cm} \longrightarrow \hspace{0.1cm}$ South return from the expedition and so Blackthorn took control of the throne of Britannia and, in true Botha style, imposed martial law to keep the peace. The objective is to ensure that Lord British is returned to the throne and all his evil allies defeated.

Ultima begins with a trip to the gypsy who asks you all sorts of questions designed to test your morality. During the game your responses will affect how other characters react to you.

One of the first things you should do is to view the status of your party. This lists<br>seven statistics: statistics: strength, dexterity, hit points, hit points maximum, experience and magic. These provide you with details on<br>everything from everything your power (which

**4 Power has been known to corrupt great men and Blackthorn was no exception. He turned from a tolerable ruler to an evil dictator, eventually aided by shadowy lords of evil who want to dominate the world.**

**A A map of a castle called up after looking into a crystal ball.**

Winds<

**>East** 

**GRAPHIQNI** 

The graphics are bright and colorhat's but lack detail in the game itsel ve The opening sequence however contains some very good pictures, it's just a pity that there hasn't been more attention paid to game graphics. Sprite animation wouldn't set the world alight especially since characters are so small you can lose them altogether if you turn the brightness down on your monitor.

Fortunately it's possible to get a text description of most of

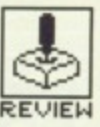

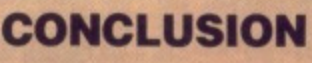

**Ultima V is not a game that you'll pick up and complete in ten minutes flat because it's designed for people prepared to indulge in sustained playing. As such there are options to save your statistics and location onto disk and continue playing again later. The area** of this version is roughly twice the size of that in Ultima IV and if you've played the previous adventure then you can **take characters from one game and import them into here. This feature has been. part of the entire Ultima series**

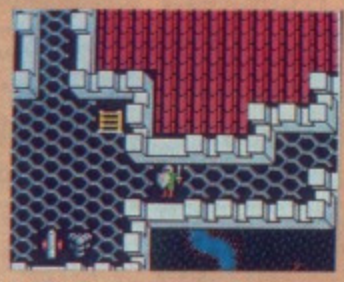

**A Exploring a castle roof top.**

and for avid adventurers, it's excellent. Even if you do com**plete the game once then you're not guaranteed to be able to do so again, the combat helps make sure of that, and no two games are identi- • cal. It's debatable whether it's a true role playing game or** but it's definitely the closest **thing yet.**

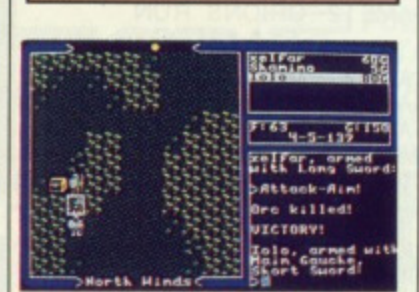

**Gary Barrett**

**A The spoils of battle, a chest,**

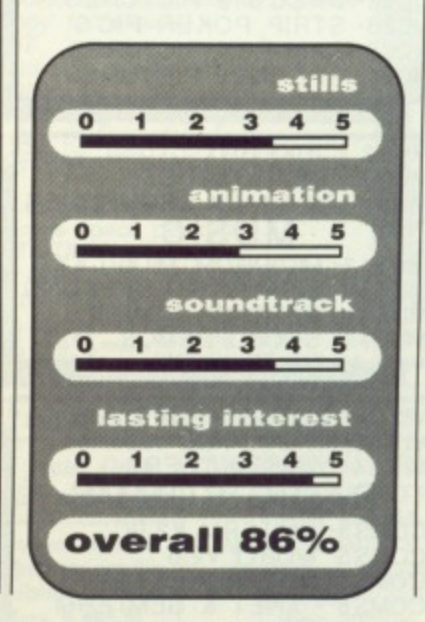

**A A dreadful evil surrounds the opening sequence. One of many screens to fill you in on the sce-**

Ultima is played on three levels: countryside, buildings and combat. With the countryside display your party is represented by a single character who moves under cursor control. Monsters are shown as single characters and if you're not in the mood for being hacked to death you can always try and outrun them. If you come across a building or village then you can venture inside at which point the display switches to a building map: In this mode you can interact with people and objects but if you do anything wrong then you'll end up fighting for your life. This is where the combat mode comes in.

streets of a typical **Ultima village.** replace them with healthy characters. When your foes are approaching, you can use your missile-armed characters to attack and then switch to stronger melee characters for close combat. This helps to weaken your foes and can improve your chances of survival. As with all fantasy games there's the usual range of mysterious spells and, just to preserve tradition, there are eight different spell levels which may be cast by spending magic points. Ingredients are required and should be mixed beforehand because there's insufficient time during battle.

#### cel Far<br>Shami no<br>Colo enno  $F^T64$ <sub>4-6</sub> **DEast** East East

Although violent meetings are dangerous they can also be very profitable. Monsters have always been known to hoard treasure and the ones in Ultima are no exception. The problem here is that the more treasure a monster gets his grubby claws onto, the tougher he becomes.

Detailed descriptions of your friendly neighbourhood monsters are available inside "The Book of Lore" which is supplied with the game and also contains a great deal of<br>other useful information other useful designed to get you started on your adventure. In addition, there's also a diary record from the fateful expedition of Lord British and a cloth map of Britannia, Not only does the map come in handy for drying up your cups but it's useful as well.

#### **STRATEGY** opportunities to change battle

**nario.**

formation during fights or retreat the wounded and

#### Combat routines are extremely flexible, giving you

**In Wandering the** 

n<br>Short

#### **APHICSAND SOUND**

very much easier.

t and colourfu what's going on and that can make life game itself. however ood picat there ention hics.

idn't

are

ipe-

**I. C24.95,**

he combat **9 choice in winning a w by with. id repiac -**

> Tunes appear during game play with one playing on the main map, another in town and yet another in battle. There are sixteen tunes altogether. and these alter when you move around the playing area or engage in combat. They may not be the most imaginative pieces of music ever

devised, but at least they vary and you're unlikely to be driven nuts.

**NIA V**

**Amiga - Out at the and of April.**

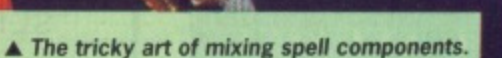

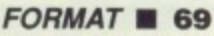

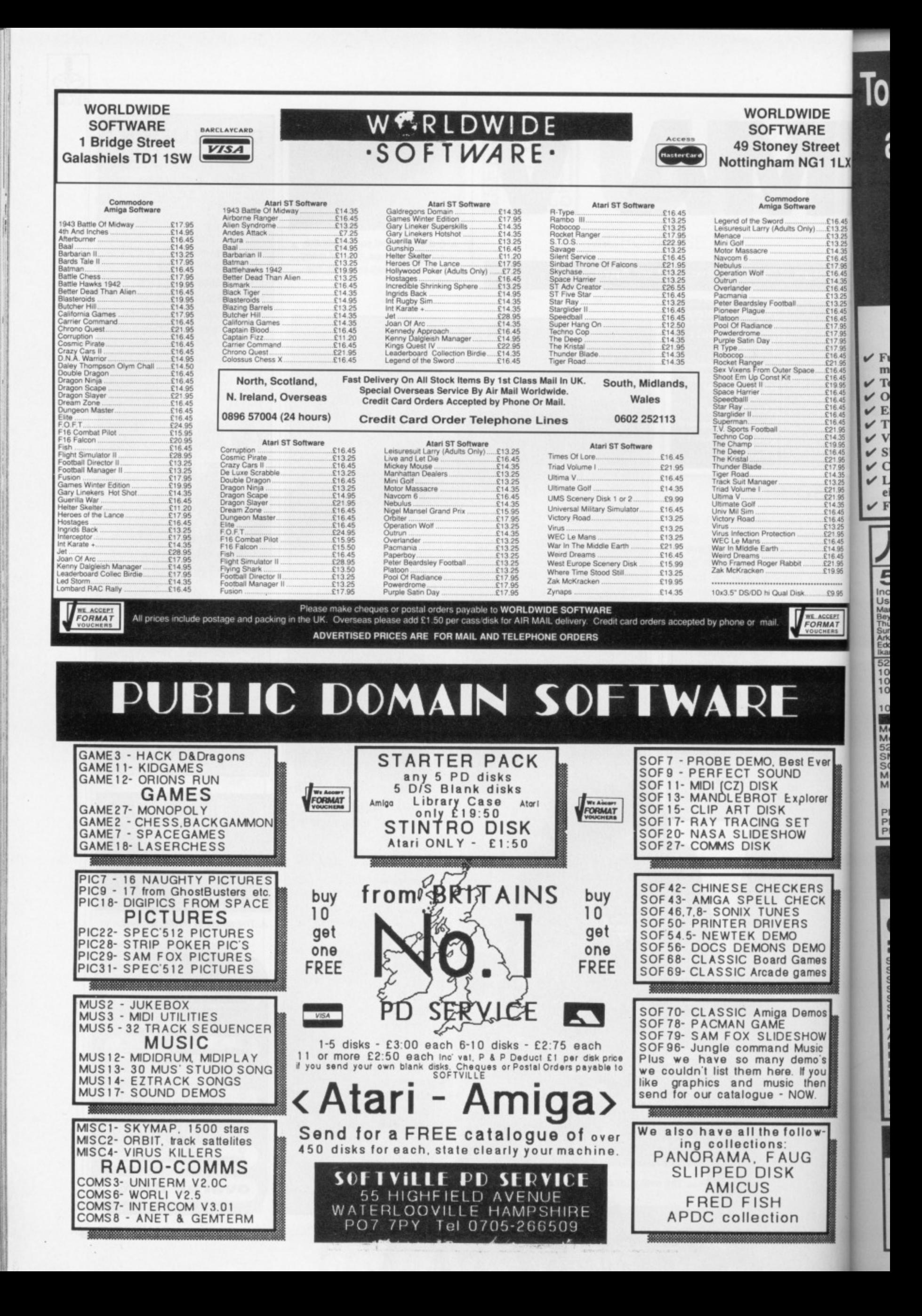

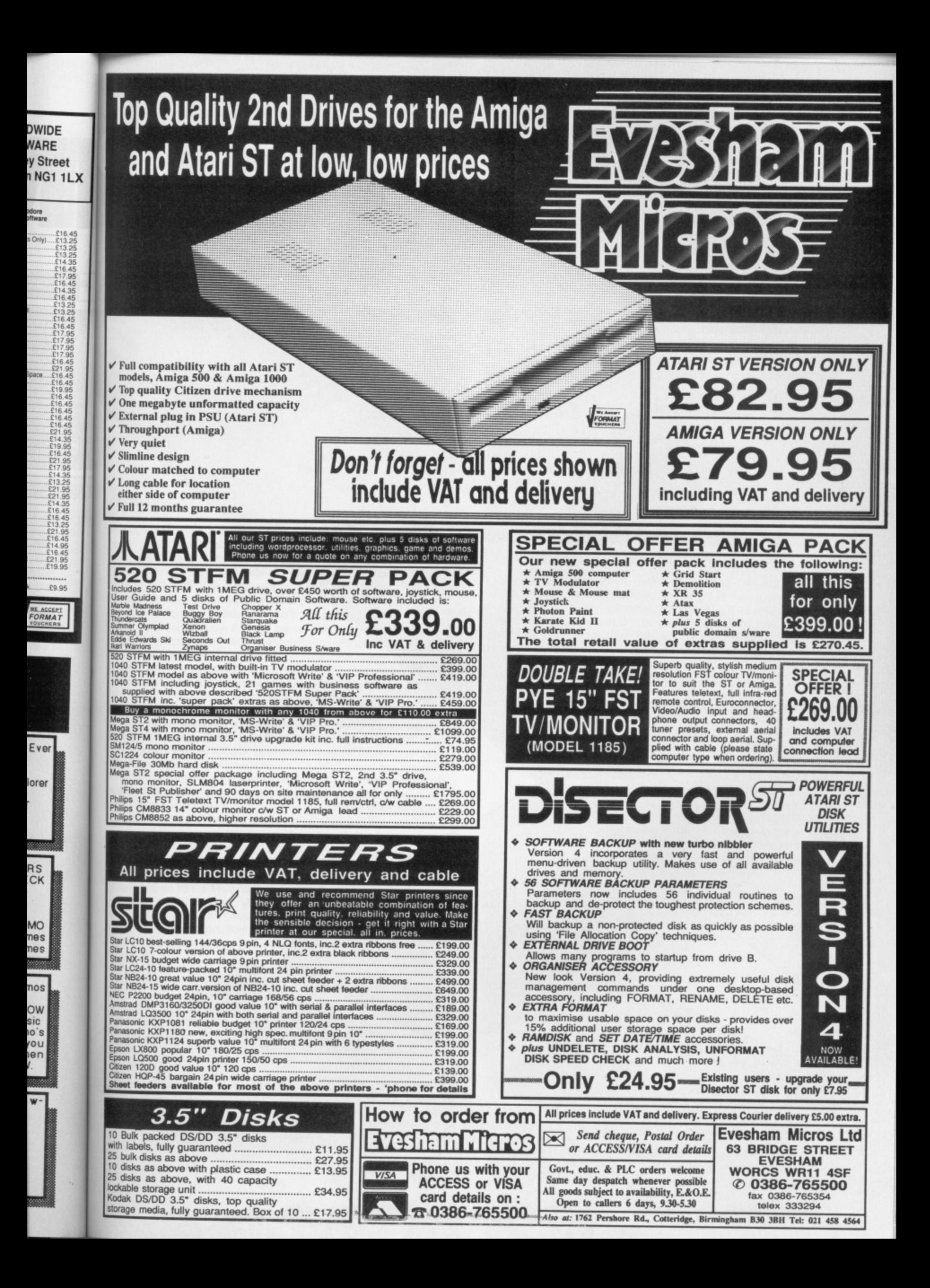

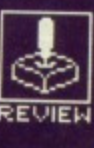

**w** hen God sits up<br>**w** there dishing out his **judgements there's not an awful lot you can do about it. Prayers are a bit old fashioned these days, and it can be hell to get the Royal Mail to deliver a note Up There. But now EA have released Populous, you've got the opportunity to change all of that. And just to prove its pedigree, it's written by the Bullfrog guys who were responsible for**

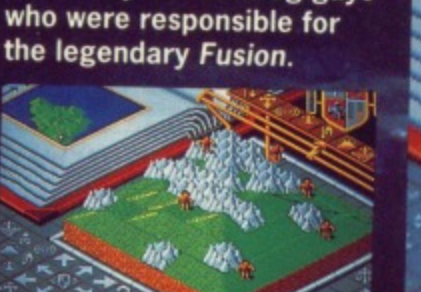

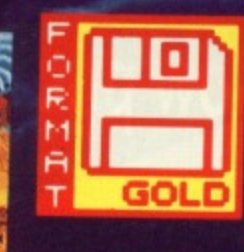

# POH

#### ELECTRONIC ARTS

**Adis ••**

Amiga - Mouse. £24.95. Reviewed.

# **A And then God Created land.**

#### **GRAPHICS AND SOUND**

Graphically, the game has been very well designed. You view an open book which displays the map as well as a close-up section of specified areas. Dots on the main map indicate the followers of good and evil which gives an idea as to the strength of your followers. Near to this is a sliding scale which moves up during the gameplay to inform you what kind of divine powers you can summon, such as earthquakes and floods,

Raising and lowering land looks effective and there's no problem distinguishing different levels. The followers aren't brilliantly drawn and lowering the land underneath a house causes it to disappear rather than crumble to the floor. This drastic feat looks rather abrupt with divine interventions - earthquakes prompt a minor rumble and then everything vanishes. In the case of floods you look in horror as everything shivers and then almost the entire map disappears into the ocean.

**P.**

Sound effects are brilliant. A mystic chanting takes place in the background which is very atmospheric, Additionally there are a small range of spot effects which appear when you unleash an earthquake or<br>flood. An unconvincing clanking like a blacksmith at work indicates a sword fight, and you can then visit the scene of combat.

**A Placing a swamp can give astonishing results but if you invoke a flood you can radically alter the entire map. Unfortunately you can suffer pretty badly as well. Half the landscape can be wiped out.**

the role of one of two divine beings, either God or the Devil. The idea is to thrash your opponent by manipulating your dedicated acolytes into collision with the enemy. The playing area is a scrolling landscape, and you've got to build houses for your followers to, um, (how do you put this delicately?) procreate in, before the opposition

**AIM S**

h a

e<br>ir

You need to decide to play

grabs them. Your power increases to celestial proportions as you gain followers. With your opponent trying to do exactly the same thing on the opposite side of the map you soon realise that one world just isn't big enough for the two of you.

Followers can only build their homes on flat ground so you need to use the mouse to select areas of landscape and either raise or lower it until it's levelled, Your people will then come along and build on the land: first small dwellings barely large enough to pray in and then a decent sized home, Followers will disappear into these places and do whatever followers do, whereupon several new members appear out of the front door. If all the land around the house has been levelled then a castle will be erected,

This might seem like fairly basic stuff but where things really hot up is when you start employing a bit of divine intervention to whip the other side's houses for yourself. As your power increases you're able to select areas of the map and then cause havoc with everything from earthquakes to floods which can really get to be great fun. If you've really got something against your opponent then there's even the opportunity to toss round a good bout of disease.

**When you've completed a game by either surrendering or annihilating your enemy then you progress onto the next map, There are forty in-built maps spanning three world territories - desert, ice fields and grass. In addition you can customise your own map to make it as interesting as possible.**

**72 • FORMAT**
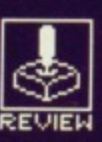

stills

 $\begin{array}{c} 4 & 5 \\ 5 & 1 \end{array}$ 

 $\overline{2}$ 

 $3$ 

animation

 $3 \quad 4 \quad 5$ 

 $3<sub>4</sub>$ 

# **RILOUS**

 $-$  Available mid-April.

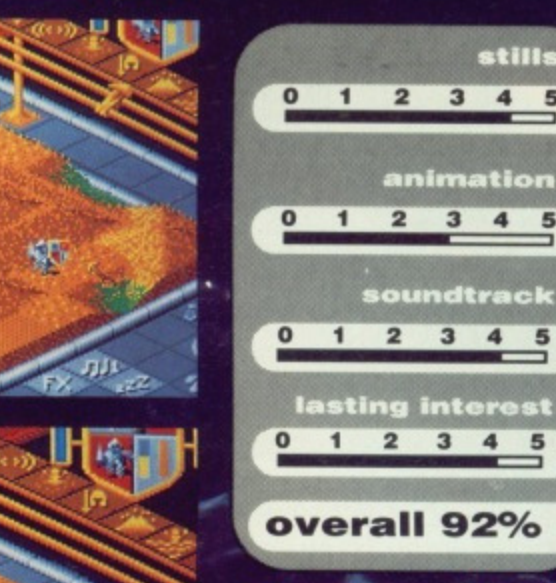

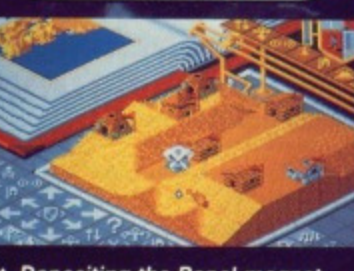

▲ Depositing the Papal magnet.

#### **STRATEGY**

de to play two divine the Devil. **Opponent** acolytes le playing ye got to iw do you Vposition 'oportions lo exactly on realise

**AIM**

u need to ir lower it d on the d then a s and do •ar Out of ed then a

eally hot to whip increasnd then lakes to it fun. If ist your en the a good

At the start you must place a papal magnet somewhere on the map. You can then pick a leader and instruct him to go towards it, taking all your followers with him. He'll venture on, finding new territories and relying on you to flatten the land for him.

**A You may be celled to bathe against your opposite half. The**<br>loser has his house petrol**bombed so it's worth watching even though you don't have much say in the outcome**

The game works by selecting somewhere to go on the main map at which point you're presented with a detailed view of this section. Although it's easy enough to view the land on your territory you cannot venture into the domain of your other half.

When the game has progressed this far you can start to engage in all manner of scurrilous activities, You can instruct your followers to engage in fights with the opposition wherever possible - this only has any effect when you come across an enemy occupied house. The owner will emerge and you will fight to the death. Should the house occupier lose then his house will be burnt down.

Making use of the range of divine effects which include earthquakes, floods, disease and even armageddon is fine but unfortunately your enemy has a tendency to play dirty and use the same disasters on you. By viewing his territory you can decide which are his most heavily built up areas and then ruin his day by invoking a volcano. It's the floods which can really cause problems - all ill-advised deluge will not only obliterate most of your enemy's territory but you can also kiss goodbye to a large extent of your own land. The entire outcome of the game can be changed with this kind of glob- al effect.

#### **CONCLUSION**

Populous is a strategy game but at the same time the action progresses fast enough to grip even the faithful shoot-em-up addict. A typical game can take around an hour to play but by selecting differ, ent aggression and rate levels from a menu you can alter this to suit your requirements. These allow you to specify what options can be brought into play, such as shallow or bottomless swamps, build up and down or up only. These will affect both players but further menus can restrict each player individually so, for example, floods cannot be used by the Devil or God can't let an earthquake rip.

Populous is an excellent game - graphically exciting and amazingly addictive. It's one of those games which you just can't leave alone. Even the front screen, where you'll spend most of your time, is unusual enough to keep you intrigued. As well as a demo mode where you can pick up strategy hints, your opponent can be another human connected via a modem link. The advantage of this is that you can find an opponent from miles away or assemble a simple lead for another machine just inches from your prized Amiga.

The only real criticism of Populous is that impatient ST owners have to wait several more weeks to get their hands on this divine release.

**Mark Higham**

**There are three different stages of development in mastering the land. Starting off with a lowly but you can soon end up with something resembling Buckingham Palace,**

## DATEL ELECTRONICS **8888 M** TECNATION

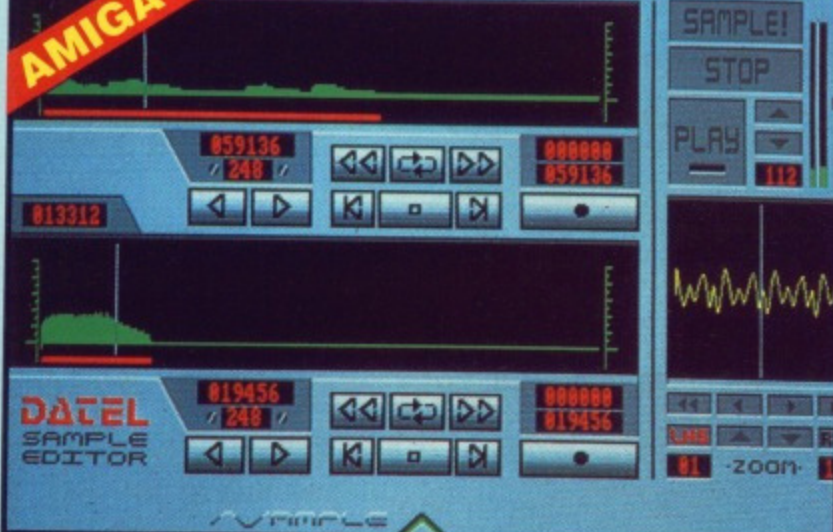

#### **PRO SAMPLER STUDIO 1** A top quality sound sampling

- 
- **system at a realistic price.** ❏ **100% machine code software for realtime functions.**
- $\Box$ **HiRes sample editing.**

<u>||</u>

- Realtime frequency display.
- 
- **1** Realtime level meters.
- **Adjustable manual/automatic record trig level.**
	-
- 

#### **MIDIMASTER**

- Full Midi Interface for A500/1000/ **2000 (please state model).**
- **L Compatible with most leading Midi packages (including D/Mualc).**
- **Ui Midi In Midi Out x3 Midi Thru.**
- **U** Fully Opto isolated. **U No need to pay more - Full Midi standard.**

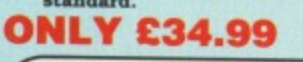

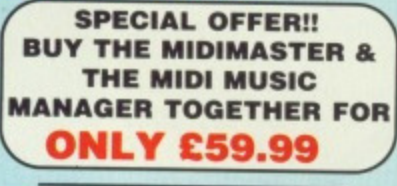

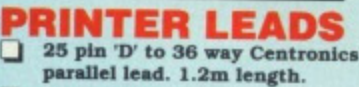

**L i A500 or 1000, please state. ONLY £8.99** 

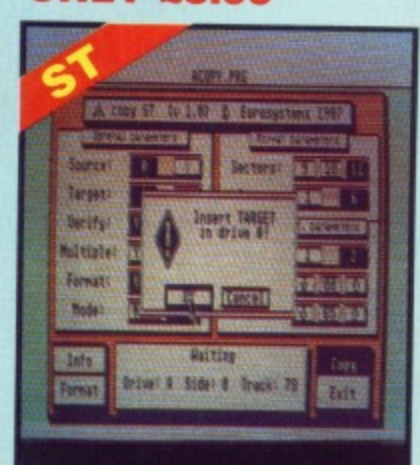

- **U Variable sample rate & playback /speed. • Seperate scroll line waveform**
- **window\* & zoom function with Edit windows for fine accurate editing.** □ **3D shot of sound waveform. Wave**
- **editor to design your own waveforms or adjust existing ones.**
- **L I Microphone & line input.**
- **j Software files can be used within Other music utilities,**

**ONLY £69.99 PLEASE STATE AS00/1000/2000 OR ST VERSION**

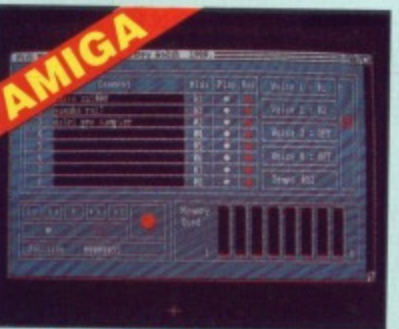

#### **MIDI MUSIC MANAGER A TRULY PROFESSIONAL MIDI PACKAGE AT A**

#### **REALISTIC PRICE**

- 
- **j Play sampled simmds on Arniga from any Midi track. L I Full dubbing. listen to one track**
- 
- **while recording another. L i Works with many Midi interfaces**
- **including Datel Midi Master isee Ad) B** realtime Midi tracks for record/
- **playback.**
- **L** Adjustable track length limited
- only by available memory.<br> **I** Works with standard IFF files.

#### **ONLY £39.99**

- **MIDI CABLES**
- Top quality.
- $\Box$ **3 metre length.**

#### **ONLY £6.99 PAIR UNBEATABLE VALUE**

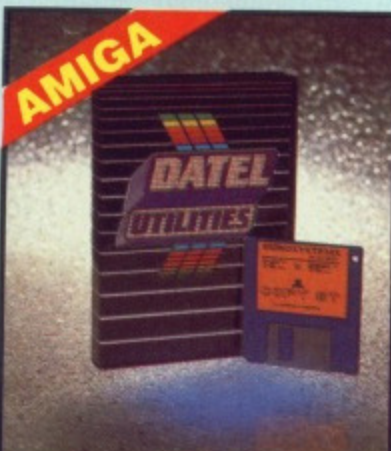

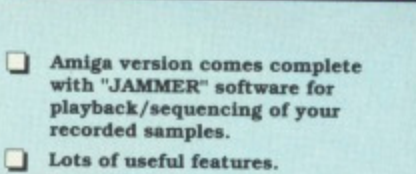

**All and All and** 

i zi

iwi

 $/$ AmeLe

. .

TOMMER

- **ST version has MIDI playback**  $\Box$ option. Play recorded samples via<br>external MIDI keyboard.
- **Complete Hardware/ Software** о **package.**

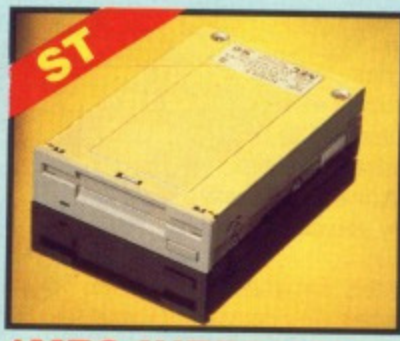

#### **1 MEG INTERNAL DRIVE UPGRADE**

- **JI Replace internal 500K drive with a**
- **L i Top quality NEC drive unit.**
- 
- **required.**
- **Available now.**
- **When considering a drive replacement remember that quality is moat important.**

#### **ONLY £79.99**

#### **1 MEG RAM**

#### **UPGRADE KIT**

#### **L512K of FASTRAM to bring your**

**520 STFM up to a full 1040K!! L I Fitting is a straightforward soldering job achieved by anyone**

#### **who has a little experience. ONLY £99.99**

- **DEEP SCAN BURST NIBBLER**<br> **Q** Copy an entire disk in under 60 **Q** Easy to use Icon driven programm
- **L Copy an entire disk in under 60**<br>seconds. seconds.<br>Works with one drive or two.<br>hackup.
- 8 **Copy 1 or 2 disk sides** - up to 85
- **tracks..**
- **L I Special format parameters for non- standard formate.** Full verify option.

#### **ST SUPER TOOLKIT**<br> **D** Powerfull track/sector editor.

**u Powerfully 2000 units. up to 85 tracks/255 L i Huge range of features • too many sectors. Fully menu driven** to list. HiRes display (works mono<sup>o</sup> **ONLY £14.99** ST ONLY

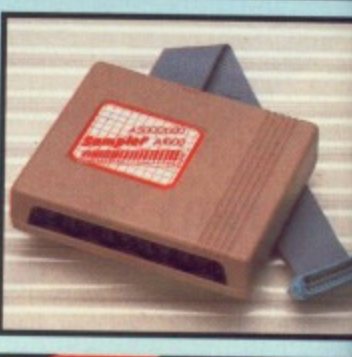

an |<br>| Tenpo naster

**FA** 

 $\overline{1}$  15

 $D$   $D$ 

REST

 $\blacksquare$ 

CHOR

原理

**Expertise** 

TRKY JAM 44

 $\equiv$ 

BEAT

E

q

ċ

A

E

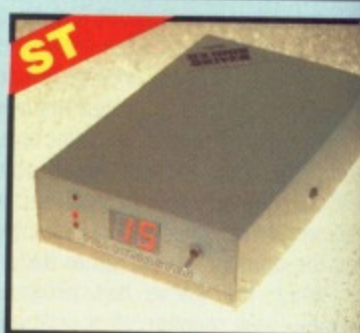

#### **TRACKMASTER**

- **L** Trackmaster track display unit is **must for the disk hacker.**
- **Simply plugs into disk drive port the ST.**
- **l j No other modifications or connections required.**
- **L I Displays track number. disk side and read/write status as the hest moves along the disk.**
- Has daisy-chain socket to connect **external drive,**
- **Invaluable for identifying protection**  $\Box$ tracks etc.
- **U** Two-digit LED display.
- **1** Displays up to track 85. **L** Works on both internal and extern
- **drive (switchable).**
- **L I Complete hardware solution so software required.**

#### **ONLY £34.99**

- 
- **L i Very powerful!. Regular updates avellable.**
- **ONLY £29.99 PLEASE STATE VERSION FOR ST ON AMIGA REQUIRED**
	-
- 

**NOTICE 1988 COPYRIGHT ACT DESCRIPTION** CONSTRUCT THE AUTHORIZES OF CONDONES THE USE OF It'S products to **EXPRESSED CONSENT OF IT COPYRIGHT EXPRESSED CONSENT OF IT OF COPYRIGHT OWNERS OF THIEF IICENCERS** 

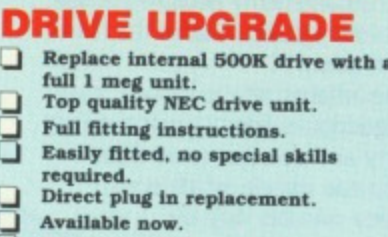

#### **EL ELECTRONICS EXTERNAL 3.5" DISC DRIVE**<br> **a-** Slimilne extra low profile unit - only<br> **a-** Iongle Contract Contract Contract Contract Contract Contract Contract Contract Contract Contract Contract Contract Contract Contract Contract Co **Value for money - before you buy a drive please compare the features - J** Top quality NEC drive mechanism.<br>**J** Throughport allows daisy-chaining **this drive has en NEC drive unit & is • Throughport allows daisy-chaining** housed in a superb housing - many **ether drivea (Amiga only), units available are built to a price & 13 A superbly styled case finished in not m standard. Don't spend a few computer colours. pounds less & end up with 'rubbish -**  $\Box$ **Fully compatible. & remember you me buying from the Li I meg unformatted capacity. manufacturer.** Good length cable for positioning on<br>your desk etc. **u Complete - no more to buy, Single or twin drive models available.**<br>**VE £149.99** AMIGA ONLY **ONLY £89.99 SINGLE DRIVE ADD CS FOR COURIER DELIVERY IF REQUIRED EXTERNAL DRIVE SWITCH (AMIGA ONLY) J** DF1 & DF2 controlled.

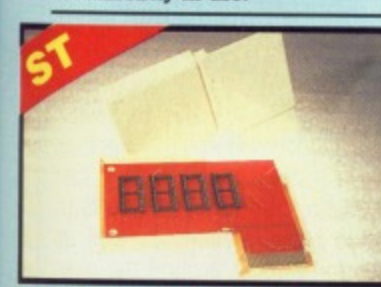

**not currently in use.**

**j Save on memory allocated for drives**

#### **EPROM BOARD**

- **Complete Eproin Board & ease. Accepts up to 4 z 27256 Eproma.**
- **Mapped into the cartridge area.**
- **Attractively styled case.**
- **-J High grade PCB.**

#### **j 641( or 128K blocks. ONLY £12.99**

p. **CLOCK.PR** DATEL  $T^{\pi}$ 

#### **ST TIMEKEEPER**

**Winks with most GEM type applications. Battery hacked Clock/Calender. On board Lithium battery for extra**

**Through port allows other cartridges to be connected. Displeys in 12 or 24 Hr. format. Comes complete with set-up disk &**

**alarm clock utility, ONLY C29-99**

**LOW COST BAR CODE READER j Low price Bar Code Reader, \_I Model 420. high performance, low cost Bar Code Reader. j Works with soy Amiga/ST computer system (please state which) via the**

**Features a built-in self-testing function Features a diagnostic indicator. Can read codes LAN. UPC. Inter leaved 2 of 5. Code 39, CODABAR. Comes complete with wend. ready**

**long life.**

- ο **The correct time/date every time you s-4•-;1 on your ST.**
- 
- 

**ER**

**H.**

**If**  $\alpha$  **r rive port of**

**S.**

M m

**MARK 1988** 

8 **lisk side the head**

ū

 $\Box$ 

ū

- **o connect**
- 
- **protection**
- nd external
- **Ion no**
- **rogramine tisk**

**Mates 4 ST OR**

- **155 L,**
- 
- **r ONLY**
- **ucts** to **ut the**

#### **ONLY £189.99**

**to go. • Easy to install.**

◻

ο ם **RS232 interface.**

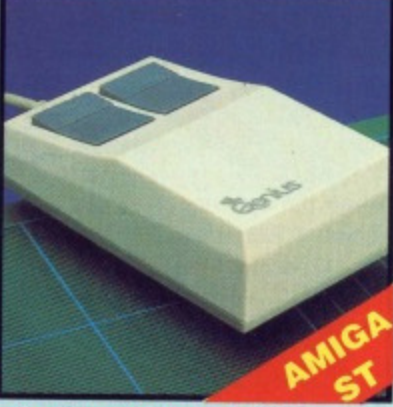

**ONLY e9.99**

#### **REPLACEMENT MOUSE**

- **High quality direct replacement for**
- **mouse on ST/Amiga.**
- **J** Teflon glides for smoother **movement.**
- **definition**<br>
movement.<br> **Counting Bubber coated ball for minimum slips Controllering 500/mm.<br>
<b>Co**ptical system counting 500/mm. **Rubber coated bail for minimum slip.**

#### **Special offer - free mouse mat + mouse house (worth C7.99).**

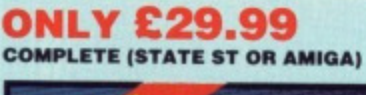

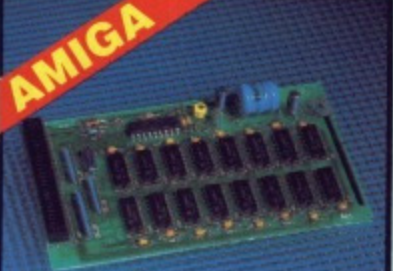

#### **512K RAM EXTENSION CARD**

#### **i** Available with/without calender/

- **clock option Simply plugs internally into A500**  $\Box$
- **slot**
- **Switch in/out with switch supplied.**
- 8 Fitted in minutes - no soldering etc.<br>Accepts 41256 DRams (zero K
- **Accepts 41256 EiRem• (zero K RAM fitted).**
- $\Box$ **With calendar/clock onboard time/ date automatically booted**
- $\Box$ **Battery backed to retain time/date. ONLY £19.99**
- **FOR STANDARD CARD TO ACCEPT 312K**

#### **ONLY £34.99 FOR VERSION WITH CLOCK/**

#### **CALENDAR**

**NB THESE PRICES ARE FOR BOARDS WITHOUT RAM CHIPS. PHONE 0782 744707 FOR RAM PRICES. PHONE FOR LATEST FULLY POPULATED BOARD/RAM PRICES.**

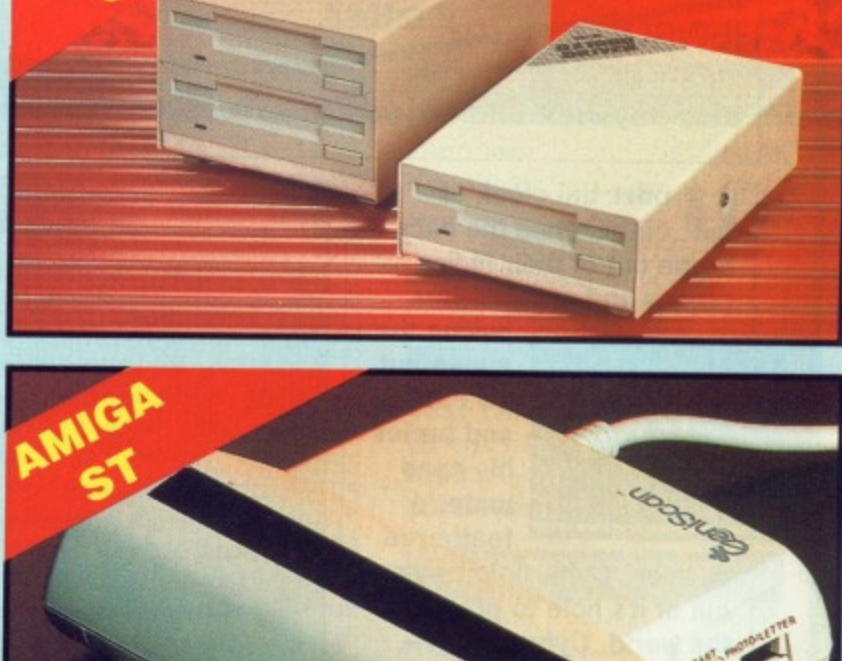

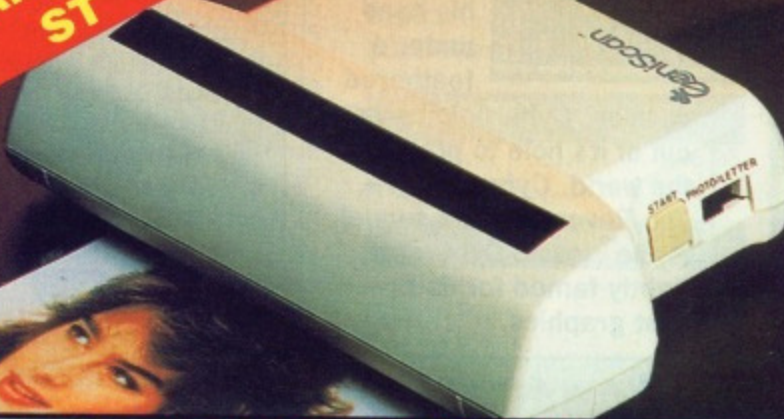

#### **GENISCAN GS4000 ST/AMIGA**

- **La An easy to handle Handy Scanner** featuring 105 mm scanning width & **400 dpi resolution enables you to reproduce graphics & text on your** computer screen.<br>Adjustable switches for brightness
- **L** Adjustable switches for brightness<br>& contrast.
- **lacks** Printout for Epson compatibles
- **A powerful partner for Desk Top Publishing.**
- **Ut With Geniscan you have the ability** to easily scan images, text &<br>graphics into the ST/AMIGA.
- **Powerful software allows for cut & paste editing of images etc**
- **Save images In suitable format for most leading packages including DEGAS, NEOCHROME, FLEET-STREET. DELUXE PAINT etc.**
- **J Package includes G5.1000 scanner. Interface & Scan Edit software.**
- **u Unmatched range of edit/capture facilities simply not offered by other \*canners at this unbeatable price.**

**SPECIAL OFFER COMPLETE WITH DEGAS ELITE (ST) OR DELUXE PAINT II (AMIGA) FOR ONLY £189.99 INCLUDING HARDWARE/SOFTWARE HOW TO ORDER ... BY POST FAX**

**RY PHONE 0782 744707 24hz Credit Card Line** Send cheques/POs made **payable to "Betel Electronics" 0782 744292 UK ORDERS POST FREE EUROPE ADD El OVERSEAS ADD 1.3 PRICES AND SPECIFICATIONS CORRECT AT TIME OF PRESS**

**AND SUBJECT TO CHANGE WITHOUT NOTICE CALLERS WELCOME - Please reserve goods by telephone prior to visit.**

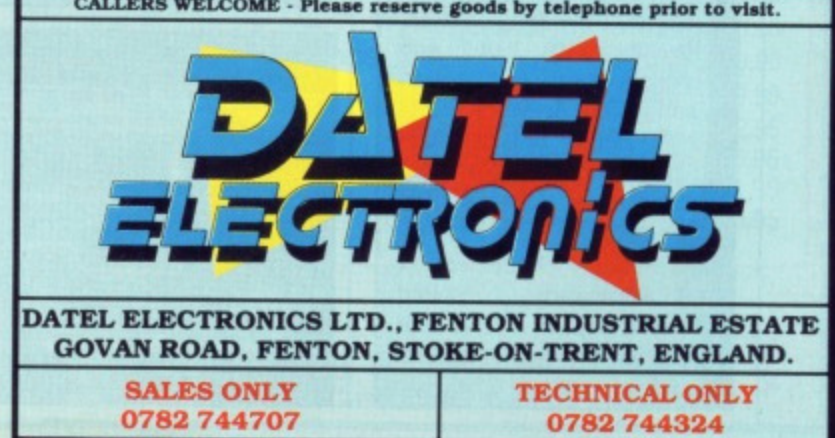

**ACE 2**

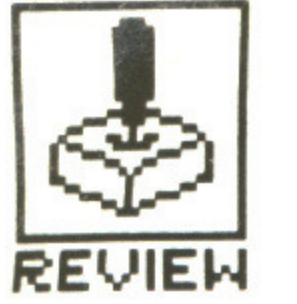

# CYBERNOID

### **HEWSON**

ST - Joystick and keyboard. £19.95. Reviewed

Amiga - £19.95.

nder the cloak of night, when the bats come out of their hiding places and man finishes

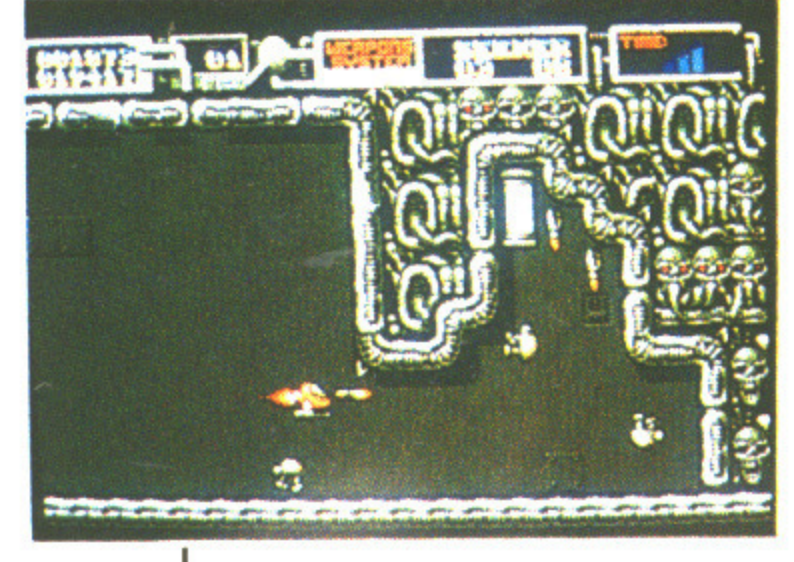

pulling the gunge out his earhole and buries his head under a feathered cushion, Cybernoid comes out of it's hole to protect the world. Cybernoid  $II -$ The Revenge is the sequel to the classic Cybernoid, rightly famed for its brilliant graphics.

### **GAMEPLAY**

The Federation have recruited you as a security guard to protect their storage depots from attack by pirates. It wouldn't matter if they were just after your body but these pirates have designs on your latest valuable minerals, jewels, ammo and all the best battle weaponry. When you blast the pirate ships they'll drop their cargo and you must then manoeuvre your ship over the top of it in order to reap the benefits.

Some of these objects will offer you external weaponry which can change the appearance of your Cybernoid ship and come in extremely useful on the tougher screens. Collaring the occasional pirate craft which drops off a yellow canister is a major bonus since it increases your amount of weaponry by one.

increased this to seven. **These** include time bombs which can be left at strategic points to

Fis

Fre

Ga

Ga

Gu

Gu

Incr

Ing

Int.

Iror

Jin:

Lar

Leg

Lor

Op

Pa

Pur

Ret

Spe<br>Spi<br>Sta

Sta

Stri

Sup

Tim

Tra

Tra

Tur

U.N

Vic

Virt

Wa

Wa

Wh

Bu

So

#### **GRAPHICS AND SOUND** The graphics of original the Cybernoid were regarded always as some of the flashiest ever Cyberand has  $\parallel$ noid gone even better. There are no massive sprites but the expanse colour in the used weapons is what

The original Cybernoid offered five different types of weaponry but the new version has

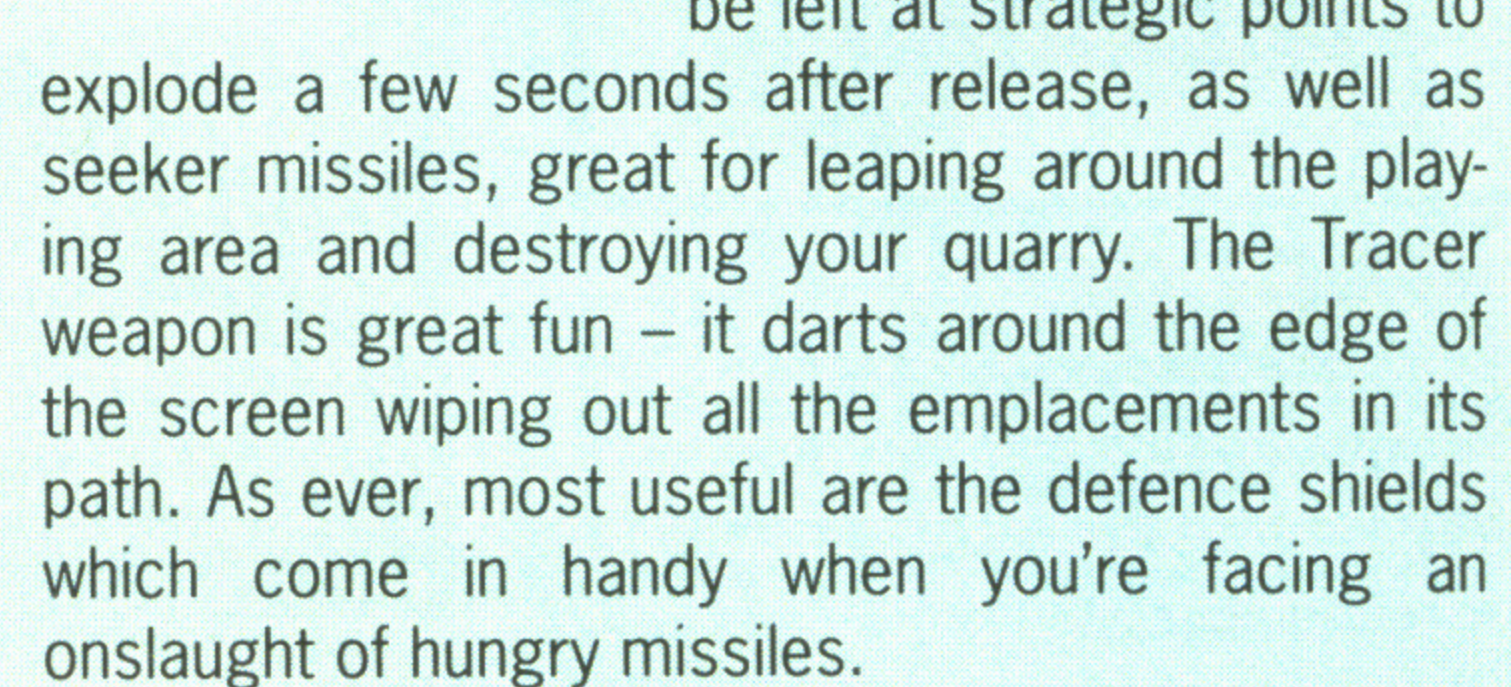

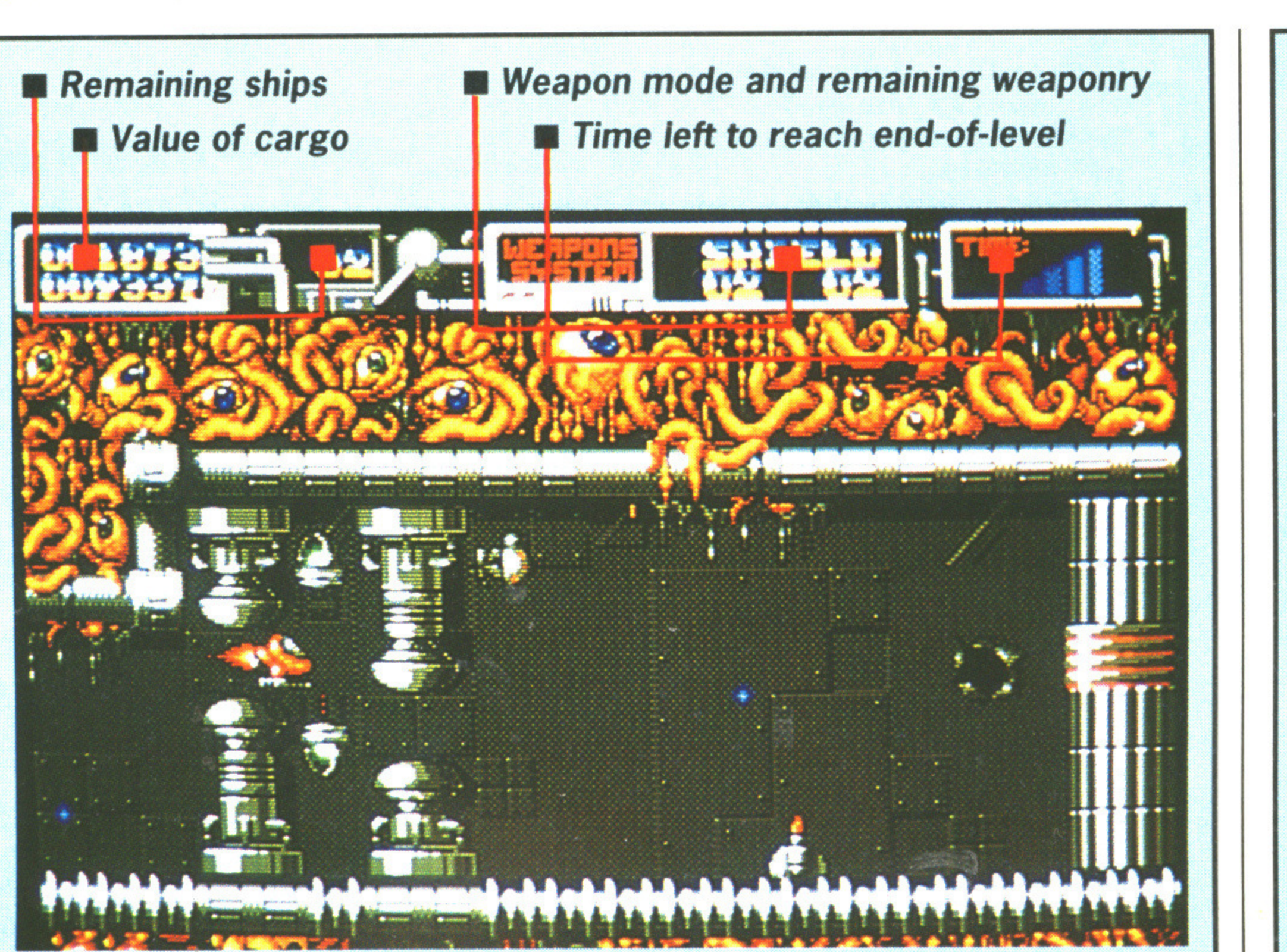

**CONCLUSION** 

With better graphics and access to a far wider range of weaponry, Cybernoid II has considerable become a improvement on its forefather. the gameplay However, remains identical, if more difficult. What's good is the way that once a level has been loaded no other demands are made on the disk drive. Consequently you cannot save your hard-earned high-scores, but with this type of addictive gameplay the opportunity to go back and play without waiting for intensive disk access-

makes it graphically exciting. Scattered missiles around the move screen at pretty fast speeds and in a range of bright colours. There are a lot more obstacles included in this version which combine to make things harder. Roving space blobs and rockets seem set to put an end to your activities.

A simple musical tune plays during the game but thankfully there's an option to turn this off. Sound effects aren't particularly inspired and appear every time you fire a missile or get hit.

▲ The full Cybernoid II screen.

### **ST VS AMIGA**

The Amiga version is an exact duplicate of the ST game, with identical graphics and sound.

Considering the extra features of the Amiga a bit more should have been done.

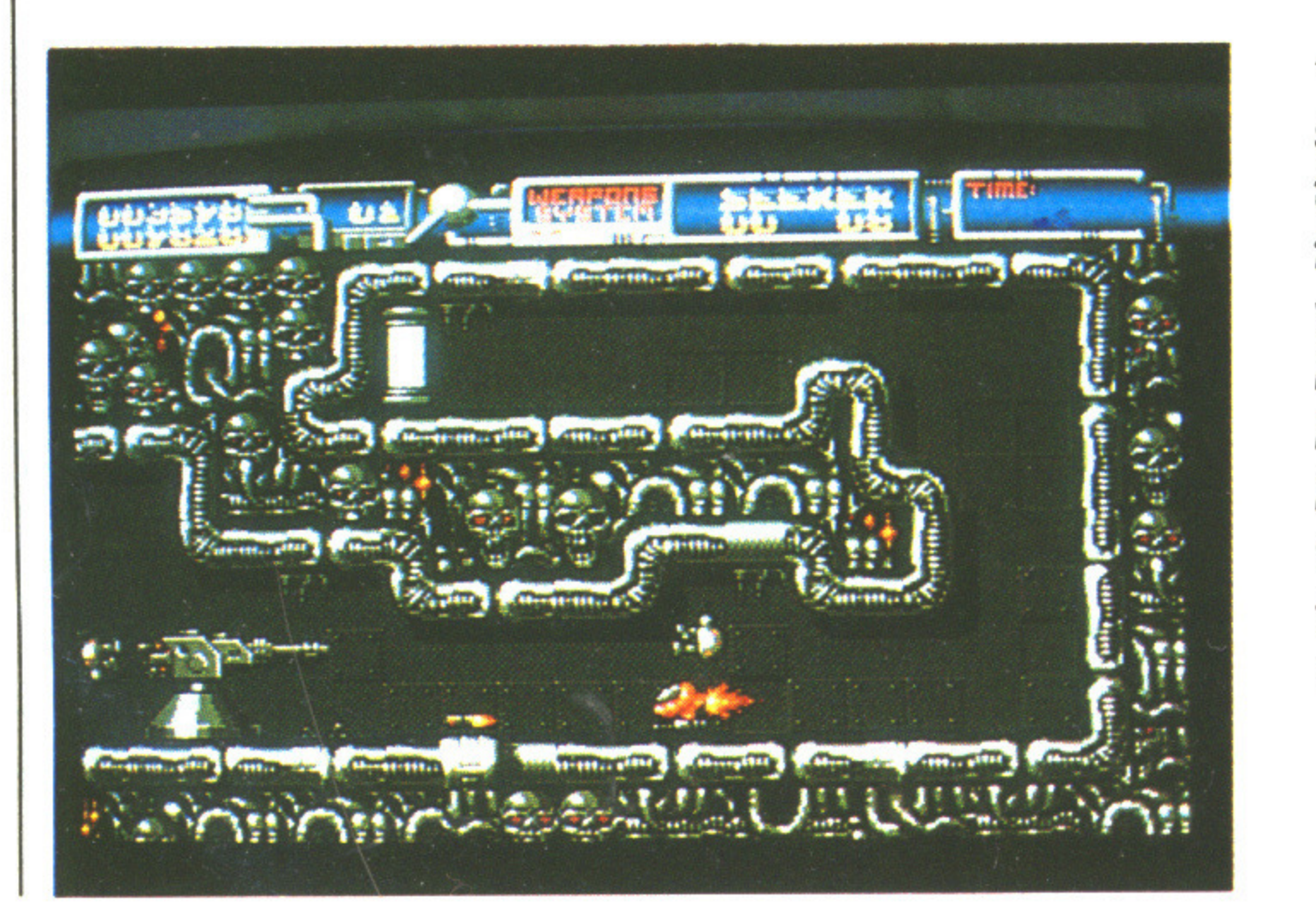

◀ The full Cybernoid screen. The objective hasn't changed from the original version - you still have to protect the **Federation base,** but you've got a whole load more firepower to do it with.

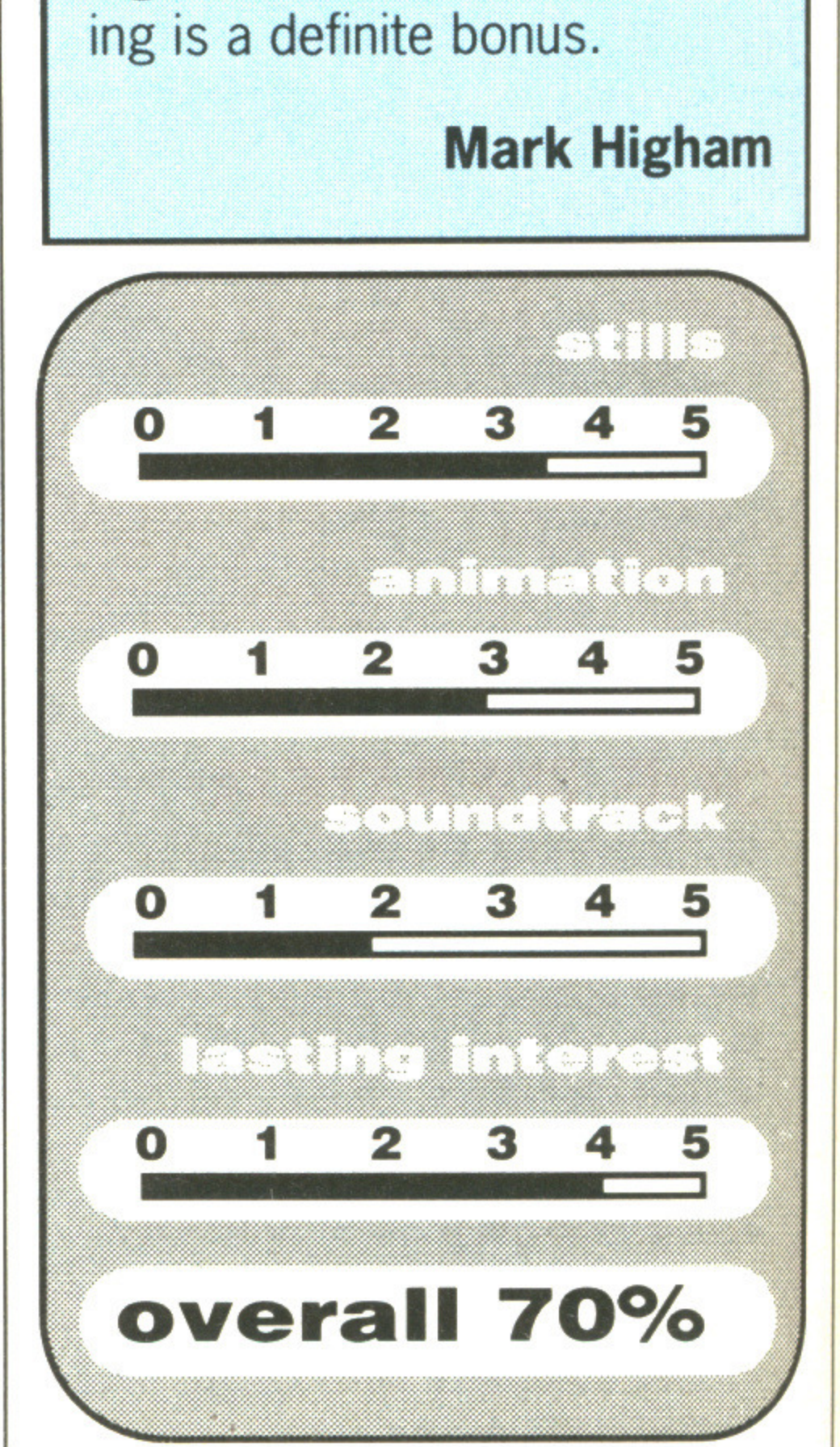

76 **FORMAT** 

### **DISCOUNT SOFTWARE**

#### **FROM MJC SUPPLIES**

 $\overline{A}$ 

 $\overline{A}$ 

 $H$ 

 $H$ 

Ji

L

L

L  $\overline{M}$ 

**O** 

P

 $\overline{P}$ 

 $R_{R}$ 

S

Ti<br>Tr

Tr<br>Vi

W

W

W

W

#### **GAMES**

ased

wen. :lude

can

ts to ll as

play-

acer

e of

n its

elds

an

N

and

te of

has

able

ther.

play

diffi-

way

een

are

ive.

ave

res. tive

to

vait-

ess-

am

**ST** 

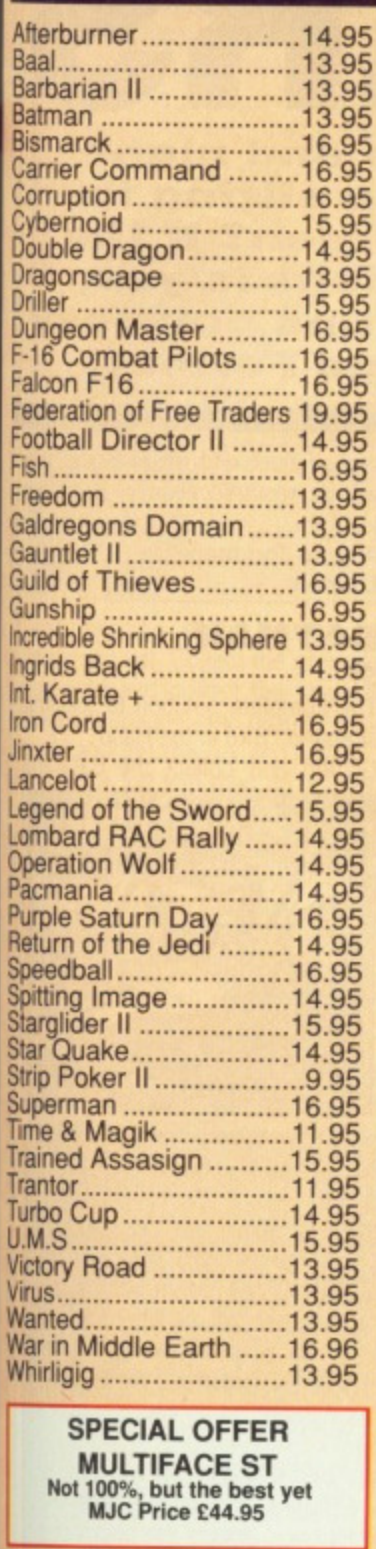

**DISCS** 

Bulk 3.5" x 10......................9.95

**COLOUR MONITOR** 

Philips CM8833, Stereo<br>Inclead for ST or Amiga

Our Price £229.95

#### **WORD PROCESSING** K-Word 2.......................38.95 Protext ST..............................64.95 Protext Filer ..................17.95 Protext Office ................24.95 **DATABASES** K-Data..............................31.95 Data Manager ...............29.95<br>Data Manager Pro ........49.95<br>Superbase Personal .....68.95 **SPREADSHEETS** Digi Calc ..........................28.95 **GRAPHICS** Quantum Paint (V.2) .....16.95 Spectrum 512 ................44.95<br>Easy Draw 2 .................59.95 Cyber Studio .................59.95 Cyber Paint II ..............149.95 3D Dev Disc..................22.95 3D Cad..........................22.95 **PROGRAMMING** GST-C............................15.95 K-Seka..........................32.95 Hisoft Wercs..................21.95 Hisoft Wercs+ in GDOS 33.95 Nevada Cobol ...............33.95 Hisoft Basic...................58.95 Prospero Pascal ...........74.95 Prospero Fortran...........95.95 **VIDI - ST** Grab 16 shade images from your<br>ordinary VCR and same Neo, Degas or Gem. IMG files MJC Price £89.95 Panasonic 1081 Printer Friction & Tractor Feed **Best Budget Printer** Our Price £169.95 **All Printers include lead** and delivery.

Add five pounds for next day

delivery.

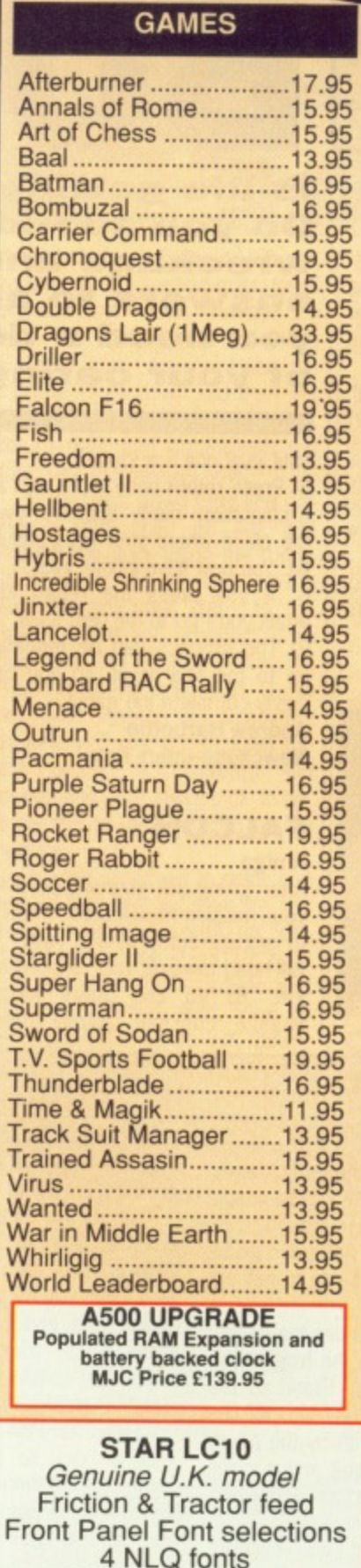

Our Price £195.95

**Star LC 10 Colour** 

As above plus colour<br>Our Price £245.95

**AMIGA** 

Kin

Su

Dig

 $K-S$ 

Met

**Hise** 

**Hise** 

GF/

Adr

Aec

Am

Mus

Pro

Ami

Ami

Ami

Kick

Eler

Amio

The

Paso

 $3.5'$ 

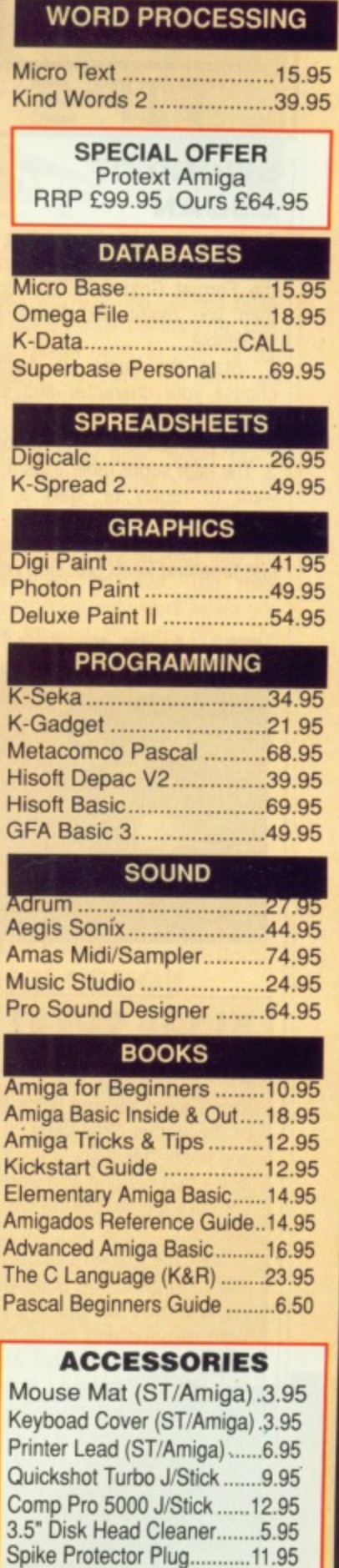

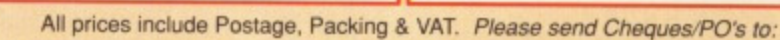

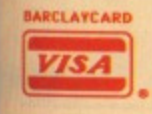

40A Queen Street, Hitchin, Herts. SG4 9TS<br>Tel: (0462) 420847 or 421415 / (0462) 32897 for enquiries / Credit Card Orders

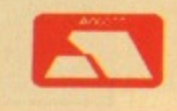

ST Joy & Mouse Ext ............5.95

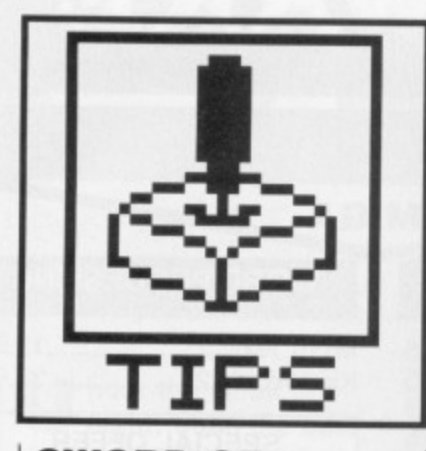

#### **SWORD OF SODAN Amiga**

If you're having trouble completing the Format Gold from last issue then you might find these tips invaluable.

1. Start the game as normal, choose your character and start on the first level.

2. Get yourself killed on level one. 3. The high score table asks if you want to replay or start a new game. Select the later option.

4. Choose the same character as last time and keep pressing return

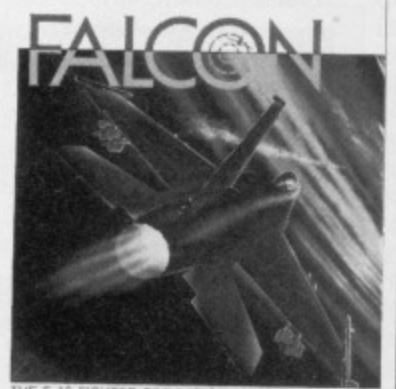

THE F-16 FIGHTER SIMULATION

# **GAME BUSTERS**

**Is life getting you down? Is the end nigh? Do you spend most of your time sitting in wreckage and exploding on screen? If the answers to any of these questions is yes, you need a dose of pokes and tips courtesy** of your caring, sharing ST/Amiga Format.

until level one has loaded. 5. Press return once more and an exclamation mark appears over the place where your lives should be. You now have infinite lives. 6. If you press the return key again you'll go to the next level. 7. The process can be repeated up to the final level, so you can easily complete the game. **Andrew Harbottle** 

#### **Newcastle-upon-Tyne**

#### **FALCON Amiga**

After taking off, your waypoint for your mission is selected. Press A to engage autopilot and your F16 will head towards your desired target. To go one stage further engage constant autofly below

500ft. Switch the radar off and kick in your afterburners. If Migs start to track you, the autopilot will turn you around for a head to head.

Decrease thrust to military power, turn on the radar borescan mode. When the bogey is at two miles, squeeze off a burst of rounds and scratch one Mig.

If you take a well placed bullet or missile up your six then your engine flames out. Instead of bailing out, swing around and head for home. Press (Help] and [4] on the numeric pad and keeping them depressed. The F16 will stay level and drop down\_ Switch to tracking mode and rotate to a side view. Just before touch down, pitch up the nose and the plane will touch down successfully every

time. Select end mission and you will be rescued even if in enemy territory.

**Angelo Tommaso London**

#### **BATMAN ST**

The complete solution to the first scenario, 'Bird in the Hand'. Go left and collect the Batarang

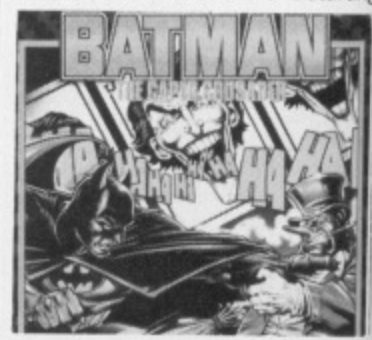

#### **KINGS QUEST 4**

#### **ST**

Here's a not so brief guide to the early stages of the game. Stay clear of the ogres house and nasty trees. As you wander around you'll see a bird tugging at a worm, get it and go to Lolotte's castle. Lolette will tell you to get the unic ron.

Get the golden ball from under the bridge and then go to the pond with the frog (wearing a crown) on the filly pad. Stand to the right of pond and throw the ball into it. The frog will retrieve the ball and sit by the pond. Get the frog and kiss it (uggh!) and it turns into a, yes you guessed it, prince who gives you the crown. Pick up the ball again.

Go to the pillared pool and keep revisiting it until cupid appears. When he flies away get the bow and two arrows (don't mess with cupid, he can be a mean dude). Find the unicorn and shoot it once with the bow.

Go to the old house and get the book from the shelves in the left hand room. Look at the picture at the girl looking to the left. Pull the latch in the left wall and go into the secret stairway. At the bottom of the stairs

you'll find a shovel which you should take. Play the organ if you must; you don't score anything for doing so.

Go to the meadows and you'll meet the minstrel. Give him the book. Take his lute and then go in search of Pan. Play the lute and he'll swap you for his flute. Go to the dwarves house and give it a good clean. They will leave some diamonds behind in gratitude which you should take (anyone know is these dwarves need a full time cleaner?).

Head for the mines and give the diamonds back to the dwarf on the farthest right. Get the lantern and the diamonds. Head for the fishermans cottage and walk along the pier. Go back to his cottage and give him the diamonds; take the fishing pole. Go back to the end of the pier, put the worm on the hook and catch fish.

Go to the waterfall, wear the crown and turn into a frog (you handsome devil). Swim under the waterfall and get the board at the mouth of the caves. Light the lantern and then save the game.

Enter the caves and redo until you can

get passed the troll (there are two routes). Save again. Find the chasm, probably by falling down it and put the board across the chasm, cross it and then get the board again. You will exit the caves in a swamp. Jump across the line of reed clumps. At the last clump before the island stop and put down the board.

On the edge of the island play the flute to mesmerize the cobra and quickly get the magic fruit. Walk back across the board and jump back over the reed clumps. Save again, Enter the caves and cross the chasm with

the board as before. Save and redo to pass the troll as before. Get the bone at the cave, exit and swim under the waterfall. The rest is up to you. **Ray Bat**

**Hillingdon, Middlesex**

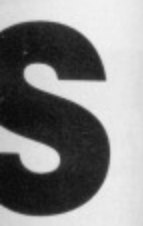

,11=1••-•

#### **h? in the** lS, **tesy It.**

m and you f in enemy

b the first  $nd'$ Batarang

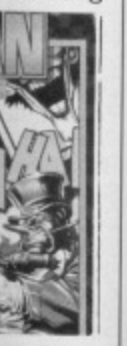

'outes). ibly by )SS the I again. Jump he last t down

flute to ,et the ird and again. m with

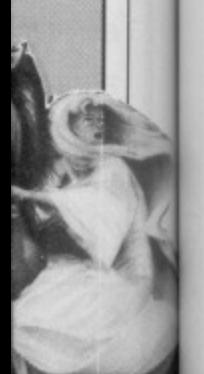

#### **ROCKET RANGER**

#### **Amiga**

move left

Try and rescue the professor as this slows down the Nazi's; they can't use him to increase their efficiency. You will waste valuable time unless you rescue him from the zeppelin while he is over the Atlantic.

Shooting the gunner in the gondala is tricky, the best method is to shoot below the gunner and

> and right until you are on target. **Gradually** move up until you hit the

gondala. There will be a flash when you hit it. It's important that you stop firing now. After a few seconds have elapsed you'll be inside the gondala which is where the fun really begins. It takes lots of practice getting here, but it's worth perfecting.

The next thing to do is find a supply a Lunarium before the Fort Knox supplies run out. To do this you need to infiltrate the Nazi base which receives vital Lunarium from the Moon. The base can be located in South America or Africa. Once infiltrated, your agent there will carry on sending you Lunarium throughout the game. However, you will have to storm the Nazi base first. Rescuing the professor and getting hold of a Lunarium source is just about beginning... **John Chasey Chesthunt. Herts**

and then go down through the door and left. Collect the grenade, go right and collect the spanner. Use the spanner and drop it. Head right and get the key and badge.

Move left and then up. Pick up the disk and use it. Use the Batarang and leave the Batcave, Stand at the edge of the screen and throw the Batarang at the Penguin's men when they appear. They will eventually drop a packet of crisps which can be eaten when your health is low. Stop

going left. Move right until you reach a door and use the key to open it. Drop the key and enter. Go left and through the end door, Pick up the magnet and walk right and through the door. Go right then down and through the first or second door. Head right until you reach the room captioned Shadows everywhere'. Walk through the door, go right and collect the food. Move left until you reach the dead end.

Use the grenade to blast

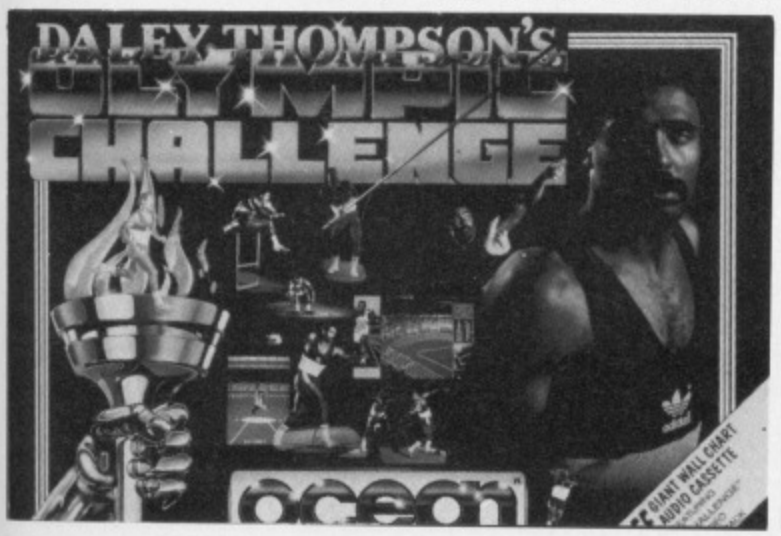

throwing and they'll run away.

When leaving the secret exit from the Batcave go left, collect the sweet and continue left. Pick up the trainers, go right and then climb onto the roof. Head right and collect the torch and return to street level. Go right until you get to the warehouse and then show the badge to the policeman when he appears. He'll let you continue.

Pick up the Batrope and climb onto the warehouse roof after

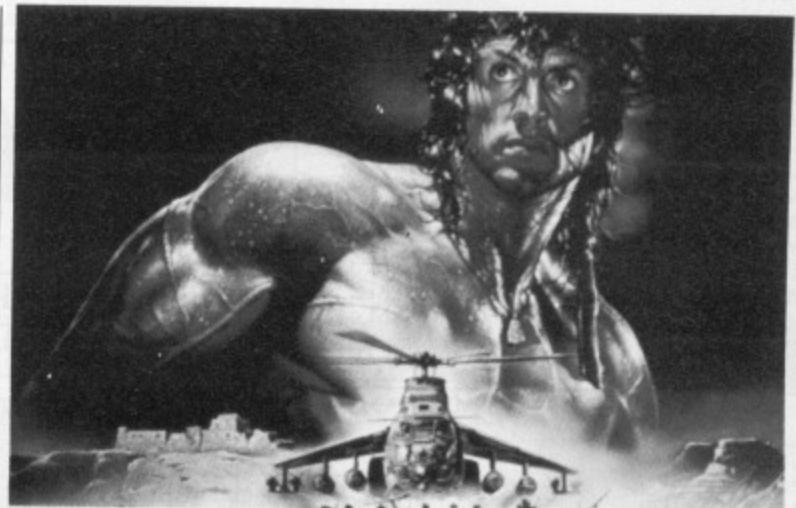

through the wall, Carry on left and go through the second door. Head left and then down through the door. The room will be captioned 'Getting you down'. Use the Batrope to go down and then get they lift key after going left. Return right and go through the door. Use the trainers now,

Move right, down right and collect a knife then go left and through the door using the torch. Go right, up and left and get the dart. Retrace your steps to the screen where you dropped in by rope. Use the lift key in the lift. Drop the lift key and torch. Go to the room where you used the grenade and use a dart from the dart board. A passcard will appear and you must pick it up. Leave the building and go to the mansion

Use the passcard to enter and then go left and up. Get the key and go down, right, right, up, left, up, left and up the stairs. Go right to the end of the corridor and down through the door. Pick up the video tape. Head left, down, right, down, right and up through the door. Go right and then through the large white door using the key and pick up the disk with 'Virus' written on it.

Go back through the white door, right and up through the larger white door. Head right and retrieve the trumpet. Go to the Penguin's computer and insert the virus disk. The computer is ruined and the Penguin's plan foiled.

**Timothy Hodges Peterborough, Cambs**

#### **RAMBO III ST & Amiga**

**When you're in the second build**ing always wear the infra red goggles. Never walk in front of the soldiers, otherwise the alarm will go off.

1

**TIPS**

If you come to a dark room then use the glow tube. Never use a gun unless you have a silencer fitted to it. It might not seem too healthy but always turn off the electric door by walking into the switch on the wall. The mine detector will only work when you have located all parts of it. The infra red goggles only function properly when they have batteries. Never stand on the infra red beams which cross the floor otherwise the alarm will go off. **Andy Mullan Bedford**

#### **DALEY THOMPSON'S OLYMPIC CHALLENGE Amiga**

To start on any event with 3 cans of Lucozade do the following. When the high score table appears type in HINGSEN-J and press (Dell. The high score will now have the heading "Demo'. Type in —J and press [Dell again. The table will now be called \*Mega-Demo. Press Fl to FIG to start on the relevant event with lots of fizzy stuff. **Paul Bennett Reading**

#### **GIVE ME THE PRIZE**

**lf you have some cunning cheats, powerful pokes or tantalizing tips for ST or Amiga games? If you do then don't be mean - share them with the rest of world by sending them to Game Busters. Not only would that show what a considerate and generous person you are, but there's the added advantage that the best tips or pokes of the month win a handful of the latest fabulous games. There's an ST and Amiga prize, so get writing. Send your tips to: Game Busters, ST/Amiga Format, 4 Queen Street. Bath BAt lEJ.**

**This months winners are ANDREW HARBOTTLE for his Sword of Sedan tips and TIMOTHY HODGES for the Batman piaying guide. Next month it could be you.**

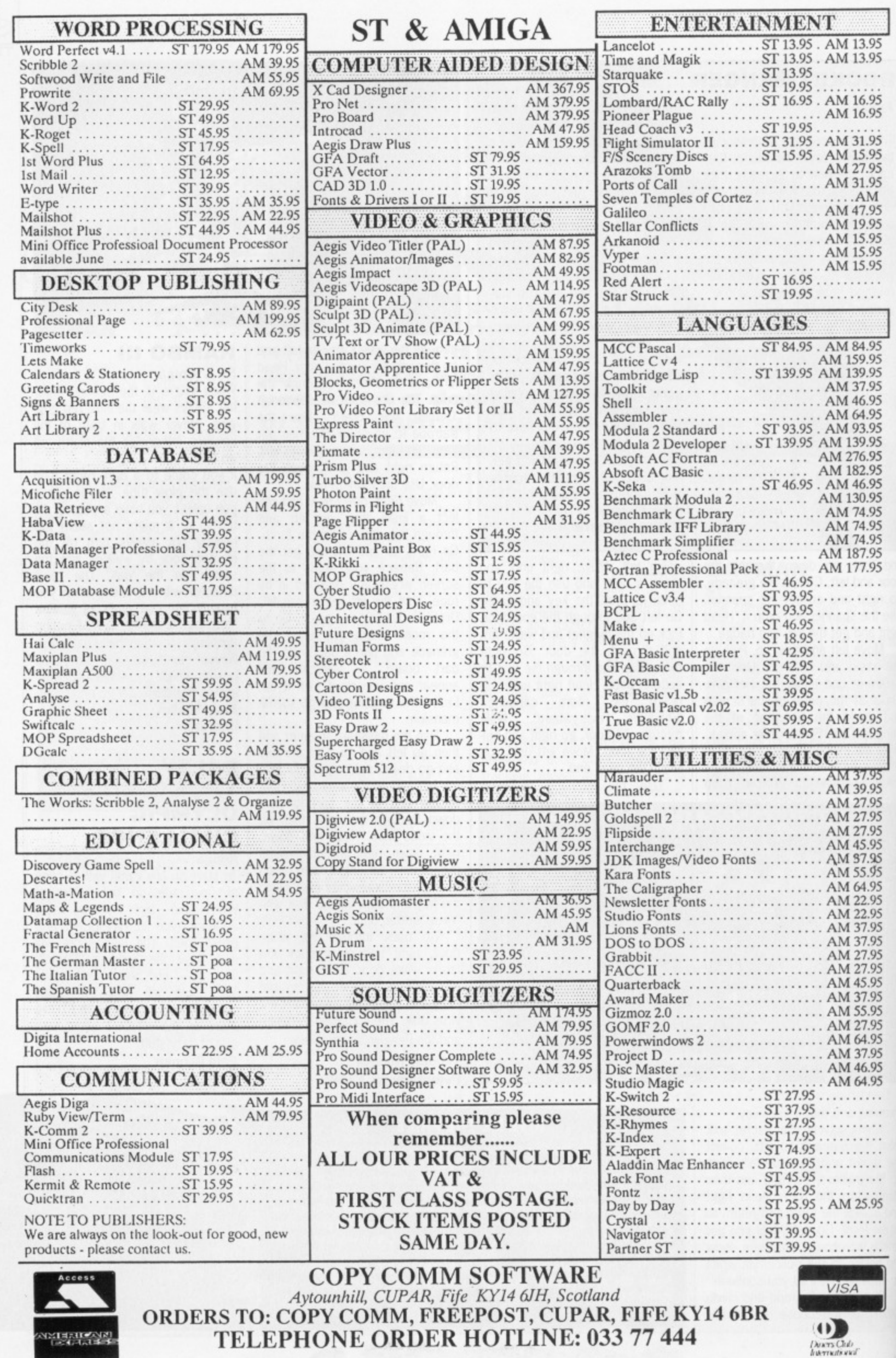

U<sup>s</sup>

A

٠

g t a F s  $\mathbf y$  $\epsilon$  $\epsilon$ p

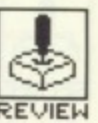

# **DENIAR**

#### US GOLD

13.95 13.95

16.95<br>16.95 • 11.95 .5.95 :7,95 1.95 AM 7.95 9,95 5.95 5.95 5.95

\$,95 ? 95 ?.95 i,95 1.95 1.95  $95$ L95 L95 L95 1.95 .95 .95 ,95 .95 .95

95. • 95

. . .  $\overline{1}$  $\ddot{\phantom{0}}$ .. ..

5

#### Amiga - Joystick. £24.95. Reviewed.

**ST - No version planned at present.** 

hose galactic fiends **are at it again. You give 'em just enough time to get over your last attack and what do they do? Repair their lasers and start shooting photons at you again. Denaris, previously named Katakis, is US Gold's answer to the hugely popular R-Type,**

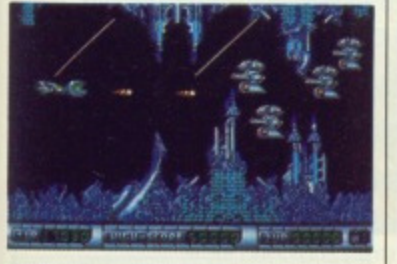

A Venturing onto level two. As with the arcade classic, R-Type, you come across a host of weird creatures which you must defeat

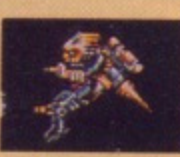

#### **GAMEPLAY**

Between the ravages of out-ofcontrol computers and the unfortunate effects of nuclear war, the planet Dinaris is in a fairly poor state.

The idea is that you must fly over the confines of this over-powered planet and rid it of its robotic enemies. There's an advantage to this kind of vicarious extermination - lots of death without the blood.

It's a vertically scrolling shoot-em-up with enough enemies to make you wonder if you were really meant to be around. Besides blasting everything that moves and looks as ugly as a politician, you need to avoid the occasional indestructable missiles and pick up additional weaponry. These aren't just a bonus, they're an essential. Unless you're well-equipped you'll never get very far.

Weapons range from a scatter-shot which will fire several missiles with each tap of the fire-button, right up to a power-shot and multi-directional lasers. Besides these, there is a special attachment which will speed up gameplay. This might sound

like a great idea but steering your ship around at faster speeds is not to be advised - you drop dead quicker than an armadillo in a gas chamber.

Towards the end of each level you encounter one super monster. He doesn't generally move around too quickly but he soaks up firepower like a sponge. You'll need to have acquired more than your fair share of weaponry to make an impression.

One of the best features of Denaris is the way you can retrieve weapons after resurrection. When you get killed you can start again in the middle of a level, provided you've progressed far enough. Both laser weapons and the good old power-shot appear almost instantly so you won't need to face an onslaught of ugly characters without the basic require ments of all space-explorers.

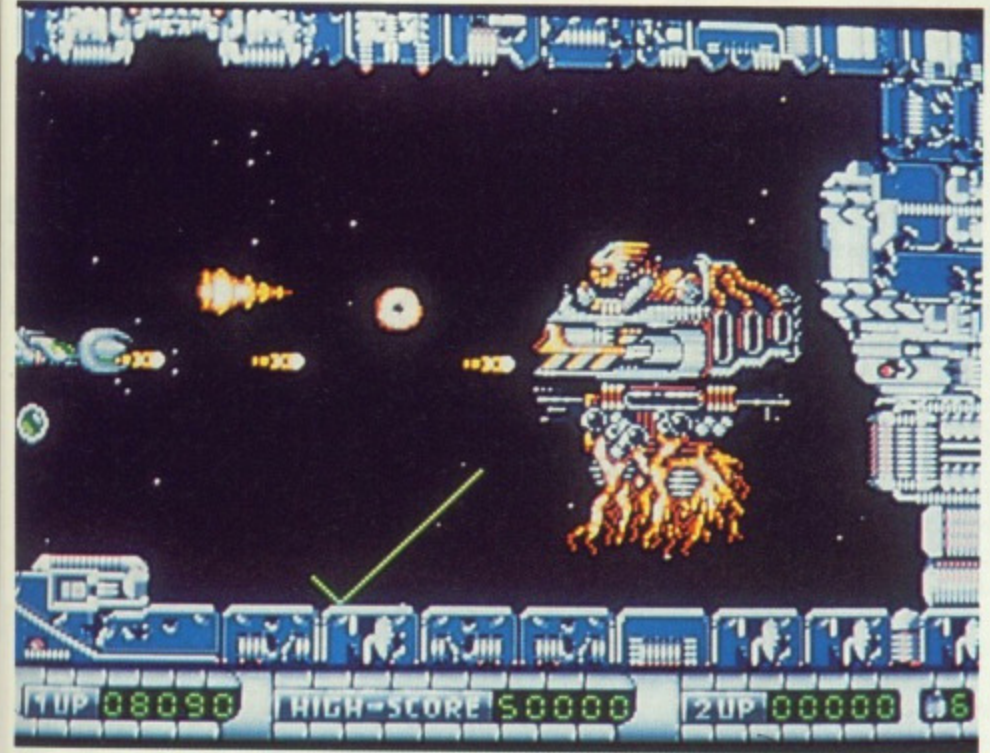

▲ Eight lives are enough to get you as far as the end of level monsters which are scrolled very smoothly considering their size. On the bad side, **they eat up so** much fire-power you need to have acquired lots of special attachments if you're going to fill them with lead.

#### **CONCLUSION**

There's been much controversy over Denaris' similarity to Activision's R-Type, and it's not unfounded. Denaris is almost identical to the R-Type arcade game. However, it's far superior to the ST conversion with better servings of well-defined graphics, smooth scrolling and a more sophisticated feel about the whole game. There's still an interminable wait between levels but the arcade action is as addictive as ever,

**Mark High**

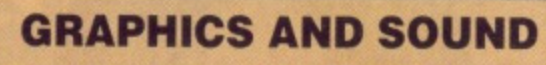

Nobody would argue that the vertically scrolling shoot-ern-up is addictive but it's such an old idea now that it takes a lot to make this type of game original.

Where Denaris really excels is in the brilliance of its graphics. The scrolling is smooth, if a little slow at times. The huge number of different monsters which range from odd little astronaut heads to wandering robots have been superbly animated to such a degree that it gives you a warm glow watching them vanish in a puff of smoke. In addition, the end of level monsters are massive creatures which have been designed to look as menacing as possible.

Sound effects are also a cut above average. Besides good load-up music there's real arcadequality sound effects with echoing phaser noises over the gentle purr of your craft.

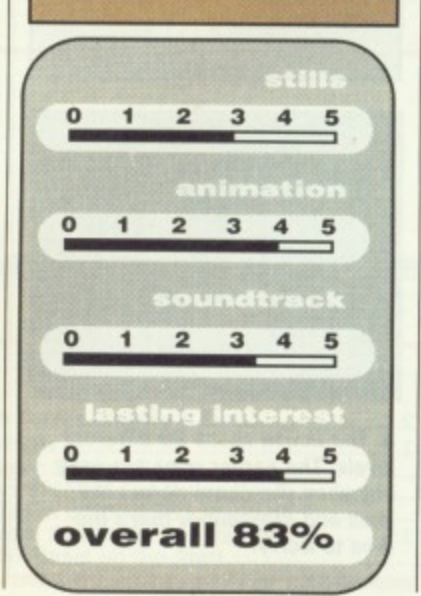

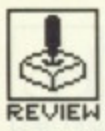

#### **TITUS**

**ST** – Joystick, mouse and keyboard. £19.99. **Reviewed.**

**111' 'TAN**

**Amiga — Joystick. mouse**

hen you lie down does the room spin **around you? Do you feel confused and aged? In that case you've either been knocking back a few too many Perrier waters at your local, or you've been playing Titan too long.**

#### **GRAPHICS AND SOUND**

Astonishing visuals are what keep this game alive. It's amazing just how fast and how smoothly everything moves when you start trying to catch the ball.

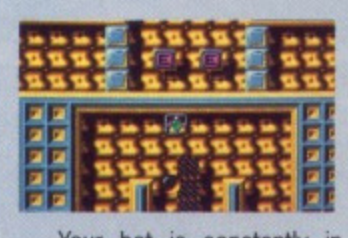

Your bat is constantly in the centre of the screen and any movement causes the background to move around at lightning speeds. Since every backdrop is patterned, this quickly causes your eyes to bounce around their sockets like Superman's taken a snooker cue to them.

Sound effects aren't particularly great but in a game such as this there's not really a lot that can be done.

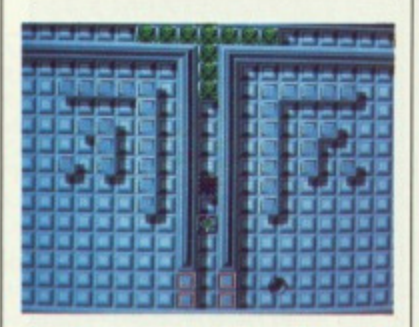

**A The action spans 80 different levels. The earlier ones are easy but when you come across the skull and crossbones that's the time to worry.**

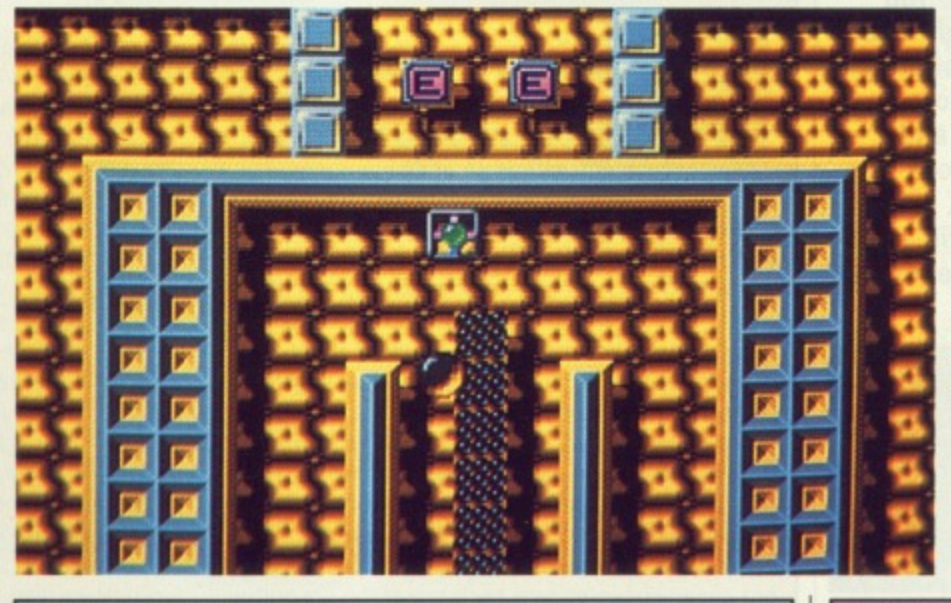

A There's a certain level of skill involved in learning to manipulate the ball. On some levels you encounter walls which can be destroyed by your racket. If you then direct the ball through the gap then you can watch as it single-handedly destroys everything in its path - brilliant!

Ret 42- Sol Pot

#### **GAMEPLAY**

Mr Hybris, who sounds like a character of dubious honesty, has been an enterprising fellow. You see, he decided that the average life expectancy of human beings was getting to be just too long. So he came up with the perfect idea, short of euthanasia, to rid the streets of all the wrinklies. He created a game which would drive everyone mad, and guess what? It worked.

The idea is that you've got to use your magnetic racket to direct a rebounding power-ball around the different levels. knocking out bricks. Sounds familiar? What prevents this game from repeating its Breakout ancestors is the brilliant scrolling techniques, the birds' eye view and a bevy of added extras.

There are several icons scattered around the playing area. A moving skull and cross bones is the worst obstacle you're likely to encounter. If either the ball or your racket collides with these then the result is instant death. The Energizer is an odd fellow — meet it down a dark corner and it'll cause your racket to switch positions with the ball. An amusing feat when you're trying to catch the ball as it fires around the screen about to hit one of the dreaded skulls. As with most

S.

of the Titan enviroment, it will takesome fast action but it's all great fun.

#### **CONCLUSION**

Titan is the kind of game which has you reaching for the Optrex after an hour and that's got to be good. It's very much in the Breakout vein. Some of the levels are ridiculously easy but this is more than compensated for by impossible screens incorporating the menacing skull and crossbones. Thankfully, eight lives give you enough opportunities to de into the 80 different le els. Stunning, super-fast graphics make this one so addictive your eyes'll turn into spinning, kaleidoscopic squash balls. **Mark Higham**

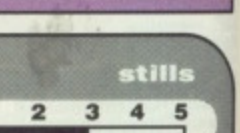

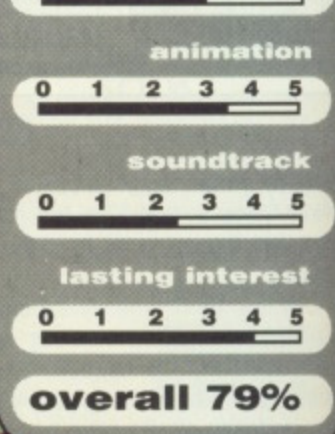

 $\blacktriangleleft$ 

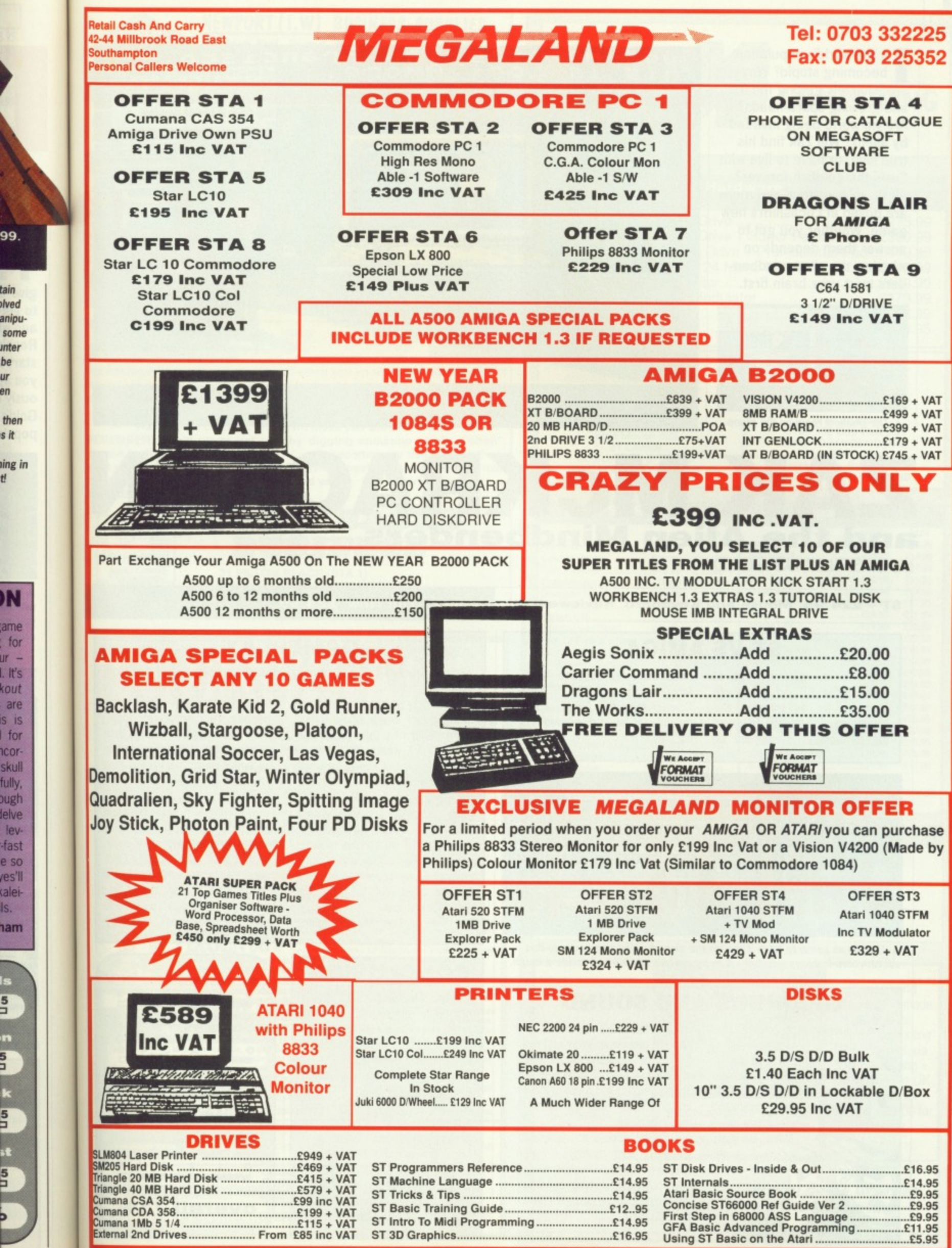

**rain dved anipu-**

99.

**inter be**

**en**

**then** Sit

**IN**

**tor** ur - **Its** kout **are is IS I for icorskull fully, Nigh lelve Ievfast e so tesil** calei-**Is.** iam

а

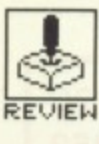

s the world's population becoming stupid? Why are squirrels getting mean and growing spare heads? Are we world being invaded by aliens? Will Zak find his true love, or have to live with Sushi the goldfish forever? All these questions and more are posed in Lucasfilm's new game. Whether you get to answer them depends on whether the alien mindbenders twist your brain first.

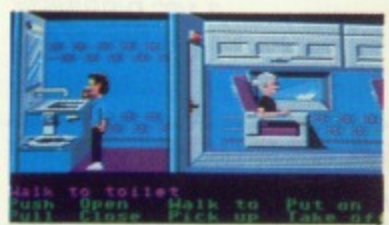

 $\triangle$  The smallest room on the plane.

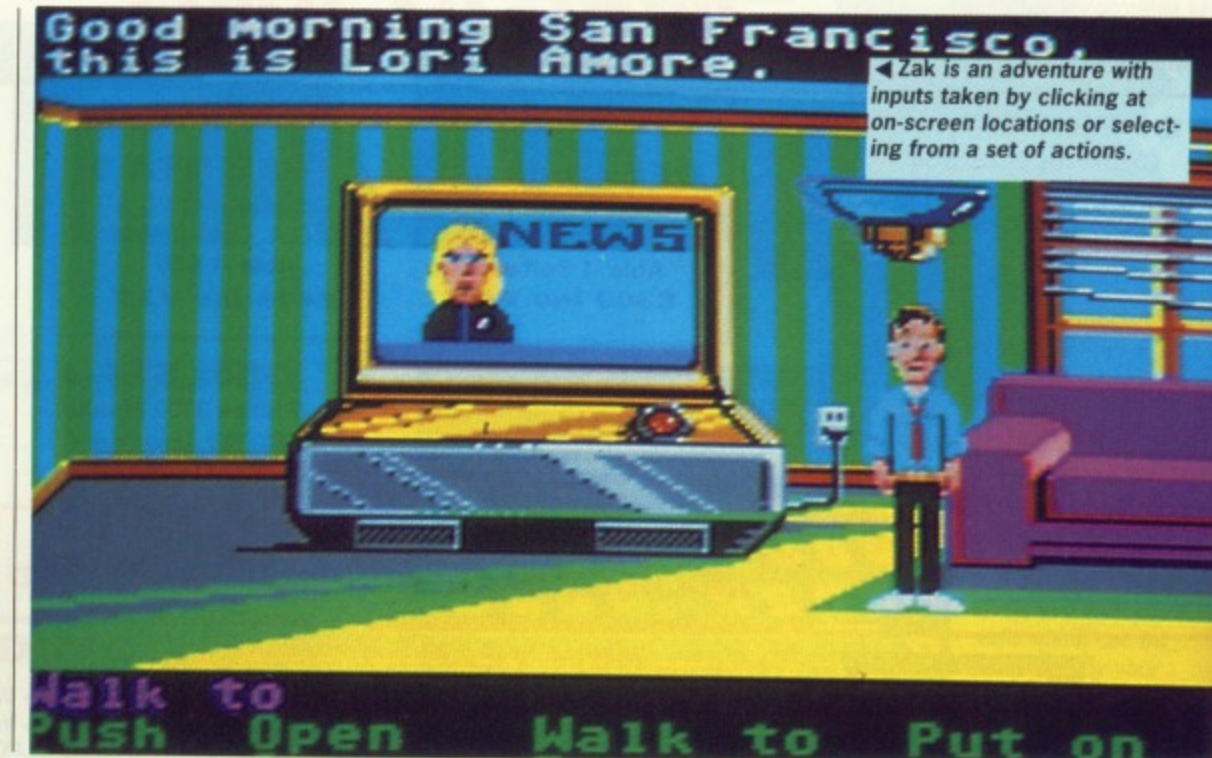

#### **and the Alien Mindbenders** LUCASFILM/US GOLD **ZAK McKRACKEN**

ST - £24.99. Mouse and Keyboard. Reviewed.

**Amiga — Out Now. 5-24.99.**

#### **ST VS AMIGA**

There is no difference at all between the ST and Amiga versions as far as graphics and sound are concerned. However, the ST version is supplied on

three disks as opposed to the Amiga's two disk game. Consequently the Amiga version requires far fewer disk swaps during play.

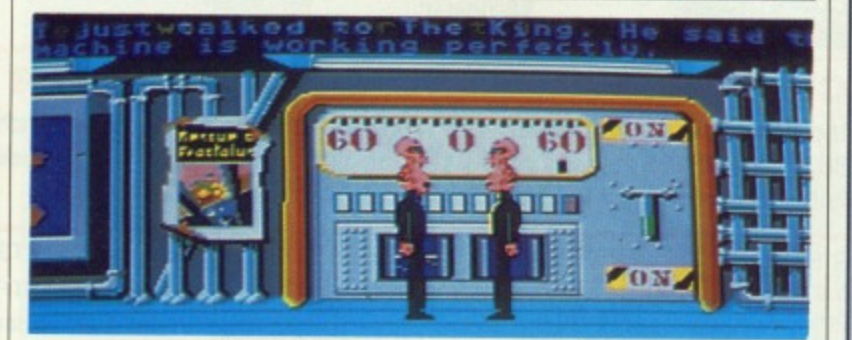

A The aliens seem to have gone insane already. You can come to this secret room if things get dull - these guys are certain to provide a laugh.

#### **GRAPHICS AND SOUND**

The scenery is fairly colourful and objects are recognisable, which is fortunate because at times that's all you have to solve a problem. In case you can't understand what's going on a 'What is' gives an invalu-<br>able text text descrip• tion.

Animation isn't brilliant - Zak and the crew walk stiffly and even Sushi, the goldfish, swims jerkily around her bowl. Fortunately this doesn't matter too much since it's an adventure and animation is less important,

Sound effects are fairly simple things such as running water, garbage disposals, ticking clocks and footsteps. Nothing spectacularly mind blowing, but they serve their purpose.

#### **GAMEPLAY**

Zak McKracken is a roving reporter from the National Inquisitor, a typical kind of Fleet Street paper which would rather make up stories than report the truth. Zak wants to win a Pullitzer prize but knows he won't get one writing for the Inquisitor. So he agrees to take on one more assignment before leaving to write a novel. He's sent to investigate a bi-cephalus squirrel and delve into a spaceship story. Little does he know he's heading into an alien plot to make the world look stupid.

across various parts of the world, all of which can be reached by plane, Occasionally the scene switches to "A secret room' where aliens are executing their dastardly plot. Apart from letting you know what's happening their activities provide some light relief. 40 80 10. **Ad** Cr Ex

Ye on eff

**RE An sn• plc Fo**

You begin in your bedroom and must find objects and solve puzzles in true adventure style. As the game goes on three other characters emerge: Annie, Leslie and Melissa. Using these four heroes and heroines you have to rescue the world from stupidity.

The action takes place

#### **CONCLUSION**

Zak is a change from standard text-entry adventures, offering problems which can be solved using some good, old-fashioned lateral thinking.<br>What slows

slows down progress is the speed at which you move. In a conventional adventure you can zoom across locations once you know the way, but learning the route here doesn't speed things up at all. But it's a great game, providing hours of fun. Gary Barrett

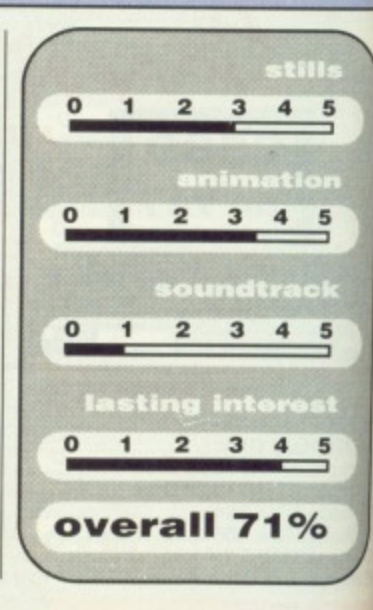

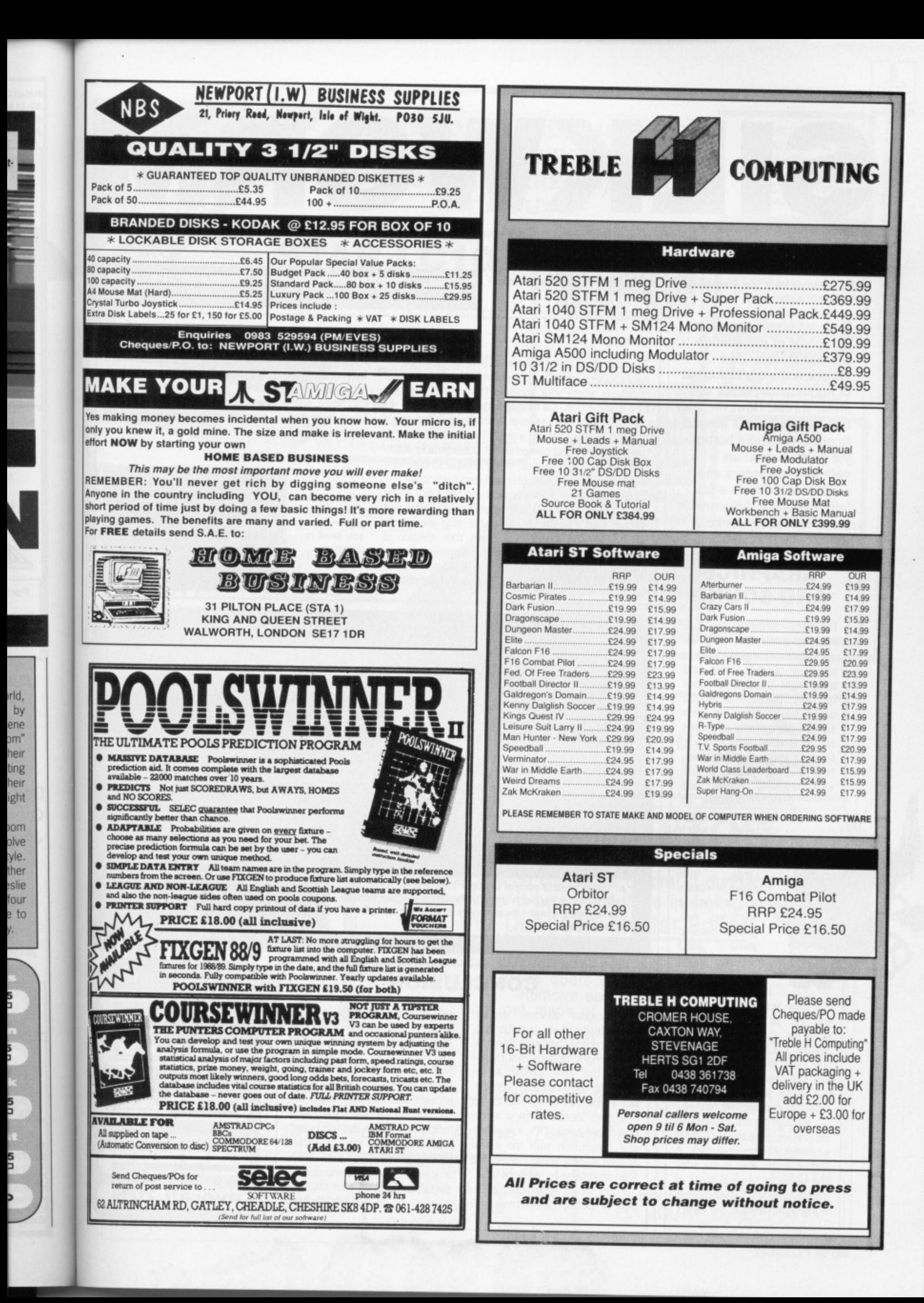

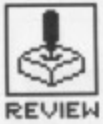

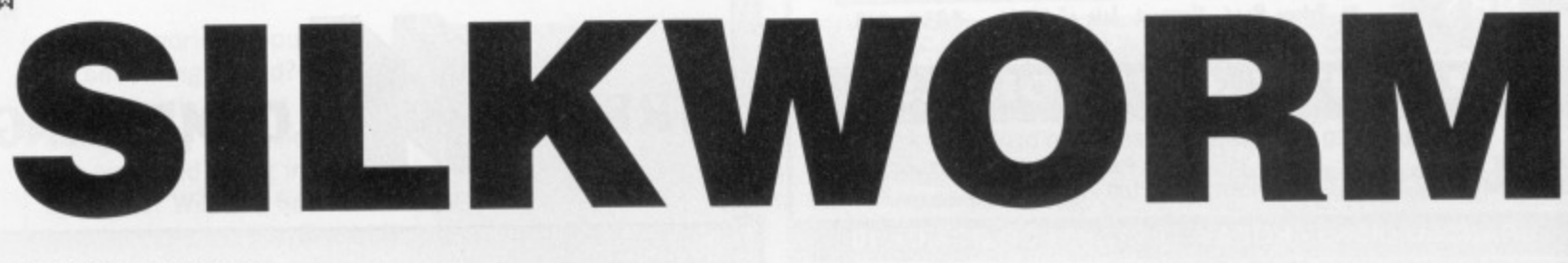

#### SALES CURVE

ST - Joystick or keyboard. £19.95. Available mid- Amiga - Joystick or keyboard. Available mid-April. **April. Reviewed.**

*t's* not true! Even after **months of negotiation with the Ruskies and despite a mass exodus out of Afghanistan, we're still under threat. However, now that there's no one around to press the Nuke button, the battle arena has switched to copters and planes. Aside from a few improvements, Silkworm is a direct conversion from the arcade machine.**

#### **GRAPHICS AND SOUND**

The basic Silkworm game is made of a multitude of different sprites, ranging from a selection of helicopters and tanks right through to super fast jets. Because of all the action taking place on each screen, the majority of sprites are fairly small and, as such, far from impressive. However, they've been animated well with revolving blades and smooth movement. It's

> the end of level obstacles which are graphically most pleasing. Large, well-<br>drawn tanks drawn and a massive animated helicopter make up some good moments. Sound<br>effects have effects been designed so

that when you fire at an enemy you get an audible idea of when it's about to explode brilliant because the opposition take many hits. It's the only way you know whether to risk those last few shots or avoid the approaching missile.

Backdrops are reasonably impressive although they have a tendency to become dark. A feature in this area is the addition of the occasional burst of fractal lightening which is particularly prevalent in one level.

**GAMEPLAY**

The objective is to survive a blitz of helicopters, paratroopers and jets long enough to reach the end of a level where your sanity is thrown into question by the apparition of a missile-firing goose.

You fly through several landscapes in the guise of either a helicopter or a jeep. The helicopter is the most versatile, but comes under considerable attention from hungry missiles. If you choose to play with a friend then both helicopter and jeep participate.

This is no easy challenge; even the initial levels are so over-populated with missiles and offending aircraft that it's difficult to survive long enough to get to see the end-of-level craft. Your mission is made easier with multi-directional firepower, and is improved further by destroying the weird goose.

By shooting at ground stations it's possible to

release a protective shield which vaguely resembles fairy dust. Once inside this cloud you're safe from attack until it disappears. If you manage to call up two such shields then these will act as a smartbomb and destroy everything on screen. Great for all of two seconds.

**A The odd** goose gives you twice as **much firepower but you need to** detroy it **first.**

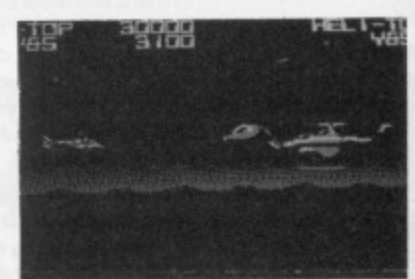

**A 'This is ground control to Major Tom, get up there and** exercise your trigger finger.' Silkworm is another horizon**tally scrolling shoot-em-up providing eleven levels of manic missile attack.**

#### **CONCLUSION**

The original obscure arcade game featured no specific ending - probably because the makers thought nobody would get there. You face similar adversaries in the computer version, but if you can to survive to the end then there's been a whole new finale added. It's a spectacular conclusion with the whole screen leaping up and down and then crumbling to the floor.

For all it's action and attention to detail. Silkworm is still just another shoot-em-up. At a cursory glance, the helicopter scenario might appear impressive but it's no match for the likes of R-Type and Denaris. Animated sprites aren't large enough and the later levels are so ridiculously hard that longterm interest doesn't last. However, if you were attracted by the arcade game then this is a good enough conversion to warrant picking up your stick.

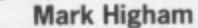

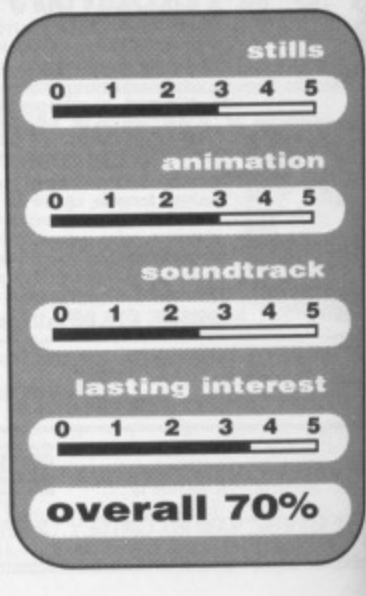

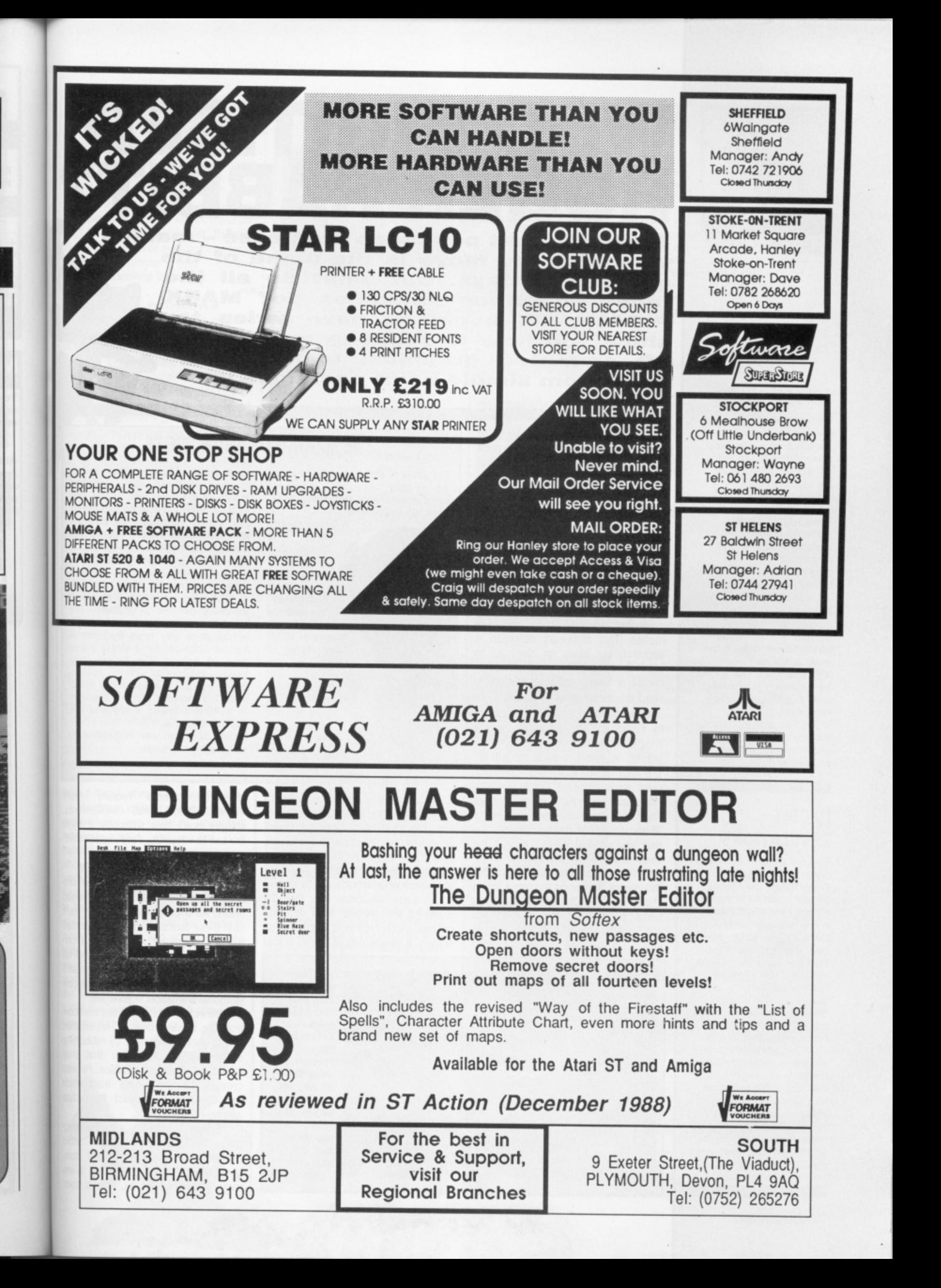

ril.

les **m** UD artfor

硼

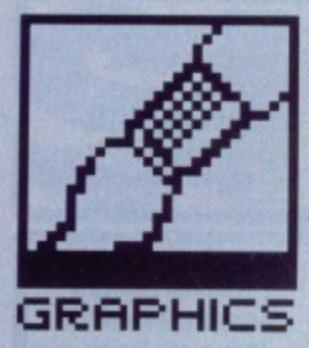

#### **GOLDEN RULES**

**The following points should always be kept in mind if you wish to improve your animating skills and to impress others with what you can do\_**

**• Always create a 'storyboard' (a plan) before embarking on a serious animation. A little planning avoids wasting time and effort later.**

**• All natural motion occurs in arcs - Only boring things move in straight lines, • Create all your 'key' images first, don't try 'straight line' animation (draw the animation in the**  $\blacksquare$  Details and colour should **be secondary considerations to getting the movement right.**

**• Don't be over ambitious.** It's easy to be put off by **attempting something complicated early on\_**

#### **RABBIT REVELATIONS**

**Richard Williams is the animator responsible for Roger Rabbit and friends. Without doubt he is the single most important figure in conventional animation today. Richard uses many special techniques to give his animation a unique look and style. One of these involves shooting the frames on what is called a three frame mix'. Each film, frame has the animation frame designated to it. an after-image from the previous frame and a pre-image from the one that follows. This makes the animation look very smooth, but it also turns a simple rostrum camera shoot into a nightmare. Richard tempers his artistic genius by having his own Jazz quartet.**

# **WHO DIGITISED' ROGER RABBIT?**

**Traditional art packages are passé - making your pictures move is the name of the game nowadays. But what do all the fancy animation packages do? MARK PICAVANCE begins a new series to show you how to produce convincing 3D animated graphics, using everything from simple paint packages up.**

ver this and the next three issues, we're going to remove the mystery from creating moving computer graphics. Topics covered will include grand-sounding themes like 2D motion, character an mation, vector graphics, ray tracing, special effects and advice on the software for creating animation.

To begin though, here's a potted theory of the process:

**Ani'mate v.t. breathe life into;** -ed a. lively, vivacious; (cine., of drawings etc.) having apparent motion. This dictionary definition is succinct, but gives no clues as to what is being attempted. The key phrase is 'having apparent motion'. In short this sums up all animation.

To create motion it is necessary to construct an illusion of moving images from still images. Each still graphic is referred to as a 'frame'. The rate at which frames must proceed each other to create smooth movement is about 24 per second, This is based on the number of 35mm projected frames per second that you will see when you visit the cinema. In Britain the television system displays 50 frames per second; this means that when a cinema film is shown on TV, each frame is displayed twice ('on doubles', as it is called) and the overall speed of the film is increased to make up the extra two

#### **THE MAKING OF SNOW WHITE**

**The scale of effort involved in creating lengthy animation sequences using conventional techniques is difficutt to comprehend.**

**A Disney feature can be classed as a large scale animation.**

**When Walt Disney created the first full length feature in 1937. Snow White, it took over four years and required the skills of nearly 1200 people. In difion it** almost

frames. Does that mean you've got to draw 24 images for every second of film (that's 1480 per minute)? Thankfully, no. Most conventional animation is drawn at 12 frames per second and each frame is 'held' or shot twice when transferred to film.

In some situations less than 12 drawings are needed; it all depends on how much motion is occurring on screen. A simple rule of thumb is that

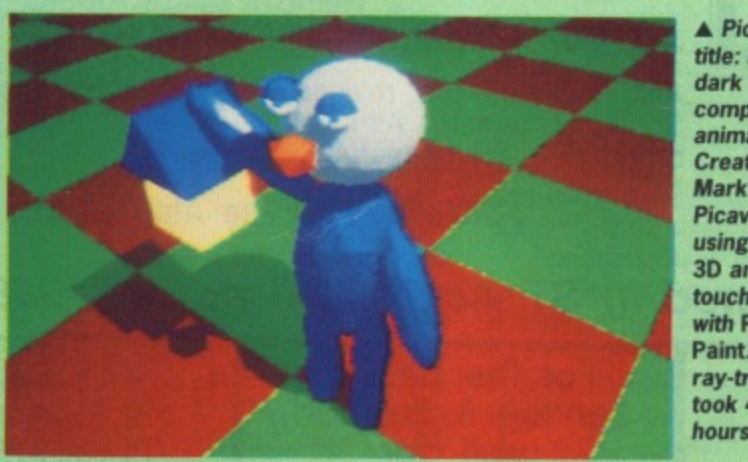

**A Picture title: In the dark with computer animation? Created by Mark Picavance using Sculpt 3D and touched up with Photon Paint. The ray trace took 4 hours.**

**bankrupted Disney, The artists involved produced some 180,000 Individual drawings and, in the process. exploded animation techniques into a new dimension. To give the animator's 'draw lines' a distinct feel, the drawings were not traced with a pen but with a fine brush. This resulted in a smooth line which changed thickness gradually. Paint was used in such large amounts that colour matching became a problem. The solution was to have each colour produced in very large amounts, A typical container for a single colour held 40 gallons. The Disney engineers - not content with the convene tional rostrum - created the 'multiplane', a monster camera mounted in a 40-foot tower. It required five operators to use it, one of whom was suspended on wires within the tower.**

large movements require more

frames than small movements. Images don't flow smoothly if there are too few frames, Very undesirable!

tv h.

 $\mathbf{r}$ 

h n tl îr tł  $\overline{q}$ 

fc tc

W W

ui

ai  $m$ 

SĮ  $\overline{m}$ 

**th** ca fo

#### **Who does what?**

In an animation studio the job of creating films is broken into specialised areas. As a computer animator you'll split these functions between yourself and the computer  $-$  if you do it correctly, the computer should end up with all the boring jobs (that's what I call delegation  $-$  Ed). The jobs in conventional animation studios are:

**Director** – he initialises and controls the whole process. This enables him to annoy animators by rubbishing sequences of animation that may have taken hours to produce. He also creates the 'storyboard' from which the animators construct the action and take their timings.

**Editor** – together with the director this person takes short sequences of animation and combines them into a finished film. In anmated films, as a rule, little is com-

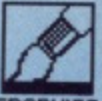

pletely cut. All the best arguments are between the editor and director.

Animator - the primary function of the animator is to sketch 'keys', the essential frames which describe what happens. He produces one or two for every second of film time: more if the animation is complicated. He also numbers and marks his drawings to help the inbetweener, the next man in the chain of events. In general, animators temper their creative genius by drinking too much.

#### **Mere minions**

Inbetweener - in some ways his task is as creative as the animator's. He deciphers the scribbles made by them on their keys and endeavours to generate the drawings that go between them. The ability to copy an animator's drawing style is vital. A poor inbetweener can make a potentially excellent piece of animation look jerky. The reverse is also often true. Some animators refuse to allow anybody to in between their animation. Inbetweeners moan because animators take all the glory if a film is good.

tists

000

pro-

ques

the

feel.

ith a

sult-

**iged** 

used

**Jour** 

**The** 

lour

s. A lour

engi-

vena

lulti-

nted

five

 $1$  on

more

nents.

there

rable!

of cre-

ialised

you'll

ourself

it cor-

nd up

what I

n con-

d con-

hables

ishing

may

e also

which

action

direcshort

com-

In anicom-

2

Trace and paint - the original drawings which make up an animation are created on thin paper so that several frames can be seen if they are overlayed and a light is placed behind them. For the animation to be filmed it must be traced onto a sheet of cellulose, called a 'cel'. The trace and opaque work is usually done by the same people. Once traced, the cel must be painted. The paint must be applied evenly. Some people find this harder than animating. Trace and paint is generally done by people whohave no idea what's going on, and no real desire to either. The rumour goes that some of the T and P guys working on Watership Down believed that the film was about donkeys. They got quite a shock when they saw the film.

Rostrum camera - after the animation has been directed, animated, tweened, traced, and painted, it is handed to the rostrum camera man who must shoot the combined artwork onto film. The 'rostrum' is a platform on which the animation is placed to be shot one frame at a time. Its special features include the ability to move the camera and artwork to simulate live-action 'pans' and 'zooms'. To aid him in his objective, the camera man is given a detailed description of the shooting of every frame. This is called the 'dope' sheet, and should be fool proof in its directions.

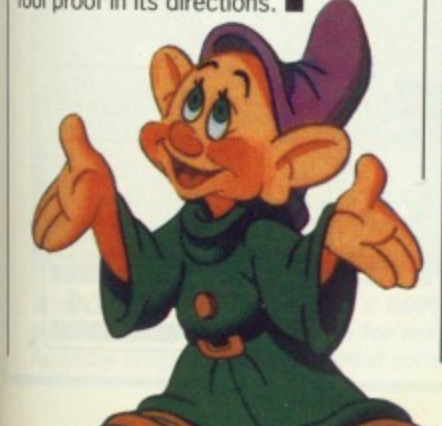

#### **ANIMATING FOR THE VERY FIRST TIME**

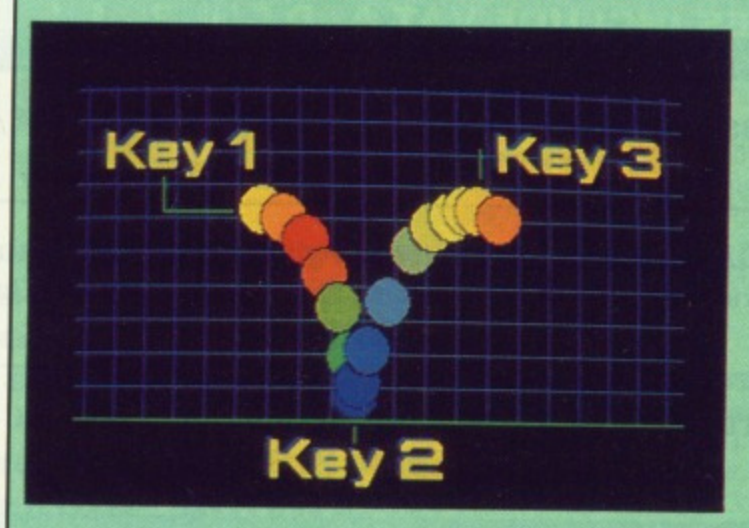

All the frames of a bouncing ball animation overlayed to show you the work required. If you draw a ball on<br>each screen in the positions shown and then flip between the screen<br>quickly, you will get an animated<br>bouncing ball. The key frames are marked clearly, so draw them first. The graphic shows all the positions of the ball travelling to the top of its arc and down again. The animation lacks what animators call 'snap'. The ball remains a rigid circle throughout its path.

Squash and stretch' have been added to the ball. These are exaggerations on what gravity and inertia do to a real ball; the results are much more natural than the original animation. By adding squash and stretch the motion becomes more dynamic. You can add too much dynamism though. Each subject will be able to take greater or lesser amounts of squash and stretch. It's up to you to discover the threshold.

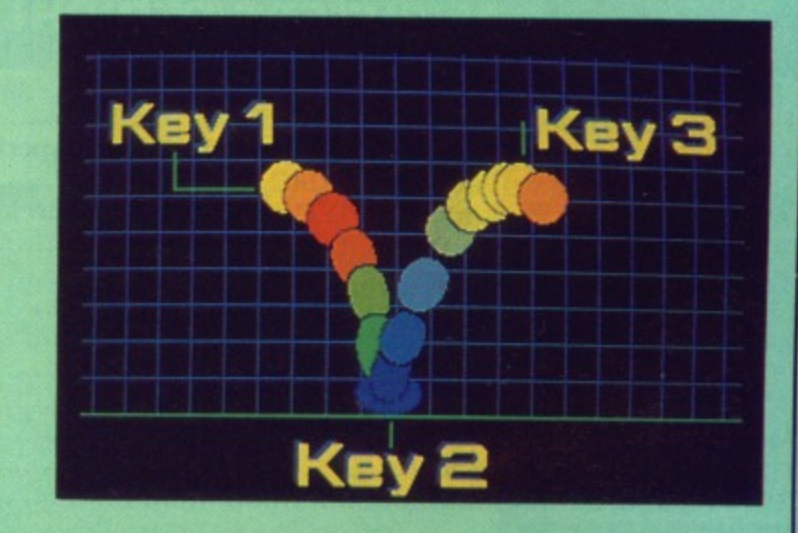

**n** The ball is much lighter in this animation - a ping pong ball perhaps - and consequently the motion differs. Notice that the ball moves very fast on the bounce, but very slowly at the top of the arc. The distortions are also amplified. The opposite to a ping-pong ball might be a ball bearing - they don't bounce too well.

Кеу З

And here's the flight path of a ball bearing. Because of the nature of ball bearings, the ball does not loose its shape in flight and quickly comes to rest. An interesting addition to this animation might be to make the floor give under the weight of the ball. If you accomplish this to your satisfaction, try shortening the distance of the bounce so that you can get several bounces on screen. Make each. subsequent bounce smaller so that the viewer gets the impression that the energy of the ball decays gradually.

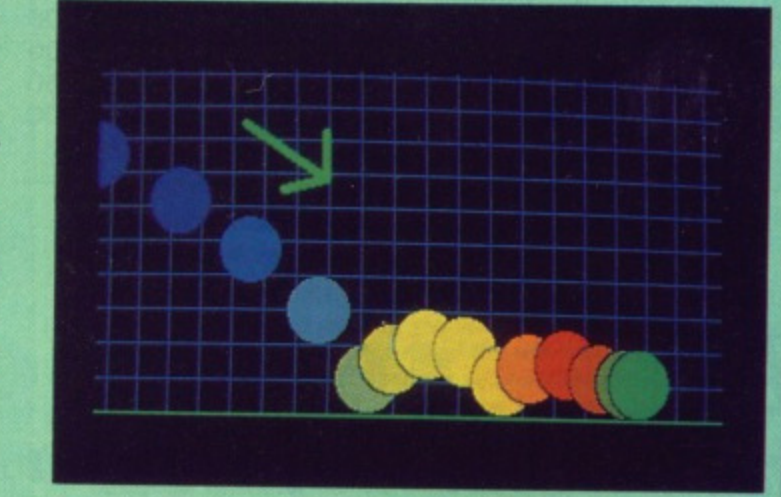

For this example you will require a piece of software that lets you draw a simple shape and store several screens in memory. Amiga owners can use Fantavision, Aegis Animator or similar. ST owners can use Aegis<br>Animator, Cyber Paint or even a slideshow program with pictures held in a RAM disk.

### **MASSIVE DISCOUNTS**

**(ALL PRICES INCLUDE VAT AND COURIER SERVICE)**

**PHILIPS 8833 STEREO COLOUR MONITOR inc Lead (ST/Amiga) ONLY £229.00**

**AMIGA EXTRAVAGANZA PACK inc. Photon Paint, Aegis Sonix. Autofire Joystick. Goldrunner. Karate Kid 2, Carrier Command + 23 PD Games ONLY £429.00**

**ATARI 520 STFM SUPER PACK inc. 21 Games. Joystick, ST Organiser. ONLY £343.00**

#### **COMPUTERS/PERIPHERALS/ACCESSORIES**

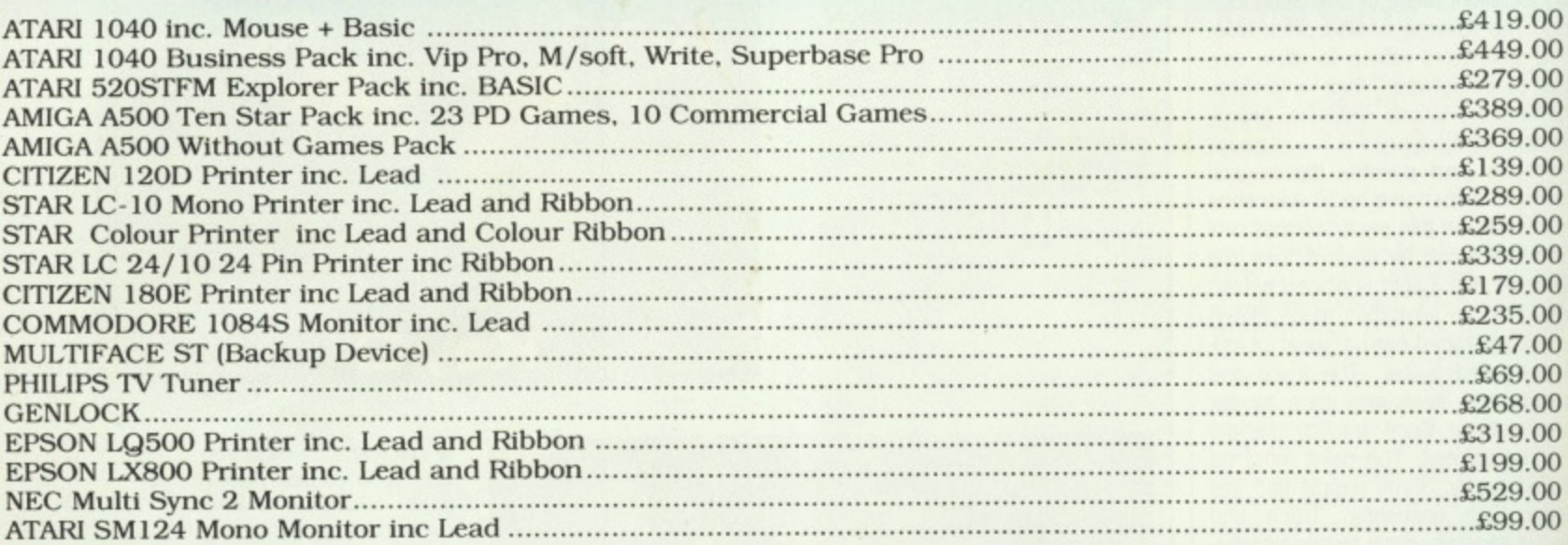

#### **SOFTWARE**

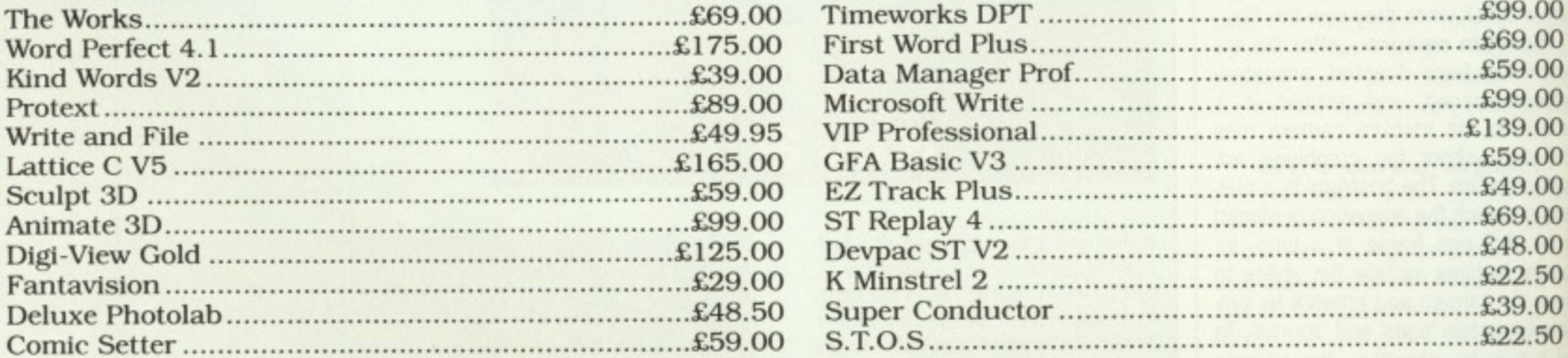

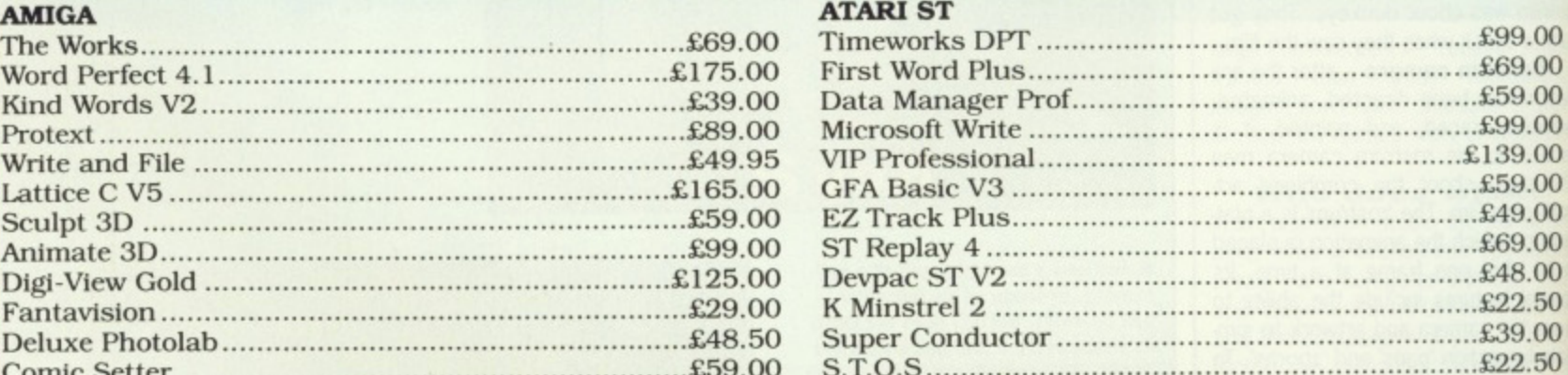

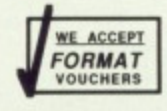

### **AT THE 1 6 BIT CENTRE**

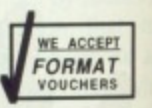

C

26

ŧ

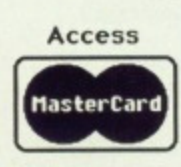

**Unit 17, Lancashire Fittings Science Village, Claro Road, Harrogate. HG1 4AF. Tel (0423) 526322**

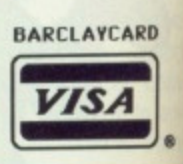

# **ASSEMBLE YOURSELF**

**To the get the most from your computer you have got to program in assembler. Drop BASIC, C, Pascal, Fortran and get to the heart of your machine. What do you think the best games and sexiest serious software are written in? TUBBY FOSTER starts the series of six that will get you producing machine code sizzlers.**

he Motorola M68000 family of microprocessors embody the **The Motor Manufacture to** be found among today's popular processors. Code written for the 68000 will run on the 68010, 68020, 68030 and - say Motorola - any forthcoming members. This offers a simple and technically gratifying upgrade path for programmers during the coming years. To own an Atari ST or Commodore Amiga and not know how to program the wonderful 68000 processor contained inside is like driving a car with the handbrake on.

00  $^{00}$  $_{00}$  $0<sup>0</sup>$  $00$  $^{00}$  $0<sup>0</sup>$  $_{00}$  $0<sup>0</sup>$  $00$  $0<sup>0</sup>$  $_{00}$  $00$ 

 $00$ 

 $0<sup>0</sup>$ 

 $0<sup>0</sup>$  $0<sup>0</sup>$ 00  $0<sup>0</sup>$ 00 00 .00 50 .00 50

PD

At first sight 68000 assembly language appears to be a formidable concoction of numbers and symbols. Ironically the apparent confusion in a program section dealing with screen handling, say, seems no different in form from a section for reading the mouse. In truth 68000 assembly language - sometimes called assembler, machine code or code - is very simple, it is simplicity that makes one section of code seem much like any

other. Nonetheless, clear distinctions between different sections can easily be made by documentation, that is by placing comments at appropriate places.

In this and later articles you will discover that programming the 68000 is really quite straight forward\_ A reassuring point to bear in mind is that it is not necessary to know the entire 68000 assembly language in order to write acceptable programs. For example, MOVE.B 7(A3,D6.L), (A2)+ looks horrendous when compared to MOVE 6,D0. In fact, it is just more of the same\_

The processor works by reading numbers from either ROM or RAM. These numbers (machine code) are interpreted by the 68000 as instructions. Numerical instructions are very awkward for human beings to understand; that's why a set of mnemonics, collectively called assembly language, are used instead. A program known as an assembler converts the assembly language mnemonics into machine

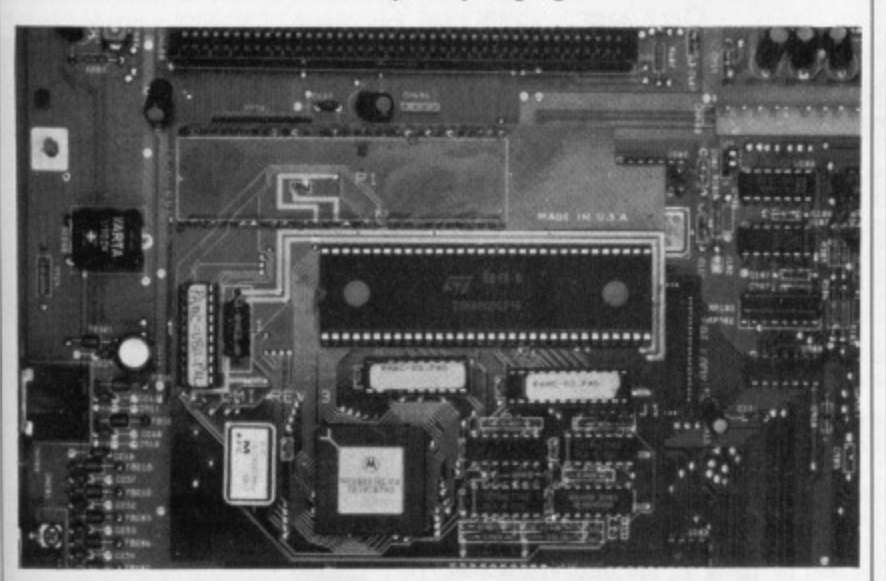

**Ninside every ST and Amiga is a 68000 micro processor. This is the heart of** tbe machine and is responsible for keeping an eye on the rest of the system. Assembly programming is all about communicating with this chip.

code, saving the resulting list of numbers as a file on disk. When the machine code program is run, by double-clicking on its icon in a GEM window (ST) or typing its filename at the CLI prompt (Amiga), the numbers are placed in an unused part of the computer's memory. The 68000 is then instructed by the operating system which is itself machine code (nepo $tism$  indeed)  $-$  to start reading the code and thereby execute the program.

#### **Dentist's drivel**

Computers deal with single items Of data called bits which can take a value of 0 or 1. However, it is often convenient to handle bits in groups of eight, 16 or 32. Bytes, words and longwords respectively. 1K is 1024 or 2<sup>10</sup> bytes. 1Mbyte is 1024K or 2<sup>20</sup> bytes. A single byte may be repre sented in binary as

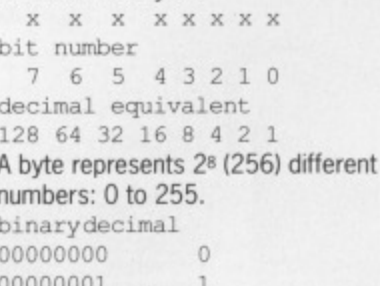

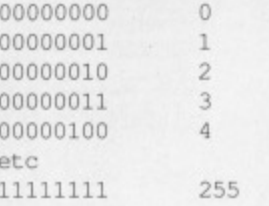

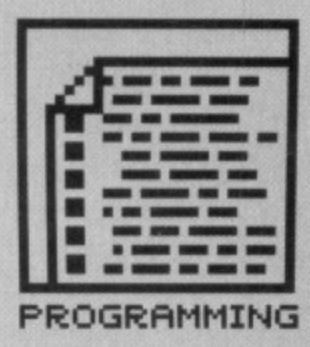

#### **REAL NUTTERS**

**For each machine code instruction the 68000 reads, it executes a short program in 'microcode' using it's own on-chip ROM. Microcoders are the real heroes employed by semiconductor manufacturers. Some other microprocessors, such as the Zilog Z80, have 'hardwired' machine code instructions which execute directly.**

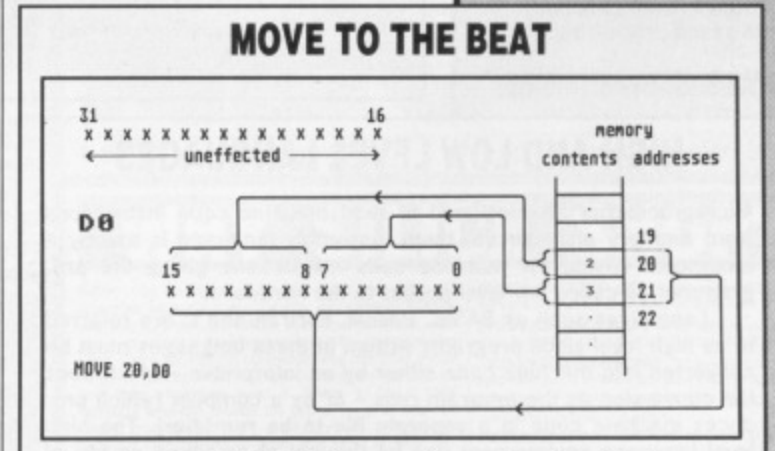

**The instruction MOVE 20,D0 moves the number found in the word** (two bytes) at memory location 20 into the register DO. A word is **moved because the 68000 is a 16-bit microprocessor. In fact, the byte at location 20 is moved into bits 15 to 8 of the register DO** and the byte at 21 is moved into bits 7 to 0 of DO.

**If memory location 20 holds two and location 21 holds three then, after the MOVE 20,D0 instruction, the upper word of DO (bits 31 to 16) are unchanged but the lower word contains 515**

bit 15 **8 7 0**  $\Omega$ **xxxxxxxxxxxxxxxx binary 0 0 0 0 0 0 1 0 0 0 0 0 0011**

If you want to get one byte you would use MOVE.B 20,D0. Similarly to fetch a longword you would use MOVE.L 20,D0. The **first part of an instruction is called the operator (MOVE, say}. By** appending .B or .L to the operator you tell the machine to handle bytes or longwords. A .W can be used for words, but this is the **default since the 68000 is a 16-bit device.**

**To the right of the operator may be found one, two or no operands. Whenever there are two operands, as in MOVE 20,00, they are separated by a comma and there is always an operating direction from left to right. So for MOVE 20.00 a word is moved from 20 to DO**

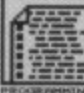

#### **LONG IN WORD**

**By now you should know bits from nybbles, bytes from words and longwords for doublewords if you follow Intel's 80386 literature) from... err, very longwords. No! According to Motorola 64-bits make a ouadword.**

#### **NAAAGH! MINE'S FASTER**

**Clock circuitry synchronises the data transfers between chips. In general higher clock rates are associated with faster computing. The ST has a 68000 clocked at 8MHz (eight million clock cycles per second) while the Amiga has a 68000 running at 7.16MHz. Hence, assembly language programs run 11.7% faster on the ST than on the Amiga. however, dedicated hardware in the Amiga provides faster graphics and sound processing.**

#### **HISOFT DEVPAC ASSEMBLER ON COVER DISK**

**To write assembly programs you need an Assembler Without doubt the best package along these lines is HiSoft's Devpac. And guess what? Yes! On this** month's cover disk you'll find the original Devpac. It's a complete Assembler, **debugger and linker. In short, it's all you need to create red-hot machine code.**

**All the information you need to use the system is included in the disk pages. You'll find a command summary on the disk itself. In the forthcoming months Devpac will be used extensively. Why not start using it now? You can't do any damage to you computer.**

To use the Devpac Assembler double click on the GENST.PRG icon (ST) **or type rur, genarn at the Arniga's CLI prompt. You will be presented with an editor. Assembly language may be typed in here and assembled from this editor. You've loaded it so now go to the disk pages to see what to do next.**

**Check our special offer pages as you will find details on buying the Devpac instruction manual. Well worth it if you want to get the most from this superb system.**

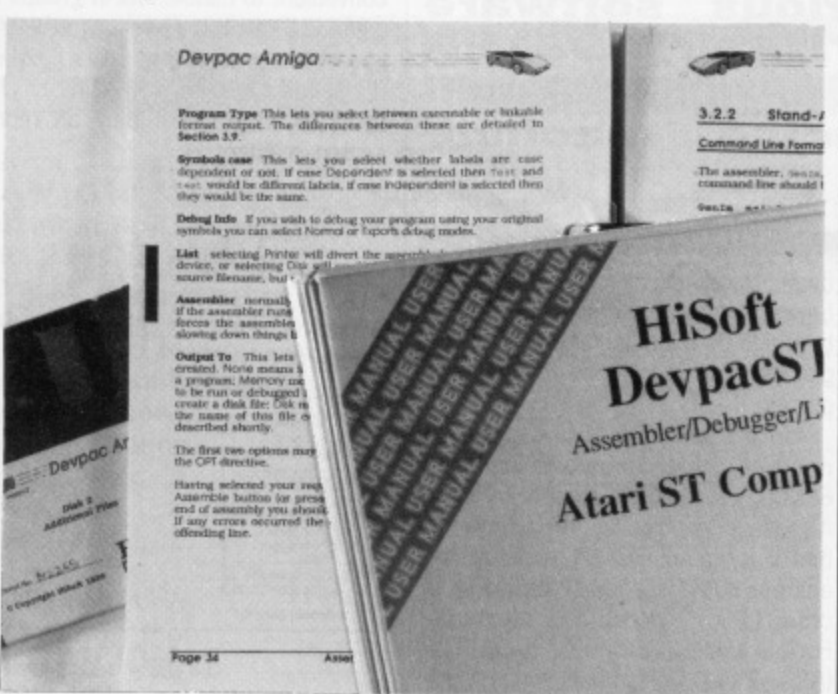

#### **HIGH AND LOW LEVEL LANGUAGES**

**Microprocessors are designed to read machine code instructions from memory and execute them. Assembly language is merely a mnemonic device for machine code instructions giving the programmer so-called low level access to the hardware.**

**Languages such as BASIC, Pascal. Fortran and C are referred to as high level since programs written in these languages must be converted into machine code either by an interpreter - which does the conversion as the program runs - or by a compiler (which produces machine code in a separate file to be run later). The high level language environment can be thought of as sitting on top of the low level machine code environment.**

**Writing in high level languages is generally held to be easier and quicker than writing in assembly language. So why not stick to a high level language like C? Simply because a compiler never produces very fast code and always produces long code. In translating the various high-taluted control constructs and data types under the constraints imposed by the dogma of 'good structure', the compiler makes bad use of registers and much thrashing results, You** need only disassemble the ST ROM (mainly compiled C) or the **Amiga ROM (mainly compiled C and BCPL) to witness the utter jibberish produced by a compiler\_**

**To be fair, high level languages do allow a high degree of portability from one type of machine to another, although hardware differences usually result in some rewriting\_**

**In the extreme, Pascal should be reserved for Academia where people can worship the purity of perfect structure: Fortran can stay with crumbly old scientists who trot from building to building clutching punched cards for batch processing; C will be used by fast-buck merchants who rely on sales to the 'computer-literate but technical no-hopers' in the business world; whereas assembly language is for the idiots with more time than sense who never meet deadlines and are proud of it! It is easy to write bad assembly language programs, but all the best programs are written in it.**

Two bytes together, or 16 bits, form a word. A word can range from 0 to 65535 (216 different numbers). Four bytes or 32 bits form a longword giving 0 to 4294967295 (232 numbers).

Just as bit 7 in binary represents 128 so bit 8 represents 256. Hence, word 0000000100000000 in binary is 256 in decimal.

#### Cut up

The processor spends most of its time moving data and operating on data. In order to aid data manipulations, the 68000 contains its own small chunk of memory called registers. There are eight data registers labeled DO to D7 for holding data and eight address registers AO to A7 for keeping track of where in main memory (RAM or ROM) it is possible to find large amounts of data.

All data and address registers are 32 bits long.

The 68000 remembers where it can find its next machine code instruction using a register called the Program Counter or PC. The PC is said to 'point' to the next instruction; Instruction Pointer might have been a better name for it! The PC is automatically incremented after each word of machine code is read, thereby pointing to the next instruction.

In order to record the outcome of arithmetic and logical operations, the 68000 provides a register known as the Condition Code Register (CCR) that uses the low order five bits of a byte as flags:

7 0  $\Omega$ xxxxxxxx X N Z C

Each flag is just a single bit that is either 0 (clear) or 1 (set).

C - Carry. This is set if an arithmetic operation needs, or generates, a carry.<br>V -

Overflow. Set if an overflow occurs during an arithmetic opera-<br>tion.

**Kok 1**

joys<br>Star

 $\frac{N}{N}$ 

S

ī

 $Z -$  Zero. If the result of an operation is zero then this is set.

 $N -$  Sign. Is set if the result of an operation is negative.<br>X – Extend. This is the same as the C

 $\sim$  – Extend. This is the same as the C.<br>flag, but operates with only a limited number of instructions.

The condition flags are not usual-The condition flags are not usuarly used directly by the programmer,<br>
but instead their use is implied in<br>
instructions. For instance, BEQ label<br>
means jump (or branch) to the place<br>
in the program where label is located<br> but instead their use is implied in instructions. For instance, BEQ label means jump (or branch) to the place in the program where label is located if the Z flag is set (equals).

#### **Memory iarg a r.sisation**

Because there are a great many bytes of memory in computers, they have to be organized in an ordered fashion. Each byte is fixed at a definite location or address. Bytes may be found in the range 0 to 16777215 (2<sup>24</sup>). This gives 16Mbytes. In practice there is much less memory available - 512K RAM for a 520ST and A500 Amiga - so many of the addresses are unoccupied.

Address registers are used to 'point' to addresses in memory. It is important to remember that although the 68000 can read (or write) a single byte from (to) anywhere in memory, it can only read or write words and longwords on even boundaries (even addresses).

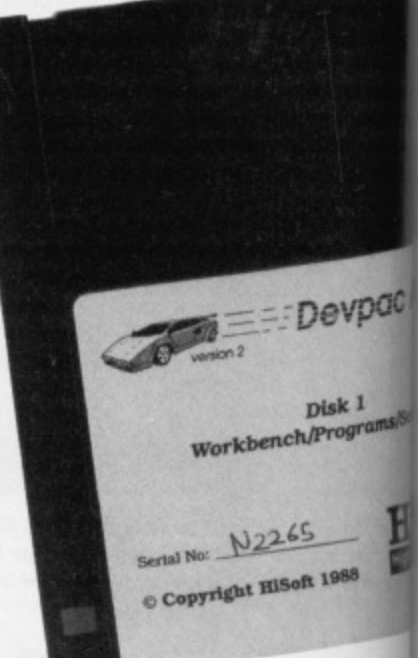

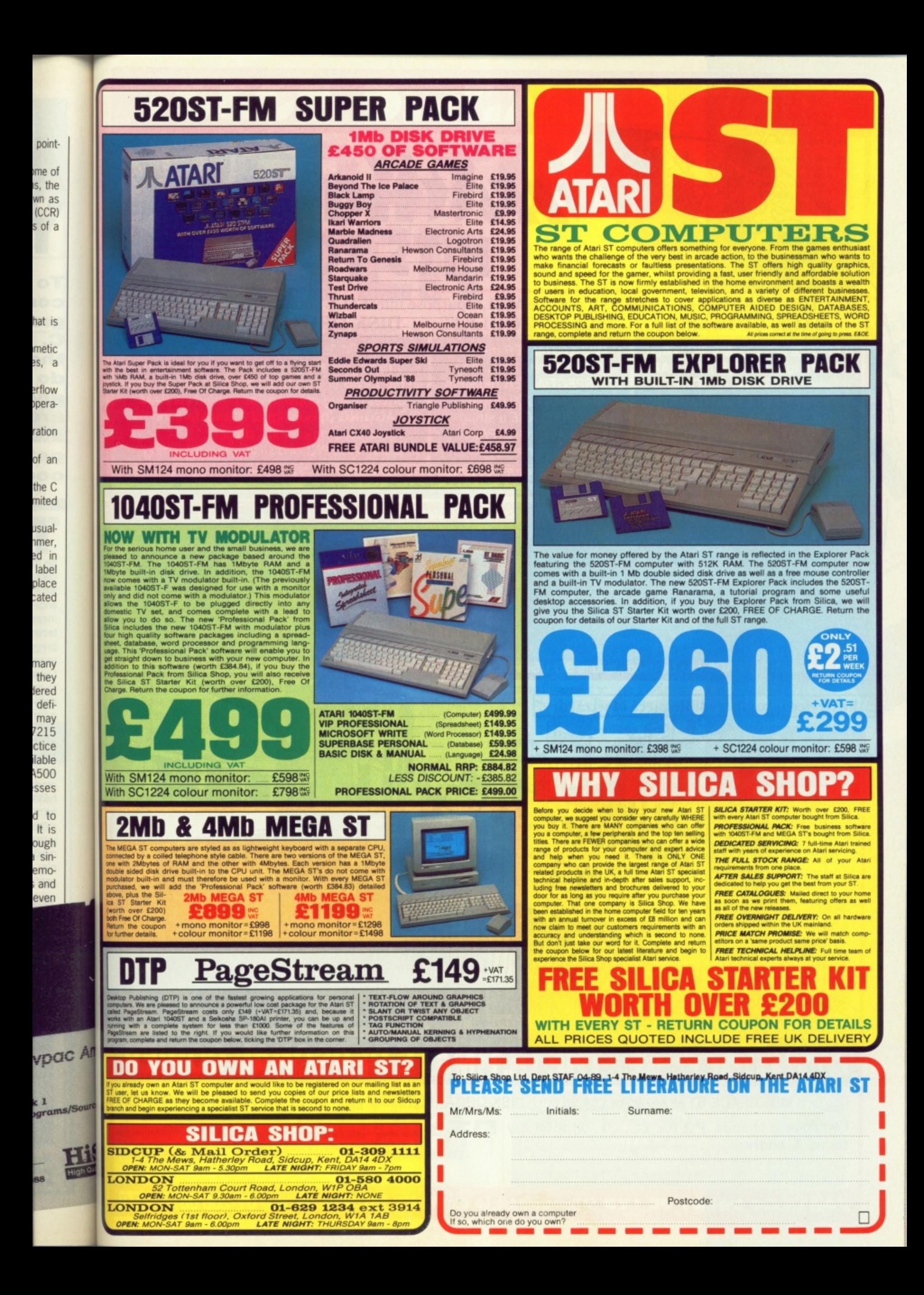

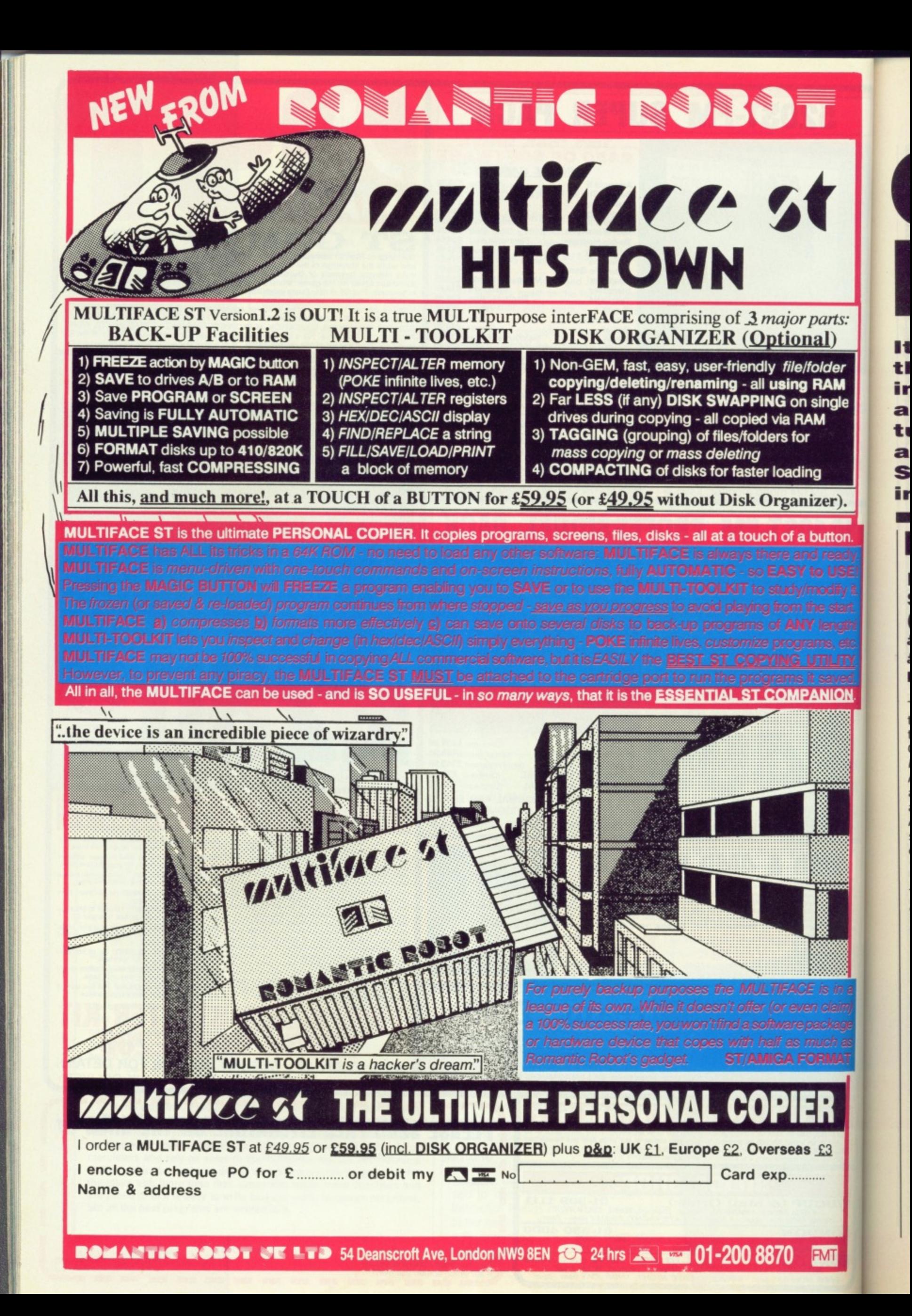

# **OPERAT NG 'BETTER**

**It's here at last - version 1.3 of the Amiga's Workbench operating system. BEN TAYLOR turns a few tricks with the new features on offer, and also sneaks a preview of what's in store for ST owners with the forthcoming new TOS ROMs.**

#### **AMIGA**

rts:

ler M gle

r).

ton

<u>ION</u>

 $\mathsf{u}$ 

#### **ENHANCER SOFTWARE (AMIGADOS 1.3) £14.99 (optional ROM £14.99 extra) • All Amigas • via Commodore dealers**

The best things are worth waiting for, the saying goes. Candlelit dinners for two, fame, fortune, the Second Coming, the BBC finally axing Bob's Full House, and, of course, AmigaDOS 1.3. It was almost a year ago that Commodore officially announced a new version of the Amiga's operating system, and initial shipping date in the States was expected to be May 1988.

**What's in a name?** The Enhancer pack contains three disks - KickStart 1.3, Workbench  $1.3$ 

and Extras 1.3. The Kickstart disk is for A1000 owners only — Amiga A500 and A2000s don't need it, so they've got a free reusable disk.

Starting up Workbench 1.3 is exactly the same as using the current version, 1,2 — you turn on the machine and put the disk in. You won't notice much difference on the main icon-based display screen, except that you've got about 23K less of free RAM. In theory, this could cause problems with some programs which are extremely tight on memory, but so far all recent software we've tested seems to run perfectly.

If you're lucky enough to have a hard disk, you'll find access times dramatically faster — up to eight times in some cases. Unfortunately floppy disk owners don't get any benefit from the filing system changes.

If you never use the Amiga's CLI (command line interface), you won't notice much difference. It's when you get to that tantalizing '1>' prompt that the whole deal changes.

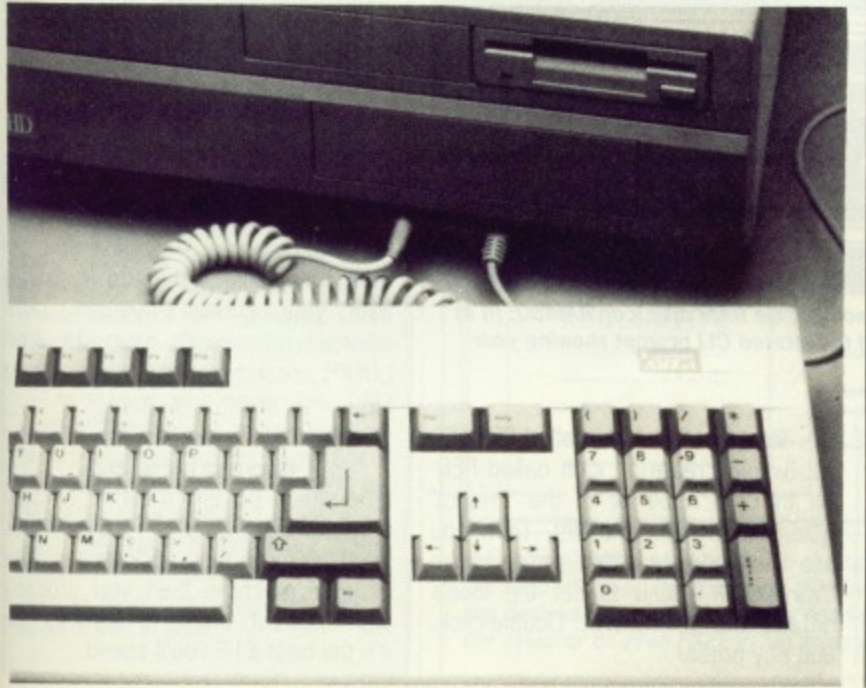

#### **First impressions**

The first thing you notice is that the icon you click on to launch a new CLI is called 'Shell' rather than 'CU', and the prompt is 1. Workbench1.3:> instead of 1>. Your current default directory and disk name are included as part of the prompt, to remind you where you are. If you use lots of subdirectories you may find your prompt gets to be longer than your command line!

The command line 'history' (a record of the last few commands) is available, so if you make a typing mistake you can just press the up-arrow key, edit the line, and press [Return] to try again. Beautiful,

#### **Pack your printer**

One of the major areas of improvement in 1.3 is the printer drivers. These little beasties control how fast and accurately your printer reproduces what's on the screen, and since each printer has its own idiosyncrasies you need to have a large number of drivers. There's now support for the HP PaintJet and InkJet printers, 24 pin Epson LQs and many more, Printing time for graphics screens is speeded up by three times in many cases.

The version 1,3 printer drivers have been widely 'leaked' with various commercial programs — anybody who's bought an art package in the last six months will probably already have them. If you've got 'Paintlet' and 'EpsonQ' in your Preferences list then you've already got them.

One problem is that there isn't room for the large number of new

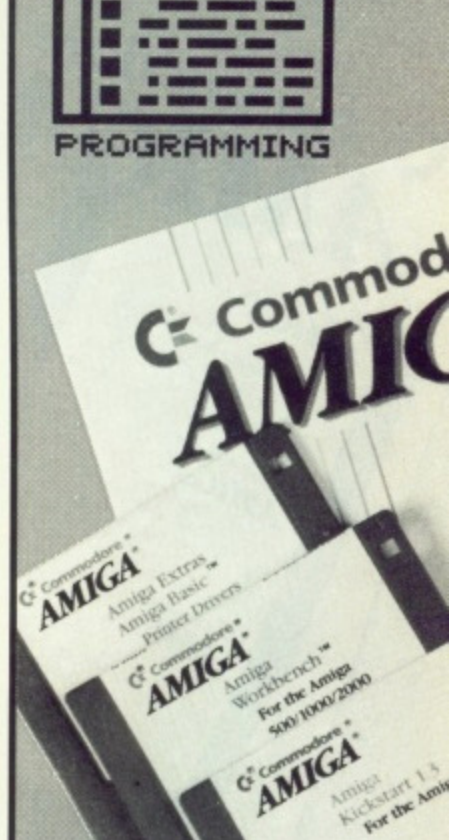

#### **KICKSTART ON ROM**

**There are subtle changes to Kickstart in AmigDOS 1.3, hence the new disk** for A1000 owners. A500 **and A2000 owners can buy new Kickstart ROMs for their machine, but you don't really need it. Without Kickstart 1.3, you can't boot from hard disk, but that's no great loss to most people. The ROM - which dealers will fit for you - costs £14.99.**

#### **ROLLING BACK THE YEARS**

**If you're a new owner who bought your Amiga maybe at Christmas, you're being spoiled rotten by Workbench 1.3. You'd be surprised at just how much Amiga owners of yore had to put up with.**

The first Amiga was the A1000, launched in late '85. The **A1000 didn't have any ROMs, so before you could start Workbench you had to 'pre-boot' with a disk called Kickstart. The MOO and A2000 have Kickstart in ROM, so nowadays you just put your Workbench disk in directly.**

**The version 1.0 Amiga operating system is remembered with mirth. If the machine ran for five minutes without crashing it was a major achievement. Version 1.1 soon followed, which was a little mcwe robust, but still lacked a few features compared to version 1.2, which came on the scene in late \*86. For instance, very few CU commands allowed you to use wildcards, and the disk directory was fragmented over the whole disk If you think that the Amiga drives are slow now, you should have seen them two years ago'**

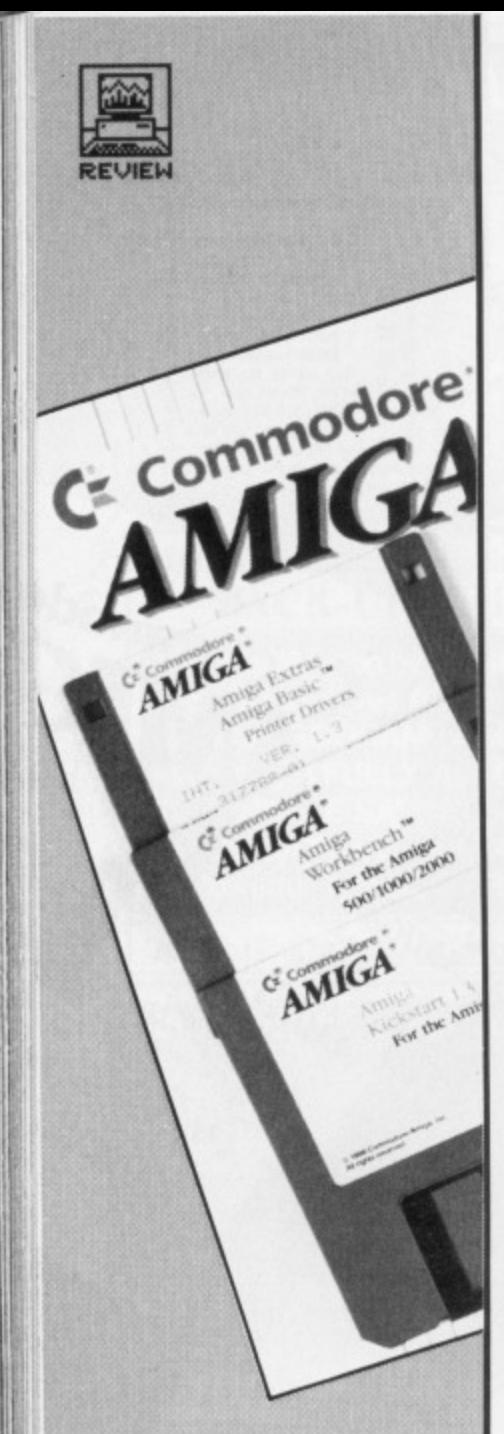

printer drivers on the Workbench 1.3 hoot disk. They are all on the 'Extras' disk and you need to run a special installation program to transfer the one you want to your boot disk.

So, apart from command line history and new printer drivers, what's in Workbench 1,3? Although there isn't room for a comprehensive list of new features, here are the main ones with a few hints on what they're for:

**RECOVERABLE RAM DISK - a** RAM disk, as you know, is an area of memory which acts like a superfast disk drive, The standard RAM disk on Workbench 1.2 has two drawbacks: it eats up memory, and when the machine is reset the contents are lost. The only solution to the first problem is to buy more memory; the second one has now been addressed.

Type MOUNT RAD: at the CLI and the recoverable RAM disk is installed. Its disk icon won't appear until you use it, eg. DIR RAD:. Unlike the standard RAM disk, it doesn't expand and contract as required - it's a fixed size. By default that's 242K, but you can reduce this by editing the 'mount list' file as required. Incidentally, with all the other system overheads the 242K default size leaves you with only 36K free on a standard A500!

All files on the RAD: device are now preserved when you do a Control-Amiga-Amiga reset, or it there's a Guru software crash. If you have Kickstart 1.3 ROMs you can arrange to boot Workbench from it,

ALIAS - save yourself some typing by abbreviating those long AmigaDOS commands. You can use ALIAS in any Shell (CU); aliases which you may or may not find useful allows you to turn the cursor into a tiny digital clock just by clicking on the ClockPtr icon. The time display only shows when you click on an area of a Workbench screen backdrop, otherwise it is a conventional arrow.

EVAL - lost your calculator? Enter the new CLI command EVAL. This can do simple arithmetic and bit operations ('and', 'xor', shift left). EVAL  $2 * 2$  gives, um..., 4. Curiously, you need spaces between all the items in an expression. You can specify numbers in decimal, hex, octal or as ASCII codes. Apart from the obvious applications, EVAL can be used in scripts as a counter for loops.

**ENVIRONMENT VARIABLES**  dommunication between different tasks on an Amiga has always been a bit sticky, and environment variables are a new way around this. One script file can create a global system variable for another application to read. You can pass directory names, success/failure flags and so on around. The command SETENV SUCCESS "OK" in fact creates a file in the RAM disk called SUCCESS with the text 'OK' in it.

ICONIX - an invaluable utility available in the public domain for some time that has finally gained the official seal of approval. ICONX lets you attach an icon to a CLI script file. This means that you can make previously CLI-only programs available to users who are frightened of the good old 1> prompt: clicking an icon at the Workbench will open a dummy window and run the commands in your script file.

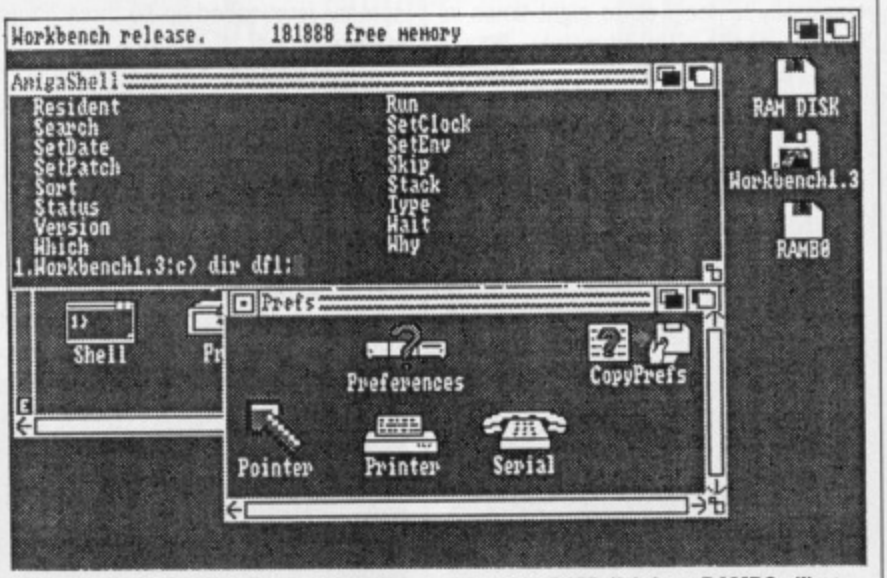

 $\blacksquare$  Workbench 1.3 in full flow. Note the recoverable RAM disk icon RAMBO: (!) at **the top right, new Preferences icons and the altered CU prompt showing your current logged disk and directory.**

defined in one Shell window don't apply to other ones. For example, if you regularly type the command LIST PAT #?.DOC, you can issue ALIAS LD "LIST PAT #7.DOC" which means that typing LD afterwards lists out all DOC files.

CLOCKPTR - a cute novelty

To run a script file called FERGIE, you would create an icon called FER-GIE.INFO (it must be of the 'Project' type, like a Notepad file). Then you use the Workbench 'Info' option in the 'Workbench' menu to set the icon's default tool to C:ICONX. Double-click, and hey presto.

#### **BEYOND AMIGADOS 1.3**

**Commodore make no pretence that AmigaDOS 1.3 is the last word in the Arniga's system software's development. Indeed they are openly working on Workbench 1.4 as you read this (don't expect results this year though!).**

In Format's humble opin**ion, there are tour obvious flaws with AmigaDOS which need to be attended to in future:**

**Floppy disk access times must** be speeded up (AmigaDOS 1.4 will improve this).

**Resident ROM commands for** simple functions are needed: no sensible operating system needs to load a program from disk before you can get a directory of that disk, Put DIR in ROM, Commodore!

**• Default icons: There should be** an option to let you see all files on the Workbench screen, not just the ones with predefined<br>icons.

1111 Task isolation: To make multitasking useful, when one task crashes the Amiga should be able to kill that task and recover. At the moment, every other active task crashes too.

RESIDENT - If you only have one disk drive you can find yourself involved in a lot of disk swapping as AmigaDOS demands to see your boot disk to load even a simple command like DIR. The new command RESI-DENT provides a way around this: RESIDENT DIR, for instance, loads the DIR permanently into memory (of course, your free RAM decreases as a result)

Not all commands can be made resident. Programs have to be 'pure', meaning well written so more than one task can use them at the same time. Most of the C directory system commands are pure, and you can actually force 'impure' files to be made resident anyway by the com-<br>mand RESIDENT <filename> RESIDENT PURE.

SKIP BACK - a small but significant change in the SKIP command will revolutionise life for Amiga script file programmers - at last you can SKIP to a label higher up in the file than your current position. SKIP LOOP1 BACK will jump to label LOOP1, searching from the top of the **file.**

#### **Conclusion**

Workbench 1.3 is a must for any sentient Amiga owner. If you don't do anything more than stick games disks in your machine then you probably won't need it, but for everybody else it's the best £15 you'll spend.

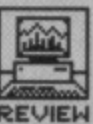

# **TOS 1.4 PREVIEW**

**Anything you can do I can do better... Not to be outdone by Commodore releasing a new version of Workbench, Atari are soon to let loose an updated set of ROMs for the ST. What's in store?**

**S T**

11•••••--

•nce last softthey inch )ect

**laws be** lust **1.4**

pin-

for rio eds disk y of OM,

I be files not ned

kithask able At tive

e one urself ig as • boot mand RESIthis: loads ry (of es as

made pure', than same 'stem can o be corname>

iigniftmand script .1 can le file SKIP label of the

v sen-I't do disks bably else

There's one big difference between the ST and the Amiga: the ST runs all programs by WIMP operation, whereas the Amiga has a command line interface (CLI) too. To be honest, there's not much you can do to redesign the ST's system in which the only way to run a program is to position the mouse over and icon and double-click on it. Consequently, ST users shouldn't expect TOS v1.4 to be quite as revolutionary as Workbench 1.3 on the Amiga

#### **• New File Selector**

In any GEM application, when you need to open a tile you are faced with a standard 'dialog box' where you can select the file to be opened by clicking on a disk directory listing. On the current TOS, to get the directory of a

#### **TOS AND GEM?**

**ST users are often confused by the** terms 'GEM' and 'TOS'.

**GEM (Graphics Environment Manager') is the system of icons and windows that appears on your screen when you turn on your ST. It Is a standard operating system designed by Digital Research for several computers, and therefore it doesn't change very much.**

**TOS ('The Operating System', not 'Tramiel Operating System' as some pundits would have you believe) is the lower level system which converts the general GEM functions into ST-specific machine code.**

**In theory, you never see TOS working directly, so a new version of TOS might speed the ST up but it shouldn't alter the look of GEM at all. In the case of TOS 1.4, many of the GEM alert boxes have been changed - presumably for legal reasons Atari can't describe it as a new version of GEM.**

different disk drive you have to edit the path name to insert the new disk drive letter - on TOS 1.4 you can just click on the letter.

**• Rename folders**

The 'Show Info' menu item lets you rename folders as well as files.

#### $\blacksquare$  Less disk swaps for copying

A more sophisticated Copy process makes better use of memory. On a single drive machine, if you copied a file from one disk to another by dragging it to drive B and following the swap prompts, one file could take 4 swaps, two files 8 swaps, and so on. In 1.4, copying several files in bulk will write them all to memory first (if there's enough) and then write them out to the new disk. Only one or two swaps should be needed at most.

#### **• File move**

If you hold [Control] down while dragging files, they are moved rather than copied (the original version will be deleted).

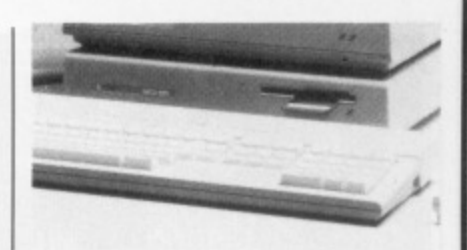

#### **• Hard disk speed increased**

If you have a fairly full hard disk, better control of the disk 'file allocation table' (the FAT) means you'll get dramatic speed increases. There's not much benefit for floppy disk users though,

#### **• MS-DOS compatibility**

Apart from a rather gimmicky ability to reboot the ST by the PC-standard [Control][Alternate][Delete] key chord, the disk format has been altered to be the same as the IBM PC 3.5" disks. All old ST disks will still be read normally.

#### **• Stop id**

In a good bit of user-friendliness, you can now interrupt long batches of file copying or printing. Pressing [Undo] aborts any printing, copying, deleting or moving operations.

#### **Should you go for It?**

TOS v1.4 looks as though Atari have put a lot of hard work into it, and it definitely makes the ST more pleasant to use. The ST's TOS is built into ROM, so unlike Amiga owners who buy Workbench 1.3, ST upgradees will have to do some serious hardware hacking,

For the majority of users the changes are cosmetic, and don't warrant the risk of damaging your ST. You can get the equivalent of the new file requester by using the PD program FSEL, (which was on Format SuperDisk #7) The most useful change is for single disk drive users, for whom the improved Copy function will drastically cut disk swapping.

#### **INSIDE STORY**

**Although journalists are exalted beings, even we haven't managed to get hold of the version 1.4 ROMs two months early. This preview is based on a pre-release version of TOS 1,4 distributed on a disk for developers. No price for the final upgrade ROM kit has been announced, but we'd expect £15-£20.** 

FILE SELECTOR ITEM SELECTOR Directory: Directory: A:\PROGRAMS\\*.GFA A:\PROGRĀMS.\\*.GFA\_\_ Selection: DRIVE: 大肉目  $\equiv$  \*.GFA $\equiv$  $M = 3.61$ ₿ <u>\_A</u> Selection:  $\mathcal{E}$  $\pmb{\hat{v}}$ Ŧ DIAL\_SMP.GFA DIAL\_SMP.GFA DIAL\_SMP.GFA<br>GRAF\_SMP.GFA GRAF\_SMP.GFA f MENU\_SMP.GFA MENU\_SMP.GFA WIND\_SMP.GFA WIND\_SMP.GFA . <u>. . . . . .</u> **Immo** ------. 157 ------I Cancel OK ------+--- $-1 - - \pmb{\delta}$ Cance

 $\blacksquare$  **File requesters old and new - changing disk drives is much easier in the new version. With the old style** file requester you must change the drive identifier by hand. With TOS 1.4 it's simply a matter of clicking on the desired drive icon. It's a pity Atari haven't gone further and provided all the features found in HiSoft's **file selector or even FSEL given away on the issue 7 cover disk. Still, the 1.4 version is an improvement**

**FORMAT <b>87** 

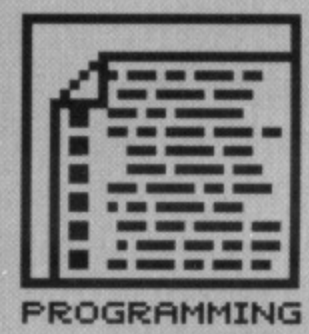

**CRAFTY CODE**

**Piping is a mechanism that permits you to use the output of one command as the input of the next. Aliasing is a convenient way of abbreviating often used commands and com-**

**mand sequences.** A Stream Editor is an edi**tor that processes a file taking its instructions from**

**Webbing doesn't exist, but it presumably means glob-**

**another file.**

**more:**

**Unless you were born with a silver Unix workstation in your mouth then it's likely that many of the terms in this review will leave you floundering. Flounder no**

# **TECH TOOLS**

**The ST and Amiga are powerful machines, and it takes a powerful lot of programming to get,** the most out of them. So you'll need the right **tools for the job. Check out Craft 2, giving the S T programmer a Unix-like interface, and also a stunning new version of Lattice C on the Amiga.**

#### **ST**

**CRAFT 2**

£99.95 **■ All STs ■ Commedia/HiSoft, The Old School, Greenfield, Bedford MK45 5DE (0525 713716)**

Alternative work environments for the ST abound; there's Minix (reviewed last month). Mirage, 0S9 and many others. Craft 2 is the latest addition imagine a Unix C-shell running in 40 columns on a colour monitor! It gives you two powerful tools for fast program 'development: Craft Shell and Craft Editor.

The Shell replaces Desktop with a command line interface (CLI) similar to the Unix C shell. Features include 80 internal functions and keywords, programmable full script language, input/output redirection, aliasing, batch processing, in-built disk cache and printer spooler, Unix or GEMdos pathname compatability,ability to run GEM and 25 external utilities.

#### **Insider desslings**

So what can you do with the system? The Shell is a command interpreter

#### **CRAFT 2**

#### **for**

- **Excellent manual • Powerful programming**
- **environment**
- **Even runs on a 520 • Cheap way of getting expe-**
- **rience using a Unix-like**

#### **against**

**• Limited audience due to price and nature of the product**

that lets you execute instructions that are longer and more complex than those available from the GEM Desktop. You can access the ST's filing systems more easily (once you've learnt the idiosyncratic command line instruction set, that is), redirect the input and output of programs and perform all manner of operations that simply aren't possible using a WIMP system.

The Shell combines features

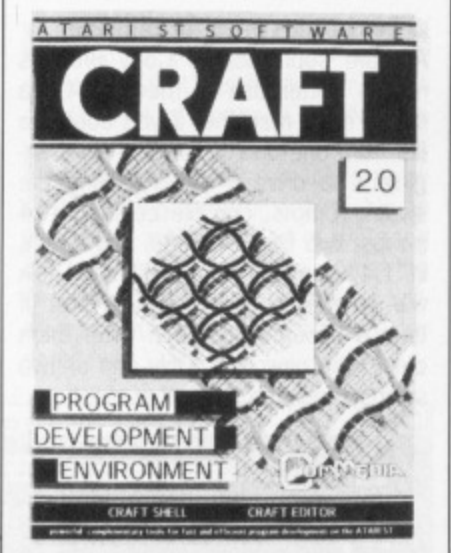

found in the Unix C-shell, AT&T Unix Bourne shell, Unix Korne shell and the DCL interpreter - if you've come from a mini/mainframe background then you'll get to grips with Craft surprisingly quickly.

The Editor - which is not unlike the Protext word processor - makes use of keyboard commands, the mouse and a command line which replaces the normal GEM menu bar.

The keyboard commands take care of most of the basic editing functions such as insertion and deletion, cursor movements, and various other text manipulations. The command line is for executing more powerful commands or sequences of instructions.

Many options exist for personalising the Editor work environment; these are stored in a file which is automatically loaded when the Editor is booted.

Up to 10 buffers are available for editing purposes and 10 'learn buffers' which can remember up to 100 keystrokes each. There's also a 'fold' feature which works in a similar way to procedure packing found in GFA BASIC V3's editor; sections of the document can be hidden with just the procedure names showing. You have much more control in Craft's editor, however, as it is possible to determine which bits to fold.

#### **Worth its weight?**

It's worth getting Craft for the Editor alone. The same can be said for the Shell. Having the two together makes for a very powerful work environment.

It's not necessary to have used Unix before as the Craft manual is so good. Although there is the occasional odd turn of phrase and made-up word, the manual does justice to the product. It's informative, contains clear instructions and is properly indexed. Overall, then, a superb package that will appeal (sadly) only to a select few.

#### Richard Monteiro

#### **ALL CHANGE IN VERSION 2**

There's a 660 page manual to wade through which details an unbelievable **number of updates to the original Craft. Here's a brief look at what's new:**  $\blacksquare$  The shell used to expand the symbols . and .. to the paths they referred to. That is. the full path of the current directory and the path of the parent of the **current directory. This was done to hide incompatibility between the GEMdos and Unix filesystems. Internal routines now make the differemces invisible. • Input and output of all shell commands may be redirected.**

- **Standard error channels can now be routed through a pipe.**
- **Shell variables could be any length in older versions; this is now cut back**
- **to 20 characters. The first character must be a letter; no such restriction is placed on the rest of the characters.**

**• Better wildcard facilities. For instance. •prg will find sholl.prg. This wasn't true in earlier versions.**

**al searching.** features  $1 \quad 2$ performance  $2 \quad 3$ ease of use  $\overline{2}$ manuals  $1\quad 2\quad 3\quad 4\quad 5$ format value  $1 \t2 \t3 \t4$ 

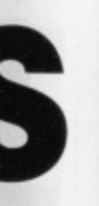

#### and get ght the  $0a$

ga.

are of ctions cursor r text ine is comons. onalisment: ich is Editor le for *'learn* up to also a imilar nd in ns of h just You . You<br>'s edile to

 $\cdot$ Editor or the aakes ment. used is so asionde-up o the **ntains** perly packto a teiro

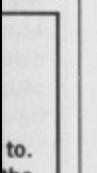

# the os

ľt

**AMIGA** 

#### **LATTICE C v5**

£241.50 ■ All Amigas, 1 **MB** recommended ■ Metacomco, 26 Portland **Square, Bristol BS2 8RZ** (0272 428781)

For the traditional Amiga programmer, writing in C always meant using Lattice C. More recently, with the likes of Manx Aztec C riding high in the popularity stakes, the choice of which system to buy is not so clear cut. This latest release promises a more integrated system much like C Compilers found on the PC - can Lattice fend the increasing competition off?

#### **Diskount rates**

Every time Lattice release an update, the disk count increases; version 3.10 came on two disks, version 4.01 jumped to four and this latest release comes on a hefty five. The first thing that will strike you about version 5 is the sheer professionalism of the whole product. Gone is the old spiral bound manual and in are two whacking great ring binders that contain between them, over 800 pages of solid information.

The most important part of the system is naturally the C compiler itself. The version 5 compiler is a much faster beast that produces leaner and more efficient code. Lattice claim speed increases of up to 10% over version 4.01.

One of the most major additions to version 5 is the inclusion of the Lattice Screen Editor (LSE), a fast and powerful text editor. Probably the best feature of LSE is the ability to compile your program from while editing. Then, if a compilation error is detected the editor jumps straight to the offending line. LSE will seem to many a real god-send as it can considerably decrease the amount of time taken to develop your software.

#### **Probing the Guru**

Version 5 also sees the release of what looks set to become one of the most used of all Amiga programming

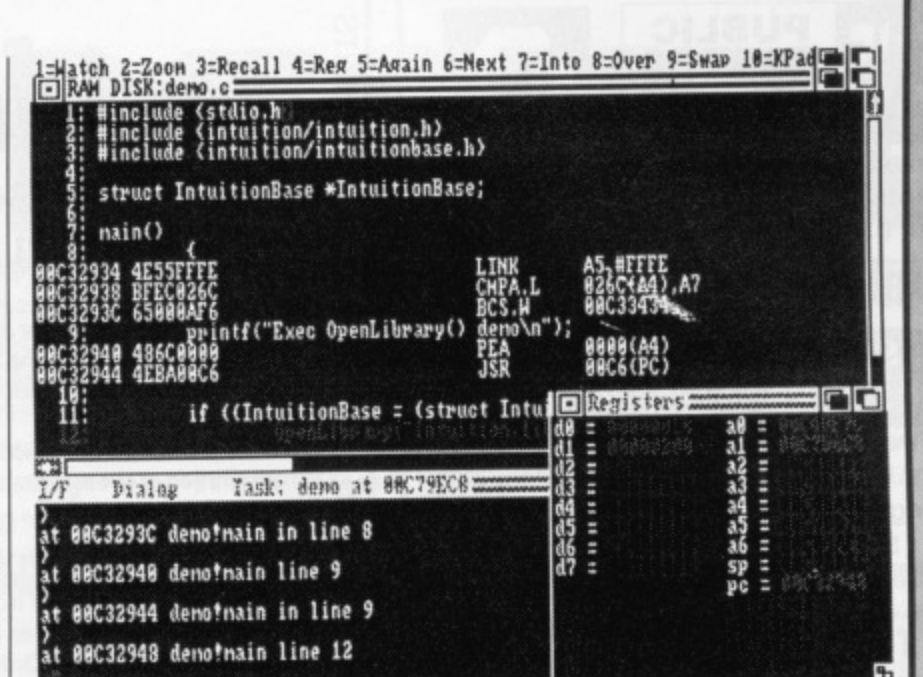

Lattice debugger, CodePRobe, in action. Here, a program is being viewed in mixed mode; as C and the assembler equivalent.

the Lattice CodePRobe. tools: CodePRobe is a source level debugger which betrays a remarkable similarity to the Manx SDB debugger released last year. If your program starts to do peculiar things when you run it, or crashes the machine all together, you can load it into CodePRobe and observe the program as it slowly wreaks havoc.

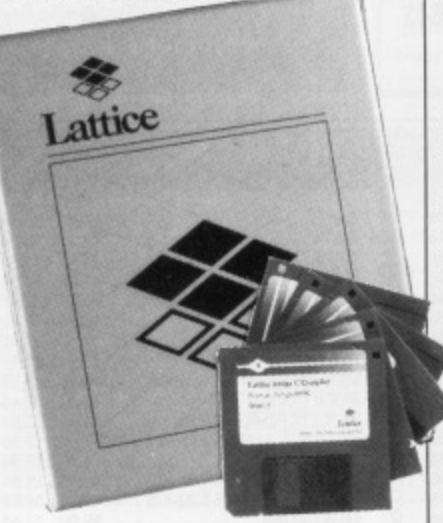

To use CodePRobe, you must include full debugging information in your program by using the -d3 option when compiling. Loading a program in CodePRobe compiled without this option will restrict you to viewing the assembler version of your program, much as what you would get from a disassembler.

You can choose to view the program being debugged either as C source code, assembler or a mixture

#### **BENCHMARK CORNER**

Enough of all these fancy features. How well does version 5 perform compared to its predecessor, Lattice C version 4.01? We ran a couple of tests and came up with the following results:

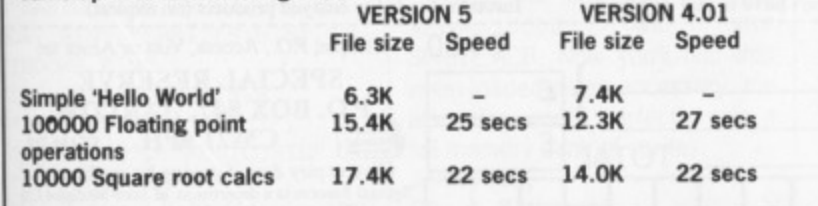

of the two. Being able to view a C statement with the assembler equivelent could be very useful when trying to optimize your code; it could also be a great asset when learning assembler. From within CodePRobe, you can single step through your program and view at a glance the value of all identifiers and structures as well as your program's effect on the 68000's internal registers.

#### **BLinking Useful**

Other new tools include a brand new version of BLink, the standard Amiga linker, and a very useful global code optimizer that is used to clean up your code by analyzing program control structures and watching out for 'dead' variables that are used once and perhaps never referred to again.

Lattice have managed to produce the first truly professional development system available to the general public. With version 5, Lattice seem set to do to the C compiler market what HiSoft have done to the assembler market with Devpac 2. Currently, there is just nothing to touch this latest release.

#### **HISTORY LESSON**

In the early days of the Amiga, way back in late 1985, software development tools were hard to obtain. The official development systems issued to software developers consisted of Amiga C, an assembler and various other tools. This official C compiler wasn't as many thought, a Commodore product, but was in fact written by the American software company, Lattice Inc. Lattice C became the Amiga C development system just because there was nothing else out there - it was as simple as that!

**Jason Holborn** 

#### for

Powerful screen editor

**LATTICE C v5** 

- Code optimizer included
- Powerful source level
- debugger Code is faster and leaner

#### against

 $v4.01$ 

- Compilation time is still relatively slow Hefty price rise from
- $0 1 2 3 4 5$ performance  $1\quad 2\quad 3\quad 4\quad 5$ ease of use  $0$  1 2 3  $\overline{4}$ manuals  $1 \quad 2 \quad 3 \quad 4 \quad 5$ format value

features

**FORMAT # 99** 

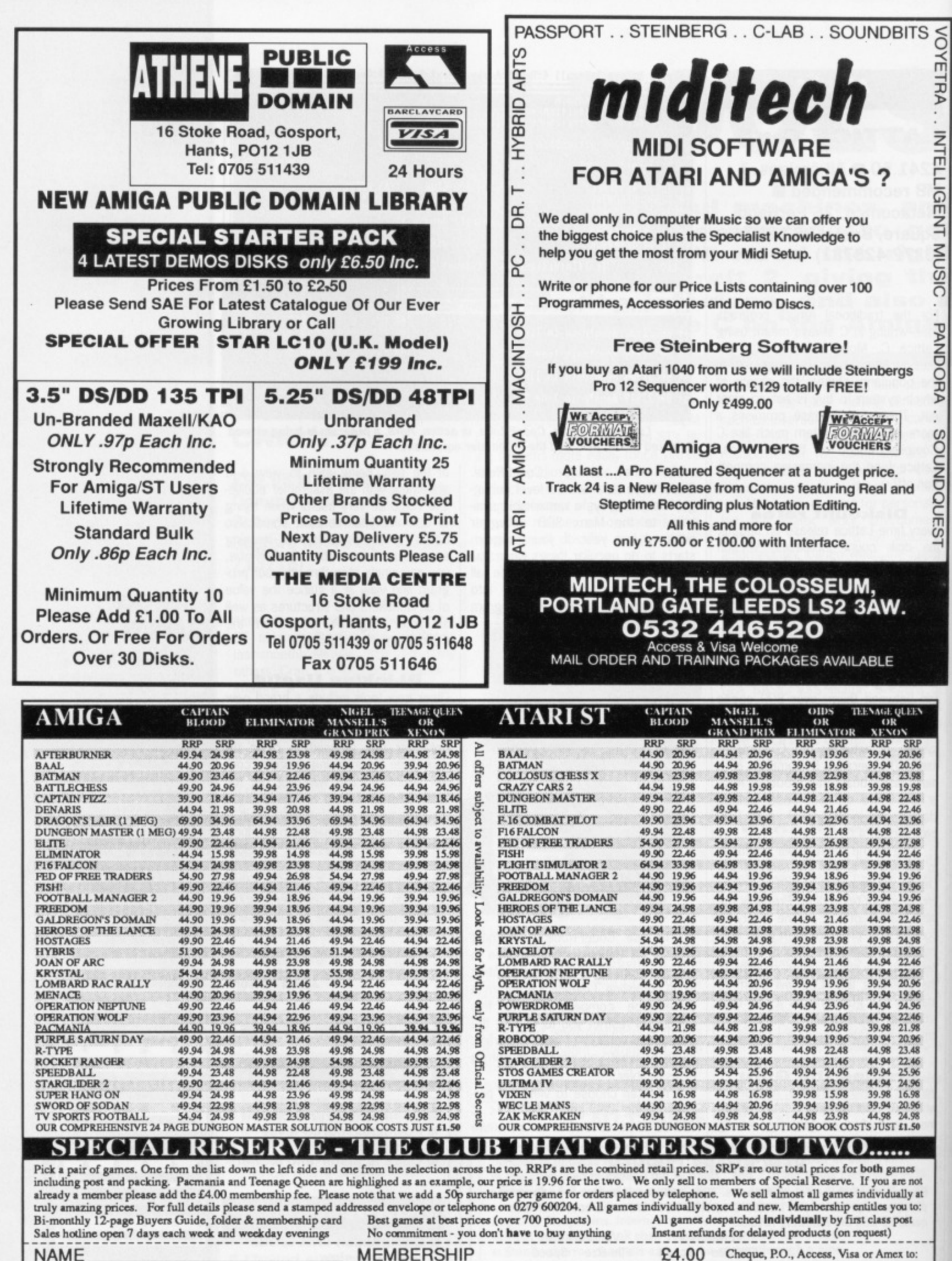

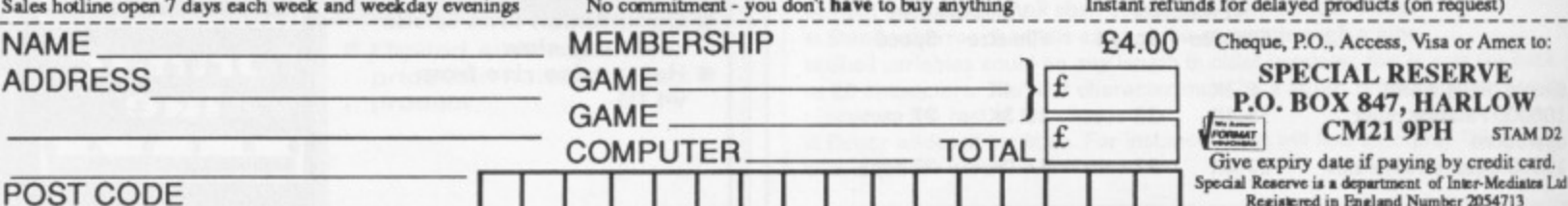

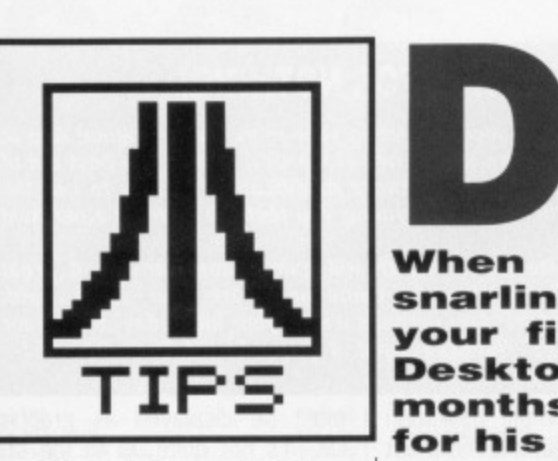

#### **Disc boredom**

Loading files from a well-used disk can become a hazardous experience. Often, when you have saved and erased one program after another, the amount of time taken to find and load a file can be dramatically increased. Another side effect of poorly 'scattered' files is occasional loss of data. By removing all your files, erasing everything on the disk and then re-saving the whole lot you can reduce the loading time by up to 40%.  $\mathfrak{D}$  This causes massive access savings if the same principle is applied to a hard disk.

> **Jane Wilcox Whitby, North Yorkshire.**

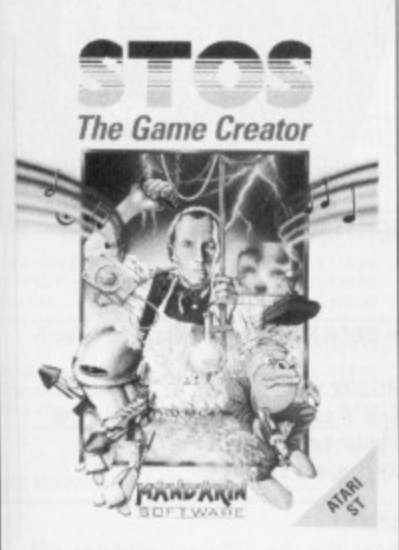

#### **Standing over STOS**

The tip in February's issue of Format informed STOS owners how to make run-only copies of their adventure games. A far better method of achieving this important task is to first boot up with your STOS Basic disk and then load STOSCOPY.ACB from your accessory disk. List the program and then edit the last three lines as follows.

120 Data 78776, 2141, 15976, 16149, 12657, 2560, 2304, 2064, 3852, 2241, 1648 130 Data "BASIC.BIN", "RUN.BIN", "FL 0AT.BIN","SPRITES.BIN","W INDOWS.BIN" 140 Data "MOUSE.sPR", "8X8.CRO", "8X8.CR1", "8X16.CR2", "MUSIC.BIN",

Now, low and behold, you're able

"COMPACT.EXA"

# **DESKTOP**

**When your favourite word processor starts snarling at you, or your mouse takes to biting your fingers, then it's time you came down to Desktop for all the latest tricks and tips. This months winner is Rod Lavers from East Sussex for his autobooting information. £30 will be on its way to him just as soon as our master forger** gets back from his hols.

#### **AUTOBOOTING SOFTWARE**

**An authboot program is one which will automatically run as soon as you insert a disk. Most games operate in this manner because it's one of surest ways of defeating software pirates. When you insert any disk into your drive and re-boot your computer, your humble ST immediately goes straight to the AUTO folder (if one exists) and then executes each program found there in the order that they were placed on the disk. The best way of automatically executing your programs, it seems. is to move them** into this folder. Unfortunately this doesn't always **work\_**

#### **Initialise routines**

**When you switch on your ST and insert a disk, a short initialisation routine takes place. Your machine looks to see if an AUTO folder can be found, if found, the machine will move into this folder, load and execute any programs that it finds there and then call up GEM (the Graphics Environment Manager). This is where the complication with autobooting appears. Any program which makes use of GEM commands cannot be loaded.**

#### **So what do you use?**

**There are three basic types of program file on the ST**; these have extensions PRG, TOS and TTP. Of **these, PRG programs are the only ones to make use of GEM. Hisofts, Power Basic compiles programs which contain GEM graphics commands as PRG files. Any Non-GEM programs are compiled as TOS** files. And if a program contains the function COM-**MANDS** then it will end up as a TTP (TOS takes **parameters) file.**

**What you need to do is rename any program with a TOS extension and give it a PRG extension, Put this into an AUTO folder and boot up. And lowand-behold, you'll find that it loads successfully.**

#### **Afterwards**

**There is one small point to bear in mind: if you try executing a renamed TOS program at a later date iby double-clicking on it from the Desktop), then you'll probably find that it leaves behind**  $\mathbf{a}$ **secondary** POWER BASIC<br>Acarl ST Comput **cursor on the Desktop screen as soon as it has finished. It's not an easy job to get rid of this bug, but apart from upsetting your screen display it doesn't seem to cause any harm at all. Rod Lavers Nesting, East Sussex,**

to save STOSCOPY.ACB and you'll have a running version of STO-SCOPY which can be used to make your run-time programs as described in the STOS users

If you only use the STOS sprite definer on a 520 ST and you try to explore the range of the animation features, you'll realise that you repeatedly get the 'Out of Memory' message. If you follow the above steps, but load SPRITE.ACB and list line 7015, you'll get:

guide.

7015 Reserve as work 8, max(16384,min(free,32768)

**Alter the last part to read** (free, 10000) SPRITE.ACB. Now you'll find that when loaded as an accessory, the animation works perfectly with a full memory bank of sprites. **John Hick.**

#### **Chard, Somerset.**

#### **Cluiriouser and cursor**

First Word can be a daunting program to virgin computer users, For those who have looked at the cursor and wondered how on earth to get rid of it so that it doesn't appear on the paper then here's the solution. Often frustrated people have tried to catch it

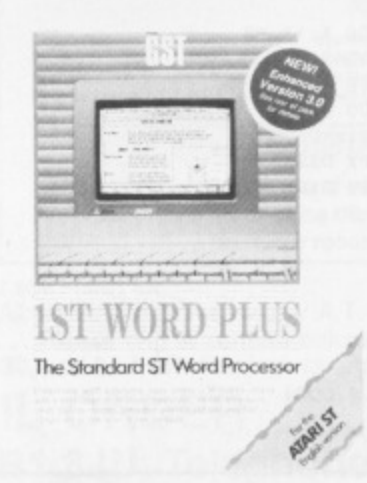

with the mouse and delete it which might be brilliant exercise for prospective games players, but it doesn't do much good when **you're desperate to print a docu**ment. Forget about it! You'll find that when a document is printed it won't appear with the rest of the text.

**Alan Tugwell Yate, Bristol.**

#### **Pieces** of **Protext**

If you use Arnor's Protext and would like to be able to auto-boot it then all you need to do is copy the main PROTEXT.PRG program into an AUTO folder. Yes! It's that easy. The resource files and autoexec routines should stay in the root directory. The only problem which can occur is with the latest version of Protext which gives you access to desktop accessories by

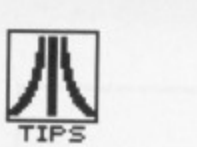

Many thanks as always to David Foster, without whom .... Press ESC key.<br>Ch 2006 Line 45 Col 7 No markers set Insert 138 Data "BASIC,BIN","RUN.BIN","FLOAT,BIN","SPRITES,BIN","WINDOWS.BIN"<br>140 Data "MOUSE.SPR", "8x8.CR6", "8x8.CR1", "8x16.CR2", "MUSIC.BIN",<br>"COMPACT.Exa" **ENow save STOSCOPY.ACB and you'll have a running version of STOSCOPY filch can be used to make your row-tine pregrans as described in the Ifni) users quidoi If you only use the EISIOSil sprite dither on a 521 SI and you ry to make use of the amities facility, you'll reseatedly get the 'Net of Memory' message. If you follow the abeet steps, bet load 111, SPRITE ACB and list line 7015, you'll get:<br>17015 Reserve as work 8, nax(16384,nintfree,32760)<br>, Alter the last part to read Cifree,10000)C and save SPRITE.ACB. ou'll find that when loaded as an accessory, the animation works<br>erfectly with a full memory bank of sprites,<br>John Hick,<br>hard, Somerset** 

#### **natio§ proelms**

**using printer ribbons is an ertrawly •ipensiwe habit i especially as hey have a nasty tendency not to SIPVitt much limier than a few** onths. One trick, to preserve the life of your ribbons, is to remove the cartridge and squirt in a liberal quantity of WD40.

pressing the right-mouse button. If you perform this operation after Protext has been auto-booted then you'll find that it crashes. This is because Desktop accessories are an integral part of GEM so unfortunately there's no way to solve this problem.

Another totally useless hidden

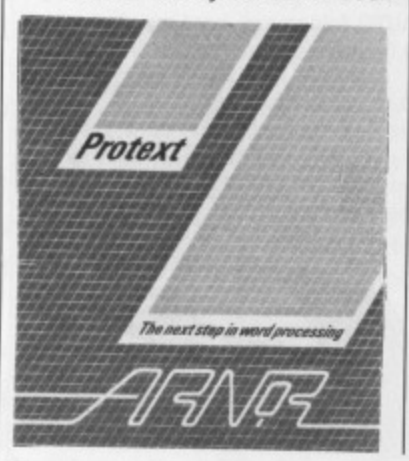

feature in Protext can be uncovered by pressing [Shift] [Alternate] and [Help). Andrew Gane

Fallowfield, Manchester.

#### Printing problems

Buying printer ribbons is an extremely expensive habit; especially since they have the lifespan of an armadillo under a steam roller.You're lucky if most cartridges survive much longer than a few months.

One neat little trick to preserve the life of your ribbons, is to remove the lid of the cartridge and squirt a liberal quantity of WD40 around the ribbon area. Printer ribbons often contain considerable amounts of ink even when they appear worn,

**MONEY FOR NOTHING!**

**Yes, you have the chance of getting your mitts on loadsalood And at what cost to you? A few lousy lines of hints on getting the best out of a software package, or a hardware modification, or how to use the Desktop more efficiently or anything you feel will interest other avid ST users.**

**The star tipster each month will gain instant fame and great wealth (well £30 actually). So come on, share your secrets with 40,000 other readers. And perhaps it'll be your lucky day. Rush your** GEMs to Desktop, ST/Amiga Format, 4 Queen Street, Bath, BA1 1EJ.

> must be displayed as graphics. OK, it's not quite up to the standards of the digitised photographs hidden in the Apple Mac, but someone somewhere might find a

> > The BASIC Interprete

use for them. Ian Miles

Saffron Walden, Essex.

Performing this simple operation ensures that you get the most Out of your cartridges. Philip Byford

Hemel Hempstead, Herts.

#### **Unhealthy hopes**

If you run the following lines of code in Fast BASIC you will be presented with a picture of a thoughtful sort of chap smoking a pipe.

**GTXTS I ZE 26 GTXTALIGN 3,2 GTXT 40, 40, CHIRS (28) GTXTALIGN 3,0 GTXT 40, 40, MRS (29) GTXTALIGN 5,2 GTXT 40, 40, CHRS (30) GTXTALIGN 5,0** GTXT 40, 40, CHR\$ (31)

The picture is made up of four of the characters in the ST's default font (characters 28 to 31) which don't appear to be anything at all until you put them together like this. You can't PRINT them: they

**This month we'll be taking a closer look at the DESKTORINF file which has been manipulated in various ways over the past few issues. Now, at last, we intend to make sure you're baffled no more by giving you the definitive look at this important file. This is the short file which is saved onto disk whenever you click on the menu option to SAVE DESKTOP. It's designed so that when you switch on your ST with a disk in the drive**

**(your boot disk), a certain desktop configuration will be set. You can edit this file using any simple text editor such as the one included in First Word. It's important that you switch off the wordprocessing option so that First Word will not treat your data as if it were part of a document - all the line and space codes will ruin corrupt your DESKTORINF file.**

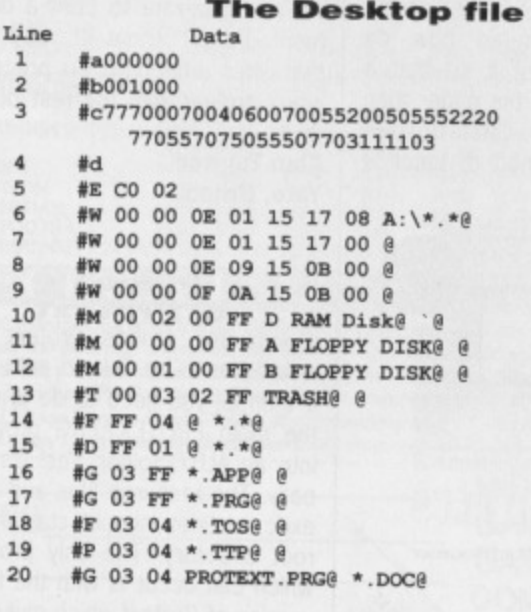

**EXAMINING THE DESKTOP**

**The different lines which make up the DESKTORINF file relate to specif- ic attributes.**

**Line 1: the various settings for your RS232 port.**

**Line 2: settings for the printer. Both line 1 and line 2 are set using the CONTROLACC accessory located on your Language disk. Line 3: colors codes and the key delay/repeat settings. Line 4: unused.**

**Line 5: saves the show directory command.**

**Lines 6 to 9: determine how and where the the different windows will open. For example, line 6 will display a window containing details of the programs held on drive A. If you change the \*. • included in this line to** something like \*. PRG then only files with this extension will appear in **the window. This can be especially useful for hard disks which often contain a vast number of data files that you don't really want cluttering up your display.**

**Line 10-12: drive icons, This line holds the locations of the drives, their names and the icon which will appear on screen. For example, you can alter certain parameters so that instead of a standard floppy disk icon you get a folder icon in its place. You can change the names of your floppy disk icons here.**

**Line 13: the coordinates, icon value and name of the trash can, If you wish to rename the trash icon to something less American then you're allowed to enter up to 12 characters.**

**Line 14 to 15: commands for the files and folders which possess an icon.**

**Line 16 to 19: the type of files which may be executed as a program file. That is, PRG and TOS extensions. With GODS loaded you can have access to APP (application] files which make use of certain GDOS commands.**

**Line 20: the name of any installed application. The Desktop can be arranged so that by double-clicking on a file with a DOC extension it automatically loads an application with the file imported into it. Currently, you cannot search a second drive for this master file if the installed application resides on another disk. By altering this line you can configure your DESKTORINF file so that it will search drive B, a folder or even your hard disk,**

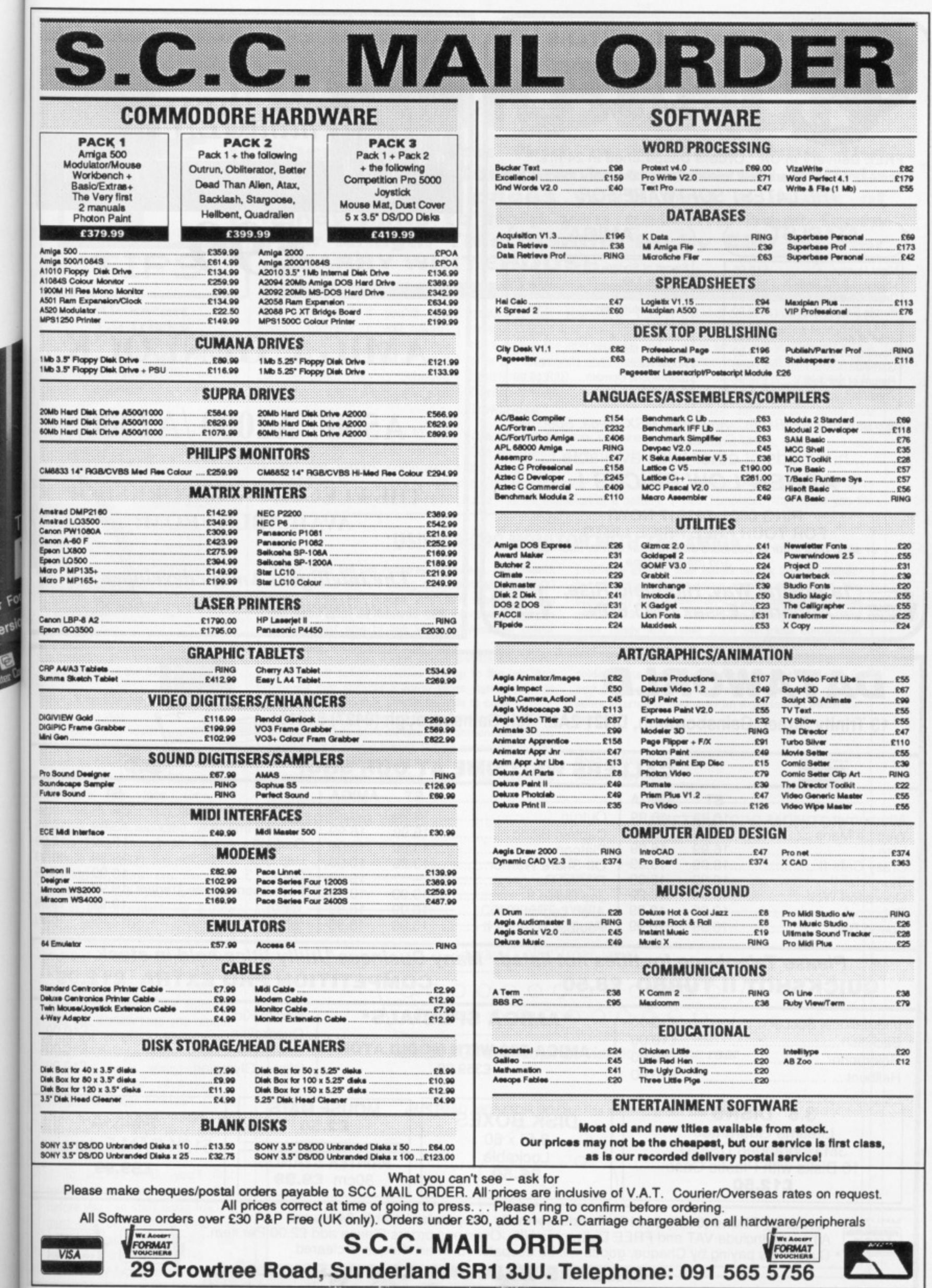

٠

nd at<br>out of<br>e the<br>avid

great<br>with<br>your<br>EJ.

aphics.<br>e stan-

graphs<br>
2, but<br>
find a

S

erpreter

Comp

f.

**II**<br> **B**<br> **B**<br> **B** 

r<br>n r

 $\frac{1}{2}$ 

**BARKSBERG** 

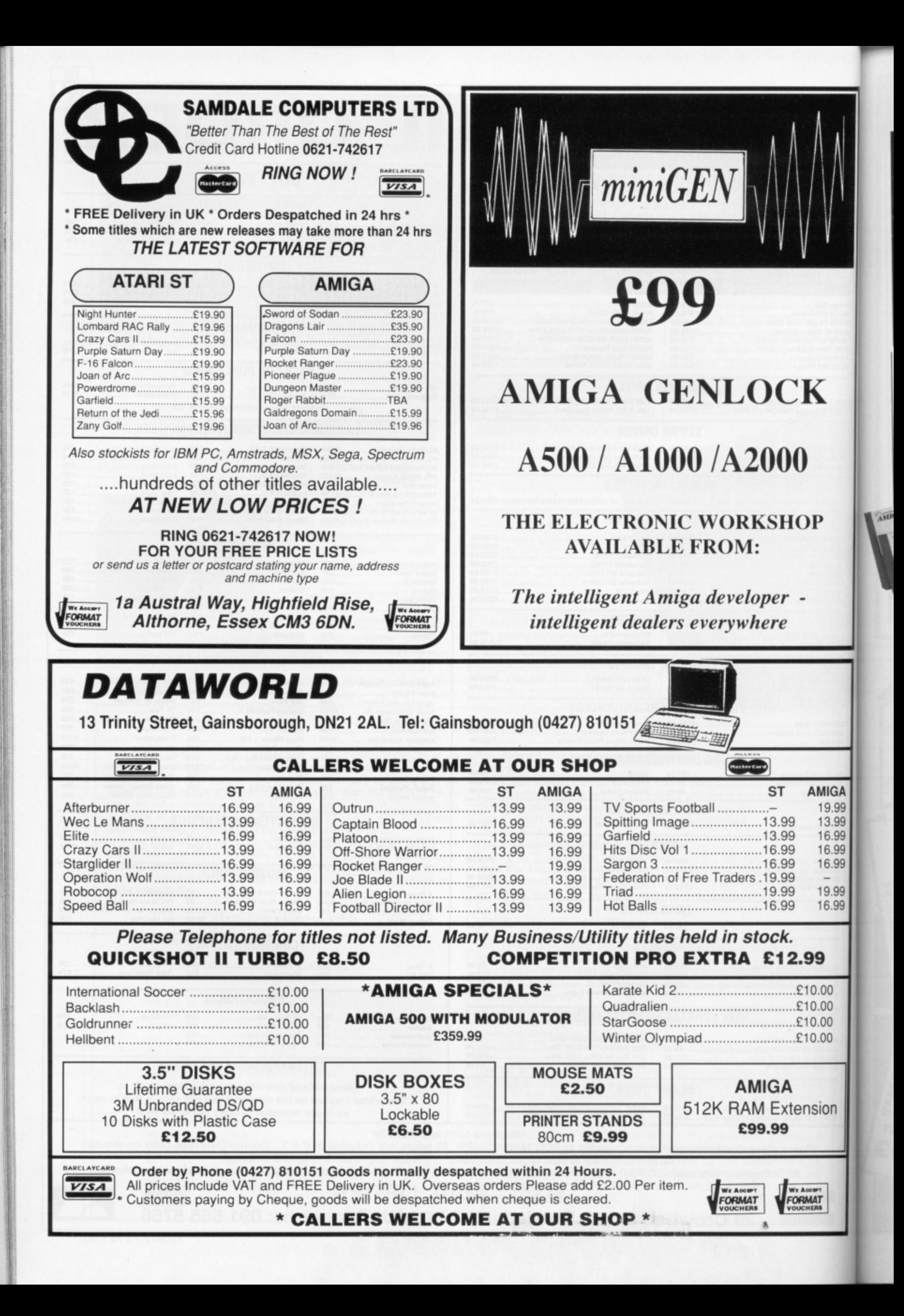

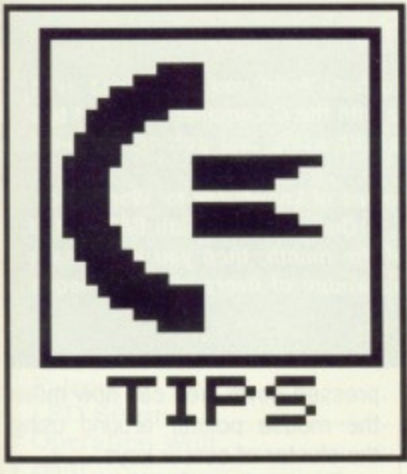

#### **kickstaart**

**1.3 tricks** If you're lucky enough to have Kickstart 1.3 installed in your machine or you A1000 owners have the official Kickstart 1.3

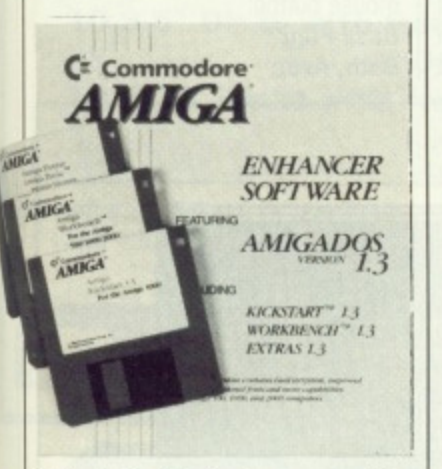

#### $\blacksquare$  Installing the Amiga recoverable **ram disk from the CLI**

disk, then this tip will be of great interest to you.

Does the loading speed of Workbench annoy you? It often seem to take an absolute age for Workbench to load. Wouldn't it therefore be nice for the Workbench to instantly load when the machine is rebooted. Well, if you're lucky enough to have a 1Mbyte expansion, it is possible.

**IIGA** 9.99 3.99 6.99 6.99 6.99

9.99 6.99

on

Hidden away on the new Workbench disk, you'll find a listing in the mountlist for a new RAD: device. This new device is in fact a powerful recoverable RAM disk that retains its contents even after reboot. If you have 1.3 Kickstart, you need only mount it once as the system will automatically call it each time you reboot. If on the other hand you're still using 1,2, then you'll have to mount it again everytime you reboot. A further advantage of using RAD under Kickstart 1.3 is that you can even have the machine boot from RAM disk truely impressive!

To access RAD, you'll first have to drop down into the CLI. Before you can start using RAD, it must first be mounted onto the system device lists using the<br>MOUNT command. This is command. This achieved by typing MOUNT RAD:. !

SHANN ..

also show how ...

# **WORKBENCH**

**Where can you find more tips than the Himalayas? Workbench of course! Within the next two pages you'll find a mass of handy hints to help you get the best from your Amiga. This months lucky £30 winner is BARRY WHITEHOUSE.** 

RAD will install if you've got enough memory. If you haven't got Kickstart 1.3, you may have to format the RAD disk before it can be used. This is achieved using the FORMAT program in your system drawer.

It just remains for you to use the CLI to copy the LIBS directory and the various commands **required from the c directory into RAD, and to create a startup-**

sequence for your new boot device. Reboot your machine without a disk in the internal drive and after a few seconds control will be transfered to RAD, **Darren Griffiths**

**Trowbridge**

**A real time saver** One very handy feature offered by the Amiga A2000 - and many of the RAM expansion cards available - is the inclusion of a battery backed clock. Unless you've got plenty of dosh, such a feature is a mere luxury and you are left with a system clock that dies every time the machine is switched off. Wouldn't it therefore be nice if the machine automatically asked you the time when you first boot Workbench? Yes, you've guessed it, you can.

Many AmigaDOS commands use 'templates' that show you the

#### **USING A CPC MONITOR WITH THE AMIGA**

**Handy stuff the old Amstrad hardware. Last month there was a tip on using the Amstrad DMP2000 printer with the Amiga and this month, If you upgraded from an Amstrad CPC computer, you can find out just how to link your old Amstrad colour monitor to the Amiga.**

**The Amiga has a vast colour palette and therefore not all colour monitors are up to the job. Any monitor that accepts a linear video signal, such a5 the Amstrad monitor, should be able to cope.**

**To make your Amstrad-to-Amiga lead, you'll need to get your hands on a number of components. Firstly you'll need a 23-pin female D-type connector for the Amiga, a 6-pin DIN socket for the monitor and about a metre of 5-way shielded cable. You may have** **problems getting your hands on the 23-pin connector as this is a Commodore specific component. You can get by with a sawn-off 25-pin connector; just cut off pins 13 and 25. The 25-pin variety are avialable from Tandy and other good electrical component stockists.**

**The wiring is fairly simple and only requires five solder joints. Once the lead is complete. just plug in and go. Some older Amstrad monitors may require some internal tweaking by an experienced electrical engineer.**

**BARRY Whitehouse Milton Keynes**

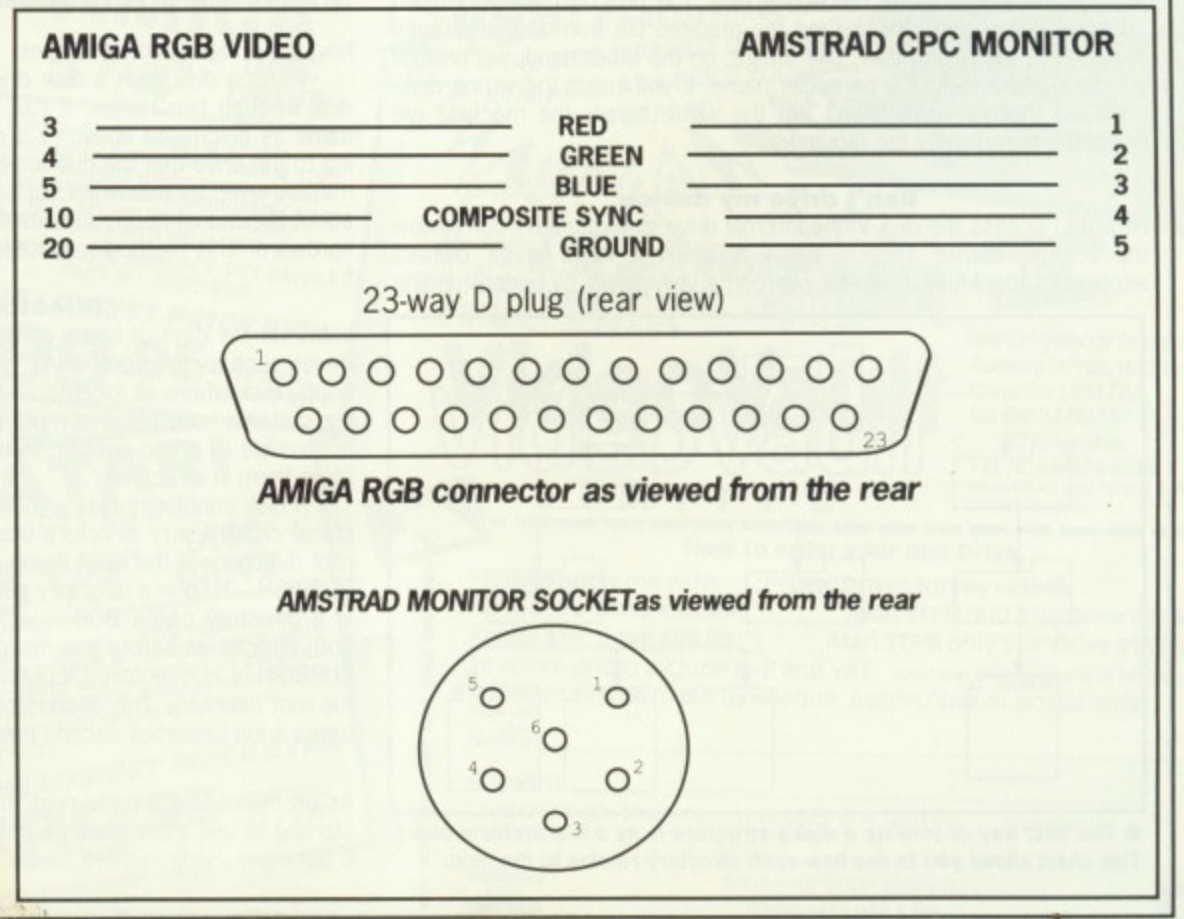

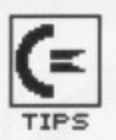

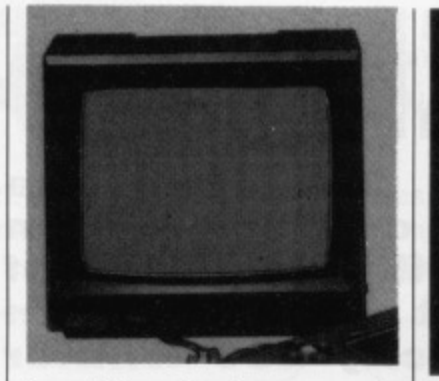

format for using the command. These templates are usually called up when you enter a question mark (?) as the only parameter. This can be used to your advantage for getting a response from the user while a disk is booting. For example, if you enter DIR ?, a template will pop up saying DIR,OPT/K.

To use this tip, you'll have to load your StartUp-Sequence file into a text editor and add the line, DATE ?. If you now save your StartUp-Sequence back again and then reboot, the Amiga will ask you for the time. Simple but useful.

Amiga mice are delicate little creatures; when one does roll over

**FAME AND EVEN LOOT TO BOOT!**

**Do you fancy yourself as a bit of an Amiga programming guru? or even an expert with the icons? Are you the master of your database or a Picasso with a paint package? If so. why haven't you already shared your wealth of wisdom with other Amiga** owners; you could pocket £30 for your troubles!

**We want tips on anything and everything. Whether you've got a tip on writing advanced user copper lists or just getting the most from Amiga**

**Getting along<br>without a mouse** 

onto its back and die, the machine

**on anything to do with using and getting the most from the Amiga. Send your noodles of knowledge to; Workbench. ST/Amiga Format, 4 Queen Street, Rath BA1 1EJ.**

**your tip is best of the month, then you could earn yourself a nice big wodge of fivers (well, a cheque actually).**

**BASIC, we want to hear from you. You don't even have to be a whizz with the C compiler: we want tips**

is left virtually unusable. OK, so you can play StarGlider II, but what happens when you want to use the Workbench? Before you started reading this tip you would have been stuck!

It is possible to get along without the mouse using some very nifty keyboard shortcuts built into the Amiga. The first thing you will have to do is to press down on the right Amiga key and keep it pressed down. You can now move the mouse pointer around using the cluster of cursor keys.

F. **us** al

> 1595  $\frac{9}{10}$

 $\overline{r}$ 

That's all very nice, but what about the mouse buttons? No problem: while keeping the right Amiga key depressed, press the left ALT key for the left mouse and the right ALT key for the right mouse button. **Basil Pigg**

**Bath, Avon**

#### **BEGINNERS CORNER**

This month we continue where we left off last month with our look into the darker depths of the Amiga's Command Line Interface. In this months exciting installment, we'll take a look at how the Amiga disk filing system works.

#### **Disk filing system**

The Amiga disk filing system is essentially made up of volume, devices and directories. Although you're probably wondering what this has to do with the CLI, it is essential for you to understand these simple principles before delving too deep into more complicated areas.

#### **Volume sales**

Contrary to what most non-Amiga owners will tell you, AmigaDOS is indeed a powerful beast. One example is the ability to name disks; nothing special in that (even the BBC allows you to do that), but ArnigaDOS takes this one step further. ArnigaDOS actually allows you to distinguish between disks by their names.

The only way of getting the user to insert a specific disk on other machines is to ask the user to physically insert the disk in a named drive. If the user inserts the wrong disk, the program will very often continue dumbly and try to read the required file from that disk even though it is the wrong disk. The Amiga, on the other hand, will prompt you to insert a disk of a particular name. If you insert the wrong disk, provided that the disk hasn't got the same name, the machine will reject it and redisplay the requester,

#### **Don't drive my device**

How do I access the disk in the internal drive even though I don't know the volume name? This is often a problem new Amiga owners encounter; thankfully it can be overcome very easily by understanding

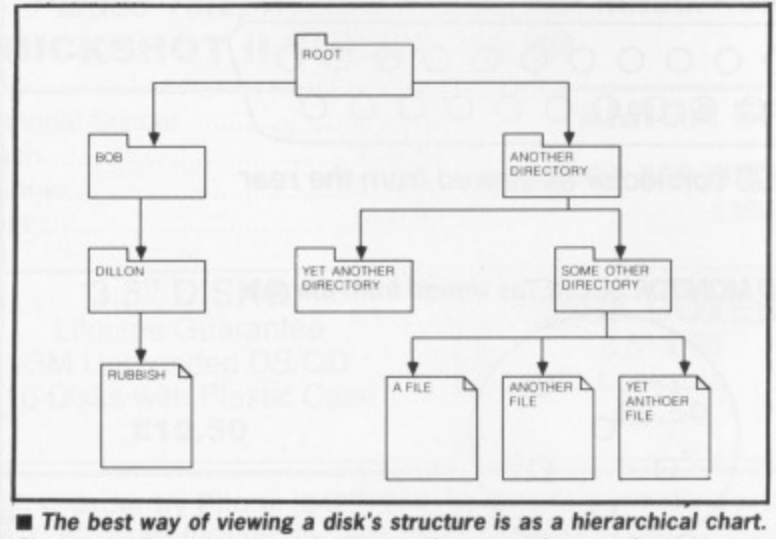

**This chart allows you to see how each directory relates to the next**

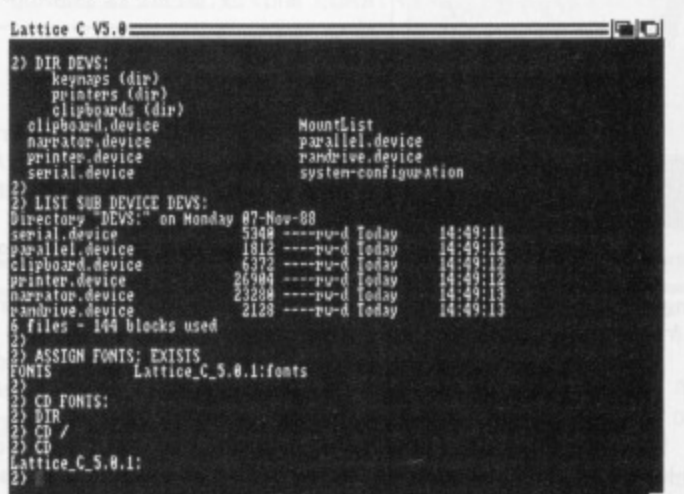

 $\blacksquare$  Does the CLI baffle you? Read Beginners Corner and you could end **up talking about SCPE. file handles with the best of 'ern1**

how the Amiga handles devices.

office the

When a disk is in a disk drive, the Amiga is able to access that disk through two routes: it can either refer to the floppy disk by its name as discussed above or it can directly access the disk by refering to the drive that the disk is inserted into. The latter is similar to the method used by machines such as the ST. The computer has no idea about the actual floppy disk itself, but instead refers to the disk drive hardware. This method may seem limited, but can often be very useful.

#### **Directory dealings**

In the darker days of home computing - when Commodore made disk drives such as the aged 1541 (yes, the ultra fast one) - the files on a floppy disk where all located on the same directory level. Disk operating systems have become more powerful since then. With the Amiga it is possible to group specific files into a number of sub catagories and store them in directories.

A disk containing files within directories is best likened to a hierarchical chart. Every directory branches oft from a parent directory or root directory of the disk. If you wished to gain access to a file called RUBBISH - held in a directory called DILLON which in turn is contained in a directory called BOB - you would have to travel down through both directories before you could access that specific file. So, the file RUBBISH is in directory DILLON which is in directory BOB which is in the root directory. This sounds complicated, but moving through directories soon becomes second nature.

As promised last month, next months installment will see us actually starting to use those strange commands hidden within the Workbench C directory. Hang in there...

 $\hat{B}$ 

# ree Membership

For Free membership to the GOLD CLUB Simply purchase any of the titles listed below from us. Gold membership means you will get an extra discount from our listed prices (which are already good value), you will also receive our P.D. catalogue for ST or Amiga.

#### **Don't Delay Send Today**

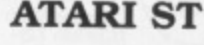

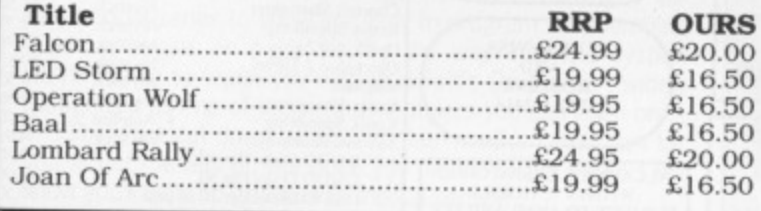

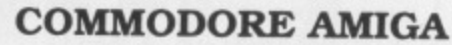

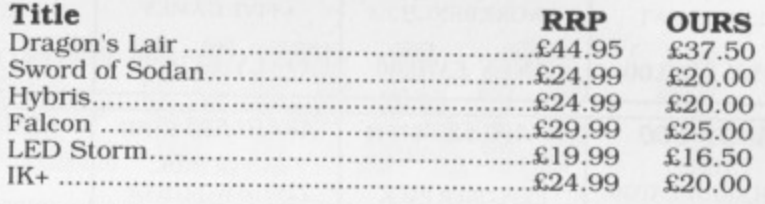

#### **SPECIAL OFFER**

All Disks are Double Sided Double Density, 135 TPI, Guaranteed All Disks are Double Sided Single Density, Guaranteed

All software shown is available and advance orders can be taken for any title not yet released. All orders are sent by first class post. Gold Club membership is £3.00 without a purchase. P&P FREE in United Kingdom. Overseas orders welcome, add £3.00 P&P

Media Gold (0532) 304384 Dept SAF, Marcon House, Wyther Lane, Kirkstall, Leeds, LS5 3BT **VISA** Written any P.D.? Send it in to us ernal disc dri TOP QUALITY AND QUIET IT'S REALLY TRUE THE BEST JAPANESE DRIVES **DISC** AVAILABLE, AT A PRICE YOU **DRIVE DISC Example 1988**<br>
Standard 5.25 media **E** Enable/<br>
Cable **E** Rugged netal slimline case<br>
Cable **E** Rugged metal slimline case<br>
Used with Bridge Board on A2000<br>
Transformer on A500, A1000<br>
Not For the WAY MA DOLORED **CAN AFFORD! DRIVE 1890K Formatted Capacity Throughport**<br>
mailow connection of other drives **The Chapter Capacity**<br>
mailow connection of other drives Tenable/<br>
disable switch to allow loading of memory<br>
greedy programs **E** Similine basety<br> NOT FOR USE WITH PC1, PC1 DRIVE<br>PART NO. C-572-PCN **VISA THE LOWEST PRICE EVER** Old Kingsmoor School, **95 INCLUDING** THE LOWEST PRICE EVER Railway Street, Hadfield.  $VAT + P8P$ Cheshire SK14 8AA. 95 INCLUDING Tel: 04574 66555/ VAT + P&P 67761/69499 Fax No : 04574 68946 STFM Head Office and Access & Visa<br>orders, queries.  $\mathbf{I}$ M T  $\mathbf{I}$ E D **JNLY DISC** How to order your Disc Drive **DRIVE DISC** Please supply me with Disc Drives for my rtick box) Internal power supply to European<br>safety standards Integrable connect<br>afety standards Integrable industry<br>to STFM and PCI II Reliable industry<br>to STFM and PCI II Reliable industry Amiga 31/2" Drive £79.95 DRIVE Atari STFM/PCI 31/2" Drive £89.95 ged metal 11 megabyte capacity Amiga 51/4" Drive £99.95 Atari STFM only 51/4" Drive £119.95 all above prices include P+P and VAT. (Overseas orders add £10.00 post charges). for dire andard mechanism Payment can be made by cheque, Access/Visa or postal order. THE LOWEST PRICE EVER THE LOWEST PRICE EVER NAME indicator 95 INCLUDING **ADDRESS** 95 INCLUDING  $VAT + PSP$ I authorise you to charge my Access/Visa card no. Signature: **VAT**  $\mathbb{R}$ L ÷  $+ P8F$ **VISA** Send your order today to: **WideoVault Ltd.**<br>Old Kingsmoor School, Railway Street, Hadfield, Cheshire SK14 8AA. C COPYRIGHT VIDEOVAULT LTD. 982030

even t tips most

ench,

EJ. If earn

eque

move

using t what  $3?$  No right

ss the e and right

ıd

at

ts

àŗ.

١ē h: æ

ė.

sk

a

it-

it

d

d

d

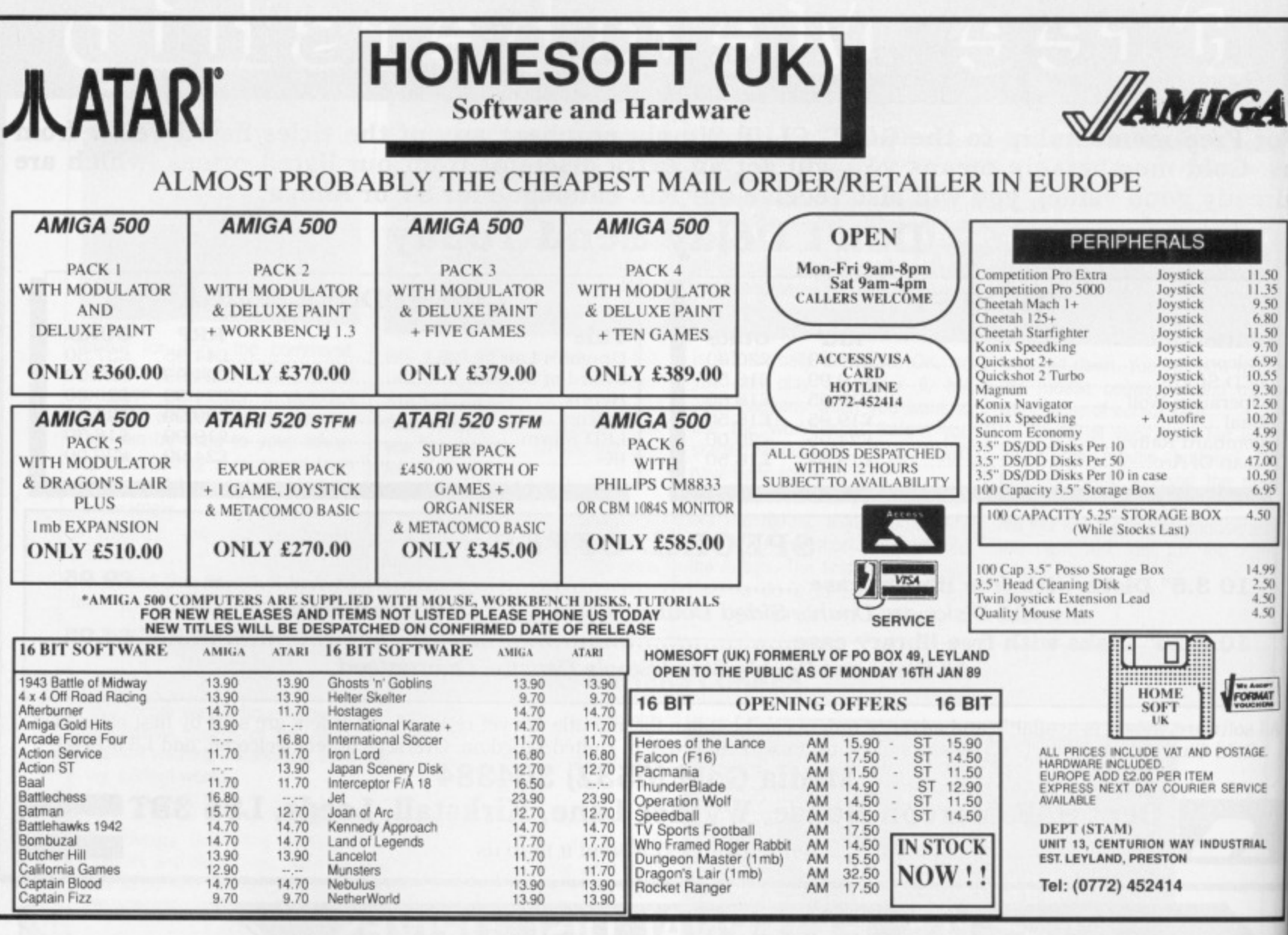

#### **UNBEATABLE PUBLIC DOMAIN SOFTWARE OFFER FROM PD4U** PD From as little as \*89.5 pence each!!!

\* Price per single sided disk when doubled up in the special offer on DS disks. Single sided from just over £1.39 each in the special offer.

**UNBELIEVABLE OFFER:** - When making your selection if you see a disk from another ST PD library you can include it in your selection from us in our special offer pricing or normal pricing as long as you give full details of where it is available if it is not in our own list. WHY PAY more elsewhere when you can get it from us for as little as \*89.5 pence per disk of software.

SPECIAL OFFER PRICING DETAILS: - will last at least until end of February. Any 6 disks from our library only £8.95 on single sided disks or £5.95 (2 per disk) in double sided format - additional S/S £1.30, additional D/S £1.90

Any 10 disks for just £13.95 single sided format or £8.95 double sided format - additional S/S £1.30, additional D/S 1.90

#### **NORMAL PRICING**

**Single Sided** 1 disk £2.50 & additional disks £1.40 Double Sided 3 disks £4.95 1 disk £3.95 3 disks £7.95 Disks that are already Double Sided cannot be doubled up but are available at the Single Sided Price

#### Some of the Selections available

- SB301 Desk Accessory 1 large selection OS. ACCs inc. Dir printer, ram disks, tinytool disk edit, prtr spooler, ACC loader and more.<br>58302 DA2 - Includes a clock, high quality calculator, free ram checker, Breakout
- game and a watch.
- SB303 Utilities 1 68k Basic Lang., reverse text colour, fast copy prog, copy prog with format cap up to 830k D/S, 410k S/S, file compressor and decompressor + more.
- SB309 Adventure Writing System This prog comes with full doc. on the disk for writing text adventures + sample adventure Starship Columbus included.
- SB312, 313,314. Clanguage disks 1,2 & 3-A set of 3 disks of progs to illustrate to the beginner the use of 'C'. Counts as 3 disks.
- SB316 Comms disk 2 Xmodem, Modem 7, a multiple file trans util, VT100 term emulator + plenty of docs and more.
- SB322 Pics disk 2 The original Neochrome, some high quality pics + others.
- SB324 Address Log A limited address book/label printer, a disk catalogger that auto reads dirs + much more.
- SB328 DA3 Desk accs inc. are formatter, calendar, clock, dir printer, disk manager, copy file, disk free space, delete file, create folder & rename folder. Print util. programmers calc and reversi game.
- SB334 C Compiler Comprises boot up utility, ram disk & command line interpreter. The compiler is processor, parser & code generator.<br>
SB338 Games Disk 2 - Breakanoid, which is a cross between breakout and
- arkanoid, DGDB is a German game like Shamus, a Boulderdash type game and a great fruit machine simulator
- SB341 Educational Disk 1 Barnyard is a game requiring the pairing of animals from memory. Plus a great demo on sythesised speech \*COLOUR ONLY\* SB344 Games Disk 4 - An arcade style castle & cannons, Gilgald an Dungeon &
- Dragons type, a great Space Invaders game and more. \*MONO ONLY\* SB351 Games Disk 11 - Hackl, a Dungeon & Dragons text adventure with graphic
- maps. SB354 Games Disk 14 - Diamond Miner, a multi-screen game with built in editor.
- Also Snafu and card Game Skat. \* MONO ONLY
- SB363 ST Word Processor 3-ST Writer Elite, superb release of a great Wordprocessor inc. docs. & tutorials.
- SB372 Digitised Music 5 A great version of the Ghostbusters tune. I Meg Ram and drive
- SB375 Font Disk 2 Latest version of Fontedit for ram and downloaded fonts with utilities

Super bargains - price if purchased with any Public Domain only.

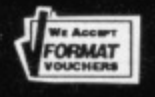

**COMPUTER CONNECTIONS** Ashlaw House, Euximoor Drove, Christchurch, Wisbech, Cambridgeshire. PE14 9LS.<br>Fully inclusive of P&P and VAT. International orders please add 10%. Access telephone orders on 03548 590

武器

Cheques/Access/Mastercard/Eurocard to:

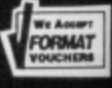

& additional disks £2.00
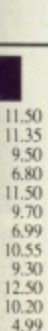

**Get**

## 4.50 14.99<br>2.50<br>4.50<br>4.50

/STAGE ERVICE

**STRIAL** 

ing or

£2.00

xeter

LY\*

raphic editor roces-

Rarn **IS with** 

 $\frac{1}{4}$ 

?

# **Fantastic software savings!** If you're at all interested in programming your ST or Amiga,

**O READER OFFERS**

you may have read a lot about the different languages you can get. BASIC, C, Pascal... they've all got their fans, but for sheer speed there's only one choice: programming directly in 68000 Assembler language.

Starting this month, ST Amiga Format is running a six part tutorial series to show you how to program in Assembler. (The fun begins on page 91, by the way) And the system we've picked to teach you with is HiSoft's Devpac 1 - widely recognised as one of the best assemblers you can learn on.

There's a cut down version on this month's cover disk for you to get the feel of, but once you decide to get serious we know you'll want to get hold of the full version.

### **HERE'S WHAT YOU GET • HISOFT 'GENAM'**

Full screen mouse-driven integrated editor and assembler for preparing your programs. Once you've typed the code in, a simple click of a menu assembles your program to a machine code disk file.

For the cognoscenti, your assembler program can include macros, conditional assembly and any ST or Amiga operating system call.

### **• HISOFT 'MONAM'**

Monitoring program to help you debug your programs when they go wrong. Inspect and change any memory location, watch your program running and spot errors as they happen,

Once you're happy with a program, it can be run as a simple stand-alone clickable file, just like any commercial program you buy

**CALLAC OF CALCIN** 

**A B & A Ka Real Of An Kay Sp , On May K.** 

**Cr 41 4', product cf-1, and 1, and 1, b & 1, b & 1, b & 1, b & 1, b & 1, b & 1, b & 1, b & 1, b & 1, b & 1, b & 1, b & 1, b & 1, b & 1, b & 1, b & 1, b & 1, b & 1, b & 1, b & 1, b & 1, b & 1, b & 1, b & 1, b & 1, b & 1, b** 

 $46.66$  M  $\frac{1}{2}$  ,  $\frac{1}{2}$  ,  $\frac{1}{2}$  ,  $\frac{1}{2}$  ,  $\frac{1}{2}$  ,  $\frac{1}{2}$  ,  $\frac{1}{2}$  ,  $\frac{1}{2}$  ,  $\frac{1}{2}$  ,  $\frac{1}{2}$  ,  $\frac{1}{2}$ 

e, 4

 $\begin{CD} \mathcal{L}_{\mathcal{A}} & \mathcal{L}_{\mathcal{A}} & \mathcal{L}_{\$ 

 $x_{k_0}^{\mathrm{e}}\mathrm{e}^{\mathrm{i} \varphi^{\mathrm{e}}_{\mathrm{e}}}\mathrm{e}^{\mathrm{i} \varphi^{\mathrm{e}}_{\mathrm{e}}}\mathrm{e}^{\mathrm{i} \varphi^{\mathrm{e}}_{\mathrm{e}}}\mathrm{e}^{\mathrm{i} \varphi^{\mathrm{e}}_{\mathrm{e}}}\mathrm{e}^{\mathrm{i} \varphi^{\mathrm{e}}_{\mathrm{e}}}\mathrm{e}^{\mathrm{i} \varphi^{\mathrm{e}}_{\mathrm{e}}}\mathrm{e}^{\mathrm{i} \varphi^{\mathrm{e}}_{\mathrm{e}}}\mathrm{e}^{\mathrm{i} \varphi^{\mathrm{e}}_{\mathrm{e}}}\mathrm{e}^{\mathrm$ 

### **• EXTRA DISK**

e ,

With a full version of Devpac 1, all the library files you need to write any ST or Amiga program, and example files to get you

**4 '41 A' CO O' (25 A) O P SO A CAP SO AS LISTER OF** 

version 2

**,'".',,a1'.' — c' •F ,Zs A .x. •<-o oy -•?' 0 41 Jt, 4::,. ,sok-•• -96 oy \_ 4,**

**P,,jit N' 4§' ko\*,e .'t''.4' 1 C> st' &"\*".\* A i ,o**

gt,,t•.-+ ci",, ,z, .0, ,ect, 4. \_ ,,,, . .z

example of the peopoe and peopoe must from

 $\mathbf{H}$ **iscle**  $\mathbf{H}$ **<sup>150</sub>**</sup>

°L,t,"0/40,4e.c.943,'"e",,e,3/0/15; las

 $x^6 + 4x^6 + 8$ 

ct e 444  $A_{\mu\nu}^{\mu}$   $C_{\mu\nu}^{\mu}$ 

**C**,  $x_n$ ,  $y_n$ ,  $y_n$ ,  $y_n$ ,  $z_n$ ,  $y_n$ ,  $z_n$ 

Complete Assembler/Debugger Sy lete Assembler/Debugger<br>for the Commodore Amiga

, One of the co. Un. XI is a

**HISOFT DEVPAC**

**Unleash the power in your wourself fastest programming language there is with ST Amiga Format and HiSoft!**

### **COMPREHENSIVE MANUAL**

150 page ring-bound documentation with full details of using Devpac 1.

**Order code ST013............ST** Order code STO14............Amiga **r-•..,e,\,,tst. ,)(-4 ,.) \_",i, 4., 1...,,,y•** ,

**IllSoft De vpacST** Assembler/Debugger/Linker

**Atari ST Computers**

**RRP £49.95 Our price £24.95**

**,o.q.,:z. ,, 1,..," 4, 1,:',•••** <sup>0</sup>

**the euereeeto heck... ter Atari WV deed Commode\*. Aneee owners**

**ORMA** 

### **WHAT THEY SAID ABOUT DEVPAC I**

**HUICE - WILL** 

**ST Amiga Format liked Devpac I so much we based our** machine code tutorial series on it - but don't just take our word:

**'What a joy to work in such an immediately responsive development environment"- Amazing Computing**

**Exercise of the contract of the contract of the section of the excellent package... much faster and more user**<br> **An excellent package... much faster and more user**<br> **Commodore Rusiness and Amigs Ller, the section of the s friendly than the other two assemblers I have used" - Commodore Business and Amiga User**

# ORDER FORM  $\rightarrow$   $\rightarrow$   $\rightarrow$   $\rightarrow$

**High Quality Softv** 

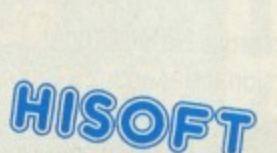

 $\rho_L$   $a$ 

**High Quality** Microcomputer<br>Software

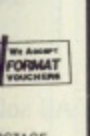

pence

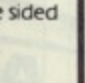

It and le and

nimals

eon & (••

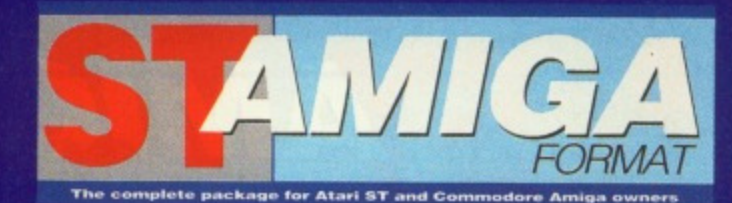

**READER OFFERO** 

**Pease use the Order Form on the next page when ordering from these pages**

## **A THE "ST AMIGA-HEWSON" MAIL ORDER CHART V**

The latest'n greatest software winners cherry-picked from our reviews pages - all with very special price tags!

### **PREMIER COLLECTION**

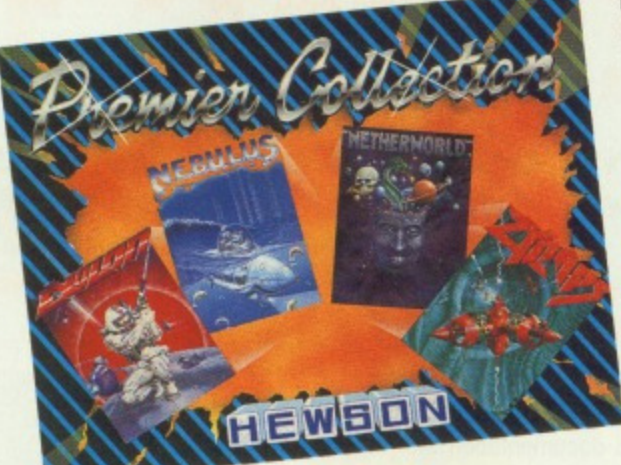

### RRP E29.95

OUR PRICE E23.95

Consisting of FOUR great titles, all priced individually at £19.99 now available in one REMARKABLE COLLECTION at E23.95

#### It includes:- Nebulus-

a brilliant innovative variation to the platform theme taking control of a creature called POGO, the objective-is to demolish a series of towers.

"Nebulus is the best game I have ever seen on the ST" STAmiga Exolon-

Armed with a backpack brimming with grenades and holstered blaster, our hero sets out on his quest. His aim-gratuitous violence. Netherworld-

Guide your ship through acid bubbles, demon dragons, goats heads and mines in search of diamonds-possibly the strongest release in terms of blastability' Zynaps\_

One of the best blasters to date, quality graphics whilst flying space-ships and accumulating weapons ST version order code ST003 Amiga version order code ST004

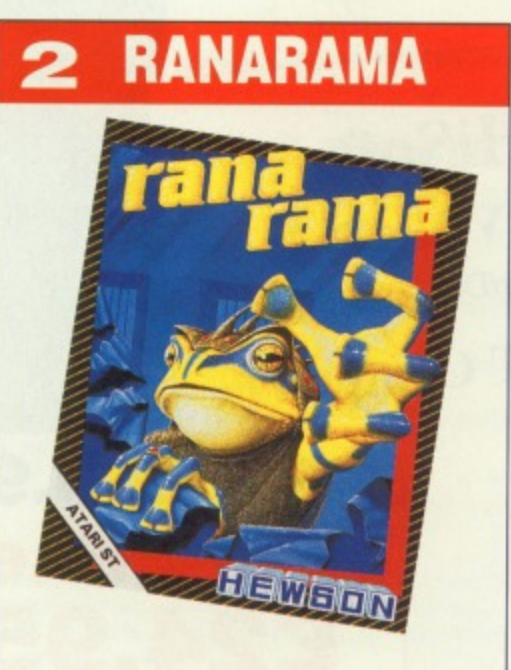

### **RRP £19.99 OUR PRICE £15.95** Evil creatures which guard the warlocks

make formidable opponents for Mervyn in his quest to escape from the darkest dungeon. Only you can help...

ST version ONLY order code ST005

### **3 CYBERNOID II The Revenge**

RRP E19.99 **OUR PRICE E15.95**

The pirates have returned in a new Battlestar, even more fearsome than the last and have again plundered the Federation storage depots.

As you did such a good job last time you've been commissioned once again to retrieve the stolen cargo. You've been given an all new ship and a bigger arsenal of weaponry but the task will be just as perilous.

ST version order code STOOB Amiga version order code.,ST009

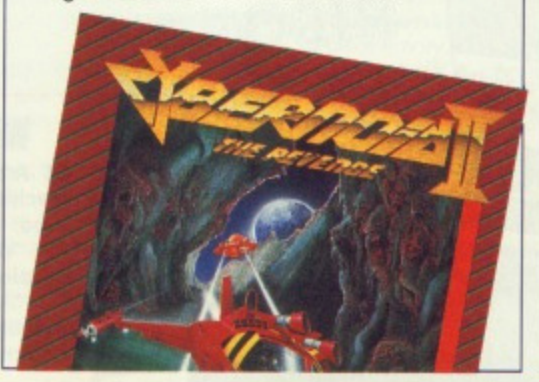

### **4 CUSTODIAN**

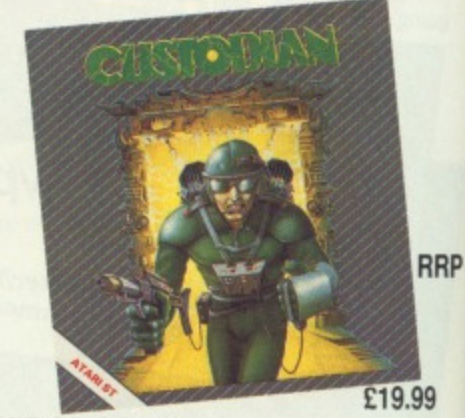

P

### **OUR PRICE E15.95**

As guardian of an alien columbarium your job is to protect the ancient warlord's remains from the energy consuming parasites that infest the tomb. This must be achieved before they suck the tomb's power dry.

ST version order code ST006 Amiga version order code ST007

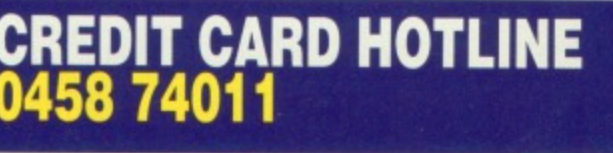

# **0458 74011 PLEASE USE ORDER CODES WHEN ORDERING!**

# **ERSI READER OFFERS Fantastic software savings!**

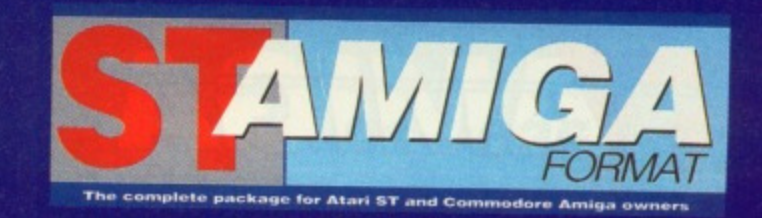

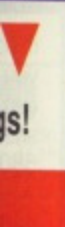

in one

e

lerc

nes in

**RRP**

**19**

our

Ira- ?

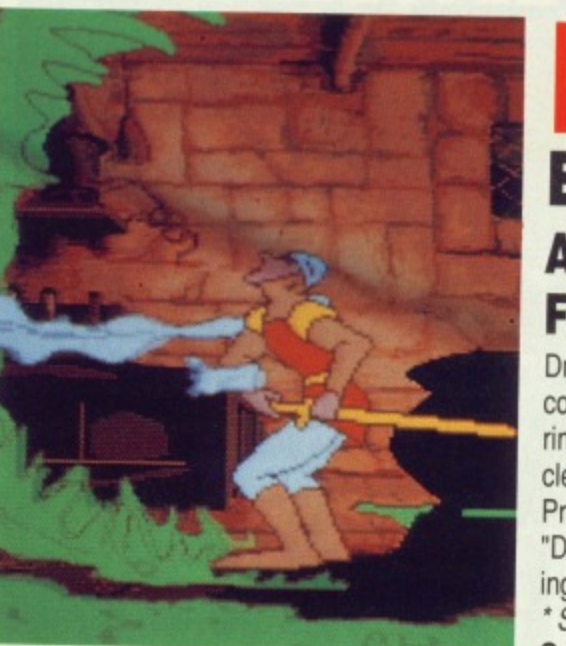

### **DRAGON'S LAIR Entertainment International Amiga RRP E44.95 OUR PRICE E35.95 FORMAT GOLD 92%**

Dragon's Lair for the Amiga owner offers stunning insight into the fiendishly evil world of colourful dragons and misshapen maidens. Crazy bats, blue

rinsed tentacles, poison and monsters are just a few of the obstacles Dick the Daring has to endure on his crusade to rescue Princess Daphne from the Dragon's Lair.

"Dragon's Lair is far ahead of its time and it's definately like nothing else you've seen on the Amiga." ST Amiga Format March '89 \* Suitable only for I Megabyte Amiga's. **— Order Code F0616**

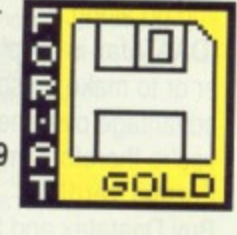

MIMI •

1=1•111 EN

### **Fast delivery • Friendly service • Fabulous discounts HOW TO ORDER**

Just make a note of the details of the items you want, including the Order Code. Then fill these in on the free-post form printed on this page, or use the identical perforated card attached to the back of the magazine.

Post this, together with your credit card details or cheque to the Free Post address listed — you need pay no postage.

Alternatively ring 0458 74011 and ask for Format Credit Card Orders.

### **PLEASE NOTE**

1. All items are despatched by first class mail.

2. All prices include VAT, postage and packing.

4. You will normally receive software within 7 days of ordering. Please allow 2-3 weeks in case of temporary shortages.

### **SEE DETAILS OF OUR SUBSCRIPTION OFFER ON PAGE 48**

# 1 **CREDIT CARD HOTLINE 0458 74011**

**Credit card orders on a 24-hour basis.** Please have your credit card number ready.

### **r ORDER FORM Please rush me the following items In Order code Title FORMAT Price Total order -Send this form to:** Format Readers offers, The Old Barn **FREEPOST (BS4900), SOMERTON, Somerset No stamp required it posted in the UK, Channel Islands and the Isle of Man Name Address Phone number Compute Method of Payment. ACCESS VISA • CHEQUE P.O. Expiry date Please make out cheques payable to Future Publishing Ltd.**

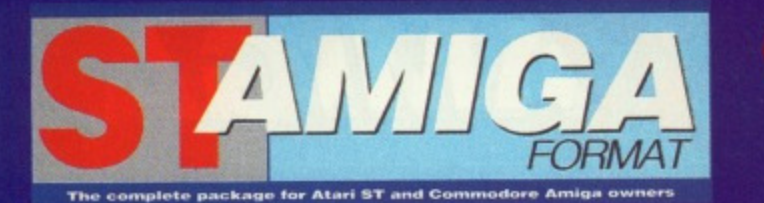

# **O READER OFFERS O Fantastic software savings!**

# **DAATAFAX from Kempston RRP E49.95 OUR PRICE E4435**

Organize your life with the Kempston Daatafax Organiser (as reviewed in the March issue of ST Amiga Format). The package includes software, paper and dividers to fit nicely into your standard filofax  $\odot$  or our exclusive ST Amiga Organisers.

Daatafax software has five sections - note pad, diary, phonebook, calender and graphics. What this means is that you no longer need fear that if you lose your filofax you've lost your whole information control system, becuase you can store the information on disk and print out what you need as you go along.

"DAATAfax is simple to use and can be used either as a stand alone organiser or to make up some pages for your out-of-date fiolFax... It does have an advantage over the standard filoFax in that this one can be backed up and you're therefore immune to threats from yuppie kleptomaniacs." ST Amiga Format verdict.

Buy Daatafax and ST Amiga binder for just E49.95 - saving over ES! ST Only

**CREDIT CARD HOTLINE**

**Credit card orders on a 24-hour basis. Please have your credit card number**

**0458 74011**

**ready.**

Order Code F0614 Datafax only E44,95 **Order Code F0615 Datafax and Binder E49.95**

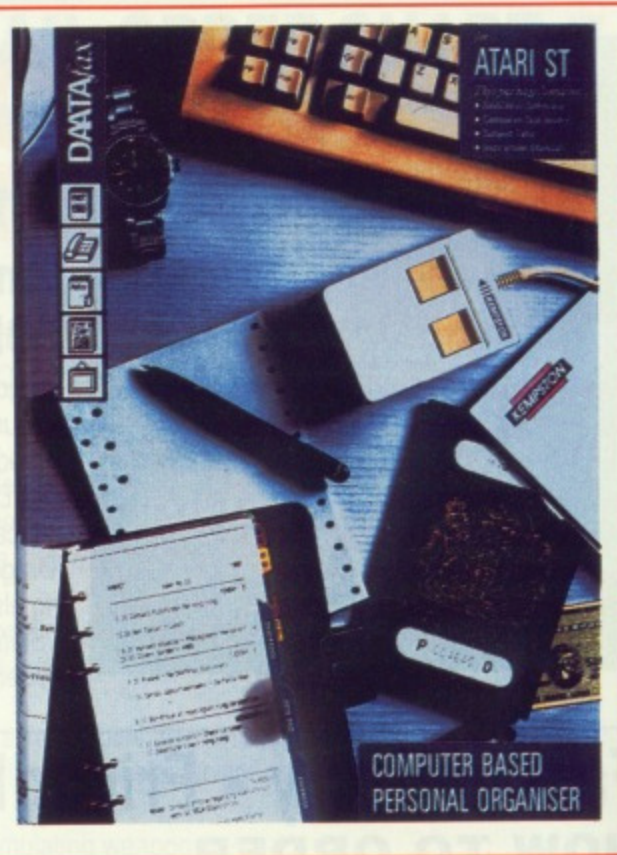

### **Binder**

Look after your valued ST AMIGA FORMAT'S in this jazzy binder. Watch your collection grow into the best 16 bit magazine library around. Each binder holds 12 magazines.<br>Price £4.95 Order Code ST001 or why not buy two at £9.00 Order Code ST000

### **Wallet**

Superbly designed wallet which allows ten discs to be safely stored away from drips and X-Rays, but is also smart to carry. The wallet comes in grey with the Format logo printed on the front in white with a velcro seal and black piping. Price £6.95 Order Code F041OW

### **Organiser**

This smart high-quality black disc-organiser/diary comes with Format logo gold-embossed on the front corner. It contains Formats on sale street dates for the whole of 1989 and comes with 80 sheets of paper for disc organisation and three dividers. It also accepts standard Filofax size paper. Price E7.95 Order Code F040D0

#### **Discs**

Ten superb quality discs from Parrot, each with a lifetime guarantee and smart library box. The RRP is £24.95 Our unbeatable Format price is E17.95 Order Code ST002

### **Mouse Mat**

Allow your mouse complete freedom to roam as he pleases on this Royal Blue mouse mat. Greater accuracy and a clean mouse are just a few of the benefits. RRP E5.95

Our Format Price £3.95 Order Code F101

### **Order form on page 111**

# $Om<sub>2</sub>$

### 01 - 636 8372

# CAVENDISH DISTRIBUTORS LTD.

# **THERMAN**<br>#312:1459

### 209 - 212 TOTTENHAM COURT ROAD, LONDON W1 9AF Telephone: 01-323 4761 Fax: 01-225 1591 ters; Sales, Services and Training

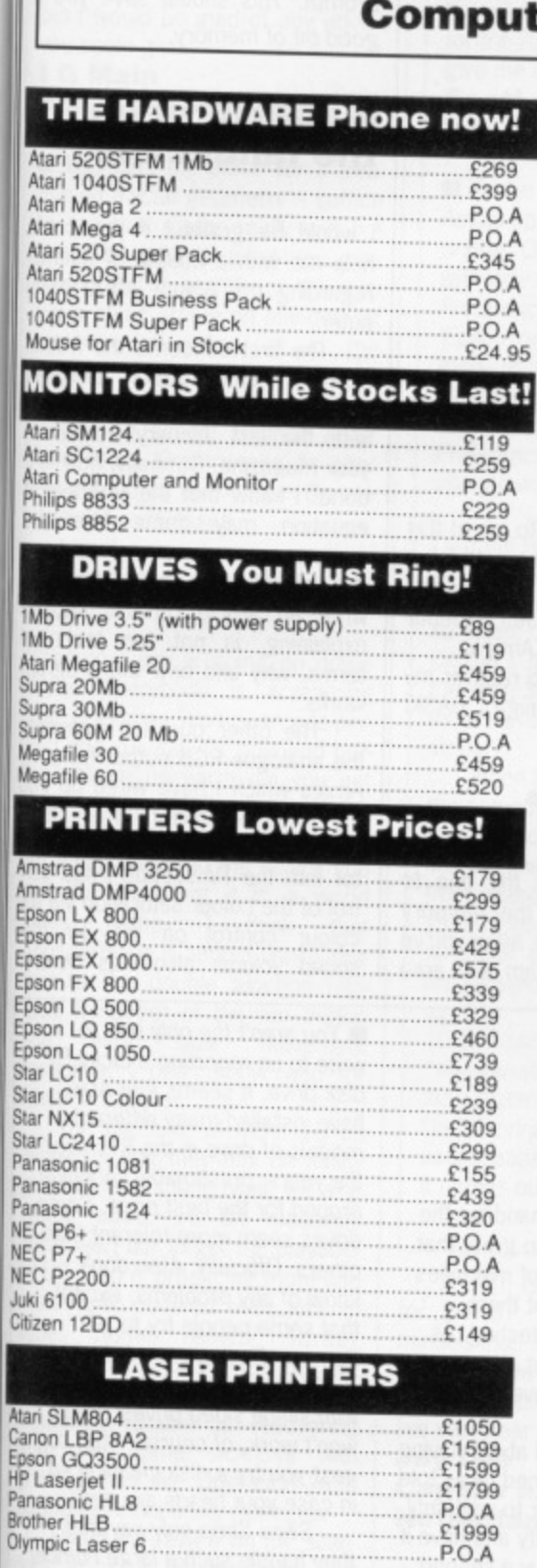

zzy naga-

afely

carry. n the

s with ains

three

e

02

ses

1

clean

**MAIL ORDER WELCOME** PHONE 01-323-4761

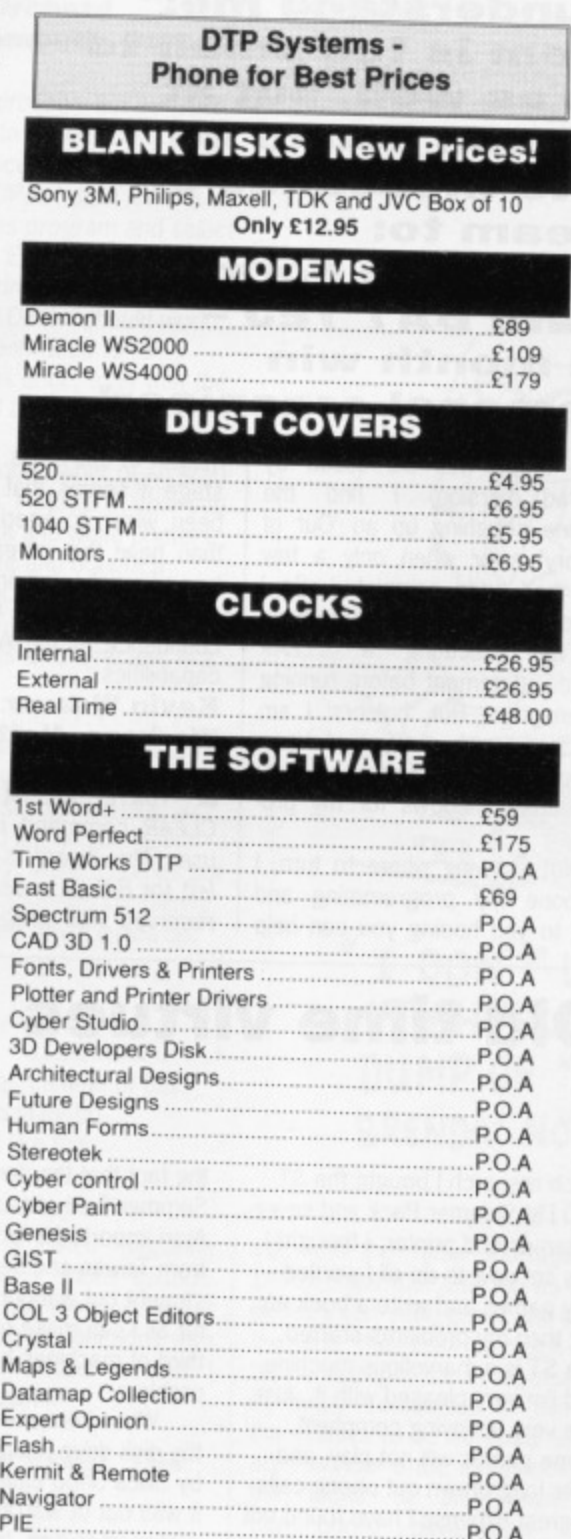

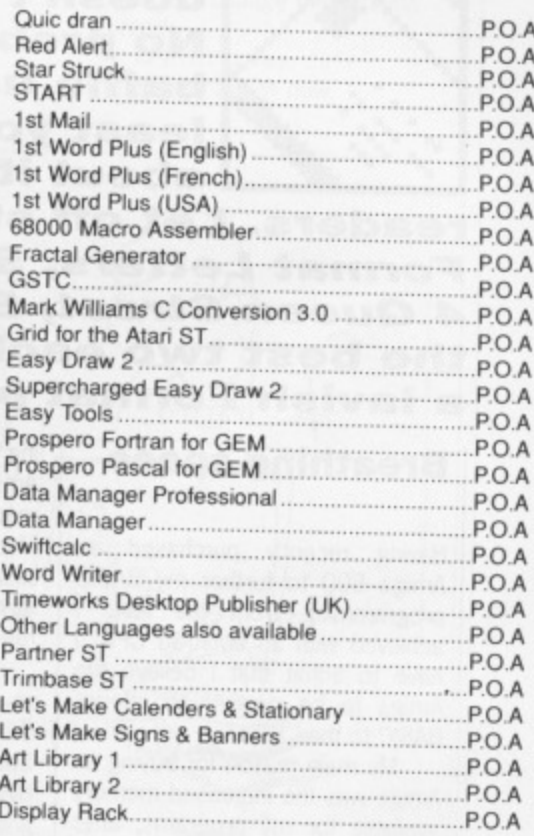

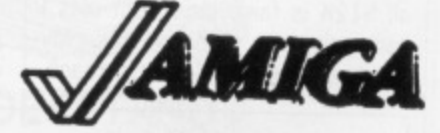

AMIGA A500 **Special Scoop Purchase from** Cavendish £299.00 + VAT

**UP TO 30% DISCOUNT OFF SOTWARE!** PHONE FOR BEST DEAL

We have all the new releases and give all the good prices. Ring 01-323 4761 NOW!

**EDUCATION CORPORATE** & GOVERNMENT SALES **WELCOME** 

**CAVENDISH DISTRIBUTORS LTD** 209-212 TOTTENHAM COURT ROAD, LONDON W1 9AF TELEPHONE: 01-323 4761 FAX: 01-255 91

**ALL PRICES ARE** 

**INCLUSIVE OF VAT** 

# **FORMAT LETTERS**

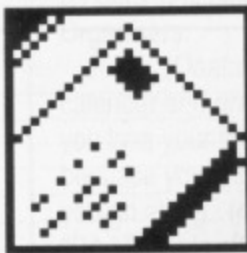

**"Dear Format, My computer doesn't understand me!" N o problem is too small to baffle us as well, but at least you can sound off about it to thousands of**

**readers. Let off steam to: Format Letters, ST Amiga Format, 4 Queen Street, Bath BA1 1EJ the best two each month win a lavish Format personal organiser!**

### **Breathing space**

Having recently purchased an Amiga 500 to further my BASIC programming from the level I achieved with an amstrad CPC, I have to admit that I believe the Amiga to be running an inferior BASIC to the CPC's.

My main reason for buying an Amiga was the increased memory available for my programs, after all 512K is fairly large, but alas I can only use 25K of this. My Amstrad gave me 48K. On reach-

I have just bought ST Amiga Format, having never seen it before - living as I do in wildest Wales - and am very amused by and sympathetic with your letters!

I am a grandmother but have been used to computers since the prehistoric days of learning to program a computer that occupied a whole building and didn't know as much as the ZX81. That was in the 1960's. My son progressed from the ZX81 to the Commodore Vic 20, then to the 64 and I learned to program them, and even for a year acted as playtester for SSI in the USA. They'd had so many problems with shipping their games over here and had no 'feed back' from the European Market - they found quite a few faults in their systems as a result, not that they seem to have learned from them!

In July I was left a small legacy and my son was leaving home complete with 64 - what was I to do without a computer? After

ing a stage well surpassed by Amstrad version, I find the machine coughing up an 'Out of Memory' error when only a few tasks had been completed. So I turn to the clear command to save me by executing a CLEAR , 50000 statement before running my program. But, horrors! I am then faced with an 'Out of Heap Space' error after setting up only two output windows for my program.

Not knowing where to turn, I postpone my programming and write to you hoping you can help I me out of this mess. To me at this stage it seems that I would have been wiser to keep my Amstrad than have the increased expenditure of purchasing an Amiga.

Please help me to recover my confidence in the Amiga's BASIC capabilities.

**Kevin Weaver Worksop, Notts**

• You're almost there, the CLEAR command is the one to use. The 'heap' is the memory left for BASIC to use after you've reserved your program text area space, so CLEAR , 50000 obviously isn't leaving enough. Try trimming the '50000' down to as little as you really need.

Alternatively, try freeing more memory up by not loading Workbench. If you know how to do it, edit your Startup-sequence file (in the s directory) to remove the line LoadwB and run AmigaBASIC from the CLI prompt. This should save you a good bit of memory.

### **Mandelbrot on the landscape**

I would be grateful if you could help me with a couple of queries regarding my Amiga A500 con puter.

The first concerns the fractal scenery demonstration program included on the disk presented with the last January edition of your magazine. Basically, how is it done? I know that the Mandelbrot equation may come into the answer somewhere and perhaps this question may prompt you to write an article on this subject explaining, in not too technical terms, why and how the program works.

The other question concerns the analogue RGB output from my Amiga which I have wired up into my TV/RGB Monitor. When using the computer via the TV modulator into the TV section I had control of the colour saturation via the colour control on the TV (the sound volume also was control-

ir

g

d tı a  $\mathsf{r}$ W

g t a  $<sub>b</sub>$ </sub>  $\overline{a}$ h F  $h$ <sub>N</sub> fr g  $\overline{B}$ 

 $\overline{n}$ a to  $\mathsf{S}$ h  $\mathbf{1}$  $(n)$  $\mathsf{m}$ S G  $a$ 

### **Old time virtues**

much research I bought the ST 520 FM Summer Pack and several games and printer; I thought I was set now to do all I wanted play games and write a book etc. But then my problems started. The ST is a marvellous machine and I'm very pleased with it. Just one very annoying complaint. Some games will not play, and after long drawn out phone calls at great expense I have found out why. The games that won't play leg Dungeon master, Deja Vu, Shadowgate and now Heroes of the Lance) all have the same type of copy protection - they access a certain part of the disk.

No one will admit to it openly but apparently the fault lies in the computer's disk drive which is out of alignment. This is die to

the fact that the demand for the Summer Pack was so great that Atari imported a lot of machines from Taiwan and sent them straight out without testing. As tar as I can make out about a third of machines have the same problem.

When I enquired about having the disk drive realigned I was told by Silica Shop either to wait until it was out of warranty and have it realigned myself, buy a second disk drive or send it off and wait 2 to 3 weeks! How's that for after sales service! Surely testing a machine before it was sent out would be easier, quicker and simpler than all this hassle!

**Mrs Celia M Taylor Pencader, Dyfed**

You aren't the only one to write to us reporting a dicky ST disk drive. It seems that Atari have installed many different models of drive in the STs over the years, presumably shopping around for the best price. Some drives seem more tolerant than others, Officially, Atari don't know of any problems, except that some people try to run Summer Pack games (which are double sided disks) in older STs with single sided drives. They won't work, of course. Atari suggest you try a disk cleaning kit in case your heads are dirty.

Silica Shop only say that they handle such a large number

2 to 3 week repair time is the best they can manage.

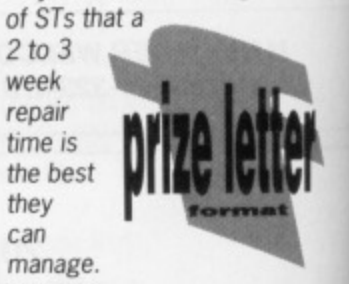

io obvigh. Try yr? to as

freeing loading how to equence remove d run e CLI e you a

n

)u could queries )0 com-

e fractal program resented **lition of** how is it indelbrot nto the perhaps t you to subject technical program

xincerns from my I up into en using modula had convia the TV (the control-

o:

iy ST 'an  $n t$ over Doing Some than 1 :ept :h are r STs ley ri sugg kit (Y. iat umber

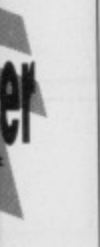

lable). However, I have no control over colour via the RGB output since the TV colour control has no effect. (The same was found with volume control but this problem has been overcome by wiring in a potentiometer between computer and monitor). Some colours in programs can be quite garish, and the ability to tone them down would be useful. The TV contrast/brightness controls help, but I would be glad of any advice you could give.

#### **I G Main Aberdeen, Scotland**

This isn't the place for a treatise on fractal geometry — suffice to say that maths really can b e beautiful, despite what you may have thought at school! We may run a short article on Mandelbrot patterns, revealing all in the future.

As to your colour problem, there's no simple solution apart from using 'Preferences' to alter the palette of the Amiga. Or use a pair of sunglasses.

### **Are you mad?**

What on earth is going on downthere? Everybody is screaming that Operation Wolf is arcade-perfect and you say it's slow and boring? Where on earth did you get<br>the courage to give the courage to give Thunderb/ade overall 92% (Issue 7)? When you read the review you get the idea that it is a world class game. I think that Thunderblade is almost unplayable due to the double function (altitude & speed) of the fire button and very slow movement response. I don't know who (or what) to believe?

The big fault of most 16 bit games is that they rely on flashy graphics and sound (well, we are talking about 16 bit machines aren't we?) but forget the playability! US Gold is producing more and more junk covered with lots of hype. Some names? Street Fighter, Pepsi Challenge (ha, ha, hal), Out Run and Thunderblade. Meanwhile Ocean is recovering from the same sickness with great games like Operation Wolf, Batman and hopefully Robocop.

I liked the review on the scanners in issue 8, but who can afford to pay over £200 for a DIP toy? I know a cheap (about £85) scanner that you plug on a printer head and which can cope with 150 (16 grey scales) and 216 (mono) DPI. It's called Iris, and more info can be obtained at:<br>START, uitgeverii Divo. M. START, uitgeverij Gijzenbury 14, 2907 HG, Capelle a/d yssel, The Netherlands

I have just bought a citizen 120D Printer, and so I tried it out on DPaint, I drew a picture and clicked on 'Print' in the menu. After about 30 seconds the printer started up, but all it printed was a series of numbers and letters. Is there something wrong with the printer, or my DPaint package? I got DPaint free with my computer. in the manual for the printer it gives no program for the Amiga 500, so could you give me one.

#### **Scott Orchard Bournemouth, Dorset**

You've probably not set your Amiga up to expect the correct printer. Once you've started up with your DPaint disk, run the Preferences program and select 'Epson' or 'EpsonX' from the menu of printers. Now click on 'save', and DPaint should work fine. (You only need to run Preferences once, after that the change will be permanent.)

I am the proud owner of an Atari ST 520 FM. I looked at your survey on black and white printers, so I went out and bought a Citizen 120D. It works fine, but the Atari ST is allowed a maximum number of characters in a String.

When I type something into the computer I often use more than 255 characters so I have to start a new string, carrying on from where I left off the last string. Finally, when it comes out on paper, the strings containing my sentences aren't joined up,

eg: 10 LPRINT "aaaaaaaaaa...." 20 LPRINT "aaaaaaabbbb..." On the printer, instead of this: aaaaaaaaaaaaaabbbb

it comes out like this:

START is a Dutch magazine for the ST; a bit more seriousminded than STAF. I think it's great value. (I have no connections with START in spite of the fact that I live very near them!)

#### **Jay Lee Capelle aid yssel, The Netherlands**

• Well, if everyone had the same opinions the world would be a dull place, Thanks for the into on the START scanner.

### **Promises, promises**

I find it strangely ironic that Commodore should now be suffer-

### **prints of darkness**

aaaaaaaaaaaa aaaaaaabbbb Could you please give me a command which will join up the strings?

### **A Alexandrou London**

Whether you're printing to screen of printer, the PRINT

statement will always do a new line after it has printed it's message... unless you put a semi colon after it, which means, "Whoa! Leave the cursor where it is 'cos I'm agonna print some more!" So, change the first line to read:

LPRTNT"aaaa...",' You should be OK now.

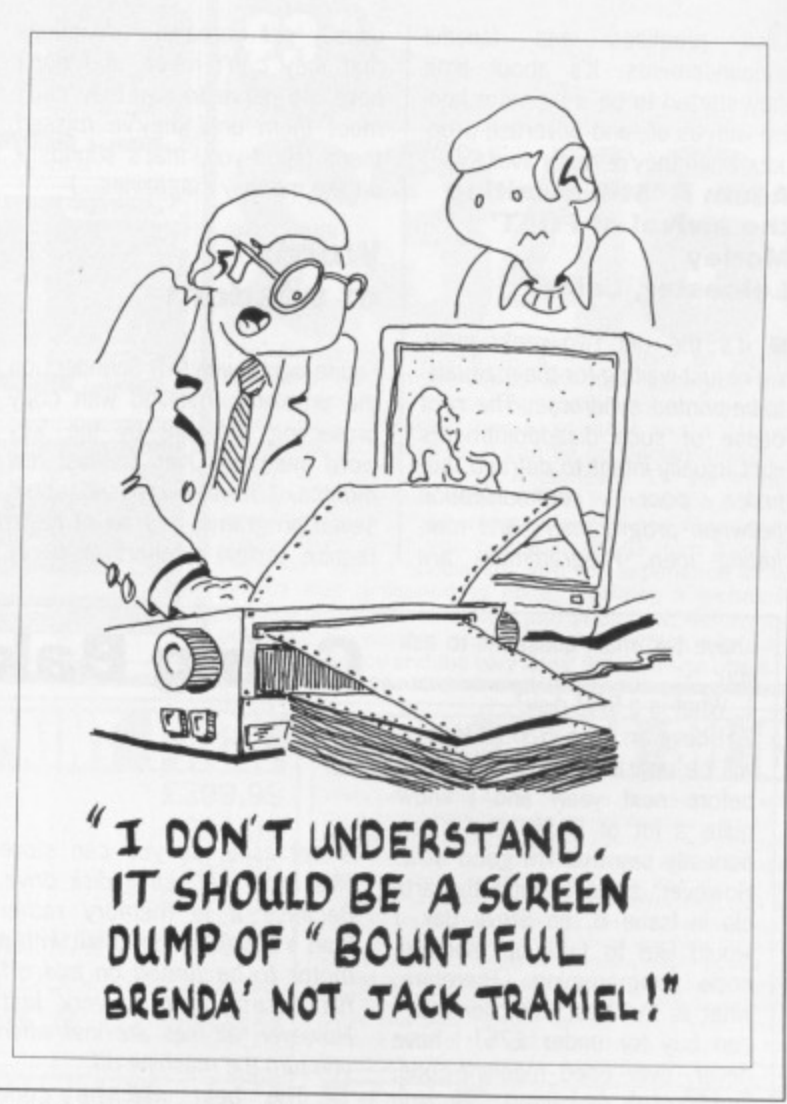

ing from the same shortages of DRAM chips that afflicted its competitors last year, especially as, at the time, they took so much trouble to highlight the irresponsibility of these companies in allowing themselves to be so badly affected. I wonder if the smug looks on the faces of the people at Commodore have now been replaced by worried frowns?

This phenomenon isn't isolated to hardware manufacturers alone, it is also prevalent in software houses. I remember seeing an advert for Tomahawk, by Digital Integration, and then having to wait well over a year for the game to be released. Many full page adverts appear months before the software, sometimes years, and accompanying them are order forms which lead read. ers to believe that the product is ready. Another recent example of this is FOFT by Gremlin, advertised early last year and now only just available. This applies to dozens of games by different software houses, Advertising a game that is far from completion is tantamount to lying in my opinion.

I am an Amiga owner, so my feelings are not naturally biased against Commodore, In my view they have produced, in the Amiga, one of the best all round computers that money can buy, and in that respect I must thank them. The point of my letter is that I, along with many other computer owners, am sick to death with

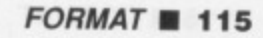

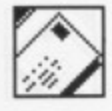

As STs and Amigas replace the subject of weather for small talk, what do you think will replace the ST and Amiga in the next century? Do you know how far the development of computers using light instead of electricity has progressed since the construction of logic gates?

I read in an educational manual on microprocessors that research into a 64 bit processor is occurring - is this a hoax or old news? Will it mean booming coffee sales as people stay up to use mindblowing software?

### **Future perfect?**

#### **Futcher Trowbridge, Wiltshire**

Wow! Talk about big questions, The most recent innovation I've heard of in computer circles is the molecular microprocessor. Bell Labs in the states have managed to make a switching circuit made of organic cells which is only a few

nanometres across. If these can be successfully combined, the size of microprocessors could drop by a hundred or thousand times, with a corresponding speed increase. Imagine Starglider 2 on that!

64 bit processors will undoubtedly come (the Cray supercomputer already uses one). However, it's not how

I find it a real pain to keep all these manuals lying around, and I never bother to back up the disks anyway. Why don't software hous-

Copy protect their software in the usual way - using 'funny formats' on the disk - so that when the software loads it checks the disk and if it is correctly 'funny' the

If, however, the check fails -. because you've made a back up or you've got a virus - then the software should ask you to enter 'page 4, line 4, characters 97' or whatever. The software should

to be typed in.

es do the following:

software works OK.

many bits you have but what you do with them that counts - for example, the Amiga scores over 8 bit computers mainly due to the quality of its graphics and sound hardware.

If any readers have a manifesto for their ideal machine-ofthe-future, we'd be interested to

hear. Just because it's impossible don't let that hold your imagination back!

false promises and fanciful announcements. It's about time they started to be a bit more honest with us all, and advertise products when they're really available.

### **Adam R 'Still awaiting the arrival of FOFT Morley**

**Leicester, Leics.**

**If** It's the old two-weeks-awaywe're-just-waiting-for-the-manualsto-be-printed syndrome. The root cause of such disappointments isn't usually intent to defraud, but just poor communication between programmers and marketing men. Programmers are

I have two main questions to ask you:

1. What is a RAM disk?

2. I have an Atari 520STFM (and will be upgrading it to a Mega 2 before next year) and I know quite a lot of BASIC and I can honestly say that I'm good at it. However, since reading the article in Issue 8, on Steve Bak, I would like to take up machinecode programming. Therefore, what is the best compiler that I can buy for under £75? I have never, ever used machine-code, and know absolutely nothing about it, so I need a good clear manual.

Congratulations on a really superb magazine. I get it every month: however the one criticism that I have is the amount of typing errors that occur. I managed to count 26 in issue 8, and 37 in issue 4, without searching for them!

Please could I also comment on the superb customer support offered by Computer Concepts. I needed help with Fast BASIC and they were totally superb!

#### **B A Howard Stanmore, Middlesex**

A RAM disk is simply an area of a computer's memory which

usually set unrealistic deadlines that they can't meet, and don't have the nerve to say they can't meet them until they've missed them! (Mind you, that's sounds a bit like monthly magazines...)

### **Words of wisdom**

I quite agree with D R Saunders on the problems involved with copy protecting software by the 'key word' method. Over the last few months, I have purchased about seven programs, and six of these require certain numbers or words

### **Going Bakwards**

is set aside so you can store files in it, just like a disk drive. Because it is memory rather than a physical disk drive with a motor to be turned on and off, file access time is very fast. However, all files are lost when you turn the machine off.

The best machine code development system? Without doubt, HiSoft Devpac 2 at £59.95 (version 1 is on this month's cover disk).

Wee doant maek know speling mtsakes, matey. Not many, anyway. You'll be relieved to know we have a new production editor starting next month, so things should get a lot better!

After using Sinclair Spectrum micros for many years (currently the 128K version plus Disciple disk interface) I have recently bought an Atari ST system, and I have a few questions:

1. My Spectrum wordprocessor is Tasword 2, and I have many files stored on disk. They can easily be converted into ASCII data files, but can they be transferred to an ST wordprocessor, such as 1st Word, via the RS232 ports of the two micros? If so,

how is it done? 2. In Issue 8, Steve Bak writes that he uses a Mega ST to squirt data, via the RS232 ports, into a 520 ST. Could you please explain what this means, why it is done, and how it is achieved?

3. Finally, to satisfy your obsession with useless facts about armadillos, have you realised that you can turn them into a small radio?

#### **Philip Byford Hemel Hempstead, Herts**

**• Well, I don't know anything** about the Spectrum but if it's got an RS232 port then there's no problem. You will need a Spectrum program to send text to the serial port and an ST program to capture incoming text and save it to a file. Then you give you three chances to get it right. If words are entered, a soundex rule should be applied in case the person is a bad typist or speller.

If this failed they could then put the software in a 'demo mode', locking out the user but giving them an idea what they are missing.

By the way, I think that Eidersoft should get some sort or award for their protection method in Pro Midi Plus - it always asks for the same word to be typed in! While I am having my say.

FRi

FR

**FRI**

ei we s **HAN ed,oe tAtip Ine I, sPBC tree ntqu, ShOc BAC • •00**

**relat AF: tied, FRi soor FRi Ship PRI Corn FRE tech Bol co4 expe**

THI

**14 YOu I Amigo FREE C branch** 

I

**Sit**

**LICO:**

LO OP

here is a quick message to Commodore:-

need to get a serial lead (make sure the person who makes it for you knows it is for file transfer - serial leads for printers are wired differently and won't work).

Once you've transferred the text, virtually all ST word processors can read ASCII files.

As for Steve Bak squirting files from Mega STs to 520s, if just means using a comms link to transfer data. And no, I can't think of any good reason why he doesn't just swap disks.

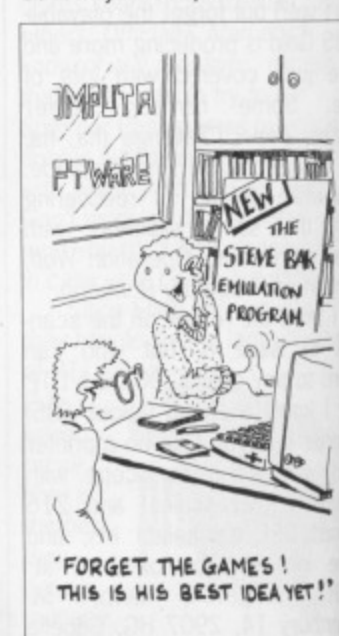

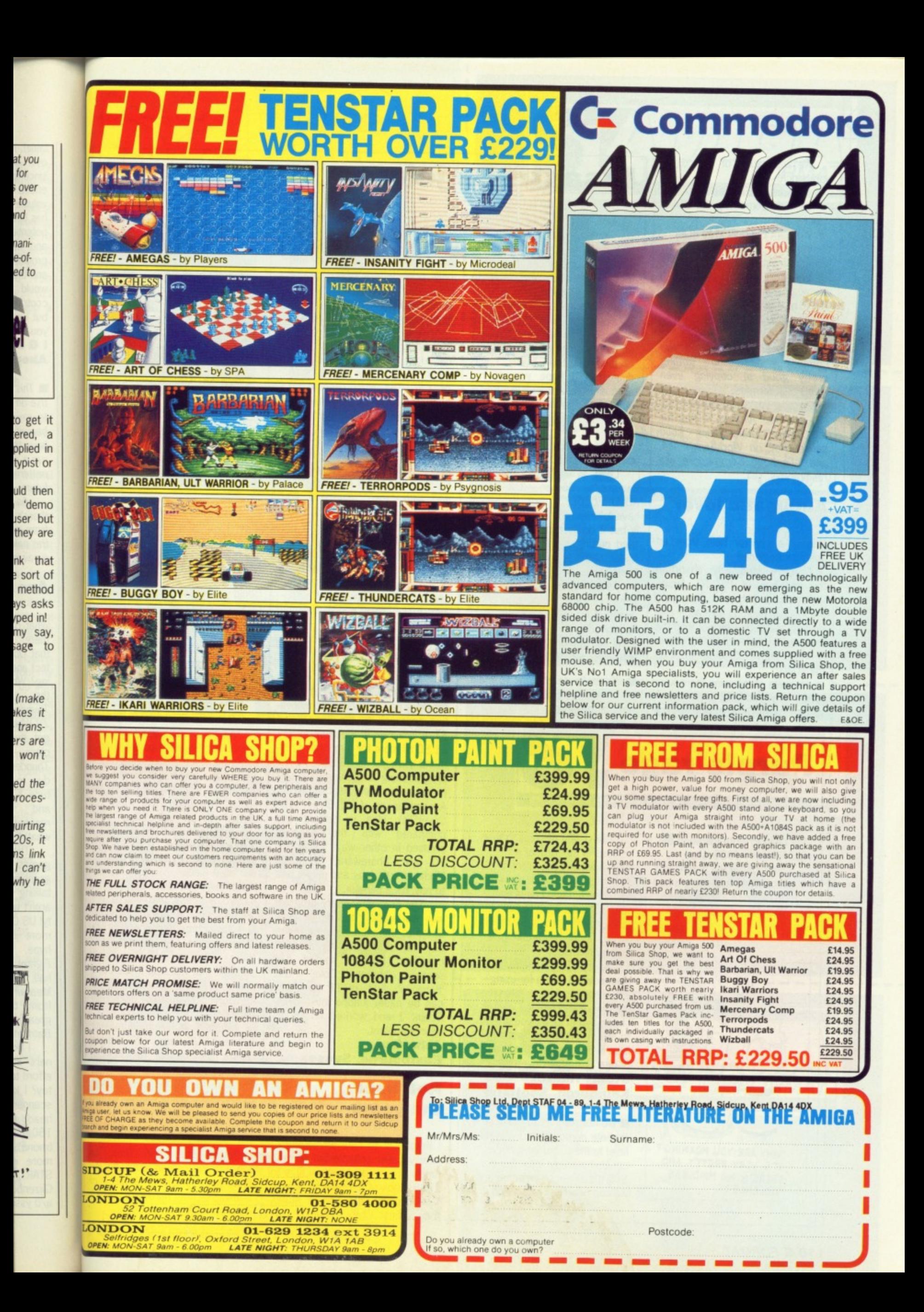

 $\frac{1}{2}\frac{1}{2}\frac{1$ 

We want an 8 or 16 colour workbench! We want an IFF.LIBRARY

We want something like GOMF in kickstart

We want CLI built in to ROM We want to be able to nuke tasks, not just break them

We want a cheap (sub £250) ten meg hard disk

**Gavin Jones Ashtead, Surrey**

**In** I think your scheme is a bit too complex - pirates are getting pretty good at copying even weird disk formats, so you aren't addressing the real problem.

And, yup! All your wishes for the Amiga make rock solid sense. Roll on Workbench 1.4, and let's hope Commodore are reading this.

### **Automatic lover**

This is a cry for help from an absolute beginner!

I have studiously absorbed the contents of the ST Amiga Format since it first hit the scene - there's dedication for you! - particularly the letters section and the Desktop section looking for a way to make the AUTO folder work on my 1040.

In spite of following the advice given, I'm bootless! What am I doing wrong? Or what does every-

**Purple rage**

### **Disastrous jokes**

I have two grievances from issue 8 on page 63. You refer to Clapham Junction and try to make a tasteless joke out of it. On the same note, on page 65 you make another tasteless joke about Armenia, so soon after the earthquakes took place. I was disgusted. I hope you do not print any other cracks like these. You had better print this letter or otherwise it's proof that you do

Look at Issue 4 page 89, Beginner's Corner, last para: AUTO FOLDERS. Not for me! I have followed the directions exactly but it doesn't auto load. I have tried putting a .PRG on the Auto folder name - still no go. Help,

I would appreciate any instructions in easy to follow steps and in words of no more than one and a

**Worthing, West Sussex** It's really dead easy: to make up a disk which automatically runs a program, the first thing

body know that I don't?

please.

half syllables. **Bill Whale** not take any fair criticism and only print letters which praise you.

#### **Rahim Chitalya Hornsey, London**

**B** Sorry for any offence caused... all our jokes are meant to be taken with a pinch of salt. The man responsible has been taken out and had his head stapled to a lamp post.

you need to do is create a new

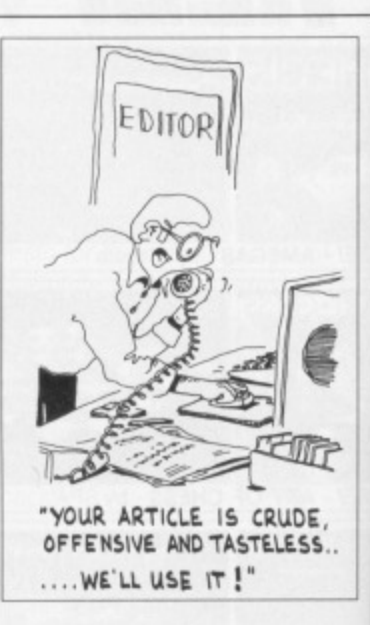

February 28 1988 - Wallies!! **Andy Van-Korro Huntingdon, Cambs.**

Watch out for next month's cover-mounted Tardis...

### **Tick, tock**

Could you please help me. Please, please, please tell me if there is anything wrong with my computer. When I switch it on the disk drive it makes a noise every two seconds. This goes on until I put a disk in. This has been going on since I bought it.

I bought it about six months ago from Silica shop. They sent me the US model, and I am worried about the resolution, I read in some magazine about a big black gap at the bottom of the screen (56 pixels). Has the UK model got higher resolution than the US model? If so will Silica shop change it for the UK model?

#### **Zafar Ahmad Newcastle upon Tyne**

Although you don't say, might I hazard a guess that you've got an Amiga? The ticking noise is just the computer checking its disk drive to see if anything is there... it's an annoying habit, and one that will stop if you put a disk in. The constant disk check ing prevents you from doing silly things.

There's no real difference between US and UK Amigas (apart from one or two keys in<br>different places). However, different places). because the two countries have different television standards (we have PAL, they have NTSC) US software only uses 200 lines of the Amiga's display. European software uses 256 lines, so more of the screen is full. It's the country of origin of a piece of software, not hardware, which determines the screen size.

I felt I had to write following the your February 1989 issue.

Like most of the purchasers I suspect, I was expecting a really good demo of Purple Saturn Day. Well, how disappointed I was.

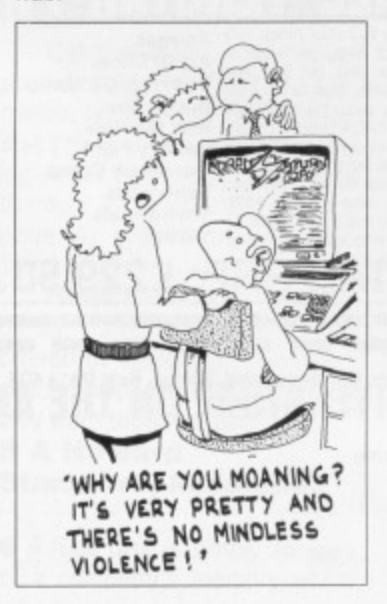

Consisting of some crummy screens in the form of a slideshow, and repetitive music, this has to have been the worst demo for a game I have ever seen. If Exxos hope to sell many games on the strength of this demo, I think they are in for a rude awakening.

As for yourselves, I am very disappointed in you for using this piece of inferior material as the main event on the Coverdisk. I hope that in future you are able to ensure that a truly worthwhile item is deserving of the honour of headlining the Coverdisk.

### **Stuart Hunter Edinburgh, Scotland**

 $\blacksquare$  We normally try to make sure that our demos have a playable level to them, but Infogrames couldn't manage it for this one. Still, it's an excellent game and we can heartily recommend it.

folder called AUTO. Now, most ST programs have filenames that end with '.PRG'. Suppose you want to autoboot ST BASIC - just drag the file BASIC.PRG into the AUTO folder, reset the machine and everything should go swimmingly. The only possible problem is if it is a big program which needs to use some other files just make sure every file you need is in the AUTO folder.

### **Decent cove**

ST Amiga Format is without doubt breaking new ground in its innovative approach to the Amiga and ST. It is a pain in the neck to pay El .50 or more for a monthly or bimonthly magazine which as far as programming is concerned, only provides text and listings in 'C', Assembler or AmigaBasic. The CoverDisk idea is brilliant and compared with the expense involved in other ways of getting PO and Shareware, such as Modems with subs and phone bills

The Fractal Scenery program was worth the price on its own. Some of the scenes are so realistic and resemble the Cornish coastline, I have named two<br>scenes 'Mullion Cove' and 'Kynance'. And as IFF files they can be easily loaded into (lo-res) Opaint I and worked on to my

**John Gray Eastbourne, Sussex**

### **Roll back the years**

I would like to take advantage of your voucher scheme but un ortunately I can't travel back in time to 1988. Look at the reverse side of the vouchers' and see. It states they must be received by

to pay, it's a bargain.

scenes 'Mullion Cove' heart's content.

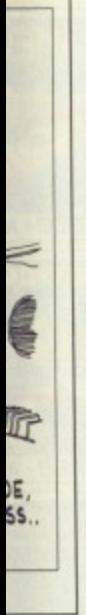

5!! s.

nonth's

Please, there is mputer. drive it vo sec-I put a oing on months

ey sent am worread in ig black screen odel got the US a shop 1?

### yne

might I *i've* got noise is king its thing is g habit, ou put a k checkbing silly fference

Amigas keys in lowever, ies have ards (we **TSCI US** lines of turopean nes, so I. It's the piece of , which te.

You can save that amount off diverts in ł this issu  $\mathbf{P}$  $\mathfrak{g}$  $\mathbf{0}$ **SUPERO** UP. D IGI Vou भ seheme

п

г

п

 $\blacksquare$ 

п

п

ı

Ι

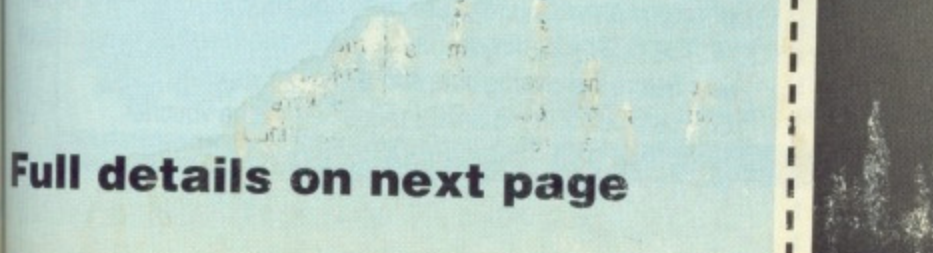

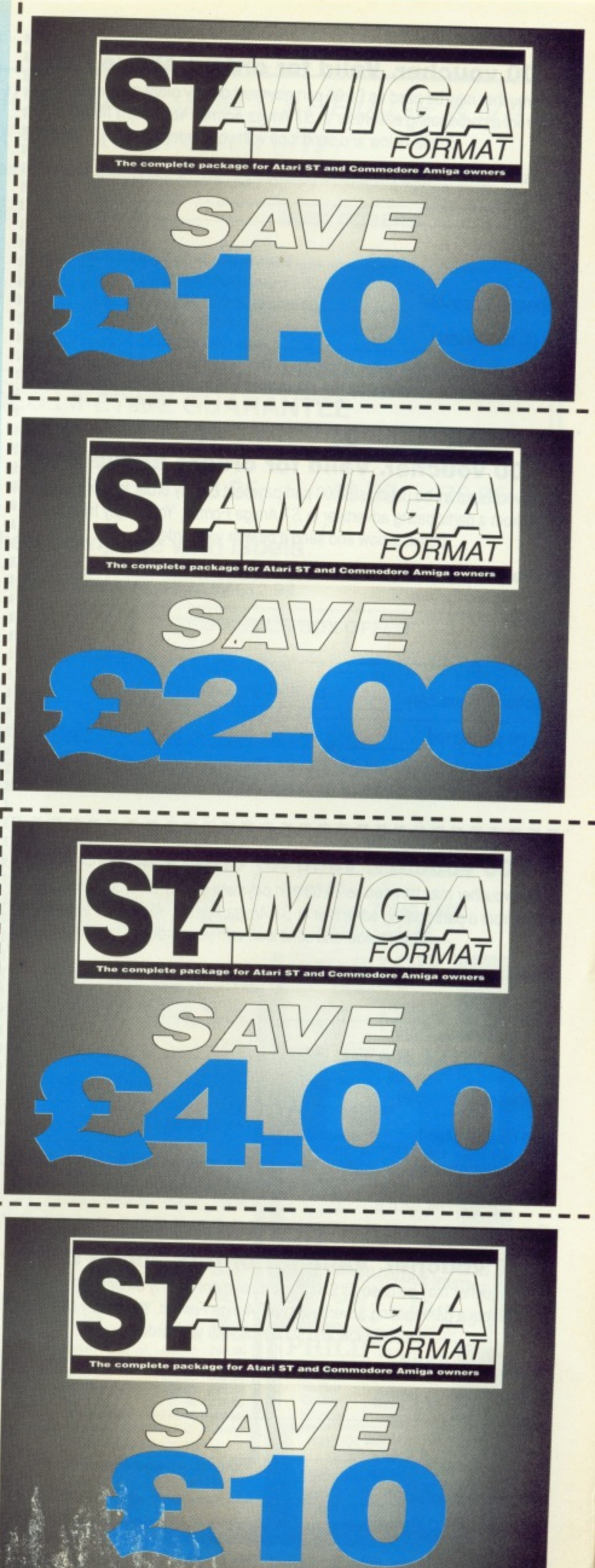

### **E1.00 voucher. Valid for orders above £20 11**

This voucher may be used as £1.00 part payment on any order totalling over E20 from a participating advertiser in ST Amiga Format. You simply fill in the details below and send it off with your order.

**Your name**

**Address**

**Telephone** (if possible)

**Item (s) purchased**

Only one voucher per order is allowed. This voucher and its accompanying' order must be recieved by the advertiser befor 9am April 28, 1989.

### **£2.00 voucher. Valid for orders above E40**

This voucher may be used as £2.00 part payment on any order totalling over £40 from a participating advertiser in ST Amiga Format. You simply fill in the details below and send it off with your order.

**Your name 1**

**Address**

Telephone (if possible) \_ 1

**Item (s) purchased**

Only one voucher per order is allowed. This voucher and its accompanying: order must be recieved by the advertiser befor 9am April 28, 1989.

### **E4.00 voucher. Valid for orders above E80**

-------------

This voucher may be used as £4.00 part payment on any order totalling over £80 from a participating advertiser in ST Amiga Format. You simply fill in the details below and send it off with your order.

**Your name**

 $Z$ 

**Address**

Telephone (if possible)

#### **Item (s) purchased**

**Only one voucher per order is allowed. This voucher and its accompanying'** order must be recieved by the advertiser befor 9am April 28, 1989.

**£10 voucher. Valid for orders above E200**

This voucher may be used as E10.00 part payment on any order totalling over E200 from a participating advertiser in ST Amiga Format. You simply fill in the details below and send it off with your order.

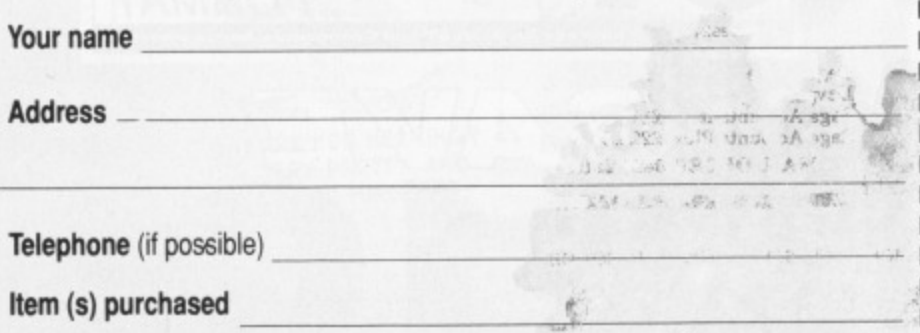

Only one voucher per order is allowed. This voucher and its accompanying order must be recieved by the advertiser befor 9am April 28, 1989.

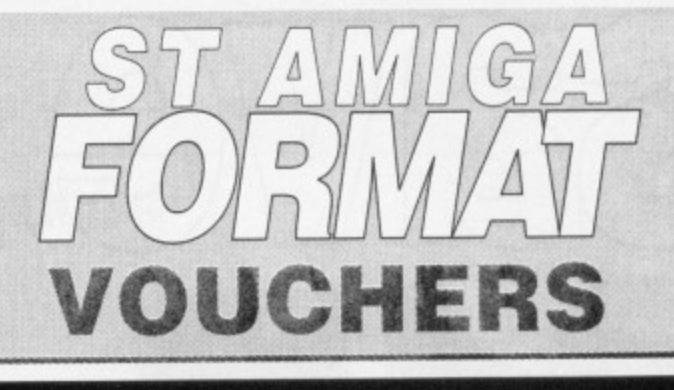

**1**

**1**

**1 1 1**

**1**

**1**

- I

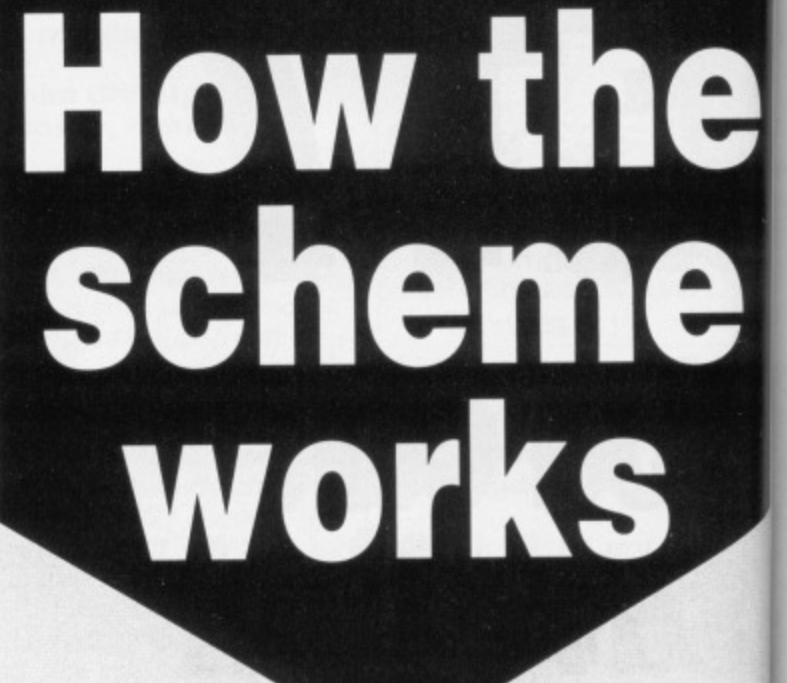

**• The ST Amiga Format voucher scheme is a special 1989 promotion to encourage you to buy the magazine regularly.**

**• It offers you savings of up to E17 when you buy goods through the magazine.**

**• The vouchers are not limited to specific items — you can save on any purchase from one of the participating advertisers.**

**• Most mail order advertisers in this mag•**

**azine are taking part in the scheme — just look** for this sign.

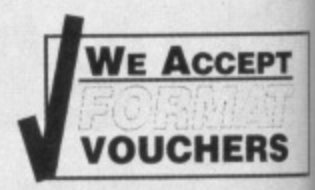

**VOUCHERS • Remember. The use of just one voucher**

**could more than recoup the price of the magazine.**

#### **THE FIVE SIMPLE RULES**

Format vouchers can be used to obtain discounts on purchases of goods advertised in this issue of ST Amiga Format, provided that they are bought directly from an advertiser taking part in the scheme The vouchers are valid only for those advertisements which say "We Accept Format Vouchers".

2. Each voucher entitles you to a discount at the voucher's face value, provided that your overall order level is higher than the figure indicated on the back of the voucher.

3. To use a voucher, simply enclose it with your discounted payment when you order. You may use only one voucher in any one order. 4. The order including the voucher must be received by the advertiser before the closing date printed on the voucher.

Se it the

5. You must fill in the details requested cn 'he voucher.

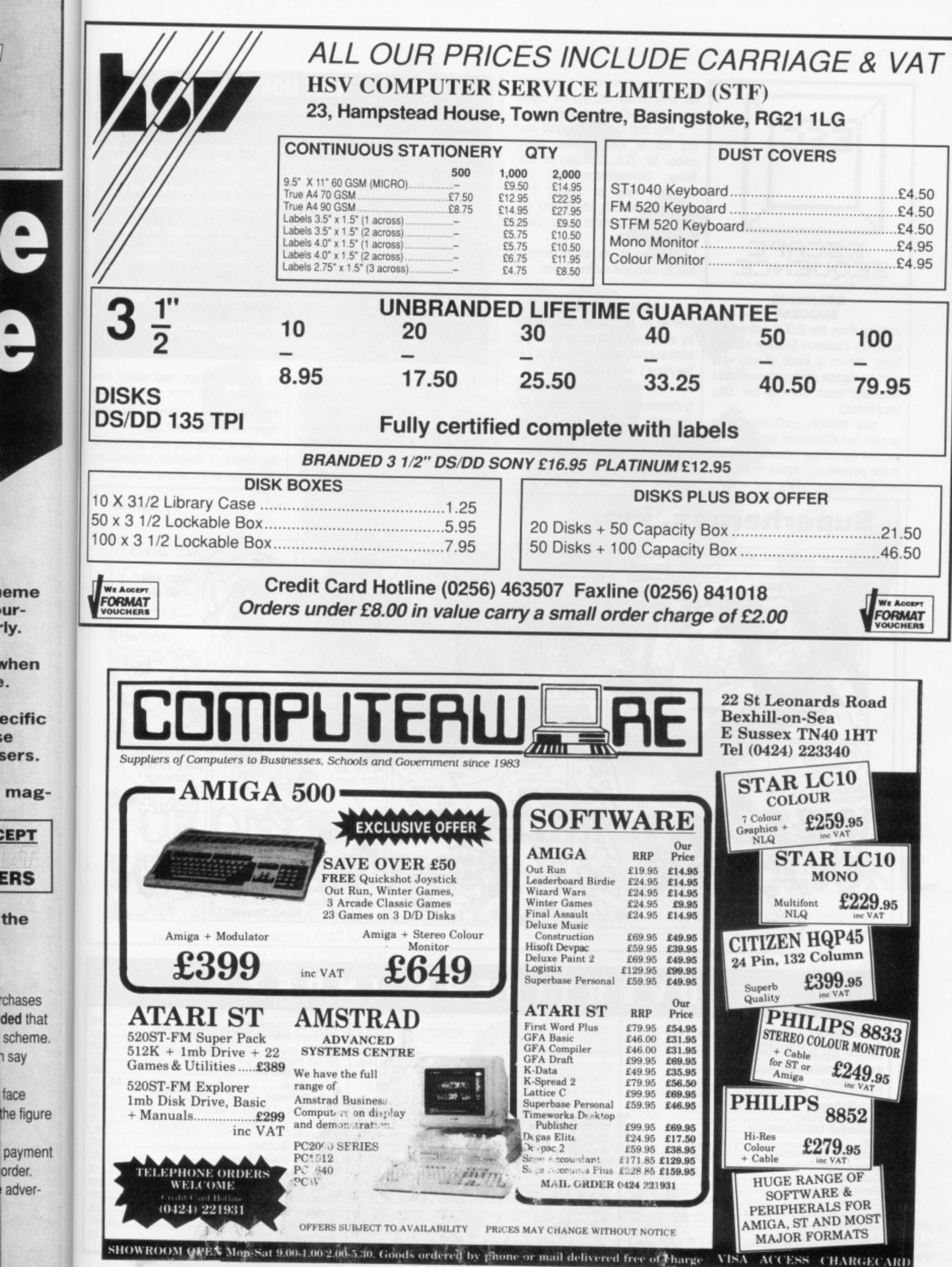

 $\lambda$ 

 $\sim$   $\sim$ 

 $\bar{\gamma}$ 

**MAOR IN SS** 

 $\overline{l}$ 

 $\overline{\phantom{a}}$ 

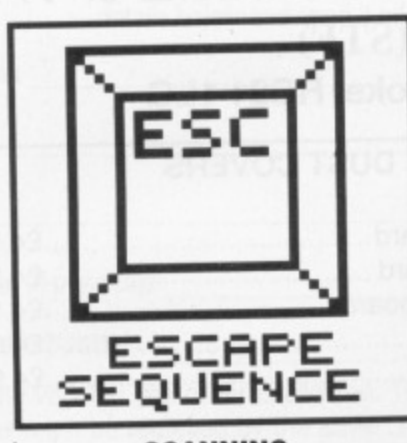

#### **SCANNING SUCCESS**

Judging from the 2,000 entries for issue 8's Cameron Scanner competition, there's a loads of you who want to digitise photos of your loved ones and touch them up (no, silly, the photos!)

Your mission, you'll recall, was to spot five differences between two pics of Agnes the office armadillo. In the second pic, Agnes is sticking out her tongue; she's got a third claw on her front foot; a shortened tail; a fly on her tail; and her caption reads 'skinned' not 'scanned'.

The first two eagle-eyed readers out of the hat were Amiga owner Mr. N.B. Corrigan of Little Billing, Northampton, and ST-er Jonathan King of Spring Park, Northampton. (Oh, didn't you spot rule 5: 'All entrants must live in Northampton"?).

Thanks to you all for entering. and to Cameron for the prizes.

#### **McKRACKING UP**

Format is, of course, put together by an organised team of cool, calm professionals who never panic. And the Pope's my grandfather.

This month's cover disk certainly boosted the valium sales at Bath chemists. US Gold agreed to run a<br>demo of Lucasfilm's Zak demo of Lucasfilm's McKracken, and the disk deadline came and went without any program arriving. "Oh, didn't we say it was

### **NEXT MONTH**

**The magnificent May issue of ST Amiga Format muscles onto the shelves on**

**THURSDAY 20TH APRIL**

**and we've already got a mean miscegeny of material on the menu. As well as all the unmissable regulars like machine code and animation tutorials, if all goes according to plan there'll be:**

**• WHICH MONITOR? - Do you suffer poor quality TV displays? At last the definitive guide to better ST and Amiga vision, from cheap monitors up to multisyncs.**

- **DIY SOUND SAMPLER Build your own sound sampler for around 1201 A simple kit which works with all STs and Amigas.**
- **PAINT PACK SHOOTOUT Its Tyson v Bruno all over again: can Deluxe Paint III see off Photon Paint 2?**

**• CAD, SIR! - Graphics isn't just pretty pixels. you know. A look at the world of Computer Aided Design, plus review of Professional Draw on the Amiga.**

**• TOP GAMES - Weird Dreams and Blood Money top the May charts. The cream from the world's games houses is here.**

coming from the States? Tell, you what, we'll have it modemmed across to save time." A modem? Over the Atlantic? With more crackles than a bag of pork scratchings? \*Sure, we always do it," they said.

We rang Lucasfilm in the States

to confirm things, and asked how they coped with error detection on a modem. "Gee, I dunno. We ain't never done it before." Ulp.

So if there are any glitches in the demo, a haddock nibbled the phone line at the wrong moment.

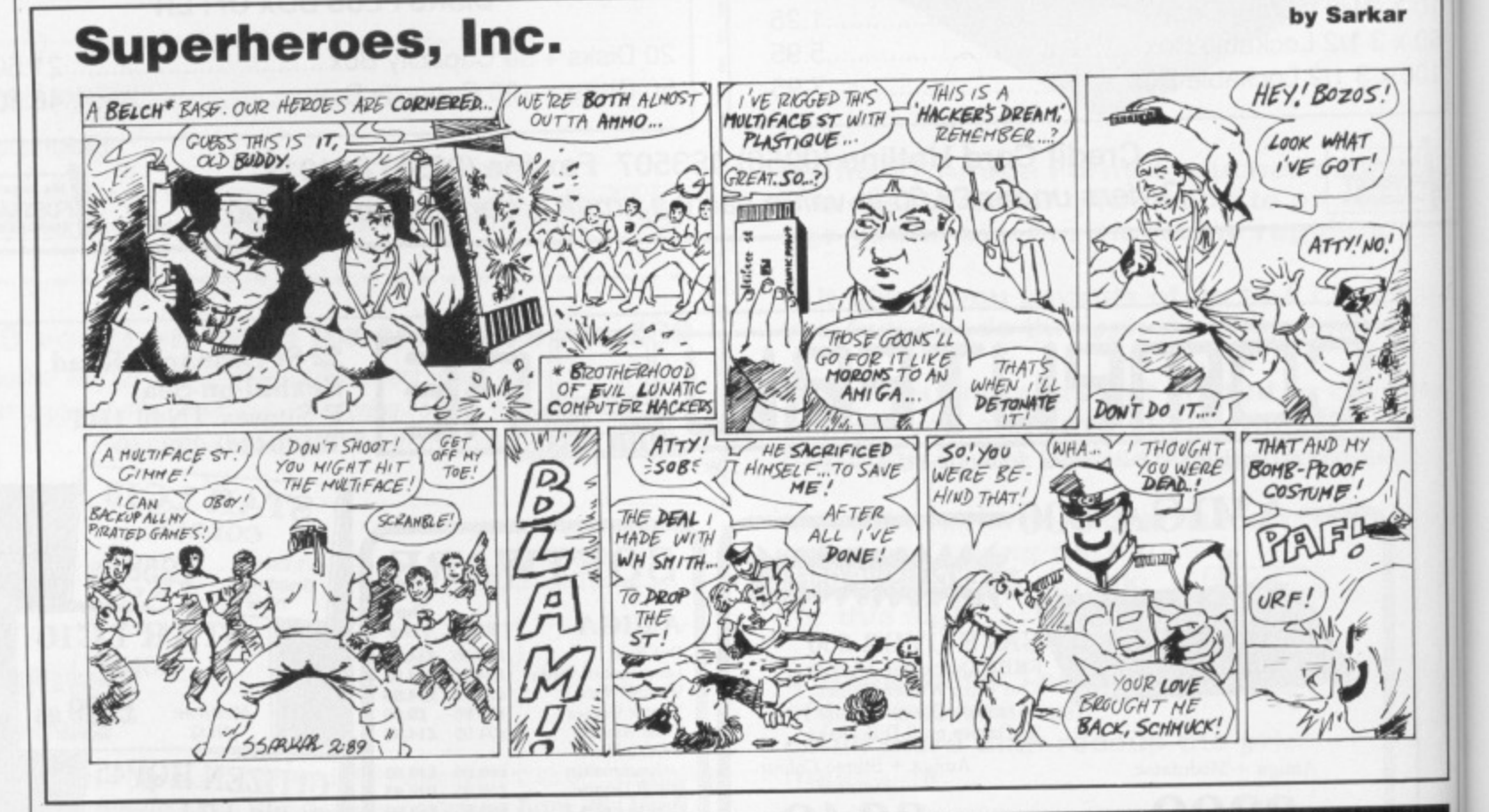

### **ADVERTISERS INDEX**

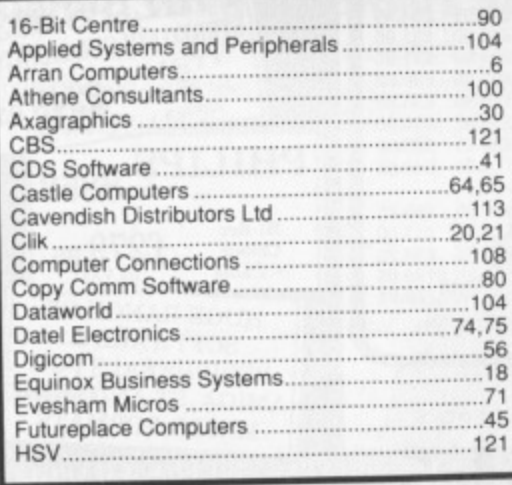

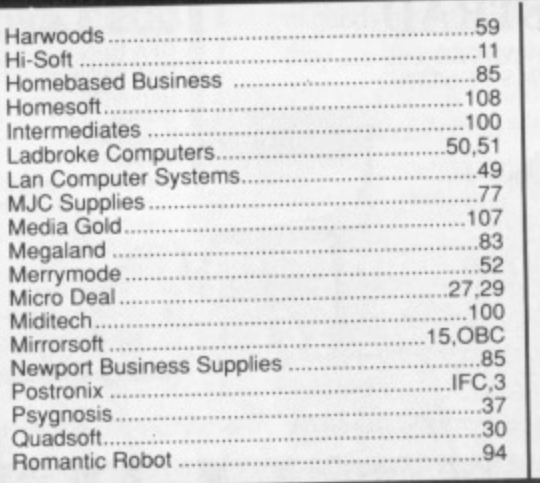

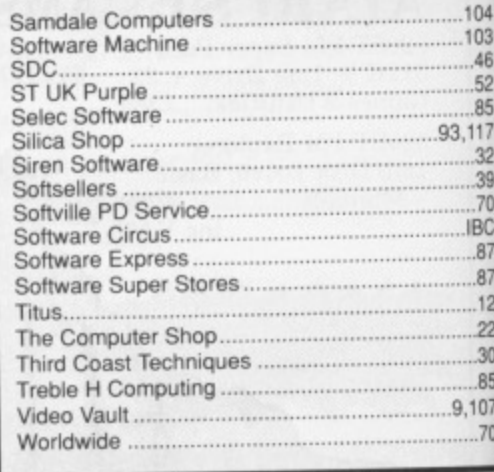

#### **122 ■ FORMAT**

onto the

menu. As **motion At last**

ap moni**around**

**- in; can**

**k at the Draw on** 

**charts**

asked how ection on a We ain't

glitches in ibbled the ornent,

**Irkar**

oS  $\left| \frac{\tau}{\tau} \right|$ 

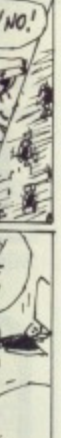

**104**

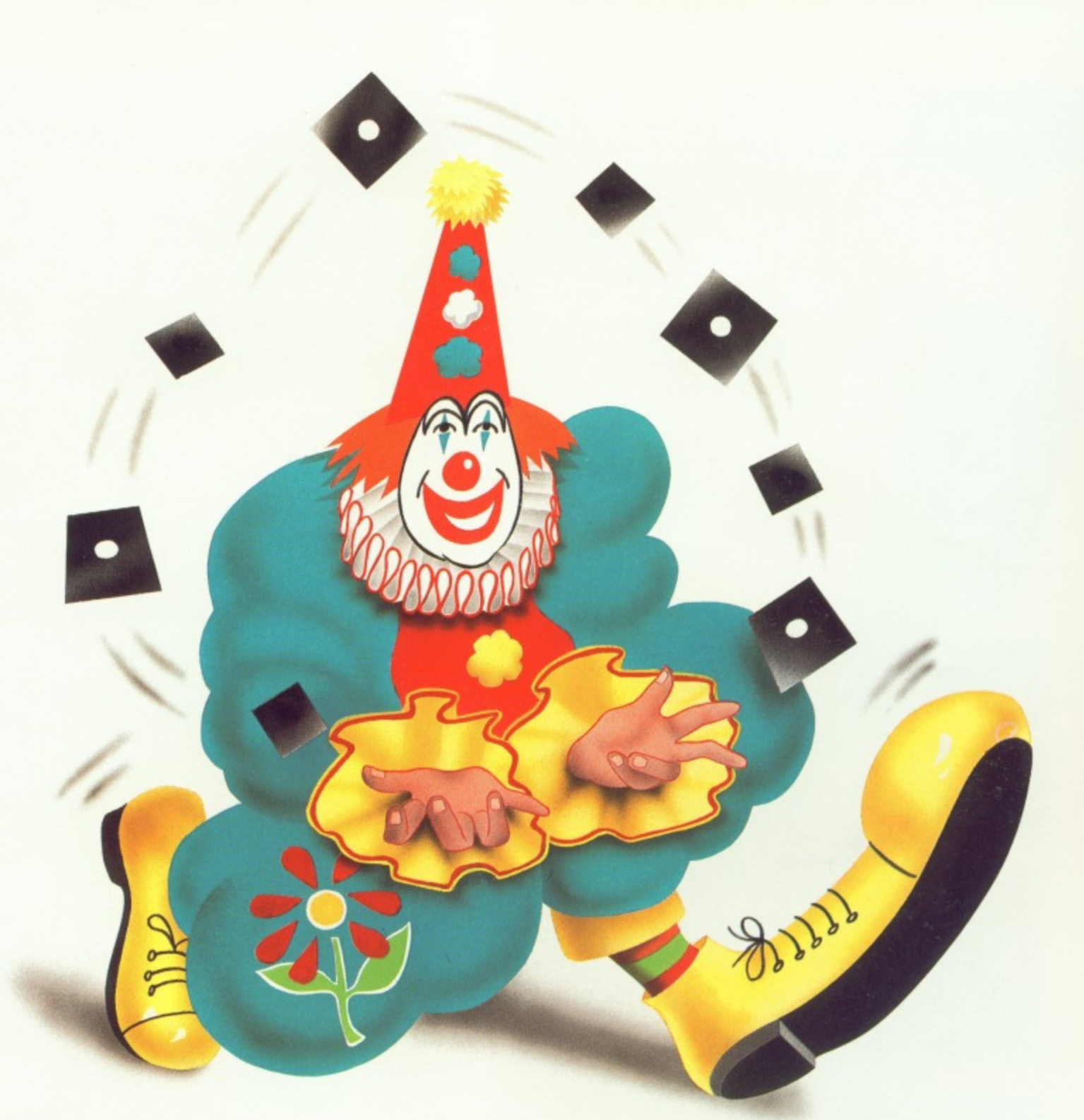

# **UP UNTIL NOW, FINDING A SERIOUS SOFTWARE STORE HAS BEEN A JOKE.**

Software Circus, as our name suggests, sells nothing but software. And lots of it.

In fact, we've got the latest releases and around 2,000 titles in stock for ATARI-ST, AMIGA, Mac and IBM compatible computers.

They cover entertainment, business, programming, music and sound, graphics, education, CAD...you name it.

And prices start from £9.95 to £200 and over.

What's more, our staff know what they're talking about and will give you a

demonstration of the software in our store. We even give you the peace of mind of free after-sales hotline support.

In short, you'll find that Software Circus are not a bunch of clowns.

> To demonstrate our seriousness, we're offering a 5% discount on everything\* when you bring in this advertisement.

To show that we've also got a sense of humour, come in wearing a red nose and we'll give you 10%.

Now that's not to be laughed at, is it?

THE PLAZA ON OXFORD STREE'r, LONDON WI. TEL: 01-436 2811 **(Between Oxford Circus and l'onenhani Court Road) OPEN 10AM - 8PM MON-FRI, 10AM - 7PM ON SATURDAY** • Excl. any products on current promotion and magazines

**THE • SERIOUS • SOFTWARE • PEOPLE**

Offer ends 30/4/89

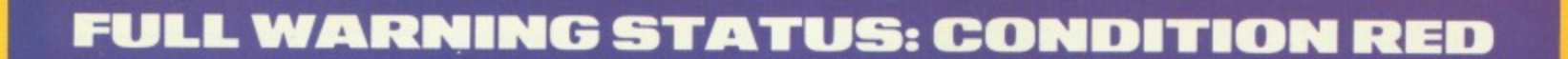

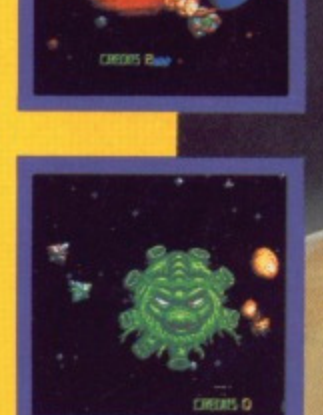

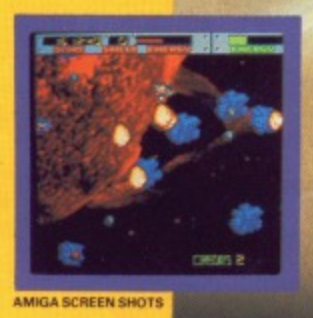

**AMIGA SCREEN SNOWS SNOWS SNOWS SNOWS SNOWS SNOWS SNOWS SNOWS SNOWS SNOWS SNOWS SNOWS SNOWS SNOWS SNOWS SNOWS SNOWS SNOWS SNOWS SNOWS SNOWS SNOWS SNOWS SNOWS SNOWS SNOWS SNOWS SNOWS SNOWS SNOWS SNOWS SNOWS SNOWS SNOWS SNOW** 

## **THRUSTER.LAUNCH! WARRIOR•LAUNCH! EEDER.LAUNC**

IIIG STRAIGHT FROM THE ARCADES COMES BLASTEROIDS. TENGEN'S CLASSIC MIX OF ONE OR TWO PLAYER ACTION. WITH FULL POWER-UPS, RIP-STARS, SHIELDS, DOUBLE-UP AND MORE, THIS IS THE COIN-OP CONVERSION OF 1989.

=MOMENTUM = MOMENTUM = MOMENTUM = MOMENTUM = MOMENTUM = MOMENTUM = MOMENTUM = MOMENTUM = MOMENTUM = MOMENTUM =

**AND BEWARE - MUKOR AWAITS!** 

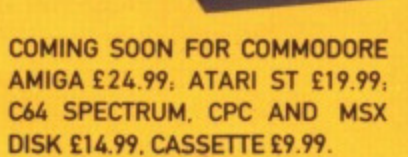

**0 1907 TENGEN. ALL RIGHTS RESERVED. 0 1989 MIRRORSOFT LTD. ALL RIGHTS RESERVED. HEADWAY HOUSE, 66-73 SHOE LANE, LONDON EC4P 4AB, TEL: 01-377 4645.**